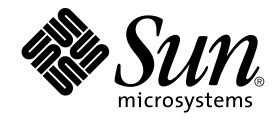

# リンカーとライブラリ

Sun Microsystems, Inc. 4150 Network Circle Santa Clara, CA 95054 U.S.A.

Part No: 816–3972–10 2002 年 5 月

Copyright 2002 Sun Microsystems, Inc. 4150 Network Circle, Santa Clara, CA 95054 U.S.A. All rights reserved.

本製品およびそれに関連する文書は著作権法により保護されており、その使用、複製、頒布および逆コンパイルを制限するライセンスのもとにおい て頒布されます。サン・マイクロシステムズ株式会社の書面による事前の許可なく、本製品および関連する文書のいかなる部分も、いかなる方法に よっても複製することが禁じられます。

本製品の一部は、カリフォルニア大学からライセンスされている Berkeley BSD システムに基づいていることがあります。UNIX は、X/Open Company, Ltd. が独占的にライセンスしている米国ならびに他の国における登録商標です。フォント技術を含む第三者のソフトウェアは、著作権によ り保護されており、提供者からライセンスを受けているものです。

Federal Acquisitions: Commercial Software–Government Users Subject to Standard License Terms and Conditions.

本製品に含まれる HG 明朝 L、HG-MincyoL-Sun、HG ゴシック B、および HG-GothicB-Sun は、株式会社リコーがリョービイマジクス株式会社から ライセンス供与されたタイプフェースマスタをもとに作成されたものです。HG 平成明朝体 W3@X12 は、株式会社リコーが財団法人日本規格協会か らライセンス供与されたタイプフェースマスタをもとに作成されたものです。フォントとして無断複製することは禁止されています。

Sun、Sun Microsystems、docs.sun.com、AnswerBook、AnswerBook2 は、米国およびその他の国における米国 Sun Microsystems, Inc. (以下、米国 Sun Microsystems 社とします) の商標もしくは登録商標です。

サンのロゴマークおよび Solaris は、米国 Sun Microsystems 社の登録商標です。

すべての SPARC 商標は、米国 SPARC International, Inc. のライセンスを受けて使用している同社の米国およびその他の国における商標または登録商<br>標です。SPARC 商標が付いた製品は、米国 Sun Microsystems 社が開発したアーキテクチャに基づくものです。

OPENLOOK、OpenBoot、JLE は、サン・マイクロシステムズ株式会社の登録商標です。

Wnn は、京都大学、株式会社アステック、オムロン株式会社で共同開発されたソフトウェアです。

Wnn6 は、オムロン株式会社、オムロンソフトウェア株式会社で共同開発されたソフトウェアです。© Copyright OMRON Co., Ltd. 1995-2000. All Rights Reserved. © Copyright OMRON SOFTWARE Co.,Ltd. 1995-2002 All Rights Reserved.

「ATOK」は、株式会社ジャストシステムの登録商標です。

「ATOK Server/ATOK12」は、株式会社ジャストシステムの著作物であり、「ATOK Server/ATOK12」にかかる著作権その他の権利は、株式会社 ジャストシステムおよび各権利者に帰属します。

本製品に含まれる郵便番号辞書 (7 桁/5 桁) は郵政事業庁が公開したデータを元に制作された物です (一部データの加工を行なっています)。

本製品に含まれるフェイスマーク辞書は、株式会社ビレッジセンターの許諾のもと、同社が発行する『インターネット・パソコン通信フェイスマー クガイド '98』に添付のものを使用しています。© 1997 ビレッジセンター

Unicode は、Unicode, Inc. の商標です。

本書で参照されている製品やサービスに関しては、該当する会社または組織に直接お問い合わせください。

OPEN LOOK および Sun Graphical User Interface は、米国 Sun Microsystems 社が自社のユーザおよびライセンス実施権者向けに開発しました。米<br>国 Sun Microsystems 社は、コンピュータ産業用のビジュアルまたはグラフィカル・ユーザインタフェースの概念の研究開発における米国 Xerox 社の<br>先駆者としての成果を認めるものです。米国 Sun Microsystems 社は米国

DtComboBox ウィジェットと DtSpinBox ウィジェットのプログラムおよびドキュメントは、Interleaf, Inc. から提供されたものです。(© 1993 Interleaf, Inc.)

本書は、「現状のまま」をベースとして提供され、商品性、特定目的への適合性または第三者の権利の非侵害の黙示の保証を含みそれに限定されな い、明示的であるか黙示的であるかを問わない、なんらの保証も行われないものとします。

本製品が、外国為替および外国貿易管理法 (外為法) に定められる戦略物資等 (貨物または役務) に該当する場合、本製品を輸出または日本国外へ持ち 出す際には、サン・マイクロシステムズ株式会社の事前の書面による承諾を得ることのほか、外為法および関連法規に基づく輸出手続き、また場合 によっては、米国商務省または米国所轄官庁の許可を得ることが必要です。

原典: *Linker and Libraries Guide*

Part No: 816–1386–10

Revision A

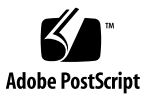

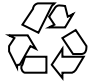

020319@2851

## 目次

はじめに **13 1 Solaris** リンカーの紹介 **17** リンク編集 18 実行時リンク 19 関連情報 20 動的リンク 20 アプリケーションバイナリインタフェース 20 32 ビットおよび 64 ビット環境 20 環境変数 21 サポートするツール 21

**2** リンカー **23** リンカーの起動 24 直接起動 24 コンパイラドライバを使用する 25 リンカーオプションの指定 25 入力ファイルの処理 26 アーカイブ処理 27 共有オブジェクトの処理 28 追加ライブラリとのリンク 29 初期設定および終了セクション 34 シンボルの処理 36 シンボル解析 36 未定義シンボル 41

出力ファイル内の一時的シンボル順序 44 追加シンボルの定義 45 シンボル範囲の縮小 50 外部結合 54 出力ファイルの生成 54 再配置処理 56 ディスプレイスメント再配置 56 デバッギングエイド 58

**3** 実行時リンカー **61** 共有オブジェクトの依存性 62 共有オブジェクトの依存関係の検索 62 実行時リンカーが検索するディレクトリ 63 デフォルトの検索パスの設定 65 動的ストリングトークン 65 再配置処理 66 シンボルの検索 67 再配置が実行されるとき 69 再配置エラー 70 追加オブジェクトの読み込み 71 動的依存関係の遅延読み込み 72 初期設定および終了ルーチン 74 セキュリティ 76 実行時リンクのプログラミングインタフェース 77 追加オブジェクトの読み込み 78 再配置処理 80 新しいシンボルの入手 86 機能チェック 89 デバッギングエイド 89 デバッギングライブラリ 90 デバッガモジュール 93

**4** 共有オブジェクト **97** 命名規約 98 共有オブジェクト名の記録 99 依存関係を持つ共有オブジェクト 101 依存関係の順序 102

フィルタとしての共有オブジェクト 103 標準フィルタの生成 103 補助フィルタの生成 106 フィルティーの処理 107 性能に関する考慮事項 107 ファイルの解析 108 基本システム 109 動的依存関係の遅延読み込み 110 位置に依存しないコード 110 共有可能性の最大化 113 ページング回数の削減 114 再配置 115 -Bsymbolicの使用 120 共有オブジェクトのプロファイリング 120

**5** アプリケーションバイナリインタフェースとバージョン管理 **123** インタフェースの互換性 124 内部バージョン管理 125 バージョン定義の作成 125 バージョン定義への結合 130 バージョン結合の指定 134 バージョンの安定性 138 再配置可能オブジェクト 139 外部バージョン管理 139 バージョン管理ファイル名の管理 139

**6** サポートインタフェース **143** リンカーのサポートインタフェース 143 サポートインタフェースの呼び出し 144 サポートインタフェース関数 145 サポートインタフェースの例 148 実行時リンカーの監査インタフェース 149 名前空間の確立 150 監査ライブラリの作成 151 監査インタフェースの呼び出し 151 ローカル監査の記録 152 監査インタフェースの関数 153

目次 **5**

監査インタフェースの例 157 監査インタフェースのデモンストレーション 157 監査インタフェースの制限 158 実行時リンカーのデバッガインタフェース 159 制御プロセスとターゲットプロセス間の対話 159 デバッガインタフェースのエージェント 161 デバッガエクスポートインタフェース 161 デバッガインポートインタフェース 169

**7** オブジェクトファイル形式 **173**

ファイル形式 174 データ表現 175 ELF ヘッダー 176 ELF 識別 180 データの符号化 182 セクション 183 セクショングループ 194 特殊セクション 195 文字列テーブル 199 シンボルテーブル 201 Syminfo テーブル 208 再配置 209 Comdat セクション 220 バージョン情報 220 注釈セクション 225 移動セクション 227 動的リンク 229 プログラムヘッダー 229 プログラムの読み込み (プロセッサ固有) 235 実行時リンカー 241 動的セクション 242 大域オフセットテーブル (プロセッサ固有) 255 プロシージャのリンクテーブル (プロセッサ固有) 256 ハッシュテーブル 264

**8 mapfile** のオプション **267** mapfile の構造と構文 267

セグメントの宣言 268 対応付け指示 272 セグメント内セクションの順序 274 サイズシンボル宣言 274 ファイル制御指示 274 対応付けの例 275 mapfile オプションの初期値 276 内部対応付け構造 277

- **A** リンカーのクイックリファレンス **281** 静的方法 281 再配置可能オブジェクトの作成 282 静的実行プログラムの作成 282 動的方法 282 共有オブジェクトの作成 282 動的実行プログラムの作成 284
- **B** バージョン管理の手引き **285** 命名規約 286 共有オブジェクトのインタフェースの定義 287 共有オブジェクトのバージョンアップ 288 既存の (バージョンアップされていない) 共有オブジェクトのバージョンアップ 289 バージョンアップ共有オブジェクトの更新 289 新しいシンボルの追加 290 内部実装の変更 290 新しいシンボルと内部実装の変更 291 標準インタフェースへのシンボルの併合 291
- **C** 動的ストリングトークンによる依存関係の確立 **295** 命令セット固有の共有オブジェクト 295 補助検索の縮小 296 プラットフォーム固有の共有オブジェクト 297 関連する依存関係の配置 298 バンドルされていない製品間の依存関係 299 セキュリティ 301

**D** リンカーとライブラリの新機能および更新された機能 **303** Solaris 9 リリース 303 Solaris 8 07/01 リリース 304 Solaris 8 01/01 リリース 304 Solaris 8 10/00 リリース 305 Solaris 8 リリース 305 Solaris 7 リリース 306 Solaris 2.6 リリース 307

索引 **309**

## 表目次

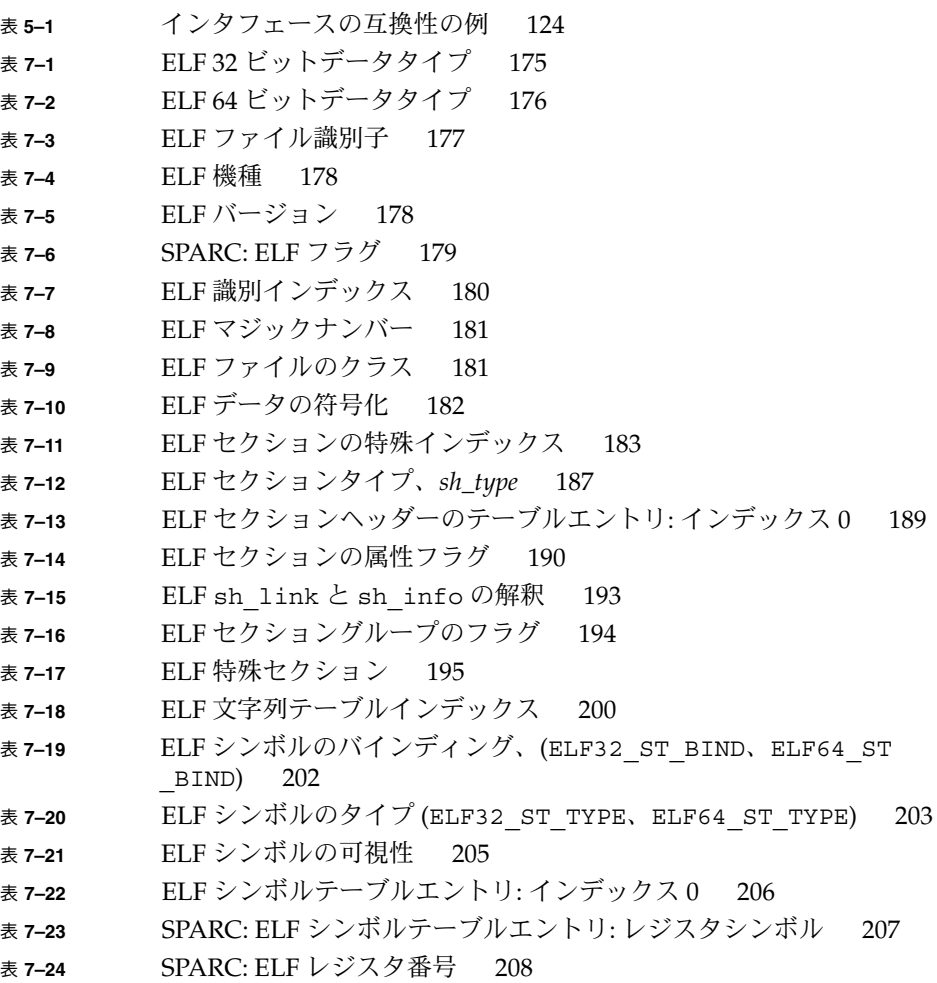

**9**

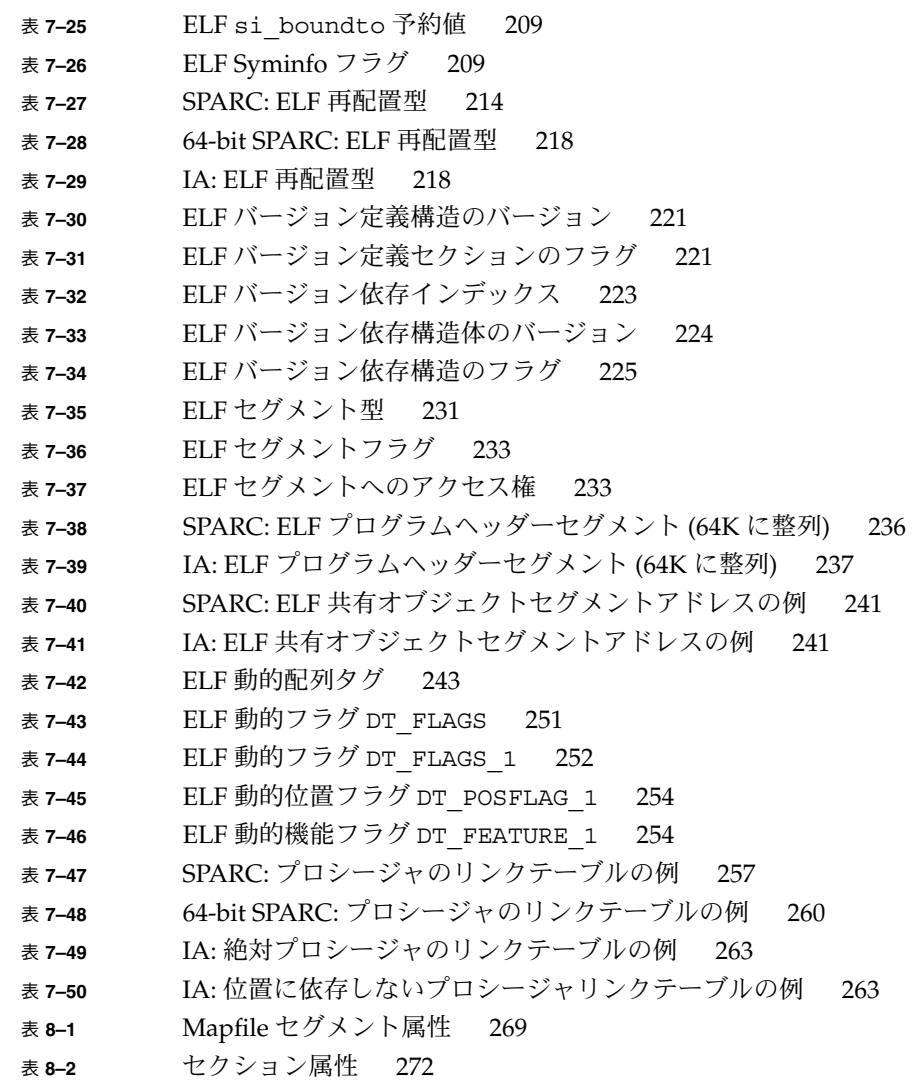

## 図目次

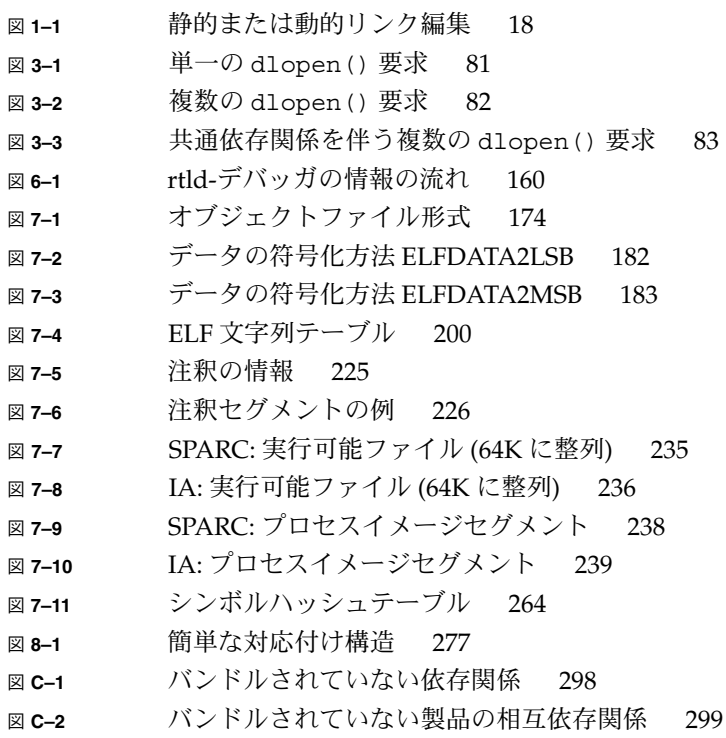

## はじめに

Solaris™ オペレーティング環境では、アプリケーション開発者はリンカー ld(1) を 使用してアプリケーションやライブラリを構築し、実行時リンカー ld.so.1(1) を 使用してこれらのオブジェクトを実行します。このマニュアルは、Solaris リンカーの 使用に関係する概念をより十分に理解することを望むユーザーを対象にしています。

### 対象読者

このマニュアルは、次のような、Solaris リンカーに興味を持つ、意欲的な初心者から 上級ユーザーまでのプログラマを対象としています。

- 初心者は、リンカーと実行時リンカーの操作の原理を学ぶ
- 中級プログラマは、有効なカスタムライブラリの作成と使用方法を学ぶ
- 言語ツール開発者などの上級プログラマは、オブジェクトファイルの変換と生成方 法を学ぶ

すべてのプログラマがこのマニュアルの最初から最後までを通読する必要があるわけ ではありません。

## 内容の紹介

第 1 章 では、Solaris オペレーティング環境でのリンクプロセスの概要、およびこの リリースで追加された新機能について説明します。この章は、すべてのプログラマを 対象としています。

第 2 章では、リンカーの機能、その接続の (「静的」および「動的」な) 2 つの方法、 入力の有効範囲と書式、出力書式についての概要を記載しています。この章は、すべ てのプログラマを対象としています。

第 3 章 では、実行環境とプログラム制御によるコードおよびデータの実行時の結び付 きについて記載しています。この章は、すべてのプログラマを対象としています。

第 4 章では、共有オブジェクトの定義について記載し、その機構と作成方法および使 用方法について説明しています。この章は、すべてのプログラマを対象としていま す。

第 5 章では、動的オブジェクトによって提供されたインタフェースの管理および展開 方法について記載しています。この章は、すべてのプログラマを対象としています。

第 6 章では、監視用のインタフェース、場合によっては修正用のインタフェース、リ ンカーと実行時リンカーの処理について記載しています。この章は、上級プログラマ を対象としています。

第 7 章は、ELF ファイル用のリファレンスです。この章は、上級プログラマを対象と しています。

第 8 章では、出力ファイルのレイアウトを指定する、リンカーへの mapfile 命令に ついて説明します。この章は、上級プログラマを対象としています。

付録 A は、最も一般に使用されるリンカーオプションの概要を記載しています。

付録 B は、バージョンの共有オブジェクトごとの命名の規約と手引きを記載していま す。この付録は、すべてのプログラマを対象としています。

付録 C では、予約動的ストリングトークンを使用して、動的依存関係を定義する方法 の例を記載しています。この付録は、すべてのプログラマを対象としています。

付録 D では、リンカーに追加された新機能と更新の概要をリリースごとに記載して います。

このマニュアル全体を通して、コマンド行の例ではすべて sh(1) 構文を使用し、プ ログラミングの例はすべて C 言語で書かれています。

## お読みになる前に

このマニュアルでは、Solaris リンカーおよび実行時リンカーの操作について説明して います。動的実行可能ファイルと共有オブジェクトの生成および使用方法に関して は、動的実行環境において重要であるため、特に重点を置いて説明しています。

## Sun のオンラインマニュアル

docs.sun.com では、Sun が提供しているオンラインマニュアルを参照することができ ます。マニュアルのタイトルや特定の主題などをキーワードとして、検索を行うこと もできます。URL は、http://docs.sun.com です。

## 表記上の規則

このマニュアルでは、次のような字体や記号を特別な意味を持つものとして使用しま す。

表 **P–1** 表記上の規則

| 字体または記号   | 意味                                                  | 例                                                        |
|-----------|-----------------------------------------------------|----------------------------------------------------------|
| AaBbCc123 | コマンド名、ファイル名、ディレク<br>トリ名、画面上のコンピュータ出<br>力、コード例を示します。 | .loqin ファイルを編集します。                                       |
|           |                                                     | ls -a を使用してすべてのファイル<br>を表示します。                           |
|           |                                                     | system%                                                  |
| AaBbCc123 | ユーザーが入力する文字を、画面上<br>のコンピュータ出力と区別して示し<br>ます。         | system% su                                               |
|           |                                                     | password:                                                |
| AaBbCc123 | 変数を示します。実際に使用する特<br>定の名前または値で置き換えます。                | ファイルを削除するには、rm<br>filename と入力します。                       |
| r j       | 参照する書名を示します。                                        | 『コードマネージャ・ユーザーズガ<br>イド』を参照してください。                        |
| Ēт        | 参照する章、節、ボタンやメニュー 第5章「衝突の回避」を参照してく<br>名、強調する単語を示します。 | ださい。                                                     |
|           |                                                     | この操作ができるのは、「スーパー<br>ユーザー」だけです。                           |
|           | 枠で囲まれたコード例で、テキスト<br>がページ行幅を超える場合に、継続<br>を示します。      | sun% grep ' <sup>A</sup> #define \<br>XV VERSION STRING' |

コード例は次のように表示されます。

■ C シェル

はじめに **15**

machine\_name% **command y**|**n** [*filename*]

■ C シェルのスーパーユーザー

machine\_name# **command y**|**n** [*filename*]

■ Bourne シェルおよび Korn シェル

\$ **command y**|**n** [*filename*]

■ Bourne シェルおよび Korn シェルのスーパーユーザー

# **command y**|**n** [*filename*]

[ ] は省略可能な項目を示します。上記の例は、*filename* は省略してもよいことを示し ています。

| は区切り文字(セパレータ) です。この文字で分割されている引数のうち1つだけを 指定します。

キーボードのキー名は英文で、頭文字を大文字で示します (例: Shift キーを押しま す)。ただし、キーボードによっては Enter キーが Return キーの動作をします。

ダッシュ (-) は 2 つのキーを同時に押すことを示します。たとえば、Ctrl-D は Control キーを押したまま D キーを押すことを意味します。

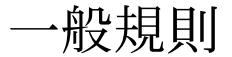

■ このマニュアルでは、「IA」という用語は、Intel 32 ビットのプロセッサアーキテ クチャを意味します。これには、Pentium、Pentium Pro、Pentium II、Pentium II Xeon、Celeron、Pentium III、Pentium III Xeon の各プロセッサ、および AMD、Cyrix が提供する互換マイクロプロセッサチップが含まれます。

### 第 **1** 章

## Solaris リンカーの紹介

このマニュアルは、Solaris リンカーと実行時リンカーに加え、これらが動作するオブ ジェクトについて説明しています。Solaris リンカーの基本的な動作には、オブジェク トの結合、1 つのオブジェクトから別のオブジェクト内にあるシンボル定義へのシン ボル参照の接続があります。この動作は、通常、結合と呼ばれます。

このマニュアルは次の部分に展開されます。

「リンカー」

リンカー ld(1) は、1 つまたは複数の入力ファイル (再配置可能なオブジェクト、 共有オブジェクト、またはアーカイブライブラリのいずれか) のデータを連結およ び解釈して、1 つの出力ファイルを作成します (再配置可能オブジェクト、実行可 能アプリケーション、または共有オブジェクトのいずれか)。リンカーは、通常、 コンパイル環境の一環として呼び出されます (マニュアルページcc(1) を参照)。

「実行時リンカー」

実行時リンカー ld.so.1(1) は、実行時に動的実行可能ファイルと共有オブジェ クトを処理し、これらを結合して実行可能なプロセスを作成します。

「共有オブジェクト」

共有オブジェクト (「共有ライブラリ」と呼ぶ場合もある) とは、リンク編集フェー ズからの出力の書式の 1 つです。パワフルでフレキシブルな実行時環境を作成する 上でのこれらの重要性は、それぞれの節で説明しています。

「オブジェクトファイル」

Solaris リンカーは、実行可能なリンク書式 (ELF) に適合するファイルを使用して稼 動します。

これらの領域は、それぞれのトピックに分割できますが、重複する部分も多いため、 このマニュアルでは、各領域について説明する場合には、接続の原理と設計を同時に 説明しています。

## リンク編集

リンク編集では、さまざまな入力ファイルを cc(1)、as(1) または ld(1) から入手 し、これらの入力ファイル内のデータを連結し、1 つの出力ファイルの形式に変換し ます。リンカーにはさまざまなオプションを使用できますが、出力ファイル (入力再 配置可能オブジェクトの連結) は次のいずれかの形式になります。

- 再配置可能オブジェクト 後続のリンク編集段階で使用される、入力再配置可能オ ブジェクトの連結。
- 静的実行可能ファイル すべてのシンボル参照が実行可能ファイルに結合され、実 行待機中のプロセスを表現する入力再配置可能オブジェクトの連結。
- 動的実行可能ファイル 実行可能プロセスを生成するときに、実行時リンカーによ る割り込みを必要とする入力再配置可能オブジェクトの連結。動的実行可能ファイ ルのシンボル参照は、実行時に結合される必要があり、また、動的実行可能ファイ ルには、共有オブジェクトの形式で 1 つ以上の依存関係を割り当てることができ る。
- 共有オブジェクト 実行時に動的実行可能ファイルに結合される機能を提供する入 力再配置可能オブジェクトの連結。また、共有オブジェクトの中にも、他の共有オ ブジェクトに依存する依存関係がある場合もある。

これらの出力ファイルと、出力ファイルを作成する場合に使用するキーリンカーオプ ションを、図 1–1 に示します。

「動的実行可能ファイル」と「共有オブジェクト」を、通常、2 つ合わせて「動的オ ブジェクト」と呼び、このマニュアルでは、この 2 つに焦点をあてて説明します。

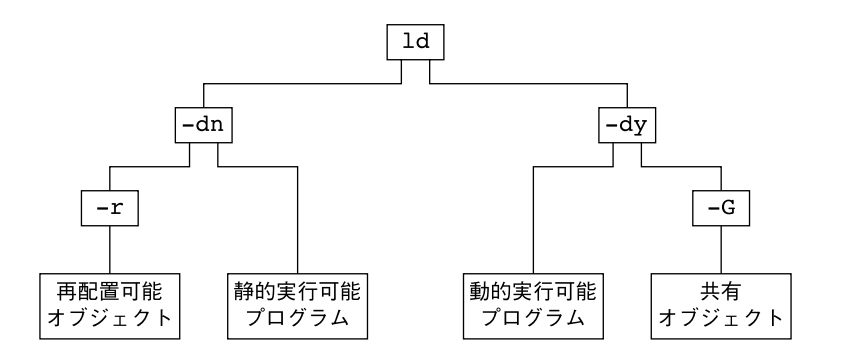

図 **1–1** 静的または動的リンク編集

## 実行時リンク

実行時リンクには、通常、過去のリンク編集から生成された 1 つまたは複数のオブ ジェクトの結び付けが組み込まれ、実行可能プロセスを生成します。リンカーによる これらのオブジェクトの生成中に、結び付けの必要条件が検証され、該当する登録情 報が各オブジェクトに追加され、実行時リンカーの読み込み、再配置、結合プロセス の完了が可能になります。

プロセスの実行中に、実行時リンカーの機能も使用可能になり、この機能を使用する と、要求に応じて追加共有オブジェクトを追加して、プロセスのアドレススペースを 拡張できます。実行時リンクに組み込まれたコンポーネントのうち、最も一般的なの は、「動的実行可能ファイル」と「共有用オブジェクト」の 2 つです。

動的実行可能ファイルとは、実行時リンカーの制御下で実行されるアプリケーション のことです。これらのアプリケーションは、通常、共有オブジェクト形式の依存関係 を持ち、これらは、実行時リンカーによって配置および結合されて、実行可能プロセ スが作成されます。動的実行可能ファイルは、リンカーによって生成されるデフォル トの出力ファイルになります。

共有オブジェクトは、動的にリンクされたシステムに対し、キー構築ブロックを提供 します。共有オブジェクトは動的実行可能ファイルに類似していますが、共有オブ ジェクトには、仮想アドレスが割り当てられていません。

動的実行可能ファイルは、通常、1 つまたは複数の共有オブジェクトに依存する依存 関係を持ちます。つまり、共有オブジェクトは、動的実行可能ファイルに結合され、 実行可能プロセスを作成する必要があります。共有オブジェクトは多くのアプリケー ションで使用できるため、その構造上の観点は、共有性、バージョン管理およびパ フォーマンスに直接影響します。

共有オブジェクトが使用する「環境」を参照することにより、リンカーまたは実行時 リンカーのいずれかによって共有オブジェクトの処理を識別することができます。

「コンパイル環境」

共有オブジェクトは、リンカーによって処理され、動的実行可能ファイルまたは他 の共有オブジェクトを生成します。共有オブジェクトは、生成される出力ファイル の依存関係になります。

「実行時環境」

共有オブジェクトは、動的実行可能ファイルとともに実行時リンカーによって処理 され、実行可能プロセスを作成します。

第 1 章 • Solaris リンカーの紹介 **19**

### 関連情報

#### 動的リンク

動的リンクとは、通常、実行可能プロセスを生成する際に、動的実行可能ファイルと 共有オブジェクトの実行時リンクとともに、これらのオブジェクトを生成するリンク 編集プロセスの一部分を受け入れる場合に使用する用語です。動的リンクを使用する と、実行時にアプリケーションを共有オブジェクトへ結合できるようにすることに よって、共有オブジェクトが提供するコードを複数のアプリケーションで使用できま す。

標準ライブラリのサービスからアプリケーションを切り離すことにより、動的リンク も、アプリケーションの移植性および拡張性を向上させることができます。サービス のインタフェースと実装が独立しているため、アプリケーションの安定性を維持しな がら、システムを更新することができます。動的リンクは、ABI (アプリケーションバ イナリインタフェース) を利用するときに必要で、Solaris アプリケーションに適した コンパイル方式です。

### アプリケーションバイナリインタフェース

システムコンポーネントとアプリケーションコンポーネントの間に定義されたバイナ リインタフェースを利用すれば、これらのコンポーネントを非同期的に更新すること ができます。 Solaris リンカーは、これらのインタフェース上で稼動し、実行できるよ うにアプリケーションを組み合わせます。Solaris リンカーによって処理されたコン ポーネントにはすべて、バイナリインタフェースが連結されますが、Solaris システム が提供するバイナリインタフェースは、「Solaris ABI」と呼ばれます。

Solaris ABI の技術は、「System V アプリケーションバイナリインタフェース」に よって提唱された ABI に準拠しています。さらに、SPARC™ International が SPARC プロセッサ向けに作成した「SPARC® Compliance Definition (SCD)」にも準拠してい ます。

### 32 ビットおよび 64 ビット環境

リンカーは 32 ビットのオブジェクト上で動作し、SPARCV9 システム上では 64 ビッ トのオブジェクト上でも動作します。SPARC システムでは、64 ビットリンカー (ld (1) は 32 ビットのオブジェクトを生成でき、32 ビットリンカーは 64 ビットのオブ ジェクトを生成できます。32 ビットのリンカーでは 64 ビットオブジェクトのサイズ は、.bss を除いて、2G バイトに制限されます。

32 ビットおよび 64 ビットのリンク編集を行うときに、コマンド行オプションの違い はありません。リンカーの操作モードは、コマンド行に最初に指定した入力再配置可 能オブジェクトファイルの、ELF クラスによって制御されます。mapfile やアーカイ ブライブラリのみからのリンクなどの、特別なリンク編集では、それらの入力ファイ ルの影響を受けず、デフォルトで 32 ビットモードになります。これらのケースで は、-64 オプションで 64 ビットのリンク編集を行うことができます。32 ビットオブ ジェクトと 64 ビットオブジェクトを混在させることはできません。

32 ビットオブジェクト上および 64 ビットオブジェクト上のリンカーの操作に違いは ありません。このマニュアルでは、多くの場合、32 ビットオブジェクトでの操作の例 を使用します。64 ビットの処理が 32 ビットの処理と異なる場合には説明します。

#### 環境変数

このリンカーでは、LD\_ で始まる環境変数 (LD\_LIBRARY\_PATH など) がたくさんサ ポートされます。 これらの環境変数は、この汎用形式でも使用できますが、\_32 また は 64 を接尾辞として指定することもできます (LD\_LIBRARY\_PATH\_64 など)。 こ の接尾辞は、環境変数をそれぞれ 32 ビットまたは 64 ビットプロセス固有のものに し、また影響のある一般の、接尾辞の付いていない環境変数のバージョンをオーバー ライドします。

このマニュアルでは、リンカーの環境変数と記述してある場合は、一般の、接尾辞の 付いていない形式を使用するものとします。サポートされている環境変数の一覧 は、ld(1) と ld.so.1(1) のマニュアルページを参照してください。

### サポートするツール

Solaris オペレーティング環境では、いくつかのサポートツールとライブラリも提供し ています。これらのツールを使用すると、これらのオブジェクトとリンク処理の分析 や検査が行えます。サポートされるツールとライブラリは、elfdump(1)、nm(1)、 dump(1)、ldd(1)、pvs(1)、elf(3ELF) ツールと、リンカーデバッグのサポート ライブラリです。これらのツールについては、例を使用して詳しく説明します。

### リンカー

リンク編集プロセスにより、1 つまたは複数の入力ファイルから出力ファイルが作成 されます。出力ファイルの作成は、入力ファイルによって提供される入力セクション とともに、リンカーに提供されたオプションによって指示されます。

ファイルはすべて、「実行可能なリンク書式 」(ELF) で表示されます。ELF 書式の詳 細については、第 7 章を参照してください。ただし、ここでの概要説明では、ま ず、2 つの ELF 構造、「セクション」と「セグメント」について紹介する必要があり ます。

セクションとは、ELF ファイル内で処理できる、最も小さな、分割できない単位のこ とです。セグメントとは、セクションの集合で、exec(2) または実行時リンカー ld.so.1(1)でメモリーイメージに対応付けできる最小単位 (これ以上分割できない 単位) です。

ELF セクションには多くのタイプがありますが、これらはすべて、リンク編集を基準 にして次の 2 つのカテゴリに分類されます。

- プログラム命令 .text およびその関連データ .data や .bss など、その解釈がア プリケーションそのものに対してだけ意味のある「プログラムデータ」を含むセク ション
- リンク編集情報 (.symtab および .strtab から検出されるシンボルテーブル情報 など) および再配置情報 (.rela.text など) を含むセクション

基本的には、リンカーにより、「プログラムデータセクション」が連結されて出力 ファイルになります。「リンク編集情報セクション」は、リンカーによって解釈され て、別のセクションに修正されるか、またはこの後処理される出力ファイルで使用さ れる新しい出力情報セクションが生成されます。

リンカーの、次のような単純な機能の内訳については、この章で説明します。

- リンカーを通過するすべてのオプションの整合性を検証し、検査する
- 入力再配置可能オブジェクトから、同じ特性 (たとえば、型、属性、名前など) の セクションを結合し、出力ファイル内に新しい出力ファイルを形成する。これらの 結合されたセクションは、次に、出力セグメントへと連結できる
- リンカーは、再配置可能オブジェクトと共有オブジェクトの両方からシンボルテー ブル情報を読み取り、参照を定義および検証して統一する。さらに、通常、出力 ファイル内に新しいシンボルテーブルまたはテーブルを作成する
- リンカーは、入力再配置可能オブジェクトから再配置情報を読み取り、他の入力セ クションを更新してこの情報を出力ファイルに適用する。さらに、実行時リンカー が使用するために出力再配置セクションも生成される
- リンカーは、作成したすべてのセグメントを記述した「プログラムヘッダー」を生 成する
- リンカーは、必要に応じて、共有オブジェクトの依存関係やシンボルの結合などの 情報を実行時リンカーに提供する、動的リンク情報セクションを生成する

「セクション」と関連する「セクション」を連結して「セグメント」にするといった 連結プロセスは、リンカー内のデフォルト情報を使用して実行されます。通常、ほと んどのリンク編集では、リンカーによって提供されるデフォルトの「セクション」と 「セグメント」の処理で十分です。ただしこれらのデフォルトは、対応する mapfile を指定した -M オプションを使用して操作できます。第 8 章を参照してください。

### リンカーの起動

リンカーは、コマンド行から直接実行できます。また、コンパイラドライバを使用し て実行することができます。以下の 2 つの節では、この両方の方法を詳しく説明しま す。ただし、通常は、コンパイラドライバを使用することをお勧めします。コンパイ ル環境は、多くの場合、コンパイラドライバだけが認識し、頻繁に変化する複雑な操 作の連続によって構成されています。

#### 直接起動

リンカーを直接的に起動させる場合は、出力を作成するために必要なすべてのオブ ジェクトファイルとライブラリを提供する必要があります。リンカーは、出力の作成 に使用するつもりのオブジェクトモジュールまたはライブラリに関して、仮説を立て ることをしません。たとえば、次のコマンドを発行すると、

#### \$ **ld test.o**

だけを使用して、a.out という名前の動的実行ファイルを作成します。a.out を有 用な実行可能プログラムにするためには、これに初期設定および終了処理コードを組 み込む必要があります。このコードは、言語またはオペレーティングシステム固有の もので、通常、コンパイラドライバによって提供されるファイルを通じて提供されま す。

また、自分専用の初期設定および終了コードも指定できます。このコードは、実行時 リンカーにより正確に認識され、使用できるようにするために、適切に暗号化および ラベル付けを行う必要があります。この暗号化とラベル付けも、コンパイラドライバ によって提供されたファイルを通じて提供されます。

実行可能ファイルや共有オブジェクトなどの実行時オブジェクトを作成するときは、 コンパイラドライバを使ってリンカーを起動する必要があります。リンカーの直接起 動をお勧めするのは、-r オプションを使用して、中間再配置可能オブジェクトを作成 する場合だけです。

### コンパイラドライバを使用する

リンカーを使用する従来の方法は、言語固有のコンパイラドライバを使用する方法で す。入力ファイルとともに、cc(1)、CC(1) などのコンパイラドライバを指定しま す。すると、コンパイルドライバは、追加ファイルとデフォルトライブラリを追加し て、リンク編集を完了させます。これらの追加ファイルは、たとえば、以下のように コンパイルの呼出しを拡張することによって参照できます。

#### \$ **cc -# -o prog main.o** /usr/ccs/bin/ld -dy /opt/COMPILER/crti.o /opt/COMPILER/crt1.o \ /usr/ccs/lib/values-Xt.o -o prog main.o \ -YP,/opt/COMPILER/lib:/usr/ccs/lib:/usr/lib -Qy -lc \ /opt/COMPILER/crtn.o

注 **–** この例は、コンパイラドライバによって組み込まれた実際のファイルの例です が、リンカー起動の表示に使用されるメカニズムによって異なる場合があります。

## リンカーオプションの指定

リンカーに対するオプションは、通常、コンパイラドライバのコマンド行を通じて渡 されます。コンパイラオプションとリンカーオプションは、ほとんど重複する部分は ありません。重複が発生した場合は、通常、特定のオプションをリンカーに渡すこと を許可するコマンド行構文が、コンパイラドライバによって提供されます。また、LD \_OPTIONS 環境変数を設定して、リンカーにオプションを渡すこともできます。次に 例を示します。

#### \$ **LD\_OPTIONS="-R /home/me/libs -L /home/me/libs" cc -o prog main.c -lfoo**

-R および -L オプションがリンカーによって変換され、コンパイラドライバから受信 したコマンド行オプションに付加されます。

第 2 章 • リンカー **25**

リンカーは、オプションリスト全体を構文解析し、無効なオプションまたは関連する 引数が無効であるオプションを調べます。どちらかの無効なオプションが検索された 場合は、該当するエラーメッセージが生成されます。致命的なエラーの場合は、リン カーは強制終了します。次の例では、リンカーの検査により、不当なオプション -X が認識され、-z オプションに不当な引数が検出されています。

#### \$ **ld -X -z sillydefs main.o**

ld: illegal option -- X ld: fatal: option -z has illegal argument `sillydefs'

1 つの引数を必要とするオプションが、誤って 2 回指定されている場合には、リン カーは該当する警告を表示しますが、リンク編集は継続します。次に例を示します。

**\$ ld -e foo ...... -e bar main.o**

ld: warning: option -e appears more than once, first setting taken

また、リンカーはオプションリストを調べて重大な不一致も検出します。次に例を示 します。

\$ **ld -dy -a main.o** ld: fatal: option -dy and -a are incompatible

すべてのオプションを処理しても、エラー状態が検出されなかった場合は、次にリン カーは、入力ファイルの処理を行います。

通常使用されるリンカーオプションについては、付録 A を参照してください。また、 全リンカーオプションの詳細については、ld(1) のマニュアルページを参照してくだ さい。

### 入力ファイルの処理

リンカーは、入力ファイルをコマンド行上に表示された順番に読み取ります。リン カーは、入力ファイルをコマンド行上に表示された順番に読み取ります。各ファイル は、オープンされ、その ELF ファイルタイプを判別するために検査され、どのように 処理する必要があるかが決定されます。リンク編集に必要な入力に適用するファイル タイプは、リンク編集の結合モード、「静的」または「動的」のいずれかによって決 定されます。

「静的」方法では、リンカーが入力ファイルとして受け入れるのは、再配置可能オプ ションまたはアーカイブライブラリだけです。「動的」方法では、リンカーは、共有 オブジェクトも受け入れます。

再配置可能オブジェクトは、リンク編集プロセスへの最も基本的な入力ファイルタイ プを示しています。これらのファイル内の「プログラムデータ」のセクションは、生 成される出力ファイルイメージに結合されます。「リンク編集情報」のセクション は、今後の利用のために構成されますが、出力ファイルイメージには組み込まれませ

ん。それは、これを配置する場所として、新しいセクションが生成されるからです。 シンボルは、内部シンボルテーブルに集められ、検査および解決されます。このテー ブルを使用して、出力イメージ内に 1 つ以上のシンボルテーブルが作成されます。

入力ファイルは、リンク編集のコマンド行上に直接指定できますが、アーカイブライ ブラリと共有オブジェクトは通常、 -l オプションを使用して指定します。このメカ ニズムおよび 2 種類のリンクモードとこのメカニズムとの関連については、29 ペー ジの「追加ライブラリとのリンク」 を参照してください。ただし、通常、共有オブ ジェクトが共有ライブラリと呼ばれ、さらに、これら 2 つのオブジェクトを同じオプ ションを使用して指定したとしても、共有オブジェクトとアーカイブライブラリは全 く別のものです。次の 2 つの項で、この違いについて説明します。

#### アーカイブ処理

アーカイブは、ar(1) を使用して構築され、通常、アーカイブシンボルテーブルとと もに再配置可能オブジェクトの集合で構成されます。このシンボルテーブルにより、 これらの定義の提供するオブジェクトとシンボル定義との関係がわかります。デフォ ルトでは、リンカーを使用すると、アーカイブ構成要素を選択して抽出できます。リ ンカーがアーカイブを読み取る場合は、結合処理を完了させるために必要なアーカイ ブから、オブジェクトだけを選択するように作成された内部シンボルテーブル内の情 報を使用します。1 つのアーカイブのすべての構成要素を明示的に抽出することもで きます。

次のような場合に、リンカーはアーカイブから再配置可能オブジェクトを抽出しま す。

- アーカイブに、現在リンカーの内部シンボルテーブル内に保持されている、シンボ ル参照 (「未定義」シンボルと呼ぶ場合もある) を満たすシンボル定義が入ってい る場合
- アーカイブに、現在リンカーの内部シンボルテーブル内に保持されている、未確認 シンボル定義を満たすデータシンボル定義が入っている場合。この例として は、FORTRAN COMMON ブロック定義がある。この定義により、同じ DATA シ ンボルを定義する再配置可能オブジェクトが抽出される
- リンカーの -z allextract が実行された場合。 このオプションにより、選択式 のアーカイブ抽出は中止され、処理中のアーカイブからアーカイブ構成要素がすべ て抽出される

選択式アーカイブ抽出においては、ウィークシンボル参照では、-z weakextract オプションが発効されていない限り、アーカイブからの抽出は実行されません。詳細 は、37 ページの「単純な解析」を参照してください。

注 **–** オプション -z weakextract、-z allextract、および -z defaultextract により、複数のアーカイブ間でアーカイブメカニズムを切り替え ることができます。

第 2 章 • リンカー **27**

選択式アーカイブ抽出の場合、リンカーは、リンカーの内部シンボルテーブル内に蓄 積されたシンボル情報を満たすために必要な、再配置可能オブジェクトを抽出する アーカイブを通る複数のパスを作成します。リンカーが、再配置可能オブジェクトを 抽出せずに、アーカイブを通る完全なパスを作成すると、リンカーは次の入力ファイ ルの処理に移ります。

アーカイブが検出されたときに必要な再配置可能オブジェクトだけをアーカイブから 抽出することから、入力ファイルリスト内でのアーカイブの位置が重要であることが わかります。30 ページの「コマンド行上のアーカイブの位置」 を参照してくださ い。

注 **–** リンカーは、アーカイブを通る複数のパスを作成し、シンボルを解析しますが、 このメカニズムは、ランダムに構成された再配置可能オブジェクトが組み込まれた大 容量のアーカイブの場合には、非常にコストがかかります。このような場合 は、lorder(1) や tsort(1) などのツールを使用してアーカイブ内の再配置可能オ ブジェクトを配列し、リンカーが実行しなければならないパスの数を削減することが できます。

#### 共有オブジェクトの処理

共有オブジェクトは、分割不可能な、1 つまたは複数の入力ファイルの以前の編集に よって生成された総体単位です。リンカーが共有オブジェクトを処理すると、共有オ ブジェクトの全内容は、その結果作成された出力ファイルイメージの論理的な部分に なります。この論理的な組み込みは、リンク編集プロセスにとって共有オブジェクト 内に定義されたすべてのシンボルエントリが利用可能になることを意味しています。 共有オブジェクトは、プロセスの実行中に物理的にコピーされます。

共有オブジェクトのプログラムデータセクションとほとんどのリンク編集情報セク ションは、リンカーでは使用されません。これらのセクションは、共有オブジェクト が結合されて実行可能プロセスが生成されるときに、実行時リンカーによって解釈さ れます。ただし、共有オブジェクトのエントリが記憶され、情報は出力ファイルイ メージ内に格納されて、このオブジェクトには依存関係があり、実行時に使用可能に する必要があるかどうかが指示されます。

デフォルトでは、リンク編集の一部として指定された共有オブジェクトはすべて、作 成されるオブジェクト内に依存関係として記録されます。この記録は、そのオブジェ クトが、共有オブジェクトによって提供された実際の参照シンボルを生成するかどう かに関係なく実行されます。実行時リンクのオーバヘッドを最小限にするには、作成 されたオブジェクトからシンボル参照を解析するために必要な依存関係だけを、リン ク編集の一部として指定します。リンカーのデバッギング機能および -u オプション を指定した ldd(1) を使用して、使用されない依存関係を確認することができます。 または、リンカーの -z ignore オプションを使用すると、使用しない共有オブジェ クトの依存関係の記録を抑制できます。

共有オブジェクトに、他の共有オブジェクトに対する依存関係がある場合、この依存 関係も処理されます。この処理は、すべてのコマンド行入力ファイルの処理が終了し た後で実行されます。これらの共有オブジェクトは、シンボル解決プロセスを完了す るために使用されます。ただし、生成される出力ファイルイメージ内に、これらの名 前は依存関係として記録されません。

リンク編集コマンド行上の共有オブジェクトの位置は、アーカイブ処理のための位置 に比べるとそれほど重要ではありませんが、大域な効力を持たせることができます。 複数のシンボルに同じ名前を付けると、再配置可能オブジェクトと共有オブ ジェクト 間や複数の共有オブジェクト間に出現させることができます。 36 ページの「シンボ ル解析」 を参照してください。

リンカーによって処理される共有オブジェクトの順序は、出力ファイルイメージ内に 格納された従属情報に保持されます。実行時リンカーがこの情報を読み取るため、指 定された共有オブジェクトは同じ順序で読み込まれます。そのため、リンカーと実行 時リンカーは、多重に定義された一連のシンボルのうち、1 つのシンボルの最初のエ ントリを選択します。

注 **–** 複数のシンボル定義と、他のシンボル用に 1 つのシンボル定義の割り込みを説明 した情報は、-m オプションを使用して生成されたロードマップ出力内に報告されま す。

### 追加ライブラリとのリンク

通常、コンパイラドライバによって、適切なライブラリがリンカーに指定されている かどうかが確認されますが、ほとんどの場合、自分独自のライブラリを指定すること が必要です。共有オブジェクトとアーカイブは、リンカーに必要な入力ファイルに明 示的に命名することによって指定できますが、より一般的で柔軟性のある方法とし て、リンカーの -l オプションを使用する方法があります。

#### ライブラリの命名規約

規則により、通常、共有オブジェクトは接頭辞 lib と接尾辞 .so で指定され、アー カイブは接頭辞 lib と接尾辞 .a で指定されます。たとえば、libc.so とは、コン パイル環境で使用可能になった標準 C ライブラリの共有オブジェクトバージョン で、libc.a とは、そのライブラリのアーカイブバージョンです。

これらの規則は、リンカーの -l オプションによって認識されます。このオプション は、通常、追加ライブラリをリンク編集に供給する場合に使用します。次の例では、 リンカーに libfoo.so を検索するように指示します。 リンカーが libfoo.so を検 索できない場合は、libfoo.a を検索してから次の検索ディレクトリに移動するよう に指示しています。

\$ **cc -o prog file1.c file2.c -lfoo**

第 2 章 • リンカー **29**

注 **–** 命名規約には、共有オブジェクトの「コンパイル」環境での使用に関するもの と、共有オブジェクトの実行時環境での使用に関するものがあります。コンパイル環 境では、単に .so 接尾辞を使用するのに対し、実行時環境では、通常、追加のバー ジョン番号を指定した接尾辞を使用します。98 ページの「命名規約」、および139 ページの「バージョン管理ファイル名の管理」 を参照してください。

動的モードでリンク編集を行う場合、共有オブジェクトとアーカイブとを組み合わせ たものへのリンクを選択できます。静的モードでリンク編集を行う場合、入力を受け 入れるのはアーカイブライブラリだけです。

動的モードで、ライブラリの検索を可能にする -l オプションを使用すると、リン カーは、まず、指定されたディレクトリ内で、指定された名前と一致する共有オブ ジェクトを検索します。一致するものが見つからない場合、リンカーは、次に同じ ディレクトリ内でアーカイブライブラリを検索します。静的モードで -l オプション を使用する場合は、アーカイブライブラリだけが検索されます。

#### 共有オブジェクトとアーカイブとの混合体へのリンク

ライブラリ検索メカニズムにより動的モードで共有オブジェクトを検索する場合、指 定したディレクトリがまず検索され、次にアーカイブライブラリが検索されます。検 索タイプをより詳細に制御するには、-B オプションを使用します。

コマンド行上に -B dynamic と -B static オプションを必要な回数だけ指定するこ とによって、ライブラリ検索は共有オブジェクトまたはアーカイブをそれぞれ切り替 えることができます。たとえば、アーカイブ libfoo.a と共有オブジェクト libbar.so とリンクするには、次のコマンドを発行します。

\$ **cc -o prog main.o file1.c -Bstatic -lfoo -Bdynamic -lbar**

キーワード -B static と -B dynamic は、正確には対称ではありません。-B static を指定すると、リンカーは、次の -B dynamic の発生まで入力として共有オ ブジェクトを受け入れません。ただし、-B dynamic を指定すると、リンカーは、指 定されたディレクトリ内で、まず最初に共有オブジェクトを検索し、次にアーカイブ を検索します。

上記の例をより正確に説明すると、リンカーは、最初に libfoo.a を検索し、次に libbar.so を検索します。そしてこれに失敗すると libbar.a を検索します。 最後 に、libc.so を検索し、これに失敗すると libc.a を検索します。

#### コマンド行上のアーカイブの位置

コマンド行上のアーカイブの位置は、作成される出力ファイルに影響を及ぼします。 リンカーはアーカイブを検索して、以前に参照したことのある定義されていない仮の 外部参照だけを解決します。この検索が完了し、必要な再配置可能オブジェクトが抽 出された後で、リンカーはコマンド行上の次の入力ファイルに移動します。

このためデフォルトでは、コマンド行上で先行するアーカイブを、後続の入力ファイ ルからの新しい参照の解決に使用することはありません。たとえば、次のコマンドで は、file1.c で得たシンボル参照を解決するためだけに、libfoo.a を検索するよ うに、リンカーに指示しています。libfoo.a アーカイブは、file2.c または file3.c のシンボル参照を解決するためには、使用されません。

\$ **cc -o prog file1.c -Bstatic -lfoo file2.c file3.c -Bdynamic**

注 **–** 原則として、コマンド行の最後にアーカイブを指定するのが最善の方法です。た だし、複数の定義が衝突するために必要となる場合は除きます。

場合によっては、あるアーカイブから抽出された構成要素が、他のアーカイブから抽 出された構成要素によって解決されるといった、アーカイブの相互依存関係が存在し ます。依存関係が循環している場合は、前方の参照を解決するために、コマンド行上 でアーカイブを繰り返し指定する必要があります。次に例を示します。

```
$ cc -o prog .... -lA -lB -lC -lA -lB -lC -lA
```
アーカイブの繰り返し指定の決定と管理はやっかいなものです。-z rescan オプ ションを指定すれば、この処理は簡単になります。 このオプションを指定した場合 は、すべての入力ファイルの処理が完了すると、シンボル参照の解決に必要な再配置 可能オブジェクトを検索するために、すべてのアーカイブが再度処理されます。 アー カイブ全体を走査しても新しい再配置可能オブジェクトが抽出されないと、アーカイ ブの再走査は終了します。前述の例は、次のように単純化できます。

\$ **cc -o prog -z rescan .... -lA -lB -lC**

#### リンカーが検索するディレクトリ

ここまでの例はすべて、リンカーが、コマンド行上にリストされたライブラリを検索 する場所を認識していることを前提としています。デフォルトでは、32 ビットオブ ジェクトをリンクする場合、リンカーがライブラリを検索するディレクトリとして認 識しているのは、2 つの標準的なディレクトリ /usr/ccs/lib と /usr/lib で す。64 ビットオブジェクトのリンクの場合は、1 つの標準的なディレクトリ /usr/lib/64 のみが使用されます。これ以外のディレクトリを検索させたい場合に は、リンカーの検索パスに明示的に付加する必要があります。

リンカー検索パスを変更するには、コマンド行オプションを使用するか、環境変数を 使用するという 2 種類の方法があります。

第 2 章 • リンカー **31**

#### コマンド行オプションの使用

-L オプションを使用すると、ライブラリ検索パスに新しいパス名を追加できます。こ のオプションは、コマンド行上で遭遇したその地点で、検索パスに影響を与えます。 たとえば、次のコマンドでは、libfoo を検出するときは、path1 を検索し、次に /usr/ccs/lib と /usr/lib を検索します。 libbar を検出するときは、path1 を 検索し、次に path2 を検索し、最後に /usr/ccs/lib と /usr/lib を検索しま す。

#### \$ **cc -o prog main.o -Lpath1 file1.c -lfoo file2.c -Lpath2 -lbar**

-L オプションを使用して定義されたパス名は、リンカー専用で、実行時リンカーが使 用するために作成される出力ファイルイメージ内には記録されません。

注 **–** カレントディレクトリ内のライブラリの検索にリンカーを使用する場合は、-L を指定する必要があります。ピリオド (.) を使用して、カレントディレクトリを示すこ とができます。

-Y オプションを使用すると、リンカーが検索するデフォルトのディレクトリを変更で きます。このオプションに指定する引数は、ディレクトリのリストをコロンで区切っ た書式で示します。たとえば、次のコマンドは、ディレクトリ /opt/COMPILER/lib と /home/me/lib 内だけを調べて libfoo を検索します。

#### \$ **cc -o prog main.c -YP,/opt/COMPILER/lib:/home/me/lib -lfoo**

-Y オプションを使用して指定したディレクトリは、-L オプションを使用して補足で きます。

#### 環境変数の使用

コロンで区切られたディレクトリリストをとる環境変数 LD\_LIBRARY\_PATH を使用 しても、リンカーのライブラリ検索パスを付加できます。この最も一般的な書式 LD \_LIBRARY\_PATH では、セミコロンで区切られた 2 つのディレクトリリストをとりま す。最初のリストは、コマンド行上に指定されたリストよりも前に検索され、2 番目 のリストはコマンド行上のリストよりも後に検索されます。

ここでは、LD\_LIBRARY\_PATH の設定と、いくつかの -L オプションを指定したリン カーの呼び出しを組み合わせています。

\$ **LD\_LIBRARY\_PATH=dir1:dir2;dir3** \$ **export LD\_LIBRARY\_PATH** \$ **cc -o prog main.c -Lpath1 ... -Lpath2 ... -Lpathn -lfoo**

有効な検索パスは、次のとおりです。dir1:dir2:path1:path2... pathn:dir3 :/usr/ccs/lib:/usr/lib

LD\_LIBRARY\_PATH 定義の一部にセミコロンが指定されてない場合は、指定された ディレクトリリストは、-L オプションの後で解釈されます。次の例では、有効な検索 パスは次のとおりです。path1:path2... pathn:dir1:dir2:/usr/ccs/lib :/usr/lib

\$ **LD\_LIBRARY\_PATH=dir1:dir2**  $$$  export LD LIBRARY PATH \$ **cc -o prog main.c -Lpath1 ... -Lpath2 ... -Lpathn -lfoo**

注 **–** この環境変数は、実行時リンカーの検索パスを拡張する場合にも使用できま す。63 ページの「実行時リンカーが検索するディレクトリ」 を参照してください。 この環境変数がリンカーに影響しないようにするには、-i オプションを使用します。

#### 実行時リンカーが検索するディレクトリ

デフォルトでは、実行時リンカーがライブラリを検出する場所として認識する標準的 な場所は 1 つだけで、32 ビットオブジェクトを処理する場合は/usr/lib、64 ビット オブジェクトを処理する場合は /usr/lib/64 です。この他のディレクトリを検索す る場合は、実行時リンカーの検索パスに明示的に追加する必要があります。

動的な実行可能プログラムまたは共有オブジェクトは、付加された共有オブジェクト とリンクされ、これらの共有オブジェクトは、実行時リンカーによるプロセスの実行 中に再び配置される必要がある従属物として記録されます。リンク編集中には、1 つ または複数の検索パスを出力ファイル内に記録できます。これらの検索パスは、依存 関係にある共有オブジェクトを実行時リンカーが検索する場合に使用されます。この 記録された検索パスは、「実行パス」と呼ばれます。

-z nodefaultlib オプションを使用してオブジェクトを作成すると、実行時に、 デ フォルトの場所を検索しないようにできます。 このオプションを使用すると、オブ ジェクトのすべての依存関係はその実行パスを使用して検索されます。多くの場合は このオプションを使用せず、ユーザーが実行時リンカーのライブラリ検索パスをどの ように修正しても、最後の構成要素は必ず、32 ビットオブジェクトの場合は /usr/lib、64 ビットオブジェクトの場合は /usr/lib/64 です。

注 **–** デフォルトの検索パスは、実行時構成ファイルを使って管理できます。65 ペー ジの「デフォルトの検索パスの設定」 参照してください。 ただし、オブジェクト作 成者はこのファイルの存在に頼らず、実行パスあるいは標準的なシステムのデフォル ト設定のみを使用して、オブジェクトがその依存関係を検索できるようにしてくださ  $\mathcal{V}^{\, \gamma}$  o

コロンで区切られたディレクトリリストを指定する、-R オプションを使用すると、動 的実行可能ファイルまたは共有オブジェクト内に実行パスを記録できます。次の例で は、動的実行可能ファイル prog 内に、実行パス /home/me/lib:/home/you/lib が記録されます。

第 2 章 • リンカー **33**

\$ **cc -o prog main.c -R/home/me/lib:/home/you/lib -Lpath1 \ -Lpath2 file1.c file2.c -lfoo -lbar**

実行時リンカーは、共有オブジェクトの依存関係を検索する際に、これらのパスを使 用してから、デフォルトの場所 /usr/lib を使用します。この場合、この実行パス は、libfoo.so.1 と libbar.so.1 の検索に使用されます。

リンカーは、複数の -R オプションを受け取り、コロンで区切られたこれらの指定内 容をそれぞれ結合します。そのため、上記の例は、次のようにも示すこともできま す。

\$ **cc -o prog main.c -R/home/me/lib -Lpath1 -R/home/you/lib \ -Lpath2 file1.c file2.c -lfoo -lbar**

さまざまな場所にインストールされる可能性のあるオブジェクトについては、 \$ORIGIN 動的ストリングトークンを使用して、柔軟に実行パスを記録できます。298 ページの「関連する依存関係の配置」を参照してください。

注 **–** 以前は、-R オプションの指定に代わるものとして、環境変数 LD\_RUN\_PATH を 設定してリンカーがこれを使用できるようにする方法がありました。LD\_RUN\_PATH および -R の適用範囲と機能は全く同じですが、この両方を指定した場合は、-R に よって LD\_RUN\_PATH は上書きされます。

### 初期設定および終了セクション

動的オブジェクトは、実行時の初期設定と終了プロセスのためのコードを提供するこ とができます。このコードは、関数ポインタの配列、または単一コードブロックのう ちいずれか 1 つの方法で使用されます。これらの各セクションタイプは、入力再配置 可能オブジェクトの同類のセクションの連結から構築されます。

.preinit\_array、.init\_array、および .fini\_array セクションは、それぞれ 実行時の初期設定前、初期設定、および終了関数の配列を提供します。動的オブジェ クトを作成する際、実行時リンカーによって呼び出されるように、リンカーはこれら の配列を .dynamic タグの DT\_PREINIT\_ARRAY と DT\_PREINIT\_ARRAYSZ、DT INIT\_ARRAY と DT\_INIT\_ARRAYSZ、DT\_FINI\_ARRAY と DT\_FINI\_ARRAYSZ で それぞれ識別します。初期設定前の配列は、動的実行可能ファイルにのみ適用可能で す。74 ページの「初期設定および終了ルーチン」を参照してください。

.init と .fini セクションは、それぞれ実行時の初期設定と終了時のコードブロッ クを提供します。ただし、通常コンパイラドライバからも、入力ファイルリストの冒 頭部分と末尾に付加するファイルの一部として、.init と .fini セクションを指定 できます。これらのファイルには、.init および .fini コードを、それぞれ予約シ ンボル名 init と fini により識別される個別の機能にカプセル化する効果があり ます。 動的オブジェクトを作成する際、実行時リンカーによって呼び出されるよう に、リンカーはこれらのシンボルをそれぞれ .dynamic タグの DT\_INIT および DT \_FINI で識別します。74 ページの「初期設定および終了ルーチン」 を参照してくだ さい。

初期設定および終了関数の登録は、-z initarray および -z finiarray オプショ ンを使用してリンカーで直接実行できます。たとえば、次のコマンドの結果、関数 foo のアドレスが .initarray 要素に配置され、関数 bar のアドレスが .finiarray 要素に配置されます。

```
$ cat main.c
#include <stdio.h>
void foo()
{
        (void) print("initializing: foo() \n^n);}
void bar()
{
        (void) printf("finalizing: bar()\n");
}
main()
{
        (void) print(f("main())n");
        return (0);
}
$ cc -o main -zinitarray=foo -zfiniarray=bar main.c
$ main
initializing: foo()
main()
finalizing: bar()
```
初期設定および終了セクションの作成は、アセンブラを使用して直接実行できます。 あるいは、コンパイラの中にはその宣言を単純化するための特別なプリミティブを提 供しているものもあります。たとえば、次の #pragma 定義を含んだ同じ例の結果、 関数 foo に対する呼び出しが .init セクション内に配置され、関数 bar に対する 「呼び出し」が .fini セクション内に配置されます。

\$ **cat main.c** #include <stdio.h> #pragma init (foo)

#pragma fini (bar) .......

\$ **cc -o main main.c** \$ **main** initializing: foo() main() finalizing: bar()

共有オブジェクトとアーカイブライブラリの両方に組み込むことができる、初期設定 コードと終了コードの設計をするときには注意が必要です。このコードが、アーカイ ブライブラリ内のいくつかの再配置可能オブジェクト全体に分散された場合、この アーカイブを使用したアプリケーションのリンク編集は、オブジェクトの一部しか抽 出しない可能性があります。この場合、リンカーは、初期設定コードと終了コードの

第 2 章 • リンカー **35**

一部しか抽出できません。そして実行時に、コードのこの部分だけが実行されます。 共有オブジェクトがアプリケーションの依存関係の一つとして読み込まれている場合 は、共有オブジェクトに対して構築された同じアプリケーションには、実行時に実施 される、累積した初期設定コードと終了コードがすべて入っています。

実行時にプロセス内で初期設定および終了コードをどのような順序で実行すべきかを 判断することは、依存関係の分析を伴う複雑な問題を含んでいます。初期設定および 終了コードが外部の大域シンボルを参照していると、この判断はさらに困難なものに なり、コードは循環的な依存関係に陥ることがあります。最も柔軟性が高い初期設定 および終了コードは、常駐オブジェクト内の要素だけを参照するコードです。

初期設定コードが、 dldump(3DL) を使ってメモリーをダンプできる動的オブジェク トとともに組み込まれている場合、データの初期設定だけを別個に行ってください。

### シンボルの処理

入力ファイルの処理中に、入力再配置可能オブジェクトからローカルシンボルが出力 ファイルイメージに渡されます。大域シンボルはすべて、リンカーの内部に蓄積され ます。この内部のシンボルテーブルは、処理される新しい大域シンボルのエントリご とに検索され、過去の入力ファイルで、同じ名前のシンボルに遭遇したことがあるか どうかが判別されます。同じ名前のシンボルに遭遇したことがある場合には、2 つの シンボルのうちどちらを保持するかを決定するために、シンボル解析プロセスが呼び 出されます。

入力ファイル処理の完了時に、シンボル解析中に深刻なエラー状態が発生しなかった 場合は、リンカーは、リンク編集の失敗を招く、結合されていないシンボル参照 (未 定義シンボル) が残ってないかどうか判別します。

最後に、リンカーの内部シンボルテーブルが、作成されるイメージのシンボルテーブ ルに追加されます。

次の項では、シンボル解析と未定義シンボルの処理について詳しく説明します。

#### シンボル解析

シンボル解析は、簡単で直感的に分かるものから、複雑で当惑するようなものまで、 すべての範囲を実行します。解析は、リンカーによって自動的に実行されるか、警告 診断プログラムを伴って表示されるか、またはその結果、重大なエラー状態になりま す。

2 つのシンボルの解析は、シンボルの属性、シンボルを入手したファイルのタイプお よび生成されるファイルのタイプによって異なります。シンボルの属性についての詳 細は、201 ページの「シンボルテーブル」を参照してください。ただし、以下に説明 するシンボルタイプは、識別する価値のある 3 つの基本的なシンボルタイプです。
- 未定義シンボル このシンボルは、ファイル内で参照されましたが、記憶領域アド レスが割り当てられていません。
- 一時的シンボル このシンボルは、ファイル内で作成されましたが、まだサイズが 決められていないか、または記憶領域内に割り当てられていません。このようなシ ンボルは、初期化されていない C シンボル、または FORTRAN COMMON ブロックと してファイル内に表示されます。
- 定義シンボル このシンボルは、作成されてからファイル内の記憶領域アドレスお よびスペースが割り当てられています。

この最も単純な形式においては、シンボル解析には優先度関係の使用が伴います。つ まり、定義シンボルは一時的シンボルよりも優先され、次に一時的シンボルは、未定 義シンボルよりも優先されます。

次のC コードの例では、これらのシンボルタイプがどのようにして生成されるかを示 しています。 未定義シンボルには接頭辞 u が、一時的シンボルには接頭辞 t が、 定義シンボルには接頭辞 d\_ がそれぞれ付いています。

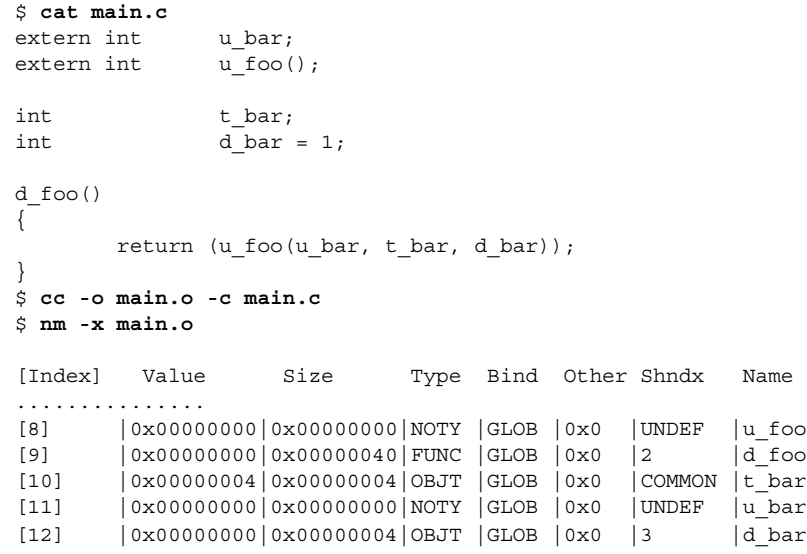

### 単純な解析

単純なシンボル解析は、群をぬいて最もよく使用されるもので、類似した特徴を持つ 2 つのシンボルが検出され、一方のシンボルが他方のシンボルよりも優先される場合 に実行されます。このシンボル解析は、リンカーによって自動的に実行されます。た とえば、同じ結びつきを伴う複数のシンボルでは、あるファイルから未定義シンボル への参照は結合されるか、または他のファイルからの定義シンボルまたは一時的シン ボル定義によって満たされます。あるいは、あるファイルからの一時的シンボル定義 は、他のファイルからの定義シンボルの定義に結合されます。

解析を受けるシンボルは、大域結合またはウィーク結合されます。ウィーク結合の方 が、大域結合よりも優先度が低くなります。そのため、異なる結びつきを伴うシンボ ルは、基本規則のわずかな変更に従って解析されます。

ウィークシンボルは通常、個別にあるいは大域シンボルの別名として、コンパイラに よって定義されます。この機構では、#pragma 定義を使用します。

\$ **cat main.c** #pragma weak bar #pragma weak foo = \_foo  $int$  bar = 1;  $\texttt{foo}()$ { return (bar); } \$ **cc -o main.o -c main.c** \$ **nm -x main.o** [Index] Value Size Type Bind Other Shndx Name ............... [7] |0x00000000|0x00000004|OBJT |WEAK |0x0 |3 |bar [8] |0x00000000|0x00000028|FUNC |WEAK |0x0 |2 |foo [9] |0x00000000|0x00000028|FUNC |GLOB |0x0 |2 |\_foo

ウィークの別名 foo に、大域シンボル foo と同じ属性が割り当てられていることに 注意してください。この関係は、リンカーによって保持され、その結果、シンボルに は出力イメージ内の同じ値が割り当てられます。シンボル解析においては、ウィーク 定義シンボルは、同じ名前の大域定義によって自動的に上書きされます。

単純なシンボル解析のこの他の形式は、再配置可能オブジェクトと共有オブジェクト 間、または複数の共有オブジェクト間に発生し、割り込み (interposition) と呼ばれま す。このような場合、シンボルが複数回定義されている場合、リンカーにより、再配 置可能オブジェクト、または複数の共有オブジェクト間の最初の定義が自動的に採用 されます。再配置可能オブジェクトの定義、または最初の共有オブジェクトの定義 は、他のすべての定義上に割り込みを行うといわれます。この割り込みを使用する と、1 つの共有オブジェクト、動的実行可能プログラム、または他の共有オブジェク トによって提供された機能を上書きできます。

ウィークシンボルと割り込みを組み合わせることにより、有用なプログラミングテク ニックを使用できます。たとえば、標準 C ライブラリは、再定義可能ないくつかの サービスを提供していますが、ANSI C は、システム上になければならない一連の標 準サービスを定義し、厳密に適合するプログラム内に置き換えることはできません。

たとえば、関数 fread(3C) は、ANSI C ライブラリの関数ですが、関数 read(2) は、ANSI C ライブラリの関数ではありません。適合する ANSI C プログラム は、read(2) を再定義でき、予測できる方法で fread(3C) を使用できなければなり ません。

ここでの問題は、read(2) が、標準 C ライブラリ内に fread(3C) を実装する基盤 になることです。このため、read(2) を再定義するプログラムは、fread(3C) の実 装を混乱させる可能性があります。この混乱を避けるために、ANSI C は、実装に は、そこに予約されていない名前は使用できないように定めています。以下に示す #pragma 指示語を使用することにより、この予約名を定義でき、この予約名から、関 数 read(2) の別名が生成されます。

#pragma weak read = \_read

こうすることにより、ユーザーは \_read() 関数を使用している fread(3C) の実装 を危険にさらすことなく、自分専用の read() 関数を自由に定義できます。

このリンカーでは、標準 C ライブラリの共有オブジェクトまたはアーカイブバージョ ンのどちらかにリンクしている場合でも、read() を再定義できます。前者の場合に は、割り込みによって方法が決められます。 後者の場合には、read(2) のC ライブ ラリの定義をウィークにすることにより、自動的に上書き可能になります。

リンカーの -m オプションを使用すれば、割り込みされるすべてのシンボル参照のリ ストを、セクションの読み込みアドレス情報とともに標準出力に書き込むことができ ます。

### 複雑な解析

複雑な解析は、同じ名前を持つ 2 つのシンボルが、異なる属性とともに検出された場 合に発生します。この場合、リンカーは最も適切なシンボルを選択し、そのシンボ ル、対立する属性、およびそのシンボル定義を取り出したファイルの ID を示す警告 メッセージを生成します。次の例では、データ項目の配列の定義が指定された 2 つの ファイルで、サイズの必要条件が異なっています。

\$ **cat foo.c** int array[1];

\$ **cat bar.c** int array  $[2] = \{ 1, 2 \}$ ;

\$ **cc -dn -r -o temp.o foo.c bar.c** ld: warning: symbol `array' has differing sizes: (file foo.o value=0x4; file bar.o value=0x8);

bar.o definition taken

シンボルの整列必要条件が異なる場合には、同様の診断プログラムが作成されます。 この 2 つのケースの場合、リンカーの -t オプションを使用すると、診断プログラム を抑制できます。

この他の属性形式の違いに、シンボルのタイプがあります。次の例では、シンボル bar()は、データ項目と関数の両方として定義されています。

\$ **cat foo.c** bar() { return (0);

```
}
$ cc -o libfoo.so -G -K pic foo.c
$ cat main.c
int bar = 1;
main()
{
        return (bar);
}
$ cc -o main main.c -L. -lfoo
ld: warning: symbol `bar' has differing types:
        (file main.o type=OBJT; file ./libfoo.so type=FUNC);
        main.o definition taken
```
注 **–** この文脈では、シンボルのタイプは ELF で使用されるタイプです。このシンボル タイプは、単純な形式であることを除けば、プログラミング言語で使用されるデータ 型には関連していません。

前述の例のような場合には、再配置可能オブジェクトと共有オブジェクト間で解析が 発生したときには、再配置可能オブジェクトの定義がとられます。または、2 つの共 有オブジェクト間で解析が発生した場合には、最初の共有オブジェクトの定義がとら れます。このような解析が異なる結合間 (ウィークまたは大域) で発生すると、警告 メッセージも同時に作成されます。

リンカーの -t オプションを使用しても、シンボルタイプ間の不一致は抑制できませ  $h<sub>o</sub>$ 

## 重大な解析

解析できないシンボルの重複によって、重大なエラー状態が発生します。この場合、 シンボルを入手したファイルの名前と同時に、そのシンボル名を指摘した適切なエ ラーメッセージが表示されて、出力ファイルは生成されません。この重大なエラー状 態によってリンカーは停止しますが、すべての入力ファイルの処理が、まず最初に完 了します。この要領で、重大な解析エラーをすべて識別できます。

最も一般的な、重大エラー状態は、2 つの再配置可能オブジェクトが両方とも同じ名 前のシンボルを定義していて、どちらのシンボルもウィーク定義ではない場合に発生 します。

```
$ cat foo.c
int bar = 1;
$ cat bar.c
bar()
{
        return (0);
}
```
\$ **cc -dn -r -o temp.o foo.c bar.c** ld: fatal: symbol `bar' is multiply-defined: (file foo.o and file bar.o); ld: fatal: File processing errors. No output written to int.o

foo.c と bar.c には、シンボル bar に対する重複する定義があります。リンカー は、どちらを優先すべきか判別できないため、通常はエラーメッセージを出力して終 了します。リンカーの -z muldefs オプションを使用すると、このエラー状態を防ぐ ことができ、リンカーが、最初のシンボル定義を優先するように設定できます。

# 未定義シンボル

すべての入力ファイルを読み取り、シンボル解析がすべて完了すると、リンカーは、 シンボル定義に結合されていないシンボル参照の内部シンボルテーブルを検索しま す。これらのシンボル参照は、未定義シンボルと呼ばれます。これらの未定義シンボ ルがリンク編集処理に及ぼす影響は、生成される出力ファイルのタイプや、場合に よってはシンボルのタイプによって異なります。

## 実行可能ファイルの作成

リンカーが実行可能ファイルを作成しているときは、リンカーのデフォルトの動作 は、シンボルを定義されないままにする必要がある適切なエラーメッセージを表示し てリンク編集を終了させることです。次のように、再配置可能オブジェクト内のシン ボル参照が、シンボル定義と絶対に一致しない場合に、シンボルは定義されないまま の状態になります。

### \$ **cat main.c** extern int foo();

main() { return (foo()); } \$ **cc -o prog main.c** Undefined first referenced symbol in file foo main.o ld: fatal: Symbol referencing errors. No output written to prog

これと同様の方法で、共有オブジェクトが動的実行可能プログラムを作成するために 使用されているときに、共有オブジェクト内のシンボル参照が、シンボル定義と絶対 に一致しない場合は、このシンボル参照も未定義シンボルになります。

```
$ cat foo.c
extern int bar;
foo()
{
        return (bar);
}
```
\$ **cc -o libfoo.so -G -K pic foo.c** \$ **cc -o prog main.c -L. -lfoo** Undefined first referenced symbol in file bar ./libfoo.so ld: fatal: Symbol referencing errors. No output written to prog

上記の例のような場合に、未定義シンボルを許可するには、リンカーの -z nodefs オプションを使用することにより、重大なエラー状態を防ぐことができます。

注 **–** -z nodefs オプションを使用する場合は、注意が必要です。処理の実行中に使 用できないシンボル参照が要求されると、重大な実行時再配置エラーが発生します。 このエラーは、初期化の実行中とアプリケーションのテスト中に検出できますが、実 行パスが複雑であるために起こったこのエラー状態は、検出に時間がかかり、時間と コストが浪費される場合があります。

シンボルは、再配置可能オブジェクト内のシンボル参照が、暗黙の内に定義された共 有オブジェクト内のシンボル定義に結合されている場合にも、未定義シンボルのまま になる場合があります。たとえば、上記の例で使用したファイル main.c および foo.c に以下のように続く場合です。

\$ **cat bar.c** int bar =  $1$ ; \$ **cc -o libbar.so -R. -G -K pic bar.c -L. -lfoo** \$ **ldd libbar.so** libfoo.so => ./libfoo.so

\$ **cc -o prog main.c -L. -lbar** Undefined first referenced symbol in file foo main.o (symbol belongs to implicit \ dependency ./libfoo.so) ld: fatal: Symbol referencing errors. No output written to prog

prog は、libbar.so への「明示的な」参照を使用して構築されます。ま た、libbar.so には libfoo.so への依存性があるため、prog から libfoo.so へ の暗黙的な参照が確立します。

main.c は、libfoo.so によって作成されたインタフェースへの特定の参照を実行 するため、prog は、実際に libfoo.so に依存性を持つことになります。ただし、 生成される出力ファイル内に記録されるのは、明示的な共有オブジェクトの依存関係 だけです。そのため、libbar.so の新しいバージョンが開発され、libfoo.so への 依存性がなくなった場合、prog は実行に失敗します。

この理由から、このタイプのバインディングは重大であると考えられ、暗黙的な参照 は、prog のリンク編集中にライブラリを直接参照することにより、明示的に実行さ れる必要があります。この例で示した重大なエラーメッセージ内に必要な参照のヒン トがあります。

### 共有オブジェクト出力ファイルの生成

リンカーが共有オブジェクト出力ファイルを生成する場合、未定義シンボルをリンク 編集の後も残すことができます。このデフォルトの動作により、共有オブジェクトを 動的実行可能ファイルの作成に使用する場合、共有オブジェクトはシンボルを再配置 可能オブジェクトまたは他の共有オブジェクトのどちらからでもインポートできま す。

リンカーの -z defs オプションを使用すると、未定義シンボルが残っていた場合 に、強制的に重大エラーにすることができます。共有オブジェクトを作成するときに は、このオプションの使用をお勧めします。アプリケーションのシンボルを参照する 共有オブジェクトでは、-z defs オプションを使用すれば、extern mapfile 指示 文を使ってアプリケーションシンボルを定義できます。これについては、45 ページ の「追加シンボルの定義」を参照してください。

自己完結型の共有オブジェクトは、外部シンボルへのすべての参照は指定された依存 関係によって満たされ、最大の柔軟性が提供されます。この共有オブジェクトは、共 有オブジェクトの必要条件を満たす依存関係を判別し確立する手間をユーザーにかけ ることなく、多数のユーザーによって使用されます。

## ウィークシンボル

生成中の出力ファイルタイプがどのようなタイプであっても、リンク編集中に結合さ れないウィークシンボル参照により、重大なエラー状態が発生します。

静的実行可能プログラムを生成中の場合は、シンボルは絶対シンボルに変換され、ゼ ロの値が割り当てられます。

動的実行可能ファイルまたは共有オブジェクトの作成中の場合は、シンボルは定義さ れていないウィーク参照として残され、値には 0 が割り当てられます。プロセスの実 行中に、実行時リンカーがこのシンボルを検索します。一致が検出されない場合、実 行時リンカーは重大な実行時再配置エラーを生成する代わりに、その参照をゼロのア ドレスに結合します。

従来は、これらの定義されていないウィーク参照シンボルは、機能の存在をテストす るためのメカニズムとして使用されていました。たとえば、次の C コードフラグは、 共有オブジェクト libfoo.so.1 内で次のように使用されていました。

#pragma weak foo

extern void foo(char \*);

```
void bar(char * path)
{
        void (* fptr) (char *);if ((fptr = foo) != 0)(* fptr)(path);
}
```
アプリケーションが参照 libfoo.so.1 で構築されると、シンボル foo の定義が検出 されたかどうかに関係なく、リンク編集は、正常に完了します。アプリケーションの 実行中に、機能アドレスがゼロ以外をテストすると、その機能が呼び出されます。た だし、シンボル定義が検出されない場合には、機能アドレスはゼロをテストするた め、その機能は呼び出されません。

コンパイルシステムは、定義されないセマンティクスを保持しながら、このアドレス の比較テクニックを参照します。その結果、テストステートメントは最適化処理に よって削除されます。さらに、実行時シンボルの結合メカニズムでは、このテクニッ クの使用にこれ以外の制限も加え、これにより、すべての動的オブジェクトが整合性 のあるモデルを使用できる状態ではなくなります。

注 **–** 未定義のウィーク参照をこのように使用することは避けてください。RTLD \_DEFAULT フラグを指定した dlsym(3DL) を使用してシンボルの存在テストを行う -<br>ことをお勧めします。 87 ページの「機能のテスト」 を参照してください。

# 出力ファイル内の一時的シンボル順序

入力ファイルの追加は、通常、その追加の順に出力ファイルに表示されます。ただ し、一時的シンボルとそれに関連する記憶領域を処理するときに、例外が発生しま す。一時的シンボルは、その解析が完了するまで完全に定義されません。再配置可能 オブジェクトからの定義シンボルに遭遇すると、解析が実行されます。すると、表示 される順序は、定義を調べるために実行された結果になります。

シンボルグループの順序を制御する必要がある場合には、一時的定義は、ゼロで初期 化されたデータ項目に再定義する必要があります。たとえば、次のような一時的定義 をすると、出力ファイル内のデータ項目が、ソースファイル foo.c に記述された元 の順序と比較されて再配列されます。

```
$ cat foo.c
char A_array[0x10];
char B_array[0x20];
char C_array[0x30];
$ cc -o prog main.c foo.c
$ nm -vx prog | grep array
[32] |0x00020754|0x00000010|OBJT |GLOB |0x0 |15 |A_array
[34] |0x00020764|0x00000030|OBJT |GLOB |0x0 |15 |C_array
[42] |0x00020794|0x00000020|OBJT |GLOB |0x0 |15 |B_array
```
これらのシンボルを、初期化されたデータ項目として定義することにより、入力ファ イル内のこれに関連したシンボルの配列が、出力ファイル内にも持ち越されます。

### \$ **cat foo.c**

char A array  $[0x10] = \{ 0 \}$ ; char B array  $[0x20] = \{ 0 \};$ char C array  $[0x30] = \{ 0 \};$ 

### \$ **cc -o prog main.c foo.c** \$ **nm -vx prog | grep array** [32] |0x000206bc|0x00000010|OBJT |GLOB |0x0 |12 |A\_array [42] |0x000206cc|0x00000020|OBJT |GLOB |0x0 |12 |B\_array

### [34] |0x000206ec|0x00000030|OBJT |GLOB |0x0 |12 |C\_array

# 追加シンボルの定義

シンボルを入力ファイルから提供することに加えて、ユーザーは、リンク編集に、追 加のシンボル参照または定義を指定できます。最も簡単な形式で、シンボル参照は、 リンカーの -u オプションを使用して作成できます。より柔軟性の高いものは、リン カーの -M オプションと、それに関連した、シンボル参照と種々のシンボル定義を定 義できる mapfile を使用して作成できます。

-u オプションを指定すると、リンク編集コマンド行からシンボル参照を作成するため のメカニズムが使用できます。このオプションは、リンク編集をすべてアーカイブか ら実行する場合に使用でき、また、複数のアーカイブから抽出するオブジェクトの選 択における柔軟性を向上させることができます。アーカイブの抽出については、27 ページの「アーカイブ処理」 の項を参照してください。

たとえば、動的実行可能プログラムを、シンボル foo と bar への参照を実行する再 配置可能オブジェクト main.o から生成するとします。この場合、lib1.a 内に組み 込まれた再配置可能オブジェクト foo.o からシンボル定義 foo を入手し、さらに lib2.a 内に組み込まれた再配置可能オブジェクト bar.o からシンボル定義 bar を 入手します。

ただし、アーカイブ lib1.aにも、シンボル bar を定義する再配置可能オブジェクト が組み込まれています。この再配置可能オブジェクトは、lib2.a に提供されたもの とは機能的に異なると想定します。必要なアーカイブ抽出を指定する場合は、次のよ うなリンク編集を使用できます。

### \$ **cc -o prog -L. -u foo -l1 main.o -l2**

-u オプションは、シンボル foo への参照を生成します。この参照によって、再配置 可能オブジェクト foo.o がアーカイブ lib1.a から抽出されます。シンボル bar へ の最初の参照は lib1.a が処理されてから生じる main.o 内で実行されます。このた め、再配置可能オブジェクト bar.o はアーカイブ lib2.a から入手されます。

注 **–** この単純な例では、lib1.a からの 再配置可能オブジェクト foo.o は、シンボ ル bar の直接的または間接的な参照は行いません。この参照を行なった場合、再配置 可能オブジェクト bar.o は、その処理中に、 lib1.a から抽出されます。アーカイ ブを処理するリンカーの多重パスについては、27 ページの「アーカイブ処理」 を参 照してください。

より広範囲なシンボル定義のセットは、リンカーの -M オプションと関連する mapfile を使用して入手できます。これらの mapfile エントリの構文は次のとおり です。

[ *name* ] { *scope*:

*symbol* [=[ *type* ] [ *value* ] [ *size* ] [ extern ] ]; } [ *dependency* ];

*name*

このシンボル定義のセットのラベルは、もしあれば、イメージ内のバージョン定義 を識別できます。第 5 章 を参照してください。

*scope*

生成される出力ファイル内のシンボルのバインディングの可視性を示しています。 これには、値 local、eliminate、または global のいずれかが入りま す。mapfile で定義されたすべてのシンボルは、リンク編集プロセス中に、ス コープ内で global (大域) として処理されます。つまり、これらのシンボルは、入 力ファイルのいずれかから入手された、同じ名前の他のシンボルに対して解析され ます。ただし、local または eliminate スコープとして定義されたシンボルは、 生成される実行可能プログラムまたは共有オブジェクトのファイル内のローカル結 合が指定されたシンボルに変更されます。

*symbol*

要求されたシンボルの名前です。この名前の後に、シンボル属性 (*type*、*value*、*size* のいずれか) が付いていない場合には、シンボル参照の作成になります。この参照 は、この項の最初に説明した -u オプションを使用して生成する参照とまったく同 じものです。このシンボル名にシンボル属性が付いている場合には、シンボル定義 は、関連する属性を使用して生成されます。

local スコープ内では、このシンボル名は、特別な「auto-reduction」(自動縮小) 指示語「\*」として定義できます。この指示語を使用すると、すべての大域シンボ ル (mapfile 内に global と明示的に定義されていないもの) が、生成される実行 可能プログラムまたは共有オブジェクトファイル内で、ローカル結合を受け取りま す。

*type*

また、ここには、data、function、common のいずれかが入ります。最初の 2 つ のタイプ属性の結果は、絶対的なシンボル定義になります 。201 ページの「シンボ ルテーブル」 を参照してください。 後者のタイプ属性の結果は、一時的シンボル 定義になります。

*value*

シンボルの値属性を示し、V*number* の書式です。

*size*

シンボルのサイズ属性を示し、V*number* の書式です。

*extern*

シンボルが、作成されているオブジェクトに外部的に定義されていることを示しま す。このオプションを使用して、-z defs オプションで示された未定義シンボル を抑制できます。

*dependency*

この定義が継承する version definition (バージョン定義) を示します。第 5 章 を参 照してください。

バージョン定義または自動縮小のいずれかの指示語が指定されている場合、バージョ ン情報が作成されるイメージ内に記録されます。このイメージが実行可能プログラム または共有オブジェクトである場合には、シンボル縮小も適用されます。

作成されるイメージが再配置可能オブジェクトである場合は、デフォルトにより、シ ンボル縮小は適用されません。この場合、シンボル縮小はバージョン情報の一部とし て記録されます。これらの縮小は、再配置可能オブジェクトが最終的に実行可能ファ イルまたは共有オブジェクトの生成に使用されるときに適用されます。リンカーの -B reduce オプションを使用すると、再配置可能オブジェクトを生成するときに、強制 的にシンボル縮小を実行できます。

バージョン情報の詳細については、第 5 章に記載してあります。

注 **–** インタフェース定義を確実に安定させるためには、シンボル名の定義に対しワイ ルドカードによる拡張を行わないようにします。

この項では、この mapfile 構文を使用した例をいくつか示します。

以下の例は、3 つのシンボル参照を定義する方法と、これらを使用してアーカイブか ら構成要素を抽出する方法を示しています。このアーカイブ抽出は、複数の -u オプ ションをリンク編集に指定することにより実現できますが、この例では、最終的なシ ンボルの範囲を、ローカルに縮小する方法も示しています。

```
$ cat foo.c
foo()
{
        (void) printf("foo: called from lib.a\n");
}
$ cat bar.c
bar()
{
        (void) printf("bar: called from lib.a\n");
}
$ cat main.c
extern void foo(), bar();
```

```
main()
{
        foo();
        bar();
}
$ ar -rc lib.a foo.o bar.o main.o
$ cat mapfile
{
         local:
                  foo;
                 bar;
        global:
                 main;
};
$ cc -o prog -M mapfile lib.a
$ prog
foo: called from lib.a
bar: called from lib.a
$ nm -x prog | egrep "main$|foo$|bar$"
[28] [0x00010604|0x00000024]FUNC [LOCL |0x0 |7] [100C]<br>[30] [0x00010628|0x00000024]FUNC [LOCL |0x0 |7] [10aC]|0x00010628|0x00000024|FUNC LOCL |0x0| 7 |bax[49] |0x0001064c|0x00000024| FUNC |GLOB |0x0| |7 | main
```
大域からローカルへのシンボル範囲の縮小の重要性については、50 ページの「シン ボル範囲の縮小」で説明しています。

次の例では、2 つの絶対シンボル定義を定義し、これらを使用して入力ファイル main.c からの参照を解析する方法を示しています。

```
$ cat main.c
extern int foo();
extern int bar;
main()
{
        (void) print("@foo = %x\n'n", @foo);(void) print(f "&bar = %x\n'n", &bar);}
$ cat mapfile
{
       global:
               foo = FUNCTION V0x400;bar = DATA V0x800;};
$ cc -o prog -M mapfile main.c
$ prog
&foo = 400 &bar = 800
$ nm -x prog | egrep "foo$|bar$"
[37] |0x00000800|0x00000000|OBJT |GLOB |0x0 |ABS |bar
[42] |0x00000400|0x00000000|FUNC |GLOB |0x0 |ABS |foo
```
入力ファイルから入手される場合、関数のシンボル定義またはデータ項目は、通常、 データ記憶域の要素に関連しています。mapfile 定義は、このデータ記憶域を構成す るためには不十分であるため、これらのシンボルは、絶対値として残しておく必要が あります。

ただし、mapfile は、COMMON または一時的シンボルを定義する場合にも使用できま す。他のタイプのシンボル定義とは違って、一時的シンボルは、ファイル内の記憶域 を占有しませんが、実行時に割り当てる記憶域の定義は行います。そのため、このタ イプのシンボル定義は、作成される出力ファイルの記憶域割り当ての一因となりま す。

一時的シンボルの特徴は、他のシンボルタイプとは異なり、その値の属性によって、 その配列条件が示される点です。一時的シンボルの特徴は、他のシンボルタイプとは 異なり、その値の属性によって、その配列条件が示される点です。

次の例では、2 つの一時的シンボルの定義を示しています。シンボル foo は、新しい 記憶領域を定義しているのに対し、シンボル bar は、実際に、ファイル main.c 内の 同じ一時的定義の配列を変更するために使用されます。

```
$ cat main.c
extern int foo;
int bar[0x10];
main()
{
        (void) print("@foo = %x\n'n", @foo);(void) printf("\&bar = \frac{2}{3}x \ln", \&bar);
}
$ cat mapfile
{
       global:
               foo = COMMON V0x4 SOx200;bar = COMMON V0x100 S0x40;
};
$ cc -o prog -M mapfile main.c
ld: warning: symbol `bar' has differing alignments:
        (file mapfile value=0x100; file main.o value=0x4);
        largest value applied
$ prog
&foo = 20940
&bar = 20900$ nm -x prog | egrep "foo$|bar$"
[37] |0x00020900|0x00000040|OBJT |GLOB |0x0 |16 |bar
[42] |0x00020940|0x00000200|OBJT |GLOB |0x0 |16 |foo
```

```
注 – このシンボル解析の診断は、リンカーの -t オプションを使用すると表示されま
せん。
```
## シンボル範囲の縮小

mapfile 内のローカル範囲を持つようにシンボル定義を定義するとシ ンボルの最終 的な結合を縮小できます。このメカニズムは、入力の一部として生成されたファイル を使用する、将来のリンク編集に対するシンボルの可視性を削減するという重要な役 割を果たします。実際、このメカニズムは、ファイルのインタフェースの厳密な定義 をするために提供されているため、他のユーザーに対して、機能の使用を制限できま す。

たとえば、簡単な共有オブジェクトを、ファイル foo.c と bar.c から生成するとし ます。ファイル foo.c には、他のユーザーも使用できるように設定するサービスを 提供する大域シンボル foo が組み込まれています。ファイル bar.c には、共有オブ ジェクトの根底となるインプリメンテーションを提供するシンボル bar と str が組 み込まれています。簡単に作成された共有オブジェクトは、通常、これらの 3 つのシ ンボルすべてに、次のように大域範囲が指定されています。

```
$ cat foo.c
extern const char * bar();
const char * foo()
{
       return (bar());
}
$ cat bar.c
const char * str = "returned from bar.c";
const char * bar()
{
       return (str);
}
$ cc -o lib.so.1 -G foo.c bar.c
$ nm -x lib.so.1 | egrep "foo$|bar$|str$"
[29] |0x000104d0|0x00000004|OBJT |GLOB |0x0 |12 |str
[32] |0x00000418|0x00000028|FUNC |GLOB |0x0 |6 |bar
[33] |0x000003f0|0x00000028|FUNC |GLOB |0x0 |6 |foo
```
このようにすると、この共有オブジェクトが提供する機能を、他のアプリケーション のリンク編集の一部として使用できます。シンボル foo への参照は、共有オブジェク トによって提供されたインプリメンテーションに結合されます。

大域結合により、シンボル bar と str への直接参照も可能です。ただし、これは危 険な結果を招く場合があります。関数 foo の基礎となるインプリメンテーションは、 後から変更することがあるためです。それが原因で知らないうちに、bar または str に結合された既存のアプリケーションが失敗または誤作動を起こす可能性がありま す。

また、シンボル bar と str を大域結合すると、同じ名前のシンボルによって割り込 まれる可能性があります。共有オブジェクト内へのシンボルの割り込みについて は、37 ページの「単純な解析」 の項で説明しています。この割り込みは、意図的に

行うことができ、これを使用することにより、共有オブジェクトが提供する目的の機 能を取り囲むことができます。また反対に、この割り込みは、同じ共通のシンボル名 をアプリケーションと共有オブジェクトの両方に使用した結果として、知らないうち に実行される場合もあります。

共有オブジェクトを開発する場合は、シンボル bar と str の範囲をローカル結合に 縮小して、このような事態から保護することができます。次の例のシンボル bar と str は、共有オブジェクトのインタフェースの一部としては使用できません。そのた め、これらのシンボルは、外部のオブジェクトによって参照されることができない か、割り込みはできません。ユーザーは、インタフェースをこの共有オブジェクト用 に効果的に定義できます。インプリメンテーションの基礎となる詳細を隠している間 は、このインタフェースを管理できます。

\$ **cat mapfile**

{

```
local:
        bar;
        str;
```
}; \$ **cc -o lib.so.1 -M mapfile -G foo.c bar.c** \$ **nm -x lib.so.1 | egrep "foo\$|bar\$|str\$"** [27] |0x000003dc|0x00000028|FUNC |LOCL |0x0 |6 |bar  $[28]$   $|0x00010494|0x00000004|0BJT|LOCL|0x0|12$  |str [33] |0x000003b4|0x00000028|FUNC |GLOB |0x0 |6 |foo

このようなシンボル範囲の縮小には、この他にもパフォーマンスにおける利点があり ます。実行時に必要だったシンボル bar と str に対するシンボルの再配置は、現在 は、関連する再配置に縮小されます。これにより、実行時の、共有オブジェクトの初 期設定と処理のオーバーヘッドが削減されます。シンボル再配置のオーバーヘッドの 詳細は、116 ページの「再配置を実行する場合」 を参照してください。

リンク編集間で処理されるシンボル数が多くなると、mapfile 内で各ローカル範囲へ の縮小を定義する能力の維持が困難になります。その代わりとなる、より柔軟性のあ るメカニズムを使用すると、共有オブジェクトインタフェースを、保持する必要があ る大域シンボルとして定義でき、他のシンボルはすべてローカル結合に縮小するよう にリンカーに指示できます。このメカニズムは、特別な 自動縮小指示語の「\*」を使 用して実行します。たとえば、前の mapfile 定義を書き換えて、foo を、生成され る出力ファイル内で必要な大域シンボルとしてのみ定義します。

```
$ cat mapfile
```

```
lib.so.1.1
{
       global:
               f \circ \circ \cdotlocal:
               *;
};
$ cc -o lib.so.1 -M mapfile -G foo.c bar.c
$ nm -x lib.so.1 | egrep "foo$|bar$|str$"
[30] |0x00000370|0x00000028|FUNC |LOCL |0x0 |6 |bar
[31] |0x00010428|0x00000004|OBJT |LOCL |0x0 |12 |str
[35] |0x00000348|0x00000028|FUNC |GLOB |0x0 |6 |foo
```
この例では、バージョン名 lib.so.1.1 も mapfile 指示語の一部として定義してい ます。このバージョン名により、ファイルのシンボルインタフェースを定義する、内 部バージョン定義が確立されます。バージョン定義の作成は推奨されています。バー ジョン定義により、ファイルの展開全体を通して使用できる、内部バージョンメカニ ズムの基礎が形成されます。第 5 章 を参照してください。

注 **–** バージョン名が指定されていないと、出力ファイル名がバージョン定義のラベル 付けに使用されます。出力ファイル内に作成されたバージョン情報は、リンカーの -z noversion オプションを使用して表示しないようにできます。

バージョン名が指定されている場合は必ず、すべての大域シンボルをバージョン定義 に割り当てる必要があります。バージョン定義に割り当てられていない大域シンボル が残っていると、リンカーにより重大なエラー状態が発生します。

\$ **cat mapfile** lib.so.1.1 { global: foo; }; \$ **cc -o lib.so.1 -M mapfile -G foo.c bar.c** Undefined first referenced symbol in file str bar.o (symbol has no version assigned) bar bar.o (symbol has no version assigned) ld: fatal: Symbol referencing errors. No output written to lib.so.1

-B local オプションを使用して、コマンド行から自動縮小指示語「\*」を表明するこ とができます。 前述のコンパイル例では、次のように指定すれば、正常終了します。

\$ **cc -o lib.so.1 -M mapfile -B local -G foo.c bar.c**

実行可能プログラムまたは共有オブジェクトを作成するときに、シンボルの縮小処理 が行われると、該当するシンボルが縮小されると同時に、出力イメージ内にバージョ ン定義が記録されます。再配置可能オブジェクトの生成時にバージョン定義は作成さ れますが、シンボルの縮小処理は行われません。その結果、シンボル縮小のシンボル エントリは、大域のまま残されます。たとえば、自動縮小指示語が指定された、前の mapfile と関連する再配置可能オブジェクトを使用して、シンボル縮小が表示されて いない中間再配置可能オブジェクトが作成されます。

```
$ cat mapfile
lib.so.1.1 {
       global:
               foo;
       local:
               *;
};
$ ld -o lib.o -M mapfile -r foo.o bar.o
$ nm -x lib.o | egrep "foo$|bar$|str$"
[17] |0x00000000|0x00000004|OBJT |GLOB |0x0 |3 |str
[19] |0x00000028|0x00000028|FUNC |GLOB |0x0 |1 |bar
```

```
52 リンカーとライブラリ • 2002 年 5 月
```
[20] |0x00000000|0x00000028|FUNC |GLOB |0x0 |1 |foo

このイメージ内に作成されたバージョン定義は、シンボル縮小が要求されたという事 実を記録します。再配置可能オブジェクトが、最終的に、実行可能ファイルまたは共 有オブジェクトの生成に使用されるときに、シンボル縮小が実行されます。すなわ ち、リンカーは、mapfile からデータを処理するのと同じ方法で、再配置可能オブ ジェクト内に組み込まれたシンボル縮小を読み取り、解釈します。

そのため、上記の例で作成された中間再配置可能オブジェクトは、ここで、共有オブ ジェクトの生成に使用されます。

```
$ ld -o lib.so.1 -G lib.o
```

```
$ nm -x lib.so.1 | egrep "foo$|bar$|str$"
```
[22] |0x000104a4|0x00000004|OBJT |LOCL |0x0 |14 |str

```
[24] |0x000003dc|0x00000028|FUNC |LOCL |0x0 |8 |bar
[36] |0x000003b4|0x00000028|FUNC |GLOB |0x0 |8 |foo
```
シンボル縮小は、通常、実行可能ファイルまたは共有オブジェクトが作成されたとき に行う必要があります。ただし、再配置可能オブジェクトが作成されたときは、リン カーの -B reduce オプションを使用して強制的に実行されます。

```
$ ld -o lib.o -M mapfile -B reduce -r foo.o bar.o
```

```
$ nm -x lib.o | egrep "foo$|bar$|str$"
```
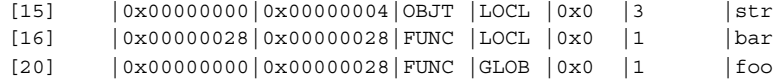

## シンボル削除

この操作は、シンボル縮小の拡張で、オブジェクトのシンボルテーブルからシンボル エントリを削除します。ローカルシンボルは、オブジェクトの .symtab シンボル テーブルだけで管理されます。このテーブルは、リンカーの -s オプションまたは strip(1) を使用して、オブジェクトからすべて削除できます。しかし、.symtab シンボルテーブルは削除しないで、特定のローカルシンボルだけを削除したいことも あります。

シンボル削除は、mapfile の指示語 eliminate を使用して実行できます。 local 指示語と同様に、シンボルを個別に指定でき、また、特別な自動削除指示語「\*」とし て指定できます。次の例では、前述のシンボル縮小の例で使用したシンボル bar を削 除しています。

```
$ cat mapfile
lib.so.1.1
{
        global:
                 foo;
        local:
                 str;
        eliminate:
                 *;
};
```
\$ **cc -o lib.so.1 -M mapfile -G foo.c bar.c** \$ **nm -x lib.so.1 | egrep "foo\$|bar\$|str\$"** [31] |0x00010428|0x00000004|OBJT |LOCL |0x0 |12 |str [35] |0x00000348|0x00000028|FUNC |GLOB |0x0 |6 |foo

-B eliminate オプションを使用して、コマンド行から自動削除指示語「\*」を指定 することもできます。

## 外部結合

作成するオブジェクトのシンボル参照が共有オブジェクト内の定義によって解決され ると、そのシンボルは未定義のまま残り、シンボルに対応する再配置情報が実行時の 検索で使用されます。定義を提供する共有オブジェクトは、通常、1 つの依存条件に なります。

実行時リンカーは、実行時にデフォルト検索モデルを使ってこの定義を見つけます。 一般にリンカーはオブジェクトを 1 つずつ検索しますが、その際、動的実行可能プロ グラムから始め、オブジェクトが読み込まれた順に各依存関係を処理します 。

オブジェクトは、リンカーの -B direct オプションを使って作成することもできま す。このオプションでは、参照されるシンボルとその定義を提供するオブジェクトと の関係は、作成するオブジェクト内に維持されます。この情報を使えば、実行時リン カーは、参照先とシンボルを定義するオブジェクトを直接結合し、デフォルトのシン ボル検索モデルをバイパスすることができます。直接結合情報は、リンク編集で指定 される依存関係に対してのみ確立されます。したがって、-z defs オプションを推奨 します。直接結合では、実行時のシンボル検索処理が大幅に減ることがあります。こ の実行時結合のモデルに関する詳細は、68 ページの「直接結合」を参照してくださ い。

# 出力ファイルの生成

入力ファイルの処理とシンボル解析がすべて重大なエラーが発生することもなく完了 すると、リンカーは出力ファイルの生成を開始します。リンカーは、出力ファイルを 完成させるために生成する必要がある追加セクションを確立します。これらのセク ションには、入力ファイルからのローカルシンボル定義が組み込まれたシンボルテー ブルとともに、リンカーの内部シンボルテーブルから収集された大域およびウィーク シンボル情報が組み込まれます。

また、実行時リンカーが必要とする、出力の再配置および動的情報セクションも組み 込まれます。出力セクション情報が確立されると、出力ファイルの合計サイズが算出 され、それに従って出力ファイルイメージが作成されます。

動的実行可能プログラムまたは共有オブジェクトを作成するときに、通常、2 つのシ ンボルテーブルが生成されます。.dynsym とその関連ストリングテーブル .dynstr には、レジスタ (これらがローカルであっても)、大域シンボル、ウィークシンボル、 およびセクションシンボルが組み込まれます。これらのセクションは、実行時にプロ セスイメージの一部として対応付けされる (mmap(2) のマニュアルページを参照) text セグメントの一部になります。これにより、実行時リンカーは、これらのセク ションを読み取り、必要な再配置を実行できます。

.symtab とその関連ストリングテーブル .strtab には、入力ファイル処理から収集 されたすべてのシンボルが含まれています。これらのセクションは、プロセスイメー ジの一部として対応付けられません。これらのセクションは、リンカーの -s オプ ションを使用して、または、リンク編集後に strip(1) を使用して、イメージから取 り除くことさえ可能です。

予約シンボルは、シンボルテーブルの生成中に作成されます。予約シンボルは、リン クプロセスに対する特別な意味を持ち、ユーザーのコードでは定義できません。

#### \_etext

テキストセグメントの後の最初のロケーション

\_edata

初期化されたデータの最初のロケーション

\_end

すべてのデータの後の最初のロケーション

\_DYNAMIC

動的情報セクション (.dynamic セクション) のアドレス

\_END\_

end と同じです。 このシンボルは、 START とともに、ローカル範囲を持ち、 オブジェクトのアドレス範囲を確立する手段を提供します。

\_GLOBAL\_OFFSET\_TABLE\_

リンカーが提供するアドレステーブル (.got セクション) への位置に依存しない参 照。このテーブルは、-K pic オプションを指定してコンパイルしたオブジェクト で発生する、位置に依存しないデータ参照から構築されます。110 ページの「位置 に依存しないコード」 を参照してください。

PROCEDURE LINKAGE TABLE

リンカーが提供するアドレステーブル (.plt セクション) への位置に依存しない参 照。このテーブルは、-K pic オプションを指定してコンパイルしたオブジェクト で発生する、位置に依存しない関数参照から構築されます。110 ページの「位置に 依存しないコード」 を参照してください。

\_START\_

テキストセグメント内の最初のロケーション。このシンボルは、 END ととも に、ローカル範囲を持ち、オブジェクトのアドレス範囲を確立する手段を提供しま す。

リンカーは、実行可能ファイルを生成する場合、追加シンボルを検出して実行可能 ファイルのエントリポイントを定義します。シンボルがリンカーの -e オプションを 使用して指定された場合、そのシンボルが使用されます。それ以外の場合は、リン カーは予約シンボル名 \_start と main を検出します。これらのシンボルが存在しな い場合には、テキストセグメントの最初のアドレスが使用されます。

# 再配置処理

出力ファイルを作成すると、入力ファイルからのすべてのデータセクションは新しい イメージにコピーされます。入力ファイル内に指定された再配置は、出力イメージに 適用されます。生成する必要がある追加の再配置情報も、新しいイメージに書き込ま れます。

再配置処理には、通常、大きな問題はありませんが、特定のエラーメッセージを伴う エラー状態が発生することがあります。ここでは、2 つの状態について説明します。1 つは、位置に依存するコードによって発生するテキスト再配置です。この状態の詳細 については、110 ページの「位置に依存しないコード」 を参照してください。 もう 1 つは、ディスプレイスメント再配置に関連して発生します。ディスプレイスメント再 配置については、次の項で詳しく説明します。

# ディスプレイスメント再配置

データ項目 (それ自体はコピー再配置で使用可能) にディスプレイスメント再配置が適 用されていると、エラー状態が発生することがあります。コピー再配置の詳細につい ては、117 ページの「コピー再配置」を参照してください。

ディスプレイスメント再配置は、再配置されるオフセットと再配置される先のター ゲットが両方とも同じ位置だけ離れている限り有効です。コピー再配置とは、共有オ ブジェクト内の大域データ項目を実行可能プログラムの .bss にコピーし、実行可能 プログラムの読み取り専用テキストセグメントを同じ状態に保つことをいいます。コ ピーされるデータにディスプレイスメント再配置が適用されていたり、外部再配置が コピーされるデータへのディスプレイスメントであったりすると、ディスプレイスメ ント再配置は無効になります。

このようなエラーを検知するために、以下の領域に着目します。

- コピー再配置可能なデータ項目がディスプレイスメント再配置を伴うと問題が発生 する可能性がある場合は、共有オブジェクトを生成するときにそれらに対しフラグ を立てる。リンカーが共有オブジェクトを構築する際には、共有オブジェクトに対 しどのような参照がされるかは不明である。したがって、フラグが立てられたデー タ項目は、エラーを引き起こす可能性がある。
- コピー再配置のデータがディスプレイスメント再配置を伴う場合は、実行可能プロ グラムを生成するときにコピー再配置の作成に対しフラグを立てる。

しかし、リンク編集で共有オブジェクトを作成するときに、共有オブジェクトに適 用されたディスプレイスメント再配置が完了することがある。 したがって、この 共有オブジェクトを参照するアプリケーションのリンク編集時には、コピー再配置 データで有効になっているディスプレイスメントは不明となる。

このような問題の診断を助けるため、リンカーは、動的オブジェクトに対してディス プレイスメント再配置が使用されていると、1 つまたは複数の動的 DT\_FLAGS\_1 フラ グを立てます (表 7–44 を参照)。さらに、その可能性のある再配置をリンカーの -z verbose オプションを使って表示することもできます。

たとえば、大域データ項目 bar[]を持つ共有オブジェクトを作成し、このデータ項目 にディスプレイスメント再配置が適用されているとします。この項目は、動的実行可 能ファイルから参照されると、コピー再配置される可能性があります。リンカーは、 この状態に対し次の警告を出します。

### \$ **cc -G -o libfoo.so.1 -z verbose -Kpic foo.o**

ld: warning: relocation warning: R\_SPARC\_DISP32: file foo.o: symbol foo: \ displacement relocation to be applied to the symbol bar: at 0x194: \ displacement relocation will be visible in output image

次にデータ項目 bar[] を参照するアプリケーションを作成すると、コピー再配置が 行われ、ディスプレイスメント再配置が無効にされる可能性があります。リンカーは この状況を明示的に検出できるため、z verbose オプションが使用されていなくて も、次のエラーメッセージを生成します。

\$ **cc -o prog prog.o -L. -lfoo**

ld: warning: relocation error: R\_SPARC\_DISP32: file foo.so: symbol foo: \ displacement relocation applied to the symbol bar at: 0x194: \ the symbol bar is a copy relocated symbol

注 **–** リンカーの -d または -r オプションとともに ldd(1) を使用すると、ディスプ レイスメント動的フラグによって同じような再配置警告が生成されます。

このようなエラー状態は、再配置するシンボル定義 (オフセット) と再配置のシンボル ターゲットを両方ともローカルに置くことによって避けることができます。静的な定 義を使用するか、リンカーの範囲指定を使用してください (50 ページの「シンボル範 囲の縮小」を参照)。 このような再配置の問題は、機能インタフェースを使用して共 有オブジェクト内のデータにアクセスすれば、回避することができます。

# デバッギングエイド

Solaris リンカーには、デバッギングライブラリが付いています。このライブラリを使 用すると、リンク編集プロセスをより詳細に監視できます。このライブラリは、ユー ザー自身のアプリケーションまたはライブラリのリンク編集を理解またはデバッグす る場合に役立ちます。このライブラリを使用して表示される情報のタイプは、定数の ままであると予期されますが、この情報の正確な形式は、リリースごとにわずかに変 更される場合があります。

ELF フォーマットを熟知していないと、デバッギング出力の中には見慣れないものが あるかもしれません。しかし、多くのものが一般的な関心を惹くものでしょう。

デバッギングは、-D オプションを使用して実行できます。また、作成された出力はす べて標準エラーに直接送信されます。このオプションは、1 つまたは複数のトークン で拡張し、必要なデバッギングのタイプを指示する必要があります。使用できるトー クンは、コマンド行で -D help を入力すれば表示できます。

#### \$ **ld -Dhelp** debug:

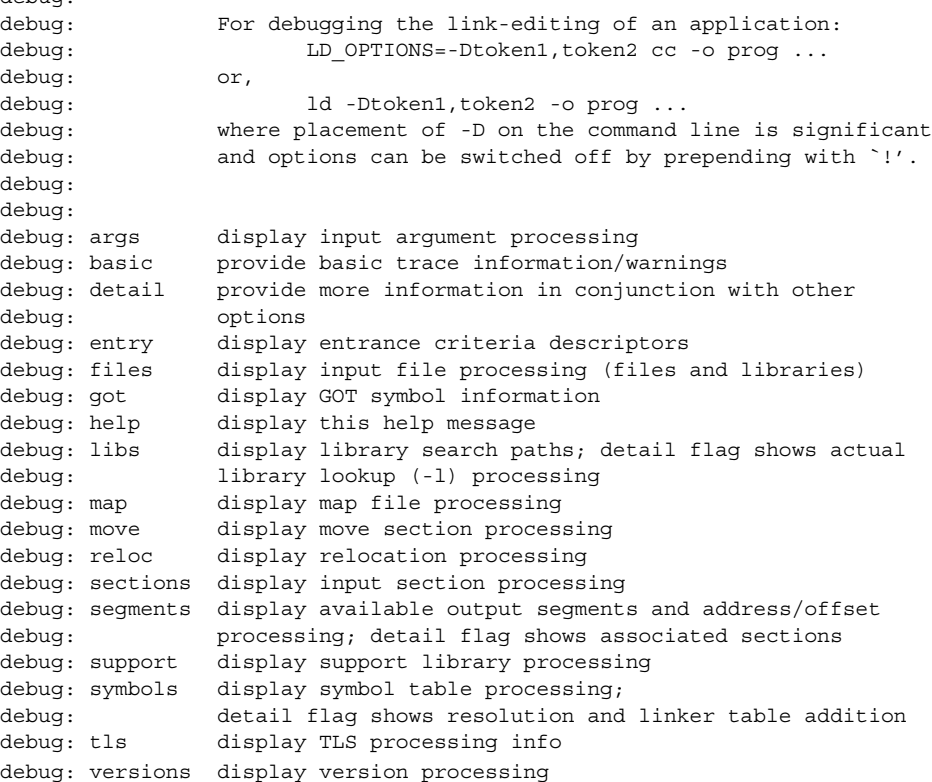

注 **–** このリストは一例で、リンカーに有用なオプションを表示しています。正確なオ プションについては、リリースごとに異なる場合があります。

ほとんどのコンパイラドライバは、-D オプションの解釈をその前処理フェーズ中に行 います。このため、リンカーにこのオプションを渡すためには、LD\_OPTIONS 環境変 数のメカニズムが適しています。

次の例では、入力ファイルの監視方法を示しています。この構文は、特に、リンク編 集中に、配置されたライブラリ、またはアーカイブから抽出された再配置可能オブ ジェクトを判別する場合に有用です。

\$ **LD\_OPTIONS=-Dfiles cc -o prog main.o -L. -lfoo**

............ debug: file=main.o [ ET\_REL ] debug: file=./libfoo.a [ archive ] debug: file=./libfoo.a(foo.o) [ ET REL ] debug: file=./libfoo.a [ archive ] (again) ............

ここでは、prog のリンク編集を満足させるために、構成要素 foo.o がアーカイブラ イブラリ libfoo.a から抽出されています。foo.o の抽出が、その他の再配置可能 オブジェクトの抽出を認めていないことを検証するために、このアーカイブが 2 回 検 索されていることに注意してください。"(again)" が複数表示されていることによっ て、このアーカイブが lorder(1) と tsort(1) を使用した並び替えの候補になって いることがわかります。

シンボルトークンを使用することにより、どのシンボルによってアーカイブ構成要素 が抽出されたか、また、最初のシンボル参照を実行したオブジェクトを判別できま す。

\$ **LD\_OPTIONS=-Dsymbols cc -o prog main.o -L. -lfoo**

............ debug: symbol table processing; input file=main.o [ ET REL ] ............ debug: symbol[7]=foo (global); adding debug: debug: symbol table processing; input file=./libfoo.a [ archive ] debug: archive[0]=bar debug: archive[1]=foo (foo.o) resolves undefined or tentative symbol debug: debug: symbol table processing; input file=./libfoo(foo.o) [ ET REL ] .............

シンボル foo は、main.o によって参照され、リンカーの内部シンボルテーブルに付 加されます。このシンボル参照によって、再配置可能オブジェクト foo.o が、アー カイブ libfoo.a から抽出されます。

detail トークンを、シンボルトークンとともに使用すると、入力ファイル処理中の シンボル解析を監視できます。

\$ **LD\_OPTIONS=-Dsymbols,detail cc -o prog main.o -L. -lfoo**

............ debug: symbol table processing; input file=main.o [ ET REL ] ............ debug: symbol[7]=foo (global); adding debug: entered 0x000000 0x000000 NOTY GLOB UNDEF REF REL NEED debug: debug: symbol table processing; input file=./libfoo.a [ archive ] debug: archive[0]=bar debug: archive[1]=foo (foo.o) resolves undefined or tentative symbol debug: debug: symbol table processing; input file=./libfoo.a(foo.o) [ ET REL ] debug: symbol[1]=foo.c ............. debug: symbol[7]=bar (global); adding debug: entered 0x000000 0x000004 OBJT GLOB 3 REF REL NEED debug: symbol[8]=foo (global); resolving [7][0] debug: old 0x000000 0x000000 NOTY GLOB UNDEF main.o debug: new 0x000000 0x000024 FUNC GLOB 2 ./libfoo.a(foo.o) debug: resolved 0x000000 0x000024 FUNC GLOB 2 REF\_REL\_NEED ............

main.o からの、オリジナルの未定義シンボル foo が、アーカイブ構成要素 foo.o から抽出されたシンボル定義で上書きされます。このシンボルの詳細情報は、各シン ボルの属性に反映されます。

上記の例からわかるように、デバッギングトークンのいくつかを使用すると、豊富な 出力が作成されます。入力ファイルのサブセットにかかわるアクティビティだけに関 心がある場合には、-D オプションを、リンク編集コマンド行内に直接配置し、オンと オフを切り替えます。次の例では、シンボル処理の表示がオンになるのは、ライブラ リlibbar の処理中だけです。

\$ **ld .... -o prog main.o -L. -Dsymbols -lbar -D!symbols ....**

注 **–** リンク編集コマンド行を入手するには、使用しているドライバからコンパイル行 を拡張する必要があります。25 ページの「コンパイラドライバを使用する」を参照し てください。

# 実行時リンカー

「動的実行プログラム」の初期設定と実行の一部として、インタプリタは、アプリ ケーションのその依存関係への結合を完了させるために呼び出されます。Solaris で は、このインタプリタを実行時リンカーと呼びます。

動的実行プログラムのリンク編集中に、特別な .interp セクションが、関連するプ ログラムのヘッダーとともに作成されます。このセクションには、プログラムのイン タプリタを指定するパス名が組み込まれています。リンカーによって提供されたデ フォルトの名前は、32 ビットの実行プログラムの場合は実行時リン カー/usr/lib/ld.so.1、64 ビット実行プログラムの場合 は/usr/lib/64/ld.so.1 となります。

注 **–** ld.so.1 は共有オブジェクトの特殊ケースなのでバージョンの更新が可能で す。ここではバージョン番号 1 が使われていますが、Solaris の今後のリリースによっ てバージョンアップされる可能性があります。

動的オブジェクトの実行プロセス中に、カーネルはファイルを読み込んで、プログラ ムのヘッダー情報 (229 ページの「プログラムヘッダー」を参照) を使って、必要なイ ンタプリタの名前を検出します。カーネルは、読み込んだインタプリタに制御を転送 し、同時に重要な情報を渡して、インタプリタがアプリケーションの結合を続行して からそのアプリケーションを実行できるようにします。

またアプリケーションの初期設定に加えて、実行時リンカーは、サービスを提供しま す。このサービスを使用すると、追加オブジェクトを読み込んで、シンボルをその中 に結合することにより、アプリケーションはそのアドレススペースを拡張できます。

実行時リンカーでは、以下の処理が行われます。

- 実行プログラムの動的情報セクション (.dynamic) を分析し、必要な依存関係を判 定する
- これらの依存関係内に配置および読み込みを行い、動的情報セクションを分析し て、追加の依存関係が必要かどうか判定する
- 必要な再配置を実行し、これらのオブジェクトをプロセスの実行に備えて結合する
- 依存関係によって作成された初期設定関数を呼び出す
- アプリケーションに制御を渡す
- アプリケーションの実行中に、遅延された関数の結合を実行するよう要求される。
- アプリケーションも、実行時リンカーサービスに、dlopen(3DL) によって追加の オブジェクトを入手するよう要求し、dlsym(3DL) を使用してこれらのオブジェ クト内のシンボルに結合する。

# 共有オブジェクトの依存性

実行時リンカーがプログラムのメモリーセグメントを作成するとき、依存性は、プロ グラムのサービスを提供するためにどの共有オブジェクトが必要であるかを示しま す。 参照された共有オブジェクトとそれが依存するものを繰り返し結合することに よって、実行時リンカーは完全なプロセスイメージを生成します。

注 **–** 共有オブジェクトが依存性リストにおいて複数回参照されるときでも、実行時リ ンカーはこの共有オブジェクトをプロセスに 1 回だけ結合します。

## 共有オブジェクトの依存関係の検索

動的実行プログラムのリンク編集中に、1 つまたは複数の共有オブジェクトが明示的 に参照されます。これらのオブジェクトは、依存関係として動的実行プログラム内に 記録されます。

実行時リンカーは、最初にこの依存情報を見つけ、これを使用して関連オブジェクト の検索および読み込みを行います。これらの依存関係は、実行プログラムのリンク編 集中に参照された順番で処理されます。

動的実行プログラムの依存関係がすべて読み込まれると、これらの依存関係も読み込 まれた順番に検査され、追加の依存関係が配置されます。この処理は、すべての依存 関係の配置と読み込みが完了するまで続きます。この技術の結果、すべての依存関係 が幅優先順になります。

## 実行時リンカーが検索するディレクトリ

デフォルトでは、実行時リンカーが、依存関係の検出場所として認識しているの は、32 ビットの依存関係の場合は /usr/lib、64 ビットの依存関係の場合は /usr/lib/64 という標準的なディレクトリだけです。単純なファイル名で指定され た依存関係には、このディレクトリ名が接頭辞として付き、この接頭辞が付いたパス 名は、実際のファイルを配置する場合に使用されます。

動的実行プログラムまたは共有オブジェクトの実際の依存関係は、ldd(1) を使用し て表示できます。たとえば、ファイル /usr/bin/cat には次のような依存関係があ ります。

### \$ **ldd /usr/bin/cat**

 $libc.so.1$  =>  $/usp/lib/libc.so.1$ libdl.so.1 => /usr/lib/libdl.so.1

ファイル /usr/bin/cat は、依存関係を持つか、またはファイル libc.so.1 と libdl.so.1 が必要です。

ファイル内に記録された依存関係は、ファイルの .dynamic セクションと NEEDED タ グの付いたエントリの参照を表示する dump(1) コマンドを使用して検査できます。 次の例では、上記の ldd(1) の例で表示された依存関係 libdl.so.1 は、ファイル /usr/bin/cat 内に記録されません。ldd(1) は、指定されたファイルの「すべて の」依存関係を示していて、libdl.so.1 は、実際に /usr/lib/libc.so.1 の依 存関係にあります。

\$ **dump -Lvp /usr/bin/cat**

/usr/bin/cat: [INDEX] Tag Value [1] NEEDED libc.so.1 .........

上記の dump(1) の例では、依存関係は単純なファイル名として表示されています。 つまり、ファイル名に「/」が含まれていません。単純なファイル名を使用すること は、実行時リンカーが、一連の規則に従って必要なパス名を生成する場合に必要で す。「/」が組み込まれたファイル名は、そのまま使用されます。

単純なファイル名の記録は、標準的な、依存関係を記録する最も柔軟性の高いメカニ ズムです。リンカーに -h オプションを指定すると、依存関係内の単純な名前が記録 されます。98 ページの「命名規約」 および 99 ページの「共有オブジェクト名の記 録」 を参照してください。

通常、依存関係は、/usr/lib あるいは /usr/lib/64 以外に配布されます。動的実 行プログラムまたは共有オブジェクトが、他のディレクトリに依存関係を配置する必 要がある場合、実行時リンカーは、明示的に、このディレクトリを検索するように指 示されます。

第 3 章 • 実行時リンカー **63**

追加の検索パスを実行時リンカーに指示する場合は、動的実行プログラムまたは共有 オブジェクトのリンク編集中に、「実行パス」を記録する方法をお勧めします。この 情報の記録方法の詳細については、33 ページの「実行時リンカーが検索するディレク トリ」 を参照してください。

実行パスの記録は、dump(1) を使用して表示し、RUNPATH タグの付いたエントリを 参照できます。次の例では、prog は libfoo.so.1 上に依存関係を持っています。 実行時リンカーは、デフォルトロケーション/usr/lib を調べる前に、ディレクトリ /home/me/lib と/home/you/lib を検索する必要があります。

### \$ **dump -Lvp prog**

prog: [INDEX] Tag Value [1] NEEDED libfoo.so.1 [2] NEEDED libc.so.1 [3] RUNPATH /home/me/lib:/home/you/lib

実行時リンカーの検索パスに追加するもう1つの方法は、環境変数 LD\_LIBRARY \_PATH を設定する方法です。この環境変数は、プロセスの始動時に 1 度分析され、コ ロンで区切られたディレクトリのリストに設定できます。実行時リンカーは、このリ ストに設定したディレクトリを、指定された実行パスまたはデフォルトのディレクト リよりも前に検索します。

これらの環境変数は、アプリケーションを強制的にローカルな依存関係に結合すると いったデバッグの目的に適しています。次の例では、上記の例のファイル prog は、 現在の作業ディレクトリ内で検出された libfoo.so.1 に結合されます。

### \$ **LD\_LIBRARY\_PATH=. prog**

LD LIBRARY PATH 環境変数の使用は、実行時リンカーの検索パスに影響する一時的 なメカニズムとしては有用ですが、製品版ソフトウェアの場合は大きな支障がありま す。この環境変数を参照できる動的実行プログラムは、その検索パスを拡張させま す。これにより、全体のパフォーマンスが低下する場合があります。また、32 ページ の「環境変数の使用」 と 33 ページの「実行時リンカーが検索するディレクトリ」 で 示したように、LD\_LIBRARY\_PATH 環境変数はリンカーに影響を及ぼします。

たとえば、64 ビットの実行プログラムに 渡された検索パスと同名の 32 ビットライブ ラリが存在する環境 (またはその逆) が、プロセスに継承されたとします。このような 場合、実行時リンカーは一致しない 32 ビットライブラリを拒否し、有効な 64 ビット と一致するライブラリを検出して、検索パスの処理を続けます。一致するものが見つ からない場合には、エラーメッセージが表示されます。このエラーを詳細に監視する には、LD DEBUG 環境変数を設定して、ファイルのトークンを取り込みます。90 ページの「デバッギングライブラリ」 を参照してください。

\$ **LD\_LIBRARY\_PATH=/usr/bin/64 LD\_DEBUG=files /usr/bin/ls** ... 00283: file=libc.so.1; needed by /usr/bin/ls 00283: 00283: file=/usr/lib/64/libc.so.1 rejected: ELF class mismatch: \ 00283: 32-bit/64-bit

```
00283:
00283: file=/usr/lib/libc.so.1 [ ELF ]; generating link map
00283: dynamic: 0xef631180 base: 0xef580000 size: 0xb8000
00283: entry: 0xef5a1240 phdr: 0xef580034 phnum: 3
00283: lmid: 0x0
00283:
00283: file=/usr/lib/libc.so.1; analyzing [ RTLD GLOBAL RTLD LAZY ]
...
```
依存関係が配置できない場合は、ldd(1) により、オブジェクトが検出できないこと が表示されます。アプリケーションを実行しようとすると、実行時リンカーから該当 するエラーメッセージが表示されます。

\$ **ldd prog**

libfoo.so.1 => (file not found)  $libc.so.1$  =>  $/usp/lib/libc.so.1$ libdl.so.1 => /usr/lib/libdl.so.1

\$ **prog**

ld.so.1: prog: fatal: libfoo.so.1: open failed: No such file or directory

# デフォルトの検索パスの設定

実行時リンカー (/usr/lib または /usr/lib/64) によって使用されるデフォルトの 検索パスは、crle(1) ユーティリティによって作成される実行時構成ファイルを使用 して管理できます。このファイルは、正しい実行パスで作成されなかったアプリケー ションについて検索パスを設定する場合に便利です。

構成ファイルのデフォルトの場所は、/var/ld/ld.config (32 ビットアプリケー ションの場合) または /var/ld/64/ld.config (64 ビットアプリケーションの場合) で、システム上の、それぞれのタイプのアプリケーションすべてに影響します。構成 ファイルはこれ以外の場所にも作成でき、実行時リンカーの LD\_CONFIG 環境変数を 使用してこれらのファイルを選択できます。後者の方法は、構成ファイルをデフォル トの場所にインストールする前にテストする場合に便利です。

# 動的ストリングトークン

実行時リンカーは、実行パス (DT\_RUNPATH または DT\_RPATH)、フィルタ (DT FILTER)、または補助フィルタ (DT\_AUXILIARY) 内で使用される場合は、ストリン グトークン \$ISALIST を置換します。

■ \$ISALIST-このプラットフォームで実行可能なネイティブの命令セットに展開す る (isalist(1) マニュアルページを参照)。このトークンを含むパス名は、使用 可能な各命令セットに置き換えられる。このトークンの展開については、295 ペー ジの「命令セット固有の共有オブジェクト」 を参照。

上記で指定されたパス内あるいは依存関係 (DT\_NEEDED) エントリ内で実行時リン カーが使用されると、その実行時リンカーは次のストリングトークンを置き換えま す。

第 3 章 • 実行時リンカー **65**

- sorigin-オブジェクトの読み込み元ディレクトリを指定する。このトークンは 通常、単独のバンドルされていないパッケージ内に依存関係を配置する場合に使用 される。このトークンの展開については、298 ページの「関連する依存関係の配 置」 を参照。
- \$OSNAME オペレーティングシステムの名前に展開する (uname(1) マニュアル ページの -s オプションを参照)。このトークンの展開については、297 ページの 「プラットフォーム固有の共有オブジェクト」 を参照。
- \$OSREL オペレーティングシステムのリリースに展開する (uname(1) マニュア ルページの -r オプションを参照)。このトークンの展開については、297 ページの 「プラットフォーム固有の共有オブジェクト」 を参照。
- \$PLATFORM 現在のマシンの現在のプロセッサタイプに展開する (uname(1) マ ニュアルページの -i オプションを参照)。このトークンの展開については、297 ページの「プラットフォーム固有の共有オブジェクト」 を参照。

## 再配置処理

実行時リンカーは、アプリケーションが要求する依存関係がすべて配置され、読み込 まれると、各オブジェクトを処理し、必要な再配置すべてを実行します。

オブジェクトのリンク編集中に、入力再配置の可能なオブジェクトとともに提供され た再配置の情報が、出力ファイルに適用されます。ただし、動的実行プログラムまた は共有オブジェクトを作成している場合には、ほとんどの再配置は、リンク編集時に は完了できません。それは、再配置には、オブジェクトがメモリー内に読み込まれる 時だけ入手することができる、論理アドレスが必要だからです。このような場合、リ ンカーは新しい再配置を出力ファイルイメージの一部として記録します。実行時リン カーは、新しい再配置レコードを処理する必要があります。

再配置のさまざまなタイプの詳細については、211 ページの「再配置型 (プロセッサ固 有) 」を参照してください。再配置には、大きく分けて 2 つのタイプがあります。

- 非シンボル再配置
- シンボル再配置

オブジェクトの再配置記録は、dump(1) を使用して表示できます。次の例では、ファ イル libbar.so.1 には、「大域オフセットテーブル」(.got セクション) が更新さ れる必要があることを示す、2 つの再配置記録が組み込まれています。

```
$ dump -rvp libbar.so.1
```
libbar.so.1:

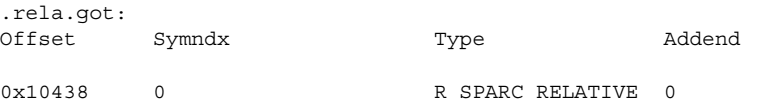

#### 0x1043c foo R SPARC GLOB DAT 0

最初の再配置は、単純な相対再配置です。このことは、再配置タイプとシンボルイン デックス (Symndx) フィールドがゼロであることから分かります。この再配置では、 オブジェクトがメモリーに読み込まれたベースアドレスを使用して、関連する .got オフセットを更新する必要があります。

2 番目の再配置では、シンボル foo のアドレスが必要です。この再配置を完了させる には、実行時リンカーが、これまでに読み込まれた動的実行プログラムと依存関係か らこのシンボルを配置する必要があります。

## シンボルの検索

オブジェクトがシンボルを必要とする場合、実行時リンカーはそのシンボルを、オブ ジェクトのシンボル要求の検索範囲と、プロセス内の各オブジェクトによって提供さ れるシンボルの可視性に基づいて検索します。これらの属性は、読み込まれる時に、 オブジェクトのデフォルトとして使用され、dlopen(3DL) の特別なモードとしても 使用され、さらに、場合によっては、オブジェクトの構築時に、オブジェクト内に記 録されます。

平均的なユーザーであれば、動的実行プログラムとその依存関係、および dlopen (3DL) を通じて入手したオブジェクトに適用されるデフォルトのシンボル検索モード が、理解できるようになります。前者の検索モードについては、次の項、67 ページ の「デフォルトの検索」で概要を説明します。種々のシンボル検索に活用できる後者 については、80 ページの「シンボル検索」で説明しています。

リンカーの -B direct オプションを使って動的オブジェクトを作成すると、別のシ ンボル検索モデルが使用されます。実行時リンカーは、リンク編集時に結合されたオ ブジェクトからシンボルを直接検索します。このモデルの詳細は、68 ページの「直 接結合」を参照してください。

### デフォルトの検索

動的実行プログラムと、ともに読み込まれるすべての依存関係には、「ワールド」検 索範囲と、「大域」シンボル可視性が割り当てられます 。80 ページの「シンボル検 索」を参照してください。 実行時リンカーは、動的実行プログラムまたはこの実行プ ログラムとともに読み込まれた依存関係すべてを調べてシンボルを検出するために、 オブジェクトを順番に検索します。まず動的実行プログラムから検索してから、 オブ ジェクトが読み込まれた順番に依存関係を検索します。

前の項で説明したように、ldd(1) を使用すると、動的実行プログラムの依存関係は 読み込まれた順番にリストされます。たとえば、共有オブジェクト libbar.so.1 が シンボル foo の再配置を行うためにそのアドレスを必要とし、かつ共有オブジェクト が動的実行プログラム prog の依存関係であるとします。

```
$ ldd prog
```
libfoo.so.1 => /home/me/lib/libfoo.so.1 libbar.so.1 => /home/me/lib/libbar.so.1

第 3 章 • 実行時リンカー **67**

実行時リンカーは、foo の検索を、最初に動的実行プログラム prog 内で実行し、次 に共有オブジェクト /home/me/lib/libfoo.so.1 内で、最後に共有オブジェクト /home/me/lib/libbar.so.1 内で実行します。

注 **–** シンボル検索は、シンボル名のサイズが増大し依存関係の数が増加すると、特に コストのかかる処理になる可能性があります。このパフォーマンスについての詳細 は、107 ページの「性能に関する考慮事項」で説明しています。これに代わる検索モ デルについては、68 ページの「直接結合」を参照してください。

## 割り込み (interposition)

最初に動的実行プログラム内でシンボルの検索を行い、次に各依存関係内で検索を行 うという実行時リンカーのデフォルトのメカニズムは、要求されたシンボルの最初の 出現が、この検索を満足させることを意味しています。そのため、同じシンボルの複 数のインスタンスが存在する場合は、最初のインスタンスが、他のすべてのインスタ ンスに割り込みます。28 ページの「共有オブジェクトの処理」も参照してください。

## 直接結合

リンカーの -B direct オプションを使ってオブジェクトを作成すると、参照される シンボルと、定義を提供する依存条件との関係は、オブジェクトに記録されます。実 行時リンカーは、デフォルトのシンボル検索モデルを使用する代わりに、この情報を 使って関連するオブジェクトから直接シンボルを検索します。

注 **–** -B direct オプションを使用すると、遅延読み込みも有効になります。これ は、リンク編集のコマンド行の先頭に -z lazyload オプションを指定するのと同じ ことです 。72 ページの「動的依存関係の遅延読み込み」を参照してください。

直接結合モデルでは、多数のシンボル再配置や依存関係を伴う動的プロセスでのシン ボル検索オーバーヘッドを大幅に削減できます。さらに、このモデルでは、同じ名前 の複数のシンボルを、それらが直接結合されている個々のオブジェクトから見つける ことができます。

直接結合ではデフォルトの検索モデルがバイパスされるため、従来から使用されてい る割り込みシンボルが迂回される可能性があります。デフォルトのモデルでは必ず、1 つのシンボルへのすべての参照は同じ 1 つの定義に結合されます。

直接結合環境でも、オブジェクト単位で、割り込みを行うことができます。それに は、オブジェクトが割り込み処理として識別される必要があります。環境変数 LD \_PRELOAD を使ってオブジェクトを読み込むか、リンカーの -z interpose オプ

ションを使ってオブジェクトを作成すると、オブジェクトは割り込み処理として識別 されます。 実行時リンカーは、直接結合されたシンボルを検索する際に、割り込み処 理として識別されたオブジェクトを最初に探してから、シンボル定義を指定するオブ ジェクトを探します。

注 **–** 直接結合を実行時に無効にするには、環境変数 LD\_NODIRECT にヌル以外の値を 設定します。

## 再配置が実行されるとき

再配置は、実行されるタイミングで区別できます。この区別は、再配置されたオフ セットに対する参照の種類によるもので、次のいずれかになります。

- 即時参照
- 遅延参照

「即時参照」とは、オブジェクトが読み込まれたときにただちに決定しなければなら ない再配置のことです。この参照は、一般にオブジェクトコードで使用されるデータ 項目、関数ポインタ、および位置依存共有オブジェクトからの関数呼び出しに対する ものです。即時参照では、再配置された項目が参照されたことを実行時リンカーは認 識できません。このため、すべての即時参照は、オブジェクトが読み込まれたら、ア プリケーションが制御を獲得または再獲得する前に、再配置が完了する必要がありま す。

「遅延参照」とは、オブジェクトの実行時に決定できる再配置のことです。通常は、 位置独立共有オブジェクトから大域関数への呼び出しか、動的実行可能ファイルから 外部関数への呼び出しです。遅延参照を行う動的モジュールをコンパイルおよびリン ク編集しているときに、関連付けられた関数呼び出しは、プロシージャリンクテーブ ルのエントリへの呼び出しに変換されます。 これらのエントリは、.plt セクション を構成します。 プロシージャのリンクテーブルの各エントリは、再配置への遅延参照 になります。

プロシージャのリンクテーブルのエントリは、最初に呼び出されたときに、制御が実 行時リンカーに渡るように生成されます。実行時リンカーは、関連付けられたオブ ジェクト内で必要なシンボルを検索し、情報を書き換え、その後のプロシージャリン クテーブルのエントリへの呼び出しが、関数を直接呼び出すようにします。遅延参照 では、関数が最初に呼び出されるまで、再配置を遅延させることができます。この処 理は、「遅延」結合と呼ばれることがあります。

実行時リンカーのデフォルトモードでは、プロシージャのリンクテーブルの再配置 は、常に遅延結合として実行されます。デフォルトモードを無効にするには、環境変 数 LD BIND NOW に空でない任意の値を設定します。この環境変数に値を設定する と、実行時リンカーは、オブジェクトが読み込まれてから、アプリケーションが制御 を獲得または再獲得するまでの間に、即時参照および遅延参照を再配置します。たと えば、環境変数を次のように設定すると、ファイル prog とその依存先の再配置は、 制御がアプリケーションに移る前に行われます。

第 3 章 • 実行時リンカー **69**

#### \$ **LD\_BIND\_NOW=1 prog**

オブジェクトにアクセスするときは、RTLD\_NOW として定義されたモードで、 dlopen(3DL) を使用することもできます。リンカーの -z now オプションを使用し てオブジェクトを構築すれば、オブジェクトが読み込まれたときに再配置を完了させ ることができます。この再配置オプションは、実行時に指定したオブジェクトの依存 先すべてに波及します。

注 **–** 前述の即時参照と遅延参照の例は、標準的なものですが、プロシージャのリンク テーブルエントリの作成は、リンク編集の入力として使用する再配置可能オブジェク トファイルが提供する再配置情報によって制御されます。R\_SPARC\_WPLT30 や R 386 PLT32 などの再配置レコードには、プロシージャのリンクテーブルエントリの 作成が指定されています。これらのレコードは、位置独立コードで常に使用されま す。ただし、動的実行可能ファイルの位置は固定されているため、リンク編集時に決 定された外部関数参照は、元の再配置レコードに関係なく、プロシージャのリンク テーブルのエントリに変換できます。

## 再配置エラー

最も一般的な再配置エラーは、シンボルが検出されるときに発生します。この状態に なると、適切な実行時リンカーのエラーメッセージが表示され、アプリケーションは 終了します。次に例を示します。

### \$ **ldd prog**

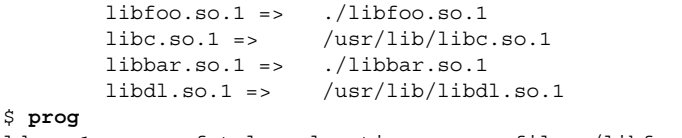

ld.so.1: prog: fatal: relocation error: file ./libfoo.so.1: \ symbol bar: referenced symbol not found

ファイル libfoo.so.1 内で参照されたシンボル bar は配置できません。

動的実行プログラムのリンク編集中に、このソートの再配置エラーが起こる可能性 は、定義されていない重大なシンボルとしてフラグが付けられます。例について、41 ページの「実行可能ファイルの作成」 を参照してください。この実行時の再配置エ ラーは、main のリンク編集が、bar のシンボル定義が組み込まれた共有オブジェク ト libbar.so.1 の異なったバージョンを使用した場合、または -z nodefs オプ ションがリンク編集の一部として使用された場合に発生します。

即時参照として使用されたシンボルが配置できないために、このタイプの再配置エ ラーが発生した場合は、そのエラー状態は、プロセスの初期設定の直後にも発生しま す。遅延結合のデフォルトモードが原因で、遅延参照として使用されるシンボルが検 出できない場合は、このエラー状態は、アプリケーションが制御を受け取ってから発 生します。後者の場合、コードを実行する実行パスによって、エラー状態が発生する までに数分または数ヶ月かかる場合もあり、あるいは発生しない場合もあります。

この種のエラーを防ぐためには、動的実行プログラムまたは共有オブジェクトの再配 置の必要条件を、ldd(1) を使用して有効にしておきます。

ldd(1) とともに -d オプションを指定すると、すべての依存関係が出力され、すべ ての即時参照の再配置処理が実行されます。即時参照が解析できない場合には、診断 メッセージが作成されます。上記の例でこのオプションを使用すると、次のようにな ります。

\$ **ldd -d prog**

libfoo.so.1 => ./libfoo.so.1  $libc.so.1$  =>  $/ush/libe.so.1$  $libbar.so.1$  =>  $./libbar.so.1$  $libdl.so.1$  =>  $/usp/libdl.so.1$ symbol not found: bar (./libfoo.so.1)

ldd(1) とともに -r オプションを指定すると、すべてのデータと遅延参照の再配置 が処理されます。また、この両方ともが解析されない場合には、診断メッセージが作 成されます。

# 追加オブジェクトの読み込み

また、実行時リンカーでは、プロセスの初期化中に新しいオブジェクトを取り込める という、一歩進んだ柔軟性も提供しています。

環境変数 LD PRELOAD は、共有オブジェクトまたは再配置可能なオブジェクトのフ レーム名、あるいは複数のフレーム名を空白で区切ったストリングに初期設定できま す。これらのオブジェクトは、動的実行プログラムの後で、依存関係よりも前に読み 込まれます。これらのオブジェクトには、「ワールド」検索範囲と「大域」シンボル 可視性が割り当てられます。

### \$ **LD\_PRELOAD=./newstuff.so.1 prog**

動的実行プログラム prog が読み込まれ、次に共有オブジェクト newstuff.so.1 が 続き、その次に prog 内に定義された依存関係が続きます。

これらのオブジェクトが処理される順番は、ldd(1) を使用して表示できます。

\$ **LD\_PRELOAD=./newstuff.so.1 ldd prog** ./newstuff.so.1 => ./newstuff.so  $libc.so.1$  =>  $/usp/lib/libc.so.1$ 

次の例では、事前読み込みは少し複雑で時間がかかります。

\$ **LD\_PRELOAD="./foo.o ./bar.o" prog**

第 3 章 • 実行時リンカー **71**

実行時リンカーは、最初に再配置可能オブジェクト foo.o と bar.o をリンク編集 し、メモリー内に保持されていた共有オブジェクトを生成します。次にこのメモリー イメージは、この前の例で示した共有オブジェクト newstuff.so.1 の事前読み込み と同じ方法で、動的実行プログラムとその依存関係との間に挿入されます。ここで も、これらのオブジェクトが処理される順番は、ldd(1) を使用して表示できます。

\$ **LD\_PRELOAD="./foo.o ./bar.o" ldd prog**

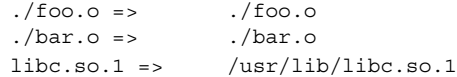

オブジェクトを動的実行プログラムの後に挿入するこれらの機構は、別のレベルへ割 り込むという発想に基づいています。これらの機構を使用すると、標準的な共有オブ ジェクト内に存在する関数の、新しい実装を試すことができます。この関数が組み込 まれたオブジェクトをあらかじめ読み込むことにより、このオブジェクトは元のオブ ジェクトに割り込みます。そして、古い関数は、事前読み込みされた新しい関数に よって完全に隠されてしまいます。

この他にも事前読み込みは、標準的な共有オブジェクト内に常駐する関数を補強する ために使用できます。新しいシンボルが元のシンボルに割り込むことで、元の関数へ の呼び出し機能を保持しながら、新しい関数はいくつかの追加処理を実行できます。 この機構には、元の関数に関連したシンボルエイリアスか、または元のシンボルのア ドレスを検索する機能が必要です。

# 動的依存関係の遅延読み込み

動的依存関係を読み込むデフォルトのモデルは、動的依存関係をメモリーに読み込ん で、追加の依存関係があるかどうか調べます。もし依存関係がある場合には、これら は順番に、すぐに読み込まれます。このサイクルは、依存関係のツリー全体を使い果 たすまで、つまりすべての内部オブジェクトの参照 (再配置) を解決するまで続けられ ます。

このデフォルトモデルでは、これらの依存関係内のコードが実行中にアプリケーショ ンによって実際に参照されるかどうかに関係なく、アプリケーションの依存関係がす べてメモリー内に読み込まれ、すべてのデータの再配置が実行されます。

遅延読み込みモデルでは、遅延読み込みのラベルが付いた依存関係は、明示的に参照 が行われるまで読み込まれません。関数呼び出し遅延結合を利用して、依存関係の読 み込みを最初に参照されるまで延期することができます。実際に参照されないオブ ジェクトは読み込まれません。

再配置参照は、即時か遅延です。即時参照はオブジェクトが初期化された時に解決さ れる必要があるため、この参照を満たすすべての依存関係はすぐに読み込まれる必要 があります。そのため、そういった依存関係を遅延読み込み可能として示すことは、 あまり効果がありません。69 ページの「再配置が実行されるとき」 を参照してくだ さい。 動的オブジェクト間の即時参照は、概してあまり推奨されません。

**72** リンカーとライブラリ • 2002 年 5 月
遅延読み込みの例として、liblddbg.so.4 というデバッギングライブラリを参照す るリンカーそのものがあります。デバッギングを呼び出すことはまれなので、リン カーを呼び出すたびにこのライブラリを読み込むことは不要で、コストがかさみま す。このライブラリを遅延読み込みできるように指定することにより、その処理コス トをデバッギング出力を必要とする読み込みに使うことができます。

この遅延読み込みモデルを実行するための代替メソッドは、必要に応じて依存関係に dlopen() または dlsym() を実行することです。これは、dlsym() を通じた参照の 数が少ない場合、あるいはリンク編集時に依存関係の名前あるいはロケーションがわ からない場合に最適です。名前やロケーションがわかっている依存関係のより複雑な 相互作用については、通常のシンボル参照のコードを使用し、依存関係を遅延読み込 みに指定する方が簡単です。

遅延読み込みあるいは通常の読み込みが実行されるようにオブジェクトに指定するに は、それぞれリンカーオプション -z lazyload と -z nolazyload を使用します。 これらのオプションは、リンク編集コマンド行の位置によって決まります。オプショ ンに指定した依存関係には、オプションに指定されている読み込み属性が適用されま す。

次の単純なプログラムでは、libdebug.so.1 に対する依存関係が指定されていま す。 動的セクション (.dynamic) では、libdebug.so.1 に対して遅延読み込みが指 定されています。シンボル情報セクション(.SUNW\_syminfo)では、libdebug.so.1 の読み込みをトリガーするシンボル参照が指定されています。

\$ **cc -o prog prog.c -L. -zlazyload -ldebug -znolazyload -R'\$ORIGIN'** \$ **elfdump -d prog**

Dynamic Section: .dynamic

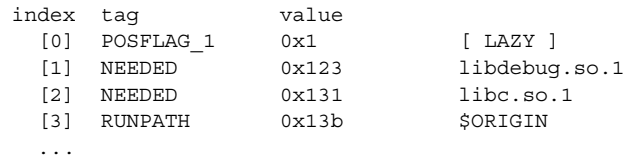

\$ **elfdump -y prog**

Syminfo section: .SUNW\_syminfo index flgs boundto symbol ...

[52] DL [1] libdebug.so.1 debug

値に LAZY が指定された POSFLAG\_1 は、次の NEEDED エントリ libdebug.so.1 が 遅延読み込みされることを示しています。libc.so.1 は前に LAZY フラグがないの で、プログラムの初期始動時に読み込まれます。

注 **–** 実行時に遅延読み込みを無効にするには、環境変数 LD\_NOLAZYLOAD をヌル以外 の値に設定します。

# 初期設定および終了ルーチン

制御をアプリケーションに転送する前に、実行時リンカーは、アプリケーションおよ びその依存関係内で検出された初期設定セクションを処理します。.preinit array、.init\_array 、および.init セクションは、動的オブジェクトが構築さ れる際にリンカーによって作成されます。これらのセクションは、それぞれ .dynamic タグの DT\_PREINIT\_ARRAY 、DT\_INIT\_ARRAY、 DT\_INIT でラベル付 けされます。34 ページの「初期設定および終了セクション」 を参照してください。

DT\_PREINIT\_ARRAY および DT\_INIT\_ARRAY で指定された配列内に含まれたアドレ スを持つ関数は、配列内でアドレスが出現する順と同じ順序で実行時リンカーによっ て実行されます。1 つのオブジェクトに DT\_INIT エントリと DT\_INIT\_ARRAY エン トリの両方が含まれる場合は、そのオブジェクトについて DT\_INIT エントリによっ て参照される関数は、DT\_INIT\_ARRAY エントリによって参照される関数より前に処 理されます。

動的実行可能ファイルは、.preinit\_array セクション内で初期設定前関数を提供 することができます。これらの関数は、実行時リンカーがプロセスイメージを構築し て再配置を実行し終わった後で、かつ他の初期設定関数の前に実行されます。初期設 定前関数は、共有オブジェクト内では許可されません。

注 **–** 動的実行可能ファイル内のすべての DT\_INIT セクションは、コンパイラドライ バから供給されるプロセスの起動メカニズムによって、アプリケーション自体から呼 び出されます。動的実行可能ファイルの DT\_INIT セクションは、そのすべての依存 関係の初期設定セクションが実行された後で、最後に呼び出されます。

Solaris 2.6 より前のリリースでは、依存関係からの初期設定ルーチンは、読み込まれ た順序の「降順」で、つまり、ldd(1) を使用して表示された依存関係の順と逆の順 序で呼び出されていました。Solaris 2.6 リリースからは、実行時リンカーは、読み込 まれた依存関係から、初期設定ルーチンの依存関係の配列リストを作成します。この リストは、各オブジェクトが表す依存関係の相関関係に加えて、表示された依存関係 の外部で発生した結合から構成されます。

初期設定セクションは、依存関係が配列された順序の逆の順序で実行されます。循環 性のある依存関係が検出された場合は、その周期を形成するオブジェクトは、トポロ ジカルソートは実行できません。そのため、この初期設定セクションは、読み込まれ た順序の逆の順序で実行されることになります。

-i オプションを指定した ldd(1) を使用すると、オブジェクトの依存関係の初期設 定の順番を表示できます。たとえば、次の動的実行プログラムとその依存関係は、循 環性のある依存関係を示しています。

\$ **dump -Lv B.so.1 | grep NEEDED** [1] NEEDED C.so.1 \$ **dump -Lv C.so.1 | grep NEEDED**

```
[1] NEEDED B.so.1
$ dump -Lv main | grep NEEDED
[1] NEEDED A.so.1
[2] NEEDED B.so.1
[3] NEEDED libc.so.1
$ ldd -i main
       A. so.1 => . /A. so.1B. so.1 => ./B. so.1libc.so.1 => /usr/lib/libc.so.1<br>C.so.1 => ./C.so.1C.so.1 =>
       libdl.so.1 => /usp/libdl.so.1cyclic dependencies detected, group[1]:
       ./libC.so.1
       ./libB.so.1
  init object=/usr/lib/libc.so.1
  init object=./A.so.1
  init object=./C.so.1 - cyclic group [1], referenced by:
       ./B.so.1
  init object=./B.so.1 - cyclic group [1], referenced by:
       ./C.so.1
```
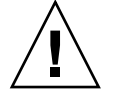

注意 **–** Solaris 8 10/00 より前のリリースでは、環境変数 LD\_BREADTH にヌル文字以外 の値を設定すると、リンカーで初期設定セクションを Solaris 2.6 より前の順序で実行 することができました。多数のアプリケーションを初期化すると、依存関係が複雑に なり、位相的な並び替えが必要になるため、この機能は Solaris 8 10/00 から無効にさ れています。LD\_BREADTH の設定は無視され、メッセージは表示されません。

初期設定処理は、dlopen(3DL) が指定された実行中のプロセスに追加されたオブ ジェクトごとに繰り返されます。

循環的な依存関係が存在することはよくあるため、実行時リンカーはさらに、初期設 定を動的に呼び出して、そのオブジェクトのコードが呼び出される前に初期設定セク ションを実行しようとします。実行時リンカーは、シンボルの結合の際に、結合する 先のオブジェクトの初期設定セクションがすでに呼び出されているかどうかを判定し ます。呼び出されていなければ、シンボル結合手順から戻る前にそれを呼び出しま す。初期設定呼び出しの正確な順序は、環境変数 LD\_DEBUG に *basic* を指定すれば見 ることができます。90 ページの「デバッギングライブラリ」を参照してください。

動的オブジェクトは、終了セクションも提供できます。これらの .fini\_array およ び .fini セクションは、動的オブジェクトが構築され、.dynamic タグの DT\_FINI ARRAY および DT\_FINI でラベル付けされる際に、リンカーによって作成されま す。34 ページの「初期設定および終了セクション」を参照してください。

終了ルーチンは、atexit(3C) によって記録できるように構成されます。これらの ルーチンは、プロセスが exit(2) を呼び出したとき、またはオブジェクト が、dlclose(3DL) が指定された実行プロセスから除去されたときに呼び出されま す。

DT\_FINI\_ARRAY によって指定された配列内に含まれたアドレスを持つ関数は、その 配列内でアドレスが出現する順序と逆の順序で、実行時リンカーに実行されます。1 つのオブジェクトに DT\_FINI エントリと DT\_FINI\_ARRAY エントリの両方が含まれ る場合は、そのオブジェクトについて DT\_FINI\_ARRAY エントリによって参照される 関数は、DT FINI エントリによって参照される関数よりも前に処理されます。

動的実行プログラム内の .fini セクションは、コンパイラドライバから提供される プロセスの終了メカニズムによってアプリケーション自体から呼び出されます。動的 実行プログラムの .fini セクションは、その依存関係の終了セクションが実行され る前に、最初に呼び出されます。

Solaris 2.6 リリースからは、終了ルーチンが依存関係の配列順に呼び出されま す。Solaris 2.6 より前のリリースの場合、終了ルーチンは読み込まれた順に呼び出さ れていました。

この初期設定および終了の呼び出し順序は、簡単明瞭に見えますが、この順序を強調 しすぎないように注意が必要です。オブジェクトの順序は、共有オブジェクトとアプ リケーションの開発によって左右される場合があるからです。102 ページの「依存関 係の順序」 を参照してください。

# セキュリティ

セキュアプロセスには、その依存関係と実行パスを評価し、不当な依存関係の置換ま たはシンボルの割り込みを防ぐために使用されるいくつかの制約があります。

実行時リンカーは、そのユーザーがスーパーユーザーではなく、実際のユーザーと実 効ユーザー ID が同じではない場合、または実際のグループと実効グループ ID が同じ ではない場合、プロセスをセキュアとして分類します。getuid(2)、geteuid (2)、getgid(2)、および getegid(2) のマニュアルページを参照してください。

実行時リンカーが認識するデフォルトのトラストディレクトリは、32 ビットのオブ ジェクトの場合は /usr/lib/secure、64 ビットオブジェクトの場合は /usr/lib/secure/64 です。ユーティリティ crle(1) を使用すれば、セキュアア プリケーション向けに追加のトラストディレクトリを指定できます。この方法を使用 する場合には、管理者は、ターゲットディレクトリを悪意のある侵入から適切に保護 する必要があります。

LD\_LIBRARY\_PATH ファミリの環境変数がセキュアプロセス用に有効である場合は、 この変数によって指定されたトラストディレクトリのみが、実行時リンカーの検索規 則を補強するために使用されます。63 ページの「実行時リンカーが検索するディレク トリ」を参照してください。

セキュアプロセスでは、実行パスがフルパスである場合は、アプリケーションまたは その依存関係によって指定された実行パスの指定が使用されます。つまり、パス名の 冒頭部分に「/」が付く場合です。

セキュアプロセスでは、\$ORIGIN 文字列の拡張は、それがトラストディレクトリに拡 張されるときに限り許可されます。301 ページの「セキュリティ」 を参照してくださ い。

セキュアプロセスでは、LD\_SIGNAL は無視されます。

追加オブジェクトは、LD\_PRELOAD 環境変数 、または LD\_AUDIT 環境変数を使用し たセキュアプロセスで読み込まれます。これらのオブジェクトはフルパス名または単 純ファイル名で指定しなければなりません。フルパス名は、既知のトラストディレク トリに限定されます。単純ファイル名 (名前に「/」がついていない) は、前述した検 索パスの制約に従って配置されます。 つまり、これらのファイルは既知のトラスト ディレクトリにのみ解決されることになります。

セキュアプロセスでは、単純ファイル名を構成する依存関係は、前述のパス名の制約 を使用して処理されます。フルパス名または相対パス名で表示された依存関係は、そ のまま使用されます。そのため、セキュアプロセスの開発者は、フルパス名または相 対パス名の依存関係として参照されるターゲットディレクトリを、不当な侵入から確 実に保護する必要があります。

セキュアプロセスを作成する場合には、依存関係の表示や、dlopen(3DL) パス名の 構築に、相対パス名は使用しないことをお勧めします。この制約は、アプリケーショ ンと依存関係すべてに適用されます。

# 実行時リンクのプログラミングインタ フェース

アプリケーションのリンク編集中に指定された依存関係は、プロセスの初期設定中に 実行時リンカーによって処理されます。このメカニズムに加えて、アプリケーション は、追加オブジェクトと結合することにより、その実行中にアドレススペースを拡張 できます。アプリケーションは、リンク編集中に指定された依存関係の処理と同じ実 行時リンカーのサービスを要求できます。

この遅延オブジェクトの結合処理には、いくつかの利点があります。

- アプリケーションの初期設定中ではなく、オブジェクトが要求された時点でオブ ジェクトを処理することにより、起動時間を大幅に削減できる。実際、ヘルプや情 報のデバッギングといったアプリケーションの特定の動作中に、そのサービスが必 要とされない場合は、オブジェクトが要求されないことがある
- アプリケーションは、ネットワーキングプロトコルなどの、必要なサービスによっ て決まる、いくつかの異なるオブジェクト間で選択される
- 実行時にオブジェクトに追加されたプロセスのアドレススペースは、使用後には解 放される

アプリケーションは、次の典型的な手順を使用して、追加の共有オブジェクトにアク セスできます。

- 共有オブジェクトは、dlopen(3DL) を使用して実行中のアプリケーションのアド レススペースに配置され、追加される。この共有オブジェクトが所有する依存関係 は、この時点で配置されて追加される。
- 追加された共有オブジェクトとその依存関係は、再配置される。これらのオブジェ クト内の初期設定セクションが呼び出される。
- アプリケーションは、追加されたオブジェクト内のシンボルを、dlsym(3DL) を 使用して配置する。次に、アプリケーションはデータを参照するか、またはこの新 しいシンボルによって定義された関数を呼び出す。
- オブジェクトによってアプリケーションが終了した後で、dlclose(3DL) を使用 してアドレススペースを解放できる。解放されたオブジェクト内の終了セクション は、この時点で呼び出される
- これらの実行時リンカーのインタフェースルーチンを使用した結果発生したエラー 状態は、dlerror(3DL) を使用して表示できる。

実行時リンカーのサービスは、ヘッダーファイル dlfcn.h 内に定義され、共有オブ ジェクト libdl.so.1 によってアプリケーションで使用できるようになります。次 の例では、ファイル main.c は、ルーチンの dlopen(3DL) ファミリのどれでも参照 でき、アプリケーション prog は、実行時にこれらのルーチンと結合できます。

\$ **cc -o prog main.c -ldl**

### 追加オブジェクトの読み込み

追加オブジェクトは、dlopen(3DL) を使用して、実行プロセスのアドレススペース に追加できます。この関数は、引数としてファイル名と結合モードを入手し、アプリ ケーションにハンドルを戻します。このハンドルを使用すると、アプリケーション は、dlsym(3DL) を使用することによってシンボルを配置できます。

パス名が、単純ファイル名で指定されている (名前の中に「/」が組み込まれていな い) 場合、実行時リンカーは一連の規則を使用して、適切なパス名を生成します。 「/」が組み込まれたパス名は、そのまま使用されます。

これらの検索パスの規則は、最初の依存関係の配置に使用された規則と全く同じもの です。63 ページの「実行時リンカーが検索するディレクトリ」 を参照してくださ い。 たとえば、ファイル main.c は、以下のようなコードフラグメントが組み込まれ ているとします。

```
#include <stdio.h>
#include <dlfcn.h>
main(int argc, char ** argv)
{
      void * handle;
       .....
```

```
if ((handle = dlopen("foo.so.1", RTLD LAZY)) == NULL) {
        (void) printf("dlopen: %s\n", dlerror());
        exit (1);
}
.....
```
共有オブジェクト foo.so.1 を配置するために、実行時リンカーは、プロセスの初期 設定時に表示された LD\_LIBRARY\_PATH 定義に、リンク編集 prog 中に指定された実 行パスを続けます。デフォルトの位置として、/usr/lib ( 32 ビットオブジェクトの 場合) と /usr/lib/64 (64 ビットオブジェクトの場合) を使用します。

パス名が次のように指定されているとします。

if ((handle = dlopen("./foo.so.1", RTLD\_LAZY)) ==  $NULL()$ 

実行時リンカーは、プロセスの現在の作業ディレクトリ内でこのファイルだけを検索 します。

注 **–** lopen(3DL) を使用して指定された共有オブジェクトは、そのバージョンのファ イル名で参照することをお勧めします。バージョンについての詳細は、139 ページの 「バージョン管理ファイル名の管理」 を参照してください。

必要なオブジェクトが配置されていない場合は、dlopen(3DL) によって NULL ハン ドルが戻されます。この場合、dlerror(3DL) を使用すると、失敗した真の理由を表 示できます。次に例を示します。

```
$ cc -o prog main.c -ldl
$ prog
dlopen: ld.so.1: prog: fatal: foo.so.1: open failed: No such \
file or directory
```
dlopen(3DL) によって追加されたオブジェクトに、他のオブジェクトに依存する関 係がある場合、その依存関係もプロセスのアドレススペースに配置されます。このプ ロセスは、指定されたオブジェクトの依存関係がすべて読み込まれるまで継続されま す。この依存関係のツリーをグループと呼びます。

dlopen(3DL) によって指定されたオブジェクト、または依存関係がすでにプロセス イメージの一部である場合は、そのオブジェクトはこれ以上処理されません。この場 合でも有効なハンドルは、アプリケーションに戻されます。このメカニズムにより、 同じオブジェクトが複数回読み込まれることを防ぐことができます。また、このメカ ニズムを使用すると、アプリケーションは専用のハンドルを入手できます。たとえ ば、前述した main.c の例には、次のような dlopen() 呼び出しが組み込まれている 場合、dlopen(3DL) から戻されたハンドルは、アプリケーションそのものの中、プ ロセスの初期設定の一部として読み込まれた依存関係の中、または RTLD\_GLOBAL フ ラグが指定された dlopen(3DL) を使用してプロセスのアドレススペースに追加され たオブジェクトの中のシンボルを配置できます。

if ((handle = dlopen((const char \*)0, RTLD LAZY)) == NULL) {

### 再配置処理

第 3 章で説明したように、実行時リンカーは、オブジェクトを配置して読み込んだ 後、各オブジェクトを処理し、必要な再配置を実行する必要があります。dlopen (3DL) を使用してプロセスのアドレススペースに配置されたオブジェクトは、同じ方 法で再配置する必要もあります。

単純なアプリケーションの場合には、このプロセスはそれほど重要な意味を持ちませ ん。しかし、多数の dlopen(3DL) 呼び出しと、共通の依存関係も伴う複雑なアプリ ケーションを所有するユーザーにとって、このことは非常に重要です。

再配置は、実行された時間によって分類されます。実行時リンカーのデフォルトの動 作では、初期設定時に即時参照の再配置がすべて処理され、プロセスの実行時に遅延 参照がすべて処理されます。後者の処理は通常、遅延結合と呼ばれます。

この同じメカニズムは、モードが RTLD LAZY として定義されているとき に、dlopen(3DL) を使用して追加されたオブジェクトに適用されます。 この代わり としては、オブジェクトが追加されたときに、オブジェクトの再配置すべてをすぐに 実行する必要があります。これは、RTLD\_NOW モードを使用することによって、また はリンカーの-z nowオプションを使用して作成されたときに、オブジェクト内のこの 必要条件を記録することによって実現されます。この再配置の必要条件は、オープン 状態のオブジェクトの依存関係に伝達されます。

また、再配置は、非シンボリックおよびシンボリックにも分類できます。このセク ションの後半では、シンボル再配置がいつ発生するかに関係なく、この再配置に関連 した問題について、シンボル検索の詳細に焦点をあてて説明します。

### シンボル検索

dlopen(3DL) によって取得したオブジェクトが大域シンボルを参照する場合は、実 行時リンカーは、プロセスを作成したオブジェクトのプールからこのシンボルを配置 する必要があります。直接結合がない場合は、dlopen(3DL) によって入手されたオ ブジェクトには、次の節で記述されているようにデフォルトのシンボル検索モデルが 適用されます。 ただし、プロセスを作成したオブジェクトの属性と結合される dlopen(3DL) のモードは、代わりのシンボル検索のモデルに提供されます。

直接結合を指定されたオブジェクトでは、それに対応する依存関係から直接、シンボ ルが検索されます。ただし、この後で述べるすべての属性はそのまま有効です。68 ページの「直接結合」を参照してください。

オブジェクトの 2 つの属性は、シンボル検索に影響を与えます。1 つ目は、オブジェ クトシンボルの検索範囲の要求で、2 つ目は、プロセス内の各オブジェクトが提供す るシンボルの可視性です。オブジェクトの検索範囲には次のものがあります。

ワールド (world) オブジェクトは、プロセス内の他の大域オブジェクト内で検索されます。

グループ (group)

オブジェクトは、同じグループ内のオブジェクト内でのみ検索されます。dlopen (3DL) を使用して入手されたオブジェクトから作成された依存関係ツリー、また はリンカーの -B group オプションを使用して構築されたオブジェクトから作成さ れた依存関係ツリーは、固有のグループを形成します。

オブジェクトからのシンボルの可視性には、次のものがあります。

大域 (global)

オブジェクトのシンボルは、ワールド検索範囲を持つオブジェクトから参照できま す。

ローカル (local)

オブジェクトのシンボルは、同じグループを構成する他のオブジェクトからのみ参 照されます。

デフォルトにより、dlopen(3DL) を使用して入手したオブジェクトには、ワールド シンボル検索範囲とローカルシンボル可視性が割り当てられます。81 ページの「デ フォルトのシンボル検索モデル」 では、このデフォルトモデルを使用して、典型的な オブジェクトグループのインタラクションについて説明しています。84 ページの 「大域オブジェクトの定義」、85 ページの「グループの分離」、および 85 ページ の「オブジェクト階層」では、デフォルトのシンボル検索の展開に dlopen(3DL) モードとファイル属性を使用する例を示しています。

#### デフォルトのシンボル検索モデル

dlopen(3DL) によって追加された各オブジェクトでは、実行時リンカーは、最初に 動的実行プログラム内でシンボルを検索します。次に実行時リンカーは、プロセスの 初期設定中に提供されたそれぞれのオブジェクト内を検索します。シンボルが検出さ れない場合には、実行時リンカーは、dlopen(3DL) によって入手されたオブジェク ト内と、その依存関係内の検索を続行します。

次の例の動的実行プログラム prog と共有オブジェクト B.so.1 には、単純な依存関 係が付いています。

\$ **ldd prog**  $A.so.1$  =>  $. /A.so.1$ \$ **ldd B.so.1**  $C.\texttt{so.1}$  =>  $. /C.\texttt{so.1}$ 

prog が、dlopen(3DL) を使用して共有オブジェクト B.so.1 を入手した場合、共 有オブジェクト B.so.1 と C.so.1 の再配置に必要なシンボルが、最初に prog 内で 検索され、A.so.1、B.so.1、C.so.1 の順番に検索されます。このような単純な ケースでは、dlopen(3DL) によって入手された共有オブジェクトは、アプリケー ションの元のリンク編集の末尾に追加されたと考えます。たとえば、上記のオブジェ クトの参照を図示すると、次のようになります。

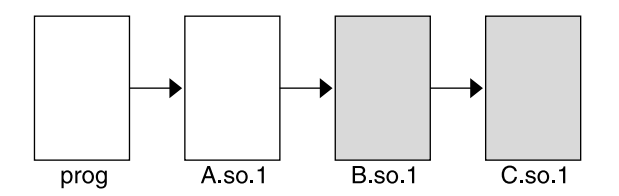

図 **3–1** 単一の dlopen() 要求

dlopen(3DL) から入手されたオブジェクトによって要求されたシンボル検索は、影 付きのブロックで示しています。このシンボル検索は、動的実行プログラム prog か ら、最後の共有オブジェクト C.so.1 へと進みます。

このシンボル検索は、読み込まれたオブジェクトに割り当てられた属性によって確立 されます。動的実行プログラムとそれと同時に読み込まれたすべての依存関係には、 大域シンボル可視性が割り当てられ、新しいオブジェクトにはワールドシンボルの検 索範囲が割り当てられることを思い出してください。これによって、新しいオブジェ クトは元のオブジェクト内を調べてシンボルを検索できます。また、新しいオブジェ クトは、固有のグループを形成し、このグループ内では、各オブジェクトはローカル シンボル可視性を持ちます。そのため、グループ内の各オブジェクトは、他のグルー プ構成要素内でシンボルを検索できます。

これらの新しいオブジェクトは、アプリケーションまたはその最初のオブジェクトの 依存関係によって要求される、通常のシンボル検索には影響を与えません。たとえ ば、上記の dlopen(3DL) が実行された後で、A.so.1 に関数再配置が必要な場合、 実行時リンカーの再配置シンボルの通常の検索は、prog と A.so.1 で実施されま す。B.so.1 または C.so.1 は検索されません。

このシンボル検索は、読み込まれたときにオブジェクトに割り当てられた属性によっ て実行されます。ワールドシンボルの検索範囲が、動的実行プログラムとこれととも に読み込まれた依存関係に割り当てられます。この検索範囲では、ローカルシンボル 可視性だけを提供する新しいオブジェクト内を検索できません。

これらのシンボル検索とシンボル可視性の属性は、そのプロセスのアドレススペース への投入とオブジェクト間の依存の関係に基づいて、オブジェクト間の関係を保持し ます。指定された dlopen(3DL) に関連したオブジェクトを割り当てることにより、 固有のグループでは、同じ dlopen(3DL) と関連したオブジェクトだけが、グループ 内のオブジェクトと関連する依存関係の中の検索ができます。

このオブジェクト間の関係を定義するという概念は、複数の dlopen(3DL) を実行す るアプリケーション内では、より明確になります。たとえば、共有オブジェクト D.so.1 に次の依存関係があるとします。

\$ **ldd D.so.1**

 $E.\text{so.1} \Rightarrow$  .  $/E.\text{so.1}$ 

このとき、prog アプリケーションが、共有オブジェクト B.so.1 に加えて、この共 有オブジェクトにも dlopen(3DL) を実行したとします。次の図は、オブジェクト間 のシンボル検索の関係を示しています。

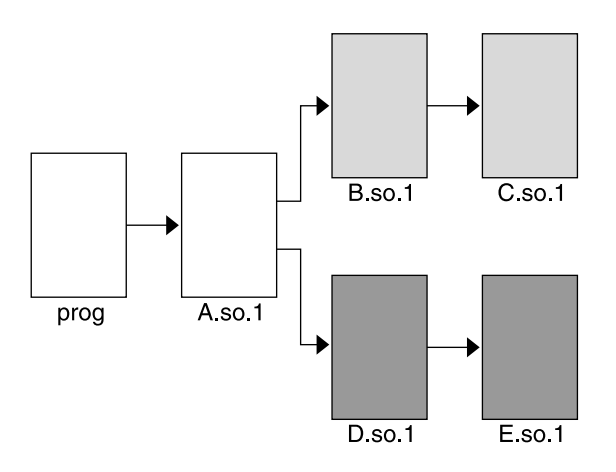

図 **3–2** 複数の dlopen() 要求

B.so.1 と D.so.1 の両方にシンボル foo の定義が組み込まれ、C.so.1 と E.so.1 にこのシンボルを必要とする再配置が組み込まれているとします。 固有のグループに 対するオブジェクトの関係によって、C.so.1 は B.so.1 の定義に結合され、E.so.1 は D.so.1 の定義に結合されます。このメカニズムは、dlopen(3DL) への複数の呼 び出しにより入手されたオブジェクトの最も直感的な結合を提供するためのもので す。

オブジェクトが、前述した処理の進行の中で使用される場合、それぞれの dlopen (3DL) が実施された順番は、結果として発生するシンボル結合には影響しません。た だし、複数のオブジェクトに共通の依存関係がある場合は、結果の結び付き は、dlopen(3DL)呼び出しが実行された順番による影響を受けます。

次に、同じ共通依存関係を持つ共有オブジェクト O.so.1 と P.so.1 の例を示しま す。

\$ **ldd O.so.1**  $Z.so.1$  =>  $./Z.so.1$ \$ **ldd P.so.1**  $Z. so.1$  =>  $. /Z. so.1$ 

この例では、prog アプリケーションは、各共有オブジェクトに dlopen(3DL) を使 用しています。共有オブジェクト Z.so.1 が、O.so.1 と P.so.1 両方の共通依存関 係であるため、この依存関係は2つの dlopen(3DL) 呼び出しに関連する両方のグ ループに割り当てられます。この依存関係を次の図に示します。

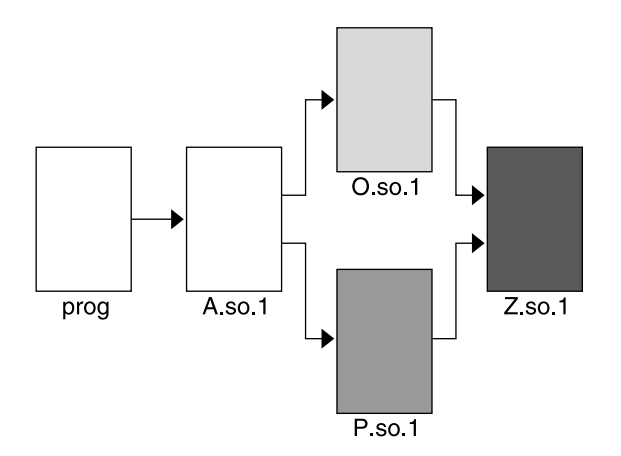

図 **3–3** 共通依存関係を伴う複数の dlopen() 要求

この結果、O.so.1 と P.so.1 の両方がシンボルの検索に Z.so.1 を使用できます。 ここで重要なのは、dlopen(3DL)の順序に限って言えば、Z.so.1 も O.so.1 と P.so.1 の両方の中でシンボルを検索できることです。

そのため、O.so.1 と P.so.1 の両方に、Z.so.1 の再配置に必要なシンボル foo の 定義が組み込まれている場合、実際に発生する結び付きを予期することはできませ ん。それは、この結び付きが dlopen(3DL) 呼び出しの順序の影響を受けるからで す。シンボル foo の機能が、シンボルが定義されている 2 つの共有オブジェクト間で 異なる場合、Z.so.1 コードを実行したすべての結果は、アプリケーションの dlopen (3DL) の順序によって異なる可能性があります。

#### 大域オブジェクトの定義

dlopen(3DL) によって入手されたオブジェクトへのデフォルトのローカルシンボル の可視性の割り当ては、モード引数に RTLD GLOBAL フラグを指定することによっ て、大域に拡大ができます。このモードでは、dlopen(3DL) によって入手されたオ ブジェクトは、シンボルを配置するためのワールドシンボルの検索範囲の指定された 他のオブジェクトによって使用することができます。

また、RTLD GLOBAL フラグが指定された dlopen(3DL) によって入手されたオブ ジェクトは、dlopen() (値 0 のパス名を指定) を使用したシンボル検索にも使用でき ます。

注 **–** ローカルシンボルの可視性を持つグループの構成要素が、他の大域シンボルの可 視性を必要とするグループによって参照される場合、オブジェクトの可視性はローカ ルと大域の両方を連結したものになります。この後大域グループの参照が削除されて も、この格上げされた属性はそのまま残ります。

グループの分離

dlopen(3DL) によって入手されたオブジェクトへのデフォルトのワールドシンボル の検索範囲の割り当ては、モード引数に RTLD\_GROUP フラグを指定することによっ て、グループに縮小することができます。このモードでは、dlopen(3DL) によって 入手されたオブジェクトは、そのオブジェクト固有のグループ内でしかシンボルの検 索ができません。

リンカーの -B group オプションを使用して構築したオブジェクトには、グループの シンボル検索範囲を割り当てることができます。

注 **–** グループ検索機能を持つグループの構成要素が、ワールド検索機能を必要とする 他のグループによって参照された場合、オブジェクトの検索機能はグループとワール ドが結合したものになります。この後ワールドグループの参照が削除されても、この 格上げされた属性はそのまま残ります。

#### オブジェクト階層

dlopen(3DL) によって入手された最初のオブジェクトが、2 番目のオブジェクトに dlopen(3DL) を使用した場合、両方のオブジェクトは 1 つのグループに割り当てら れます。これにより、オブジェクトが互いにシンボルを配置し合うことを防ぐことが できます。

実装の中には、最初のオブジェクトの場合、シンボルを 2 番目のオブジェクトの再配 置用にエクスポートする必要がある場合もあります。この必要条件は、次の 2 つのメ カニズムのいずれかによって満たすことができます。

- 最初のオブジェクトを2番目のオブジェクトの明示的な依存関係にする
- dlopen(3DL) を使用した2番目のオブジェクトに RTLD\_PARENT モードフラグを 使用する

最初のオブジェクトを 2 番目のオブジェクトの明示的な依存関係にした場合、これは 2 番目のオブジェクトのグループにも割り当てられます。そのため、最初のオブジェ クトは、2 番目のオブジェクトの再配置に必要なシンボルも提供できます。

ほとんどのオブジェクトが 2 番目のオブジェクトに dlopen(3DL) を実行し、これら の最初のオブジェクトが、それぞれ 2 番目のオブジェクトの再配置を満足させる同じ シンボルをエクスポートする必要がある場合、2 番目のオブジェクトには明示的な依 存関係を割り当てることはできません。この場合、2 番目のオブジェクトの dlopen (3DL) モードは、RTLD\_PARENT フラグを使用して補強できます。このフラグによっ て、2 番目のオブジェクトのグループが、明示的な依存関係が伝達されたのと同じ方 法で、最初のオブジェクトに伝達されます。

上記の 2 つのテクニックには、1 つ異なる点があります。明示的な依存関係を指定す る場合、その依存関係そのものは、2 番目のオブジェクトの dlopen(3DL) 依存関係 ツリーの一部になるため、dlsym(3DL) を使用したシンボル検索が可能になりま す。RTLD\_PARENT を使用して 2 番目のオブジェクトを入手する場合、最初のオブ ジェクトは、dlopen(3DL) を使用したシンボルの検索に使用できるようにはなりま せん。

dlopen(3DL) によって 2 番目のオブジェクトが、大域シンボル可視性が指定された 最初のオブジェクトから入手された場合、RTLD PARENT モードは冗長で他に影響を 与えることはありません。このような状態は、dlopen(3DL) がアプリケーションか ら呼び出されたとき、またはアプリケーションの中の依存関係の 1 つから呼び出され たときに多く発生します。

### 新しいシンボルの入手

プロセスは、dlsym(3DL) を使用して特定のシンボルのアドレスを入手できます。こ の関数は、ハンドルとシンボルをとり、呼び出し元にそのシンボルのアドレスを戻し ます。ハンドルは、次の方法でシンボルの検索を指示します。

- 指定されたオブジェクトの dlopen(3DL) から戻されたハンドルを使用すると、 オブジェクトの依存関係ツリーからシンボルを入手できる
- 値が o のパス名の dlopen(3DL) から戻されたハンドルを使用すると、動的実行 プログラム、任意の初期設定の依存関係、または RTLD\_GLOBAL モードの dlopen (3DL) によって入手されたオブジェクトから、シンボルを入手できる
- 特別なハンドル RTLD DEFAULT を使用すると、動的実行プログラム、任意の初期 設定の依存関係、または呼び出し元と同じグループに属する dlopen(3DL) に よって入手されたオブジェクトから、シンボルを入手できる
- 特別なハンドルRTLD\_NEXT を使用すると、次に関連するオブジェクトからシンボ ルを入手できる

最初の例は、最も一般的なものです。アプリケーションは、追加オブジェクトをその アドレススペースに追加し、さらに dlsym(3DL) を使用して関数またはデータシン ボルを配置します。次に、アプリケーションは、これらのシンボルを使用して、新し いオブジェクト内で提供されるサービスを呼び出します。たとえば、次のコードが組 み込まれた main.c ファイルを取り上げてみます。

```
#include <stdio.h>
#include <dlfcn.h>
main()
{
       void * handle;
       int * dptr, (* fptr) ();
       if ((handle = dlopen("foo.so.1", RTLD LAZY)) == NULL) {
                (void) printf("dlopen: %s\n", dlerror());
               exit (1);
       }
```

```
if (((fptr = (int (*)))))dlsym(handle, "foo")) == NULL) ||((dptr = (int *)dlsym(handle, "bar")) == NULL))(void) printf("dlsym: %s\n", dlerror());
        exit (1);
}
return ((*fptr)(*dptr));
```
シンボル foo と bar は、ファイル foo.so.1 内で検索された後で、このファイルに 関連した依存関係が検索されます。次に、関数 foo は、単一の引数 bar によって return() ステートメントの一部として呼び出されます。

アプリケーション prog が、上記のファイル main.c を使用して構築された場合は、 その最初の依存関係は次のものになります。

\$ **ldd prog**

}

libdl.so.1 => /usr/lib/libdl.so.1 libc.so.1 => /usr/lib/libc.so.1

dlopen(3DL) 内に指定されたファイル名に値 0 がある場合、シンボル foo と bar は、prog、/usr/lib/libdl.so.1、/usr/lib/libc.so.1 の順番で検索されま す。

ハンドルがシンボル検索を開始するルートを指示している場合は、この検索メカニズ ムは、67 ページの「シンボルの検索」 で説明したものと同じモデルに従います。

要求されたシンボルが配置されていない場合は、dlsym(3DL) は、NULL 値を戻しま す。この場合、dlerror(3DL) を使用すると、失敗の真の理由を示すことができま す。次の例では、アプリケーション prog はシンボル bar を配置できませんでした。

```
$ prog
```
dlsym: ld.so.1: main: fatal: bar: can't find symbol

### 機能のテスト

特別なハンドル RTLD\_DEFAULT を使用すると、アプリケーションは他のシンボルの 存在をテストできます。シンボル検索は、呼び出しオブジェクトを再配置する場合に 使用されるものと同じモデルに従います。81 ページの「デフォルトのシンボル検索モ デル」を参照してください。たとえば、アプリケーション prog に次のようなコード フラグメントが組み込まれているとします。

> if  $((fptr = (int (*)())dlsym(RTLD DEFAULT, "foo")) := NULL)$ (\*fptr)();

この場合 foo は、prog、/usr/lib/libdl.so.1、/usr/lib/libc.so.1 の順番 で検索されます。このコードフラグメントが、図 3–1 の例で示すようにファイル B.so.1 に組み込まれていた場合、foo の検索は B.so.1 と C.so.1 でも継続して行 われます。

このメカニズムによって、43 ページの「ウィークシンボル」で説明した定義されてい ないウィーク参照の代わりに使用できる、パワフルで柔軟性のある代替機能が提供さ れます。

### 割り込み (interposition) の使用

特別なハンドル RTLD\_NEXT を使用すると、アプリケーションは、シンボルの範囲内 で次のシンボルを配置できます。たとえば、アプリケーション prog に次のような コードフラグメントが組み込まれているとします。

```
if ((fptr = (int (*) () )dlsym(RTLD NEXT, "foo")) == NULL) {
        (void) printf("dlsym: %s\n", dlerror());
        exit (1);
}
```
return ((\*fptr)());

この場合 foo は、prog に関連した共有オブジェクト内で、この場合は /usr/lib/libdl.so.1 の次に /usr/lib/libc.so.1 が検索されます。このコー ドフラグメントが、図 3–1 の例で示すように、ファイル B.so.1 に組み込まれている 場合は、foo は関連する共有オブジェクト C.so.1 の中だけで検索されます。

RTLD\_NEXT を使用することによって、シンボル割り込みを活用できます。たとえ ば、オブジェクト内の関数は、オブジェクトの前に付けて割り込みでき、これによ り、元の関数の処理を補強できます。たとえば、次のコードフラグメントが共有オブ ジェクト malloc.so.1 内にある場合、以下のようになります。

```
#include <sys/types.h>
#include <dlfcn.h>
#include <stdio.h>
void *
malloc(size_t size)
{
       static void * (* fptr) () = 0;
       char buffer[50];
       if (fptr == 0) {
               fptr = (void * (*)())dlsym(RTLD_NEXT, "malloc");
               if (fptr == NULL) {
                       (void) printf("dlopen: %s\n", dlerror());
                       return (0);
               }
       }
        (void) sprintf(buffer, "malloc: %#x bytes\n", size);
        (void) write(1, buffer, strlen(buffer));
       return ((*fptr)(size));
}
```
この共有オブジェクトを、malloc(3C) が常駐するシステムライブラリ /usr/lib/libc.so.1 の間に割り込ませることにより、元の関数が呼び出されて配 置が完了する前に、この関数への呼び出しが次のように割り込まれます。

\$ **cc -o malloc.so.1 -G -K pic malloc.c** \$ **cc -o prog file1.o file2.o ..... -R. malloc.so.1** \$ **prog** malloc: 0x32 bytes malloc: 0x14 bytes ..........

あるいは、次のように入力しても、上記のものと同じ割り込みを実行できます。

\$ **cc -o malloc.so.1 -G -K pic malloc.c** \$ **cc -o prog main.c** \$ **LD\_PRELOAD=./malloc.so.1 prog** malloc: 0x32 bytes malloc: 0x14 bytes ..........

注 **–** 割り込みテクニックを使用する場合、反復する可能性がある処理には注意が必要 です。前の例では、printf(3C) を直接使用する代わりに sprintf(3C) を使用して 診断メッセージを形成し、printf(3C) が malloc(3C) を使用する可能性があるこ とによる反復を防いでいます。

動的実行プログラムまたはあらかじめ読み込まれたオブジェクト内で RTLD\_NEXT を 使用することにより、予測可能で有用な割り込みテクニックが使用できます。ただ し、このテクニックを汎用オブジェクトの依存関係内で使用する場合には、実際に読 み込まれる順番が必ず予測できるとは限らないため、注意が必要です。

### 機能チェック

リンカーによって構築された動的オブジェクトは、新しい実行時リンカー機能を要求 することがあります。関数 check rtld feature() を使用して、実行に必要な実 行時機能が実行時リンカーによってサポートされているかどうかを確認できます。現 在チェックされる機能については、表 7–46 を参照してください。

# デバッギングエイド

Solaris リンカーには、デバッギングライブラリと mdb(1) モジュールが組み込まれて います。デバッギングライブラリを使用すると、実行時のリンクプロセスをより詳細 に監視できます。mdb(1) モジュールを使用すると、プロセスのデバッグを対話形式 で行うことができます。

### デバッギングライブラリ

デバッギングライブラリは、アプリケーションと依存関係の実行を理解したり、デ バッグする場合に役立ちます。このライブラリを使用して表示される情報のタイプ は、定数のままであると予期されますが、この情報の正確な形式は、リリースごとに わずかに変更される場合があります。

実行時リンカーをよく理解していないと、デバッギング出力のなかには理解できない ものがある可能性があります。しかし、一般的には、興味深い面が多いといえます。

デバッギングは、環境変数 LD\_DEBUG を使用して実行します。すべてのデバッギング の出力は、接頭辞としてプロセス識別子を持っていて、デフォルトごとに、標準的な エラーに対して送信されます。この環境変数は、1 つまたは複数のトークンを使用し て、必要なデバッギングタイプを示す必要があります。

このデバッギングオプションとともに使用できるトークンは、LD\_DEBUG=help を 使って表示できます。どの動的実行プログラムを使用しても、この情報を要求するこ とができます。この場合、プロセス自体が終了した後でこの情報が表示されます。次 に例を示します。

#### \$ **LD\_DEBUG=help prog**  $11693:$

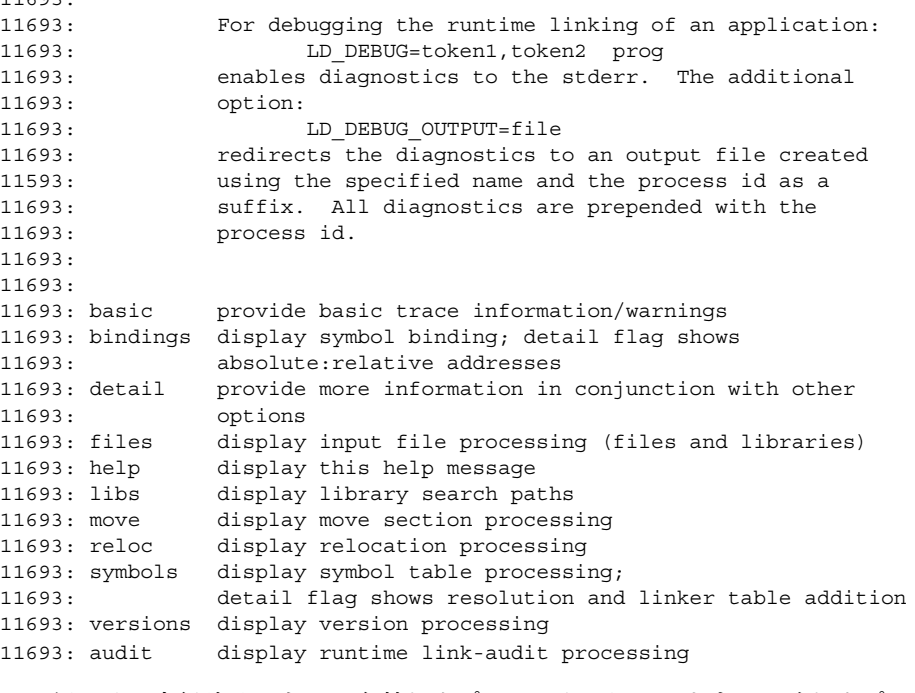

この例では、実行時リンカーに有効なオプションを示しています。正確なオプション については、リリースごとに異なる場合があります。

環境変数 LD\_DEBUG\_OUTPUT を使用すると、出力ファイルを標準エラーの代わりに 使用するように指定できます。出力ファイルの名前には、接尾辞としてプロセス ID が付きます。

セキュアアプリケーションのデバッギングは実行できません。

実行時に発生するシンボル結合の表示機能は、最も有効なデバッギングオプションの 1 つです。次の例では、2 つのローカル共有オブジェクト上に依存関係を持つ、非常 に単純な動的実行プログラムを取り上げてみます。

```
$ cat bar.c
int bar = 10;$ cc -o bar.so.1 -Kpic -G bar.c
$ cat foo.c
foo(int data)
{
       return (data);
}
$ cc -o foo.so.1 -Kpic -G foo.c
$ cat main.c
extern int foo();
extern int bar;
main()
{
       return (foo(bar));
}
$ cc -o prog main.c -R/tmp:. foo.so.1 bar.so.1
```
実行時シンボルは、LD\_DEBUG=bindings を設定することによって表示されます。

#### \$ **LD\_DEBUG=bindings prog**

11753: ....... 11753: binding file=prog to file=./bar.so.1: symbol bar 11753: ....... 11753: transferring control: prog 11753: ....... 11753: binding file=prog to file=./foo.so.1: symbol foo 11753: .......

即時再配置で要求されたシンボル bar が、アプリケーションが制御を受け取る前に結 合されます。これに対して、遅延再配置で要求されたシンボル foo は、アプリケー ションが制御を受け取った後、関数が最初に呼び出されたときに結合されます。これ は、遅延結合のデフォルトモードを示しています。環境変数 LD\_BIND\_NOW が設定さ れている場合、シンボル結合はすべて、アプリケーションが制御を受け取る前に実行 されます。

LD\_DEBUG=bindings,detail を設定すると、実際の結合位置の実アドレスと相対 アドレスに関する情報が出力されます。

実行時リンカーが、関数の再配置を実行すると、関数 .plt に関連したデータも書き 換えられるため、この後に発生する呼び出しは、関数に直接送信されます。環境変数 LD BIND NOT は、あらゆる値に設定されて、このデータの更新を防ぐことができま す。この変数を、詳細結合に対するデバッギング要求とともに使用すると、関数結合 すべての完全な実行時アカウントを入手できます。ただし、実行結果が大量に出力さ れることがあり、その場合、アプリケーションのパフォーマンスが低下します。

LD\_DEBUG を使用すれば、検索パスの使用状況を表示できます。たとえば、依存関係 の配置に使用される検索パスのメカニズムは、次のように LD\_DEBUG=libs を設定し て表示できます。

\$ **LD\_DEBUG=libs prog**

11775: 11775: find object=foo.so.1; searching 11775: search path=/tmp:. (RPATH from file prog) 11775: trying path=/tmp/foo.so.1 11775: trying path=./foo.so.1 11775: 11775: find object=bar.so.1; searching 11775: search path=/tmp:. (RPATH from file prog) 11775: trying path=/tmp/bar.so.1 11775: trying path=./bar.so.1 11775: .......

アプリケーション prog 内に記録された実行パスは、2 つの依存関係 foo.so.1 と bar.so.1 の検索に影響を与えます。

これと同様の方法で、各シンボルを検索する検索パスは、LD\_DEBUG=symbols を設 定して表示できます。これを bindings 要求と結合すると、次のように、シンボル再 配置プロセスが完全に表示されます。

```
$ LD_DEBUG=bindings,symbols
```

```
11782: .......
11782: symbol=bar; lookup in file=./foo.so.1 [ ELF ]
11782: symbol=bar; lookup in file=./bar.so.1 [ ELF ]
11782: binding file=prog to file=./bar.so.1: symbol bar
11782: .......
11782: transferring control: prog
11782: .......
11782: symbol=foo; lookup in file=prog [ ELF ]
11782: symbol=foo; lookup in file=./foo.so.1 [ ELF ]
11782: binding file=prog to file=./foo.so.1: symbol foo
11782: .......
```
上記の例では、シンボル bar は、アプリケーション prog 内では検索されません。こ れは、コピーの再配置を処理するときに行なわれる最適化が原因です。この再配置タ イプの詳細については、117 ページの「コピー再配置」を参照してください。

### デバッガモジュール

デバッガモジュールは、一群の dcmd および walker を提供し、これらのモジュール 。<br>を mdb(1) に読み込んで、実行時リンカーのさまざまな内部データ構造を検査するた めに使用できます。実行時リンカーの内部データ構造を理解するには、実行時リン カー内部に関する知識が必要であり、また、これはリリースごとに異なる可能性があ ります。しかし、これらの情報は、動的にリンクされたプロセスの基本的な構成要素 を明らかにし、さまざまなデバッグを助けます。

次の例では、mdb(1) とこのデバッガモジュールの使用方法に関するシナリオをいく つか紹介します。

#### \$ **cat main.c** #include <dlfcn.h>

main() {

```
void * handle;
      void (* fptr)();
      if ((handle = dlopen("foo.so.1", RTLD_LAZY)) == NULL)
             return (1);
      if ((fptr = (void (*)())dlsym(handle, "foo")) == NULL)return (1);
      (*fptr)();
      return (0);
$ cc -o main main.c -R. -ldl
mdb(1) がデバッガモジュール ld.so を自動的に読み込まなかった場合は、明示的に
読み込んでください。それにより、デバッガモジュールの機能を確認できます。
```
\$ **mdb main** > **::load ld.so** > **::dmods -l ld.so**

ld.so

}

```
-----------------------------------------------------------------
  dcmd Dl handle - display Dl handle structure
  dcmd Dyn                                   display Dynamic entry
  dcmd List \qquad \qquad - display entries in a List
  dcmd ListRtmap - display a List of Rt Map's
  dcmd Lm list - display ld.so.1 Lm list structure
  dcmd Permit - display Permit structure
 dcmd Rt_map - display ld.so.1 Rt_map structure
 dcmd Rt_maps - display list of Rt_map structures
 walk List \qquad \qquad - walk List structure
 walk Rt_maps - walk list of Rt_map structures
> ::bp main
> :r
```
プロセス内の動的オブジェクトは、リンクマップ Rt\_map として表現され、このリン クマップは、リンクマップリスト上で管理されています。プロセスのすべてのリンク マップは、Rt\_maps を使用して表示できます。

```
> ::Rt_maps
Objects on linkmap: <br/> <br/>base>
   rtmap* ADDR NAME
    ---------------------------------------------
    0xff3b0030 0x00010000 main
    0xff3b0434 0xff3a0000 /usr/lib/libdl.so.1
    0xff3b0734 0xff280000 /usr/lib/libc.so.1
Objects on linkmap: <ld.so.1>
   rtmap* ADDR NAME
    ---------------------------------------------
    0xff3f7c68 0xff3c0000 /usr/lib/ld.so.1
```
個々のリンクマップは、Rt\_map を使用して表示できます。

#### > **0xff3b0030::Rt\_map**

```
Rt map located at: 0xff3b0030
   NAME: main
    ADDR: 0x00010000 DYN: 0x000209d8
   NEXT: 0xff3b0434 PREV: 0x00000000
    .....
    LIST: 0xff3f60cc [ld.so.1`lml_main]
```
オブジェクトの .dynamic セクションは、Dyn dcmd を使用して表示できます。次の 例は、最初の 4 つのエントリを表示しています。

#### > **0x000209d8,4::Dyn**

Dyn located at: 209d8 0x209d8 NEEDED 0x000001d7 Dyn located at: 209e0 0x209e0 NEEDED 0x000001e2 Dyn located at: 209e8 0x209e8 INIT 0x00010870 Dyn located at: 209f0 0x209f0 FINI 0x000108c0

mdb(1) は、遅延ブレークポイントを設定するときにとても有用です。次の例では、 関数 foo() にブレークポイントを設定しています。 foo.so.1 に対して dlopen (3DL) が実行されるまでは、このシンボルはデバッガにとって未知であるにもかかわ らず、遅延ブレークポイントを設定すると、動的オブジェクトが読み込まれたとき に、実ブレークポイントが設定されます。

```
> ::bp foo.so.1`foo
> :r
> mdb: You've got symbols!
> mdb: stop at foo.so.1`foo
mdb: target stopped at:
foo.so.1`foo: save %sp, -0x68, %sp
```
この時点で、新しいオブジェクトが読み込まれました。

> **\*ld.so`lml\_main::Rt\_maps** rtmap\* ADDR NAME --------------------------------------------- 0xff3b0030 0x00010000 main 0xff3b0434 0xff3a0000 /usr/lib/libdl.so.1 0xff3b0734 0xff280000 /usr/lib/libc.so.1 0xff3b0c1c 0xff370000 ./foo.so.1 0xff3b1030 0xff350000 ./bar.so.1

foo.so.1 のリンクマップは、dlopen(3DL) から返されたハンドルを示していま す。D1 handle を使用して、ハンドルの構造体を展開できます。

> **0xff3b0c1c::Rt\_map** Rt\_map located at: 0xff3b0c1c NAME: ./foo.so.1 ADDR: 0xff370000 DYN: 0xff3805c8 NEXT: 0xff3b1030 PREV: 0xff3b0734 FCT: 0xff3f6080 ....... PERMIT: 0xff3b0f94 HANDLE: 0xff3b0f38

#### > **0xff3b0f38::Dl\_handle**

Dl handle located at: ff3b0f38 permit: 0xff3b0f7c usercnt: 1 permcnt: 2 depends: 0xff3b0f44 [0xff3b0fc4, 0xff3b1358] parents: 0xff3b0f4c [0x00000000, 0x00000000]

ハンドルの依存関係は、dlsym(3DL) 要求を満たすハンドルのオブジェクトを表現す るリンクマップのリストです。

#### > **0xff3b0f44::ListRtmap**

Listnode data next Rt\_map name --------------------------------------------- 0xff3b0fc4 0xff3b0c1c 0xff3b1358 ./foo.so.1 0xff3b1358 0xff3b1030 0x00000000 ./bar.so.1

注 **–** 上の例は、デバッガモジュールの機能の基礎的な紹介になっていますが、正確な コマンド、使用方法、および出力は、リリースごとに異なる可能性があります。お使 いのシステムで利用できる正確な機能については、それぞれのマニュアルまたはヘル プを参照してください。

### 第 **4** 章

# 共有オブジェクト

共有オブジェクトは、リンカーによって作成される出力形式の 1 つであり、-G オプ ションを指定して生成されます。次の例では、共有オブジェクト libfoo.so.1 は、 入力ファイル foo.c から生成されます。

\$ **cc -o libfoo.so.1 -G -K pic foo.c**

共有オブジェクトとは、1 つまたは複数の再配置可能なオブジェクトから生成される 表示できないユニットです。共有オブジェクトは、動的実行可能ファイルと結合して 実行可能プロセスを形成することができます。共有オブジェクトは、その名前が示す ように、複数のアプリケーションによって共有できます。このように共有オブジェク トの影響力は非常に大きくなる可能性があるため、この章では、リンカーのこの出力 形式について前の章よりも詳しく説明します。

共有オブジェクトを動的実行可能ファイルや他の共有オブジェクトに結合するには、 まず共有オブジェクトが必要な出力ファイルのリンク編集に使用可能でなければなり ません。このリンク編集中、入力共有オブジェクトはすべて、作成中の出力ファイル の論理アドレス空間に追加された場合のように解釈されます。共有オブジェクトのす べての機能が、出力ファイルにとって使用可能になります。

これらの共有オブジェクトは、この出力ファイルの依存関係になります。出力ファイ ル内には、この依存関係を記述するための少量の登録情報が保持されます。実行時リ ンカーは、この情報を解釈し、実行可能プロセス作成の一部として、これらの共有オ ブジェクトの処理を完了します。

次の節では、コンパイル環境と実行時環境内での共有オブジェクトの使用法について 詳しく説明します。これらの環境については、19 ページの「実行時リンク」を参照し てください。

# 命名規約

リンカーも実行時リンカーも、ファイル名によってファイルを解釈しません。ファイ ルはすべて検査されて、その ELF タイプが判定されます (176 ページの「ELF ヘッ ダー」を参照)。この情報から、リンカーはファイルの処理条件を推定します。ただ し、共有オブジェクトは通常、コンパイル環境または実行時環境のどちらの一部とし て使用されるかによって、2 つの命名規約のうちどちらかに従います。

共有オブジェクトは、コンパイル環境の一部として使用される場合、リンカーによっ て読み取られて処理されます。これらの共有オブジェクトは、リンカーに渡されるコ マンド行の一部で明示的なファイル名によって指定できますが、リンカーのライブラ リ検索機能を利用するために -l オプションを使用する方が一般的です。28 ページの 「共有オブジェクトの処理」を参照してください。

このリンカー処理に適用する共有オブジェクトには、接頭辞 lib と接尾辞 .so を指 定する必要があります。たとえば、/usr/lib/libc.so は、コンパイル環境に使用 できる標準 C ライブラリの共有オブジェクト表現です。規則によって、64 ビットの共 有オブジェクトは、64 と呼ばれる lib ディレクトリのサブディレクトリに置かれま す。たとえば、/usr/lib/libc.so.1 の 64 ビット版 は、/usr/lib/64/libc.so.1 です。

共有オブジェクトは、実行時環境の一部として使用される場合、実行時リンカーに よって読み取られて処理されます。幾世代にも渡って公開される共有オブジェクトの インタフェースを変更できるようにするには、共有オブジェクトをバージョン番号の 付いたファイル名にします。

バージョン付きファイル名は、通常、.so 接尾辞の後にバージョン番号が続くという 形式をとります。たとえば、/usr/lib/libc.so.1 は、実行時環境で使用可能な標 準 C ライブラリのバージョン 1 の共有オブジェクト表示です。

共有オブジェクトが、コンパイル環境内での使用をまったく目的としていない場合 は、従来の lib 接頭辞がその名前から削除されることがあります。このカテゴリに属 する共有オブジェクトの例には、dlopen(3DL) だけに使用されるオブジェクトがあ ります。実際のファイルタイプを示すために、接尾辞 .so は付けた方が望ましく、一 連のソフトウェアリリースで共有オブジェクトの正しい結合を行うためにはバージョ ン番号も必要です。バージョン番号の付け方については、第 5 章 を参照してくださ い。

注 **–** dlopen(3DL) で使用される共有オブジェクト名は通常、名前に「/」が付かな い単純ファイル名として表されます。実行時リンカーは、この規則を使用して、実際 のファイルを検索できます。詳細については、71 ページの「追加オブジェクトの読み 込み」を参照してください。

### 共有オブジェクト名の記録

動的実行可能ファイルまたは共有オブジェクトでの依存関係の記録は、デフォルトで は、関連する共有オブジェクトがリンカーによって参照されるときのファイル名にな ります。たとえば、次の動的実行可能ファイルは、同じ共有オブジェクト libfoo.so に対して構築されますが、同じ依存関係の解釈は異なります。

\$ **cc -o ../tmp/libfoo.so -G foo.o** \$ **cc -o prog main.o -L../tmp -lfoo** \$ **dump -Lv prog | grep NEEDED** [1] NEEDED libfoo.so

\$ **cc -o prog main.o ../tmp/libfoo.so** \$ **dump -Lv prog | grep NEEDED** [1] NEEDED ../tmp/libfoo.so

\$ **cc -o prog main.o /usr/tmp/libfoo.so** \$ **dump -Lv prog | grep NEEDED** [1] NEEDED /usr/tmp/libfoo.so

上記の例が示すように、依存関係を記録するこのメカニズムでは、コンパイル手法の 違いによって不一致が生じる可能性があります。また、リンク編集中に参照される共 有オブジェクトの位置が、インストールされたシステムでの共有オブジェクトの最終 的な位置と異なる場合があります。依存関係を指定するより一貫した手法として、共 有オブジェクトは、それぞれの内部にファイル名を記録できます。共有オブジェクト は、このファイル名によって実行時に参照されます。

共有オブジェクトのリンク編集中、-h オプションを使用すると、その実行時名を共有 オブジェクト自体に記録できます。次の例では、共有オブジェクトの実行時名 libfoo.so.1 は、ファイル自体に記録されます。この識別名は、*soname* と呼ばれま す。

\$ **cc -o ../tmp/libfoo.so -G -K pic -h libfoo.so.1 foo.c**

次の例は、dump(1) を使用して SONAME タグを持つエントリを参照し、*soname* の記 録を表示する方法を示しています。

\$ **dump -Lvp ../tmp/libfoo.so**

../tmp/libfoo.so: [INDEX] Tag Value [1] SONAME libfoo.so.1 .........

リンカーが *soname* を含む共有オブジェクトを処理する場合、生成中の出力ファイル 内に依存関係として記録されるのはこの名前です。

前の例から動的実行可能ファイル prog を作成しているときに、この新しいバージョ ンの libfoo.so が使用されると、実行可能ファイルを作成するための 3 つの方式す べてによって同じ依存関係が記録されます。

```
$ cc -o prog main.o -L../tmp -lfoo
$ dump -Lv prog | grep NEEDED
```
第 4 章 • 共有オブジェクト **99**

[1] NEEDED libfoo.so.1 \$ **cc -o prog main.o ../tmp/libfoo.so** \$ **dump -Lv prog | grep NEEDED** [1] NEEDED libfoo.so.1 \$ **cc -o prog main.o /usr/tmp/libfoo.so** \$ **dump -Lv prog | grep NEEDED** [1] NEEDED libfoo.so.1

上記の例では、-h オプションは、単純 (simple) ファイル名を指定するために使用さ れます。つまり、名前に「/」が付きません。この規約では、実行時リンカーが規則 を使用して実際のファイルを検索できます。詳細については、62 ページの「共有オブ ジェクトの依存関係の検索」を参照してください。

### アーカイブへの共有オブジェクトの取り込み

共有オブジェクトに soname を記録するメカニズムは、共有オブジェクトがアーカイ ブライブラリから処理される場合に重要です。

アーカイブは、1 つまたは複数の共有オブジェクトから構築し、動的実行可能ファイ ルまたは共有オブジェクトを生成するために使用できます。共有オブジェクトは、リ ンク編集の条件を満たすためにアーカイブから抽出できます。作成中の出力ファイル に連結される再配置可能オブジェクトの処理とは違って、アーカイブから抽出された 共有オブジェクトは、すべて依存関係として記録されます。アーカイブ抽出の条件の 詳細については、27 ページの「アーカイブ処理」 を参照してください。

アーカイブ構成要素の名前はリンカーによって構築されて、アーカイブ名とアーカイ ブ内のオブジェクトの連結になります。次に例を示します。

\$ **cc -o libfoo.so.1 -G -K pic foo.c** \$ **ar -r libfoo.a libfoo.so.1** \$ **cc -o main main.o libfoo.a** \$ **dump -Lv main | grep NEEDED** [1] NEEDED libfoo.a(libfoo.so.1)

この連結名を持つファイルが実行時に存在することはほとんどないため、共有オブ ジェクト内に *soname* を与える方法が、依存関係の有意な実行時ファイル名を生成す る唯一の手段です。

注 **–** 実行時リンカーは、アーカイブからオブジェクトを抽出しません。したがって、 上記の例では、必要な共有オブジェクト依存関係をアーカイブから抽出して、実行時 環境で使用できるようにする必要があります。

### 記録名の衝突

共有オブジェクトが実行可能ファイルまたは別の共有オブジェクトを作成するために 使用される場合、リンカーは、いくつかの整合性検査を実行して、出力ファイル内に 記録される依存関係名すべてが一意になるように保証します。

依存関係名の衝突は、リンク編集への入力ファイルとして使用される 2 つの共有オブ ジェクトがどちらも同じ soname を含む場合に発生する可能性があります。次に例を 示します。

\$ **cc -o libfoo.so -G -K pic -h libsame.so.1 foo.c** \$ **cc -o libbar.so -G -K pic -h libsame.so.1 bar.c** \$ **cc -o prog main.o -L. -lfoo -lbar** ld: fatal: recording name conflict: file `./libfoo.so' and \ file `./libbar.so' provide identical dependency names: libsame.so.1

ld: fatal: File processing errors. No output written to prog

記録された *soname* を持たない共有オブジェクトのファイル名が、同じリンク編集中 に使用された別の共有オブジェクトの *soname* に一致する場合にも同様のエラー状態 が発生します。

生成中の共有オブジェクトの実行時名が、その依存関係の 1 つに一致する場合にも、 リンカーは名前の衝突を報告します。次に例を示します。

\$ **cc -o libbar.so -G -K pic -h libsame.so.1 bar.c -L. -lfoo** ld: fatal: recording name conflict: file `./libfoo.so' and \ -h option provide identical dependency names: libsame.so.1

ld: fatal: File processing errors. No output written to libbar.so

# 依存関係を持つ共有オブジェクト

共有オブジェクトは、独自の依存関係を持つことができます。63 ページの「実行時リ ンカーが検索するディレクトリ」では、共有オブジェクトの依存関係を検索するため に実行時リンカーが使用する検索規則について説明しています。共有オブジェクトが デフォルトディレクトリの /usr/lib (32 ビットオブジェクトの場合)、または /usr/lib/64 (64 ビットオブジェクトの場合) にないときは、実行時リンカーに対し て検索場所を明示的に指示する必要があります。この種の条件を指示するために優先 されるメカニズムは、リンカーの -R オプションを使用して、依存関係を持つオブ ジェクトに「実行パス」を記録するというものです。

次の例では、共有オブジェクト libfoo.so は、libbar.so に対する依存関係を持 ちます。これは、実行時にディレクトリ/home/me/lib にあるものと予期されます が、ない場合はデフォルト位置にあるものと予期します。

\$ **cc -o libbar.so -G -K pic bar.c** \$ **cc -o libfoo.so -G -K pic foo.c -R/home/me/lib -L. -lbar** \$ **dump -Lv libfoo.so**

第 4 章 • 共有オブジェクト **101**

libfoo.so:

\*\*\*\* DYNAMIC SECTION INFORMATION \*\*\*\* .dynamic: [INDEX] Tag Value [1] NEEDED libbar.so [2] RUNPATH /home/me/lib .........

共有オブジェクトでは、依存関係を検索するために必要な実行パスすべてを指定する 必要があります。動的実行可能ファイルに指定された実行パスはすべて、動的実行可 能ファイルの依存関係を検索するためにだけ使用されます。これらの実行パスは、共 有オブジェクトの依存関係を検索するために使用されることはありません。

これに対して、環境変数 LD LIBRARY PATH は、より大域的な適用範囲を持ちま す。この変数を使用して指定されたパス名はすべて、実行時リンカーによって、すべ ての共有オブジェクト依存関係を検索するために使用されます。この環境変数は、実 行時リンカーの検索パスに影響を与える一時的なメカニズムとして便利ですが、製品 版ソフトウェアではできるだけ使用しないようにしてください。詳細は、63 ページの 「実行時リンカーが検索するディレクトリ」を参照してください。

# 依存関係の順序

動的実行可能ファイルと共有オブジェクトが同じ共通の共有オブジェクトに対して依 存関係を持つ場合は、オブジェクトが処理される順序が予測困難になる可能性があり ます。

たとえば、共有オブジェクトの開発者が、次の依存関係を持つ libfoo.so.1 を生成 したものと想定します。

\$ **ldd libfoo.so.1**

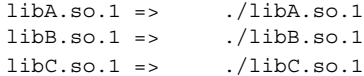

この共有オブジェクトを使用して動的実行可能ファイル prog を作成し、libC.so.1 に対してさらに明示的な依存関係を定義すると、共有オブジェクトの順序は次のよう になります。

```
$ cc -o prog main.c -R. -L. -lC -lfoo
$ ldd prog
       libC.so.1 => ./libC.so.1
       libfoo.so.1 => ./libfoo.so.1libA.so.1 => ./libA.so.1libB.so.1 => ./libB.so.1
```
共有オブジェクト libfoo.so.1 の依存関係に対して指定した処理順序の条件は、動 的実行可能ファイル prog を構築した場合、保証されません。

シンボルの割り込みと .init セクションの処理を特に重要視する開発者は、共有オ ブジェクトの処理順序でのこのような変更の可能性に注意する必要があります。

# フィルタとしての共有オブジェクト

フィルタとは、代替共有オブジェクトへの間接参照を提供するために使用される特殊 な形式の共有オブジェクトのことをいいます。共有オブジェクトフィルタには、標準 フィルタと補助フィルタという 2 つの形式があります。

「標準フィルタ」は、基本的に単一のシンボルテーブルからなり、実行時環境からコ ンパイル環境を抽象化するメカニズムを提供します。このフィルタを使用するリンク 編集は、フィルタ自体によって提供されるシンボルを参照しますが、シンボル参照の 解釈は、実行時に代替ソースから提供されます。

標準フィルタは、リンカーの -F フラグによって識別されます。このフラグは、実行 時にシンボル参照を与える共有オブジェクトを示す関連ファイル名をとります。この 共有オブジェクトは、フィルティー (フィルタ対象) と呼ばれます。-F フラグを複数 回使用すると、複数のフィルティーを記録できます。

フィルティーを実行時に処理できないか、またはフィルタによって定義されたシンボ ルがフィルティー内に見つからない場合、致命的なエラー状態が発生します。

補助フィルタも同様のメカニズムを備えていますが、フィルタ自体にそのシンボルに 対応する実装が含まれます。フィルタを使用するリンク編集では、フィルタ自体に よって提供されたシンボルを参照します。シンボル参照の実装は、実行時に代替ソー スから提供できます。

補助フィルタは、リンカーの -f フラグを使用して識別されます。このフラグは、実 行時にシンボルを与えるために使用できる共有オブジェクトを示す関連ファイル名を とります。この共有オブジェクトは、フィルティーと呼ばれます。-f フラグを複数回 使用すると、複数のフィルティーを記録できます。

フィルティーを実行時に処理できないか、またはフィルティー内にフィルタが見つか らないと、フィルタ内のシンボルの実装が使用されます。

### 標準フィルタの生成

標準フィルタを生成するには、まずフィルティー libbar.so.1 を定義し、それに対 してこのフィルタ手法を適用します。このフィルティーは、いくつかの再配置可能オ ブジェクトから構築される場合があります。次の例では、これらのオブジェクトの 1 つは、ファイル bar.c から発生し、シンボル foo と bar を与えます。

第 4 章 • 共有オブジェクト **103**

```
$ cat bar.c
char * bar = "bar";
char * foo()
{
        return("defined in bar.c");
}
$ cc -o libbar.so.1 -G -K pic .... bar.c ....
```
次の例では、標準フィルタ libfoo.so.1 は、シンボル foo と bar に対して生成さ れて、フィルティー libbar.so.1 への関連付けを示します。環境変数 LD\_OPTIONS は、このコンパイラドライバが -f オプションをそれ自体のオプションの 1 つとして 解釈しないようにするために使用されています。

```
$ cat foo.c
char * bar = 0;
```

```
char * foo(){}
```

```
$ LD_OPTIONS='-F libbar.so.1' \
cc -o libfoo.so.1 -G -K pic -h libfoo.so.1 -R. foo.c
$ ln -s libfoo.so.1 libfoo.so
$ dump -Lv libfoo.so.1 | egrep "SONAME|FILTER"
[1] SONAME libfoo.so.1
[2] FILTER libbar.so.1
```
リンカーは、標準フィルタ libfoo.so.1 を参照して動的実行可能ファイルまたは共 有オブジェクトを作成する場合、シンボル解決中にフィルタのシンボルテーブルから の情報を使用します。詳細については、36 ページの「シンボル解析」を参照してくだ さい。

実行時に、フィルタのシンボルを参照すると、必ずフィルティー libbar.so.1 がさ らに読み込まれます。実行時リンカーは、このフィルティーを使用し て、libfoo.so.1 によって定義されたシンボルを解釈処理します。

たとえば、次の動的実行可能ファイル prog は、シンボル foo と bar を参照しま す。これらのシンボルは、フィルタ libfoo.so.1 からのリンク編集中に解釈処理さ れます。

```
$ cat main.c
extern char * bar, * foo();
main()
{
        (void) printf("foo() is %s: bar=%s\n", foo(), bar);
}
$ cc -o prog main.c -R. -L. -lfoo
$ prog
foo() is defined in bar.c: bar=bar
```
動的実行可能ファイル prog を実行すると、関数 foo() とデータ項目 bar が、フィ ルタ libfoo.so.1 からではなく、フィルティー libbar.so.1 から取得されます。

この例では、フィルティー libbar.so.1 がフィルタ libfoo.so.1 に一意に関連付 けられています。このため、prog を実行した結果読み込まれる可能性がある他のオ ブジェクトからのシンボル参照を満たすために使用することができません。

標準フィルタは、既存の共有オブジェクトのサブセットインタフェース、または多数 の既存の共有オブジェクトに及ぶインタフェースグループを定義するためのメカニズ ムとなります。Solaris オペレーティング環境では、いくつかのフィルタが使用されま す。

/usr/lib/libsys.so.1 フィルタは、標準 C ライブラリ /usr/lib/libc.so.1 のサブセットを提供します。 このサブセットは、準拠するアプリケーションによって インポートしなければならない C ライブラリ内の ABI に準拠する関数とデータ項目を 表わします。

/usr/lib/libdl.so.1 フィルタは、実行時リンカー自体へのユーザーインタ フェースを定義します。このインタフェースは、コンパイル環境で (libdl.so.1 か ら) 参照されるシンボルと、実行時環境内で (ld.so.1 から) 作成される実際の実装結 合間の抽象化を提供します。

/usr/lib/libxnet.so.1 フィルタは、複数のフィルティーを使用します。このラ イブラリは、/usr/lib/libsocket.so.1、 /usr/lib/libnsl.so.1、および /usr/lib/libc.so.1 から、ソケットと XTI インタフェースを提供します。

標準フィルタ内のコードは実行時に参照されないため、このフィルタ内に定義された 関数に内容を加えても意味がありません。フィルタコードが再配置を必要とする場合 がありますが、実行時にそのフィルタを処理すると不要なオーバーヘッドが生じま す。関数は空のルーチンとして定義するか、直接 mapfile から定義してくださ い。45 ページの「追加シンボルの定義」を参照してください。

フィルタ内にデータシンボルを生成するときは、データ項目を必ず初期設定して、動 的実行可能ファイルから参照されるように保証する必要があります。

リンカーによって実行される、より複雑なシンボル解釈処理の中には、シンボルサイ ズを含むシンボルの属性に関する知識を必要とするものがあります。詳細について は、36 ページの「シンボル解析」を参照してください。このため、フィルタ内のシン ボルの属性がフィルティー内のシンボルの属性と一致するようにシンボルを生成する 必要があります。これにより、リンク編集処理では、実行時に使用されるシンボル定 義と互換性のある方法でフィルタが解析されます。

注 **–** リンカーは、最初に入力された再配置可能ファイルの ELF クラスを使用して、作 成するオブジェクトのクラスを管理します。64 ビットフィルタを mapfile だけから 作成するには、リンカーの -64 オプションを使用します。

第 4 章 • 共有オブジェクト **105**

### 補助フィルタの生成

補助フィルタの作成方法は、標準フィルタの場合と基本的に同じです (詳細について は、103 ページの「標準フィルタの生成」を参照)。まず、このフィルタ手法を適用す るフィルティー libbar.so.1 を定義します。このフィルティーは、いくつかの再配 置可能オブジェクトから構築される場合があります。これらのオブジェクトの 1 つ は、ファイル bar.c から発生し、シンボル foo を提供します。

```
$ cat bar.c
char * foo()
{
        return("defined in bar.c");
}
$ cc -o libbar.so.1 -G -K pic .... bar.c ....
```
次の例では、補助フィルタ libfoo.so.1 が、シンボル foo と bar に対して生成さ れて、フィルティー libbar.so.1 への関連付けを示します。環境変数 LD\_OPTIONS は、このコンパイラドライバが -f オプションをそれ自体のオプションの 1 つとして 解釈しないようにするために使用されています。

```
$ cat foo.c
char * bar = "foo";
char * foo()
{
       return ("defined in foo.c");
}
$ LD_OPTIONS='-f libbar.so.1' \
cc -o libfoo.so.1 -G -K pic -h libfoo.so.1 -R. foo.c
$ ln -s libfoo.so.1 libfoo.so
$ dump -Lv libfoo.so.1 | egrep "SONAME|AUXILIARY"
[1] SONAME libfoo.so.1
[2] AUXILIARY libbar.so.1
```
リンカーは、補助フィルタ libfoo.so.1 を参照して動的実行可能ファイルまたは共 有オブジェクトを作成する場合、シンボル解決中にフィルタシンボルテーブルの情報 を使用します。詳細については、36 ページの「シンボル解析」を参照してください。

実行時にフィルタのシンボルを参照すると、フィルティー libbar.so.1 が検索され ます。このフィルティーが見つかると、実行時リンカーは、このフィルティーを使用 して、libfoo.so.1 によって定義されたすべてのシンボルを解釈処理します。この フィルティーが見つからないか、またはフィルティーにフィルタからのシンボルがな い場合は、フィルタ内のシンボルの元の値が使用されます。

たとえば、次の動的実行可能ファイル prog は、シンボル foo と bar を参照しま す。これらのシンボルは、フィルタ libfoo.so.1 からのリンク編集中に解釈処理さ れます。

```
$ cat main.c
extern char * bar, * foo();
main()
{
```
(void) printf("foo() is  $s: bar = s \nightharpoonup r$ , foo(), bar); \$ **cc -o prog main.c -R. -L. -lfoo** \$ **prog** foo() is defined in bar.c: bar=foo

動的実行可能ファイル prog を実行すると、関数 foo() は、フィルタ libfoo.so.1 からではなく、フィルティー libbar.so.1 から取得されます。 ただし、データ項目 bar は、フィルタ libfoo.so.1 から取得されます。このシンボルは、フィルティー libbar.so.1 に代替定義を持たないためです。

補助フィルタは、既存の共有オブジェクトの代替インタフェースを定義するメカニズ ムとなります。このメカニズムは Solaris オペレーティング環境で使用されて、プラッ トフォーム固有の共有オブジェクト内に最適化された機能を提供します。例は、295 ページの「命令セット固有の共有オブジェクト」および 297 ページの「プラット フォーム固有の共有オブジェクト」を参照してください。

### フィルティーの処理

}

実行時リンカーによるフィルタ処理は、フィルタ内のシンボルへの参照が生じるま で、フィルティーの読み込みを延期します。この実装は、各フィルティーに対して必 要に応じて dlopen(3DL) を実行するフィルタに似ています。この実装は、ldd(1) などのツールによって生じる可能性がある、依存関係の報告における違いの原因とな るものです。

フィルタを作成して、そのフィルティーを実行時に即時処理する場合は、リンカーの -z loadfltr オプションを使用できます。また、プロセス内のフィルタすべての即 時処理は、どの値にも環境変数 LD LOADFLTR を設定することによってトリガーする こともできます。

# 性能に関する考慮事項

共有オブジェクトは、同じシステム内の複数のアプリケーションで使用できます。共 有オブジェクトの性能は、それを使用するアプリケーションだけでなく、システム全 体に影響します。

共有オブジェクト内の実際のコードは、実行中のプロセスの性能に直接影響します が、ここでは共有オブジェクト自体の実行時処理に焦点を絞って性能の問題を説明し ます。次の節では、再配置によるオーバーヘッドとともに、テキストサイズや純度 (purity) などの面についても見ながら、この処理について詳しく説明します。

第 4 章 • 共有オブジェクト **107**

### ファイルの解析

ELF ファイルの内容を解析するときに、さまざまなツールを利用できます。ファイル のサイズを表示するには、size(1) コマンドを使用します。次に例を示します。

```
$ size -x libfoo.so.1
59c + 10c + 20 = 0x6c8
```
#### \$ **size -xf libfoo.so.1**

 $\dots$  + 1c(.init) + ac(.text) + c(.fini) + 4(.rodata) + \  $...++18(.data) + 20(.bss) ...$ 

最初の例は、SunOS オペレーティングシステムの以前のリリースから使用されてきた カテゴリである、共有オブジェクトテキスト、データ、および bss のサイズを示しま す。

ELF 形式は、データをセクションに編成することによって、ファイル内のデータを表 現するためのより精密な方法を提供します。2 番目の例は、ファイルの読み込み可能 な各セクションのサイズを表示しています。

セクションは、セグメントと呼ばれる単位に割り当てられます。セグメントの一部 は、ファイルの部分がメモリーにどのように割り当てられるかを記述します (mmap (2) のマニュアルページを参照)。これらの読み込み可能セグメントは、dump(1) コ マンドを使用して、LOAD エントリを調べることによって表示できます。次に例を示 します。

#### \$ **dump -ov libfoo.so.1**

libfoo.so.1: \*\*\*\*\* PROGRAM EXECUTION HEADER \*\*\*\*\* Type Offset Vaddr Paddr Filesz Memsz Flags Align LOAD 0x94 0x94 0x0 0x59c 0x59c r-x 0x10000 LOAD 0x630 0x10630 0x0 0x10c 0x12c rwx 0x10000

共有オブジェクト libfoo.so.1 には、一般にテキストセグメントおよびデータセグ メントと呼ばれる 2 つの読み込み可能なセグメントがあります。テキストセグメント は、その内容の読み取りと実行 (r-x) も可能になるように割り当てられます。これに 対して、データセグメントは、その内容の変更 (rwx) も可能になるように割り当てら れます。データセグメントのメモリーサイズ (Memsz) は、ファイルサイズ (Filesz) とは異なります。この違いは、データセグメントの一部であり、セグメントが読み込 まれると動的に作成される .bss セクションを示すものです。

通常プログラマは、関数とデータ要素をそのコード内に定義するシンボルの点から ファイルについて考えます。これらのシンボルは、nm(1) を使用して表示できます。 次に例を示します。

\$ **nm -x libfoo.so.1**
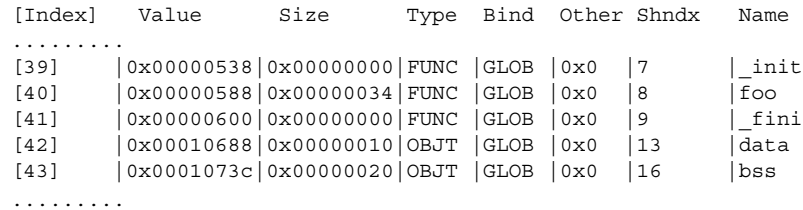

シンボルを含むセクションは、シンボルテーブルのセクションインデックス (Shndx) フィールドを参照し、dump(1) を使用してファイル内のセクションを表示することに よって判定できます。次に例を示します。

\$ **dump -hv libfoo.so.1**

libfoo.so.1:

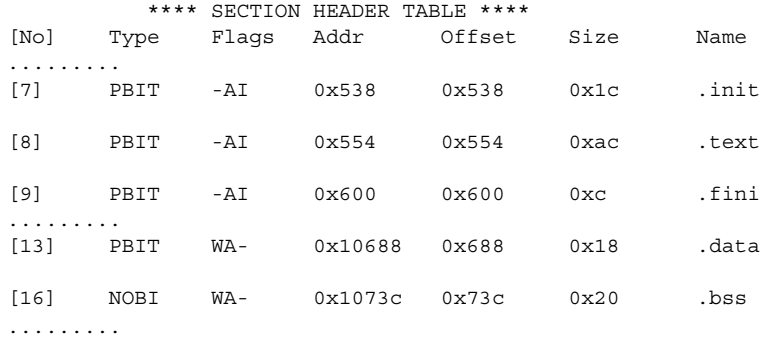

前出の nm(1) および dump(1) の例による出力は、セクション .init、.text、お よび.fini に対する関数 init、foo、および fini の関連付けを示しています。 これらのセクションは読み取り専用であるため、テキストセグメントの一部です。

同様に、データ配列 data と bss は、それぞれセクション .data と .bss に関連付 けられています。これらのセクションは書き込み可能であるため、データセグメント の一部です。

注 **–** 前出の dump(1) の表示は例のために簡素化されています。

### 基本システム

アプリケーションがある共有オブジェクトを使用して構築される場合、そのオブジェ クトの読み込み可能な内容全体が、実行時にそのプロセスの仮想アドレス空間に割り 当てられます。共有オブジェクトを使用する各プロセスは、まずメモリー内にある共 有オブジェクトの単一のコピーを参照します。

第 4 章 • 共有オブジェクト **109**

共有オブジェクト内の再配置は処理されて、シンボリック参照を該当する定義に結合 します。これにより、共有オブジェクトがリンカーによって生成されたときには得ら れなかった真の仮想アドレスが計算されます。通常、これらの再配置によって、プロ セスのデータセグメント内のエントリが更新されます。

メモリー管理スキーマは、プロセス間で共有オブジェクトの共有メモリーをページ細 部のレベルで動的リンクするときの基本となります。メモリーページは、実行時に変 更されていなければ共有できます。プロセスは、データ項目の書き込み時、または共 有オブジェクトへの参照の再配置時に共有オブジェクトのページに書き込む場合、そ のページの専用コピーを生成します。この専用コピーは、共有オブジェクトの他の ユーザーに対して何も影響しません。ただし、このページは他のプロセス間での共有 に伴う利点をすべて失います。この方法で変更されたテキストページは、「純粋でな い」(impure) と呼ばれます。

メモリーに割り当てられた共有オブジェクトのセグメントは、2 つの基本的なカテゴ リに分類されます。これは、読み取り専用の「テキスト」セグメントと、読み書き可 能な「データ」セグメントです 。 ELF ファイルからこの情報を取得する方法につい ては、108 ページの「ファイルの解析」を参照してください。共有オブジェクトを開 発するときの主要目的は、テキストセグメントを最大化して、データセグメントを最 小化することにあります。これにより、共有オブジェクトの初期設定と使用に必要な 処理の量を削減しながら、コード共有の量を最適化できます。次の節では、この目的 を達成するために役立つメカニズムを示します。

### 動的依存関係の遅延読み込み

オブジェクトを遅延読み込みするように設定すると、共有オブジェクトの依存関係の 読み込みは、最初に参照されるまで延期できます。72 ページの「動的依存関係の遅延 読み込み」を参照してください。

依存関係の数が少ないアプリケーションの場合、アプリケーションを実行すると、遅 延読み込み可に設定されているかどうかに関係なく、すべての依存関係が読み込まれ ることがあります。ただし、遅延読み込みでは依存関係の処理が処理の起動時から延 期され、処理の実行期間全体にわたって広がります。

多くの依存関係を持つアプリケーションの場合、遅延読み込みを使用すると、実行の 特定スレッドに参照されないためにまったく読み込まれない依存関係もあります。

### 位置に依存しないコード

コンパイラは、-K pic オプションによって、位置に依存しないコードを生成しま す。動的実行可能ファイル内のコードは、通常、メモリー内の固定アドレスに結合さ れていますが、位置に依存しないコードは、プロセスのアドレス空間内にある任意の 場所に読み込みできます。このコードは、特定のアドレスに結合されていないため、 それを使用する各プロセスの異なるアドレスでページ変更を行わなくても、正しく実 行されます。このコードを使用してプログラムを作成すれば、実行時のページ変更が 最も少なくて済みます。

**110** リンカーとライブラリ • 2002 年 5 月

位置に依存しないコードを使用すると、再配置可能な参照は、共有オブジェクトの データセグメント内のデータを使用する間接参照として生成されます。テキストセグ メントコードは読み取り専用のままになり、すべての再配置更新がデータセグメント 内の対応するエントリに適用されます。これらの 2 つのセクションの使用方法につい ては、255 ページの「大域オフセットテーブル (プロセッサ固有)」と 256 ページの 「プロシージャのリンクテーブル (プロセッサ固有)」を参照してください。

共有オブジェクトが位置に依存しないコードから構築される場合、テキストセグメン トでは通常、実行時に大量の再配置を実行する必要があります。この再配置を処理す るために実行時リンカーが用意されていますが、この処理によるシステムオーバー ヘッドによって深刻な性能低下が生じるおそれがあります。

共有オブジェクトのうち、テキストセグメントに対して再配置を必要とするものを識 別することができます。dump(1) を使用して、TEXTREL エントリの出力を調べま す。次に例を示します。

\$ **cc -o libfoo.so.1 -G -R. foo.c** \$ **dump -Lv libfoo.so.1 | grep TEXTREL** [9] TEXTREL 0

注 **–** TEXTREL エントリの値は不適切です。共有オブジェクトにこの値が存在する場 合は、テキスト再配置があることを示しています。

テキスト再配置を含む共有オブジェクトの作成を防止するには、リンカーの-z text フラグを使用します。このフラグを使用すると、リンカーは、入力として使用され た、位置に依存しないコード以外のコードのソースを示す診断を生成します。このよ うなコードは、意図した共有オブジェクトの生成に失敗します。次に例を示します。

\$ **cc -o libfoo.so.1 -z text -G -R. foo.c** Text relocation remains Text referenced against symbol offset in file foo 0x0 foo.o bar 0x8 foo.o ld: fatal: relocations remain against allocatable but \ non-writable sections

ファイル foo.o から位置に依存しないコード以外のコードが生成されたために、テ キストセグメントに対して 2 つの再配置が生成されています。これらの診断は、可能 な場合、再配置の実行に必要なシンボリック参照すべてを示します。この場合、再配 置はシンボル foo と bar に対するものです。

共有オブジェクトの生成時にテキスト再配置が作成されるもう 1 つの一般的な原因 は、位置に依存しない適切なプロトタイプによって符号化されていない手書きアセン ブラコードを含めているというものです。

第 4 章 • 共有オブジェクト **111**

注 **–** いくつかの単純なソースファイルをテストしながら、位置に依存しないコードを 決定することもできます。中間アセンブラ出力を生成するコンパイラ機能を使用して ください。

### SPARC: -Kpic と -KPIC オプション

SPARC バイナリでは、-K pic オプションと -K PIC オプションの動作がわずかに 違っており、大域オフセットテーブルエントリの参照方法が異なります。255 ページ の「大域オフセットテーブル (プロセッサ固有)」を参照してください。

大域オフセットテーブルはポインタの配列で、エントリのサイズは、32 ビット (4 バ イト) および 64 ビット (8 バイト) に固定です。-K pic を使用してエントリを参照す るコードは、次のようになります。

ld [%l7 + j], %o0 ! load &j into %o0

 $\$1$ 7 には、参照元オブジェクトのシンボル GLOBAL OFFSET TABLE であらかじめ 計算された値が代入されます。

このコード例は 13 ビットの置換定数を大域オフセットテーブルエントリに使用する ので、32 ビットオブジェクトの場合は 2048 個の一意のエントリが取得され、64 ビッ トオブジェクトの場合は 1024 個の一意のエントリが取得されます。返されるエント リ数より多くのエントリを要求するオブジェクトの場合、リンカーは致命的なエラー を生成します。

\$ **cc -Kpic -G -o lobfoo.so.1 a.o b.o ... z.o** ld: fatal: too many symbols require `small' PIC references: have 2050, maximum 2048 -- recompile some modules -K PIC.

このエラー状態を解決するには、入力再配置可能オブジェクトの一部またはすべてを コンパイルするときに、-K PIC オプションを指定します。 このオプションには、32 ビットの定数を大域オフセットテーブルエントリに使用します。

sethi %hi(j), %g1 or %g1, %lo(j), %g1 ! get 32-bit constant GOT offset ld [%l7 + j], %o0 ! load &j into %o0

elfdump(1) を -G オプションと共に使用すれば、オブジェクトの大域オフセット テーブルの要件を調べることができます。リンカーのデバッグトークン -D got ,detail を使用すれば、リンク編集中のこれらのエントリの処理を確認することもで きます。

頻繁にアクセスするデータ項目に対しては、-K pic を使用する方法が有利です。ど ちらの方法でもエントリを参照することはできます。しかし、再配置可能オブジェク トをどちらの方法でコンパイルしたらいいのか決めるのには時間がかかる上、性能は わずかしか改善されません。すべての再配置型オブジェクトを -K PIC オプションを 指定して再コンパイルする方が一般には簡単です。

### 共有可能性の最大化

109 ページの「基本システム」で説明したように、共有オブジェクトのテキストセグ メントだけが、それを使用するすべてのプロセスによって共有されます。オブジェク トのデータセグメントは、通常共有されません。共有オブジェクトを使用する各プロ セスは、通常、そのデータセグメント全体の専用メモリーコピーをそのセグメント内 に書き込まれるデータ項目として生成します。データセグメントを削減するには、テ キストセグメントに書き込まれることがないデータ要素を移動するか、またはデータ 項目を完全に削除します。

次の節では、データセグメントのサイズを削減するために使用できるいくつかのメカ ニズムについて説明します。

### テキストへの読み取り専用データの移動

読み取り専用のデータ要素はすべて、 const 宣言を使用して、テキストセグメント に移動する必要があります。たとえば、次の文字列は、書き込み可能なデータセグメ ントの一部である .data セクションにあります。

char  $*$  rdstr = "this is a read-only string";

これに対して、次の文字列は、テキストセグメント内にある読み取り専用データセク ションである .rodata セクション内にあります。

const char  $*$  rdstr = "this is a read-only string";

読み取り専用要素をテキストセグメントに移動することによるデータセグメントの削 減は目的に沿うものです。ただし、再配置を必要とするデータ要素を移動すると、逆 効果になるおそれがあります。 たとえば、次の文字列配列があるとします。

char \* rdstrs[] =  $\{$  "this is a read-only string", "this is another read-only string"  $;$ 

次の定義の方が良く思われるかもしれません。

const char  $*$  const rdstrs[] = { ..... };

この定義により、文字列とこれらの文字列へのポインタ配列は、確実に .rodata セ クションに置かれます。ただし、ユーザーがアドレス配列を読み取り専用と認識して も、実行時にはこれらのアドレスを再配置しなければなりません。したがって、この 定義では再配置が作成されます。この定義は次のように表わします。

const char \* rdstrs  $[$ ] = { ..... };

配列ポインタは、再配置できる書き込み可能なデータセグメント内に保持されます。 配列文字列は、読み取り専用のテキストセグメント内に保持されます。

第 4 章 • 共有オブジェクト **113**

注 **–** コンパイラによっては、位置に依存しないコードを生成するときに、実行時に再 配置を行なって、読み取り専用割り当てを検出できるものがあります。このような項 目は、書き込み可能セグメント (たとえば、.picdata) に置かれます。

#### 多重定義されたデータの短縮

多重定義されたデータを短縮すると、データを削減できます。同じエラーメッセージ が複数回発生するプログラムの場合は、1 つの大域なデータを定義し、他のインスタ ンスすべてにこれを参照させると効率が良くなります。次に例を示します。

const char \* Errmsg = "prog: error encountered: %d";

```
foo()
        ......
        (void) fprintf(stderr, Errmsg, error);
        ......
```
この種のデータ削減に適した対象は文字列です。共有オブジェクトでの文字列の使用 は、strings(1) を使用して調べることができます。次の例では、ファイル libfoo.so.1 内に、データ文字列のソートされたリストを生成します。このリスト 内の各項目には、文字列の出現回数を示す接頭辞が付いています。

\$ **strings -10 libfoo.so.1 | sort | uniq -c | sort -rn**

#### 自動変数の使用

{

データ項目用の常時記憶領域は、関連する機能が自動 (スタック) 変数を使用するよう に設計できる場合、完全に削除することができます。常時記憶領域を少しでも削除す ると、通常これに対応して、必要な実行時再配置の数も減ります。

#### バッファーの動的割り当て

大きなデータバッファーは、通常、常時記憶領域を使用して定義するのではなく、動 的に割り当てる必要があります。これにより、アプリケーションの現在の呼び出しで 必要なバッファーだけが割り当てられるため、メモリー全体を節約できます。動的割 り当てを行うと、互換性に影響を与えることなくバッファーのサイズを変更できるた め、柔軟性も増します。

## ページング回数の削減

新しいページにアクセスするすべてのプロセスでページフォルトが発生します。これ はコストのかかる操作です。共有オブジェクトは多数のプロセスで使用できるため、 共有オブジェクトへのアクセスによって生成されるページフォルトの数を減らすと、 プロセスおよびシステム全体の効率が改善されます。

使用頻度の高いルーチンとそのデータを隣接するページの集合として編成すると、参 照の効率が良くなるため、性能は通常向上します。あるプロセスがこれらの関数の 1 つを呼び出すとき、この関数がすでにメモリー内にある場合があります。これは、こ の関数が、使用頻度の高い他の関数のすぐ近くに存在するためです。同様に、相互に 関連する関数をグループ化すると、参照効率が向上します。たとえば、関数 foo() への呼び出しによって、常に関数 bar() が呼び出される場合は、これらの関数を同 じページ上に置きます。cflow(1)、tcov(1)、prof(1)、および gprof(1) は、 コードカバレージとプロファイリングを判定するために役立ちます。

関連する機能は、各自の共有オブジェクトに分離してください。標準 C ライブラリは 従来、関連しない多数の関数を含んで構築されていました。たとえば、単一の実行可 能ファイルがこのライブラリ内のすべてを使用することはほとんどありません。この ライブラリは広範囲に使用されるため、実際に使用頻度の最も高い関数がどれかを判 定することもかなり困難です。これに対して、共有オブジェクトを最初から設計する 場合は、関連する関数だけを共有オブジェクト内に保持してください。これにより、 参照ローカリティが改善するだけでなく、オブジェクト全体のサイズを減らすという 効果も得られます。

#### 再配置

66 ページの「再配置処理」では、実行時リンカーが動的実行可能ファイルと共有オブ ジェクトを再配置して、実行可能プロセスを作成するためのメカニズムについて説明 しました。67 ページの「シンボルの検索」と 69 ページの「再配置が実行されると き」は、この再配置処理を 2 つの領域に分類して、関連のメカニズムを簡素化して説 明しています。これらの 2 つのカテゴリは、再配置による性能への影響を考慮するた めにも最適です。

#### シンボル検索

実行時リンカーは、シンボルを検索する必要がある場合、デフォルトでは各オブジェ クトを検索して検索を行います。実行時リンカーは、まず動的実行可能ファイルから 始めて、オブジェクトが読み込まれるのと同じ順序で各共有オブジェクトへと進みま す。ほとんどの場合、シンボル再配置を必要とする共有オブジェクトは、シンボル定 義の提供者になります。

この状況では、この再配置に使用されるシンボルが共有オブジェクトのインタフェー スの一部として必要ではない場合、このシンボルは静的変数または自動変数に変換さ れる可能性が高くなります。シンボル削減は、共有オブジェクトのインタフェース か ら削除されたシンボルにも適用できます。詳細については、50 ページの「シンボル範 囲の縮小」を参照してください。これらの変換を行うことによって、リンカーは、共 有オブジェクトの作成中にこれらのシンボルに対するシンボル再配置を処理しなけれ ばならなくなります。

共有オブジェクトから表示できなければならない唯一の大域データ項目は、そのユー ザーインタフェースに関するものです。しかし、大域データは異なる複数のソース ファイルにある複数の関数から参照できるように定義されていることが多いため、こ

第 4 章 • 共有オブジェクト **115**

れは歴史的に達成が困難です。シンボルの縮小を適用することによって、不要な大域 シンボルを削除できます。50 ページの「シンボル範囲の縮小」を参照してください。 共有オブジェクトからエクスポートされた大域シンボルの数を少しでも減らせば、再 配置のコストを削減し、性能全体を向上させることができます。

直接結合を使用すると、多数のシンボル再配置や依存関係を伴う動的プロセスでのシ ンボル検索のオーバーヘッドを大幅に削減できます。68 ページの「直接結合」を参照 してください。

#### 再配置を実行する場合

すべての即時参照再配置は、アプリケーションが制御を取得する前の、プロセスの初 期設定中に実行する必要があります。これに対して、遅延参照は、関数の最初のイン スタンスが呼び出されるまで延期できます。即時参照は通常、データ参照によって行 われます。このため、データ参照の数を少なくすることによって、プロセスの実行時 初期設定も削減されます。

初期設定再配置コストは、データ参照を関数参照に変換して延期することもできま す。たとえば、機能インタフェースによってデータ項目を返すことができます。この 変換を行うと、初期設定再配置コストがプロセスの実行期間中に効率的に分配される ため、性能は明らかに向上します。いくつかの機能インタフェースはプロセスの特定 の呼び出しでは決して呼び出されない可能性もあるため、それらの再配置オーバー ヘッドもすべてなくなります。

機能インタフェースを使用した場合の利点については、117 ページの「コピー再配 置」で説明します。この節では、動的実行可能ファイルと共有オブジェクトの間で使 用される特殊でコストのかかる再配置メカニズムについて説明します。また、この再 配置によるオーバーヘッドを回避する方法の例も示します。

### 再配置セクションの結合

再配置は、デフォルトでは、適用対象のセクションによってグループ化されます。た だし、オブジェクトを-z combreloc オプションによって構築すると、プロシージャ のリンクテーブル再配置を除くすべてが、.SUNW\_reloc という単一の共通セクショ ンに置かれます。256 ページの「プロシージャのリンクテーブル (プロセッサ固有)」 を参照してください。

この方法で再配置レコードを結合すると、すべての RELATIVE 再配置を 1 つにグルー プ化できます。すべてのシンボルの再配置は、シンボル名によって並べ替えられま す。RELATIVE 再配置をグループ化すると、DT\_RELACOUNT/DT\_RELCOUNT .dynamic エントリを使用した最適な実行時処理が行われます。シンボルのエントリ を並べ替えると、実行時にシンボルを検索する時間を削減できます

### コピー再配置

共有オブジェクトは、通常、位置に依存しないコードによって構築されます。このタ イプのコードから外部データ項目への参照は、1 組のテーブルによる間接アドレス指 定を使用します。詳細については、110 ページの「位置に依存しないコード」 を参照 してください。これらのテーブルは、データ項目の実アドレスによって実行時に更新 されます。これらの更新されたテーブルによって、コード自体を変更することなく データにアクセスすることができます。

ただし、動的実行可能ファイルは通常、位置に依存しないコードからは作成されませ ん。これらのファイルが作成する外部データへの参照は、その参照を行うコードを変 更することによって実行時にしか実行できないように見えます。読み取り専用のテキ ストセグメントの変更は、回避する必要があります。コピー再配置という再配置手法 が、この参照を解決するために使用されます。

動的実行可能ファイルを作成するためにリンカーが使用され、データ項目への参照が 依存共有オブジェクトのどれかに常駐するとします。動的実行可能ファイルの .bss で、共有オブジェクト内のデータ項目のサイズに等しいスペースが割り当てられま す。このスペースには、共有オブジェクトに定義されているのと同じシンボリック名 も割り当てられます。リンカーは、このデータ割り当てとともに特殊なコピー再配置 レコードを生成して、実行時リンカーに対し、共有オブジェクトから動的実行可能 ファイル内のこの割り当てスペースへデータをコピーするように指示します。

このスペースに割り当てられたシンボルは大域であるため、すべての共有オブジェク トからの参照をすべてを満たすために使用されます。動的実行可能ファイルは、デー タ項目を継承します。この項目を参照するプロセス内の他のオブジェクトすべてが、 このコピーに結合されます。コピーの元となるデータは未使用になります。

このメカニズムの次の例では、標準 C ライブラリ内で保持されるシステムエラーメッ セージの配列を使用します。SunOS オペレーティングシステムの以前のリリースで は、この情報へのインタフェースが、2つの大域変数 sys\_errlist [] および sys nerr によって提供されました。最初の変数はエラーメッセージ文字列を提供し、2 つ目の変数は配列自体のサイズを示しました。これらの変数はアプリケーション内 で、通常次のように使用されていました。

```
$ cat foo.c
extern int sys nerr;
extern char * sys errlist[];
char *
error(int errnumb)
{
        if ((ermumb < 0) || (ermumb >= sys\_nerr))return (0);
        return (sys_errlist[errnumb]);
}
```
アプリケーションは、関数 error を使用して、番号 errnumb に対応するシステムエ ラーメッセージを取得します。

第 4 章 • 共有オブジェクト **117**

このコードを使用して作成された動的実行可能ファイルを調べると、コピー再配置の 実装が更に詳細に示されます。

\$ **cc -o prog main.c foo.c** \$ **nm -x prog | grep sys\_** [36] |0x00020910|0x00000260|OBJT |WEAK |0x0 |16 |sys\_errlist [37] |0x0002090c|0x00000004|OBJT |WEAK |0x0 |16 |sys\_nerr \$ **dump -hv prog | grep bss** [16] NOBI WA- 0x20908 0x908 0x268 .bss \$ **dump -rv prog**

\*\*\*\* RELOCATION INFORMATION \*\*\*\*

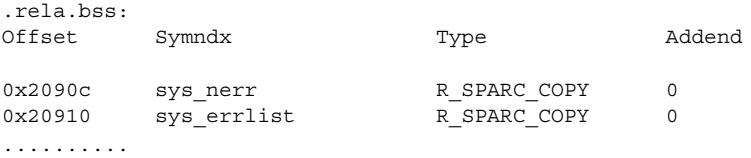

リンカーは、動的実行可能ファイルの .bss にスペースを割り当てて、sys errlist および sys\_nerr によって表わされるデータを受け取っています。これら のデータは、プロセス初期設定時に、実行時リンカーによって C ライブラリからコ ピーされます。このため、これらのデータを使用する各アプリケーションは、データ の専用コピーを各自のデータセグメントで取得します。

この手法には、実際には 2 つの欠点があります。まず、各アプリケーションでは、実 行時のデータコピーによるオーバーヘッドによって性能が低下します。もう 1 つは、 データ配列 sys\_errlist のサイズが、C ライブラリのインタフェースの一部になる という点です。新しいエラーメッセージが追加されるなど、この配列のサイズが変 わったとします。この配列を参照する動的実行可能ファイルすべてで、新しいエラー メッセージにアクセスするための新しいリンク編集を行う必要があります。この新し いリンク編集が行われないと、動的実行可能ファイル内の割り当てスペースが不足し て、新しいデータを保持できません。

このような欠点は、動的実行可能ファイルに必要なデータが機能インタフェースに よって提供されればなくなります。ANSI C 関数 strerror(3C) は、提示されたエ ラー番号に基づいて該当するエラー文字列へのポインタを返します。この関数の実装 状態は次のようになります。

```
$ cat strerror.c
static const char * sys_errlist[] = {
       "Error 0",
        "Not owner",
        "No such file or directory",
        ......
};
static const int sys nerr =
        sizeof (sys errlist) / sizeof (char *);
char *
strerror(int errnum)
{
```

```
if ((errnum < 0) | (errnum > = sys nerr))
       return (0);
return ((char *)sys_errlist[errnum]);
```
foo.c のエラールーチンは、ここではこの機能インタフェースを使用するように単純 化できます。これによって、プロセス初期設定時に元のコピー再配置を実行する必要 がなくなります。

また、データは共有オブジェクト限定のものであるため、そのインタフェースの一部 ではなくなります。したがって、共有オブジェクトは、データを使用する動的実行可 能ファイルに悪影響を与えることなく、自由にデータを変更できます。共有オブジェ クトのインタフェースからデータ項目を削除すると、一般に共有オブジェクトのイン タフェースとコードが維持しやすくなるとともに、性能も向上します。

ldd(1) に -d オプションまたは - r オプションのどちらかをつけて使用すると、動 的実行可能ファイル内にコピー再配置があるかどうかを検査できます。

たとえば、動的実行可能ファイル prog が当初、次の 2 つのコピー再配置が記録され るように、共有オブジェクト libfoo.so.1 に対して構築されている場合を考えま す。

```
$ nm -x prog | grep _size_
[36] |0x000207d8|0x40|0BJT GLOB |15 | size gets smaller
[39] |0x00020818|0x40|OBJT |GLOB |15 |_size_gets_larger
$ dump -rv size | grep _size_
0x207d8 _size_gets_smaller R_SPARC_COPY 0
0x20818 __ size_gets_larger R_SPARC_COPY 0
```
これらのシンボルについて異なるサイズを含む、この共有オブジェクトの新しいバー ジョンが提供されているとします。

\$ **nm -x libfoo.so.1 | grep \_size\_**  $[26]$   $|0x00010378|0x10|0BJT$  |GLOB  $|8$  | size gets smaller [28] |0x00010388|0x80|OBJT |GLOB |8 |\_size\_gets\_larger

動的実行可能ファイルに対して ldd(1) を実行すると、次のように表示されます。

```
$ ldd -d prog
```
}

 $libfoo.so.1$  =>  $./libfoo.so.1$ copy relocation sizes differ: size gets smaller (file prog size=40; file ./libfoo.so.1 size=10); ./libfoo.so.1 size used; possible insufficient data copied copy relocation sizes differ: \_size\_gets\_larger (file prog size=40; file ./libfoo.so.1 size=80); ./prog size used; possible data truncation

ldd(1) は、動的実行可能ファイルが、共有オブジェクトが提供しなければならない データすべてをコピーするけれども、その割り当てスペースで許容できる量しか受け 付けないということを知らせています。

第 4 章 • 共有オブジェクト **119**

位置に依存しないコードだけでアプリケーションを作成すれば、コピー再配置を完全 に排除することができます。110 ページの「位置に依存しないコード」を参照してく ださい。

## -Bsymbolicの使用

リンカーの-B symbolic オプションを使用すると、シンボルの参照を共有オブジェ クト内の大域定義に結合できます。このオプションは、実行時リンカーそのものを作 成するために設計されたという意味で、長い歴史があるといえます。

-B symbolic オプションを使用するときは、オブジェクトのインタフェースを定義 し、非公開シンボルをローカルに縮小する必要があります。50 ページの「シンボル範 囲の縮小」を参照してください。 -B symbolic を使用すると、直感的にはわからな い副産物ができることがあります。

シンボリックに結合されたシンボルが割り込み (interposition) された場合、シンボ リックに結合されたオブジェクトの外からのそのシンボルへの参照は、その割り込み に結合します。オブジェクトそのものはすでに内部的に結合されています。本質的 に、同じ名前を持つ 2 つのシンボルは、プロセス内から参照されます。シンボリック に結合されたデータシンボルは、コピーを再配置し、同じ割り込み状態を作成しま す。117 ページの「コピー再配置」を参照してください。

注 **–** シンボリックに結合された共有オブジェクトは、.dynamic フラグ DF sYMBOLIC で表されます。このタグは情報を提供するだけです。実行時リンカー は、これらのオブジェクトからのシンボルの検索を他のオブジェクトからの場合と同 じ方法で処理します。シンボリック結合はリンカーフェーズで作成されたものと想定 されます。

## 共有オブジェクトのプロファイリング

実行時リンカーは、アプリケーションの実行中に処理された共有オブジェクトすべて のプロファイリング情報を生成できます。実行時リンカーは、共有オブジェクトをア プリケーションに結合しなくてはならないため、すべての大域関数結合を横取りする ことができます。これらの結合は、.plt エントリによって起こります。このメカニ ズムの詳細は、69 ページの「再配置が実行されるとき」を参照してください。

LD PROFILE 環境変数には、プロファイルの対象とする共有オブジェクトの名前を指 定します。この環境変数を使用すると、一度に 1 つの共有オブジェクトを解析できま す。環境変数の設定は、1 つまたは複数のアプリケーションによる共有オブジェクト の使用を解析するために使用できます。次の例では、コマンド ls(1) の 1 回の呼び 出しによる libc の使用が解析されます。

\$ **LD\_PROFILE=libc.so.1 ls -l**

次の例では、環境変数の設定は構成ファイルに記録されます。この設定によって、ア プリケーションが libc を使用するたびに、解析情報が蓄積されます。

# **crle -e LD\_PROFILE=libc.so.1** \$ **ls -l** \$ **make** \$ **...**

プロファイリングが有効な場合、プロファイルデータファイルがなければ、ファイル が作成されます。このファイルは、実行時リンカーに割り当てられます。上記の例 で、このデータファイルは /var/tmp/libc.so.1.profile です。64 ビットライブ ラリは、拡張プロファイル形式を必要とし、.profilex 接尾辞を使用して書かれま す。代替ディレクトリを指定して、環境変数 LD\_PROFILE\_OUTPUT によってプロ ファイルデータを格納することもできます。

このプロファイルデータファイルは、profil(2) データを保存して、指定の共有オ ブジェクトの使用に関連するカウント情報を呼び出すために使用されます。このプロ ファイルデータは、gprof(1) によって直接調べることができます。

注 **–** gprof(1) は通常、cc(1) の -xpg オプションを使用してコンパイルされた実行 可能ファイルにより作成された、gmon.out プロファイルデータを解析するために使 用されます。実行時リンカーのプロファイル解析では、このオプションによってコー ドをコンパイルする必要はありません。依存共有オブジェクトがプロファイルされる アプリケーションは、profil(2) に対して呼び出しを行うことができません。これ は、このシステム呼び出しでは、同じプロセス内で複数の呼び出しが行われないため です。同じ理由から、cc(1) の -xpg オプションによって、これらのアプリケーショ ンをコンパイルすることもできません。このコンパイラによって生成されたプロファ イリングのメカニズムが profil(2) の上にも構築されます。

このプロファイリングメカニズムの最も強力な機能の 1 つに、複数のアプリケーショ ンに使用される共有オブジェクトの解析があります。通常、プロファイリング解析 は、1 つまたは 2 つのアプリケーションを使用して実行されます。しかし共有オブ ジェクトは、その性質上、多数のアプリケーションで使用できます。これらのアプリ ケーションによる共有オブジェクトの使用方法を解析すると、共有オブジェクトの全 体の性能を向上させるには、どこに注意すべきかを理解できます。

次の例は、ソース階層内でいくつかのアプリケーションを作成したときの libc の性 能解析を示しています。

\$ **LD\_PROFILE=libc.so.1 ; export LD\_PROFILE** \$ **make** \$ **gprof -b /usr/lib/libc.so.1 /var/tmp/libc.so.1.profile** ..... granularity: each sample hit covers 4 byte(s) .... called/total parents index %time self descendents called+self name index called/total children ..... ----------------------------------------------- 0.33 0.00 52/29381 \_gettxt [96]

第 4 章 • 共有オブジェクト **121**

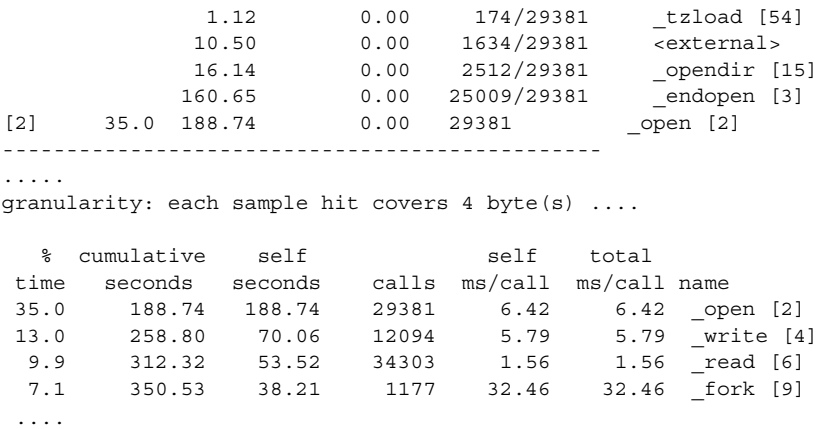

特殊名 <external> は、プロファイル中の共有オブジェクトのアドレス範囲外から の参照を示しています。したがって、上記の例では、1634 は、動的実行可能ファイ ル、または プロファイル解析の進行中に libc によって結合された他の共有オブジェ クトから発生した libc 内の関数 open(2) を呼び出しています。

注 **–** 共有オブジェクトのプロファイルは、マルチスレッド化に対し安全です。ただ し、あるスレッドがプロファイルデータ情報を更新しているときに、もう 1 つのス レッドが fork(2) を呼び出す場合は例外です。fork1(2) を使用すると、この制限 はなくなります。

第 **5** 章

# アプリケーションバイナリインタ フェースとバージョン管理

リンカーによって処理される ELF オブジェクトには、他のオブジェクトを結合できる 多数の大域シンボルがあります。これらのシンボルは、オブジェクトのアプリケー ショ ンバイナリインタフェース (ABI) を記述するものです。オブジェクトの展開中、 このインタフェースは、大域シンボルの追加または削除が原因で変更されることがあ ります。また、オブジェクト展開には、内部実装の変更が関与することがあります。

バージョン管理とは、インタフェースや実装状態の変更を示すためにオブジェクトに 適用できるいくつかの手法のことをいいます。これらの手法を使用すると、下位互換 性を保ちながらオブジェクト制御による展開を行うことができます。

この章では、オブジェクトの ABI の定義方法について説明し、このインタフェースに 対する変更によって下位互換性が受ける影響を分類します。また、インタフェースと 実装状態の変更を新しいリリースのオブジェクトに組み込むためのモデルを示しま す。

この章では、動的実行可能プログラムと共有オブジェクトの実行時インタフェースを 中心に説明します。これらの動的オブジェクト内での変更を記述して管理するために 使用される手法は、一般的な用語で説明してあります。共有オブジェクトに適用され る命名規約とバージョン管理シナリオの共通セットは、付録 B に示してあります。

動的オブジェクトの開発者は、インタフェース変更の結果に注意し、特に以前のオブ ジェクトとの下位互換性を維持するという点で、これらの変更の管理方法を理解する 必要があります。

動的オブジェクトによって使用可能になった大域シンボルは、オブジェクトの公開イ ンタフェースを表わします。リンク編集の最後でオブジェクトに残る大域シンボルの 数は、公開したいと望む数を超える場合がよくあります。これらの大域シンボルは、 そのオブジェクトの構築に使用された再配置可能オブジェクトの間で必要な相互関係 から引き出されます。これらの大域シンボルは、オブジェクト自体の専用インタ フェースを表わします。

オブジェクトのバイナリインタフェースを定義する前に、まず、作成中のオブジェク トから公開して使用できるようにする大域シンボルだけを定義する必要があります。 これらの公開シンボルは、リンカーの -M オプションと関連の mapfile を最終リンク

**123**

編集の一部として使用することによって確立できます。この手法は、50 ページの「シ ンボル範囲の縮小」に説明されています。この公開インタフェースは、1 つまたは複 数のバージョン定義を作成中のオブジェクト内に確立し、オブジェクトの展開時に新 しいインタフェースを追加するための基礎を作ります。

次の節は、この初期公開インタフェースに基づいて説明されています。最初に、イン タフェースへの各種の変更をどのように分類すると、適切な管理を行えるかを理解し ておく必要があります。

## インタフェースの互換性

オブジェクトにはさまざまな変更を加えることができます。これらの変更は、単純に 次の 2 つのグループに分類することができます。

- 互換性のある変更。これらの変更は、今まで使用できたインタフェースがすべてそ のままの状態で残されるという点で付加的なもの
- 互換性のない変更。これらの変更は既存インタフェースを変更したため、そのイン タフェースの既存ユーザーはそれを使用できないか、または動作が異なる

次のリストは、共通のオブジェクト変更のいくつかを分類しています。

表 **5–1** インタフェースの互換性の例

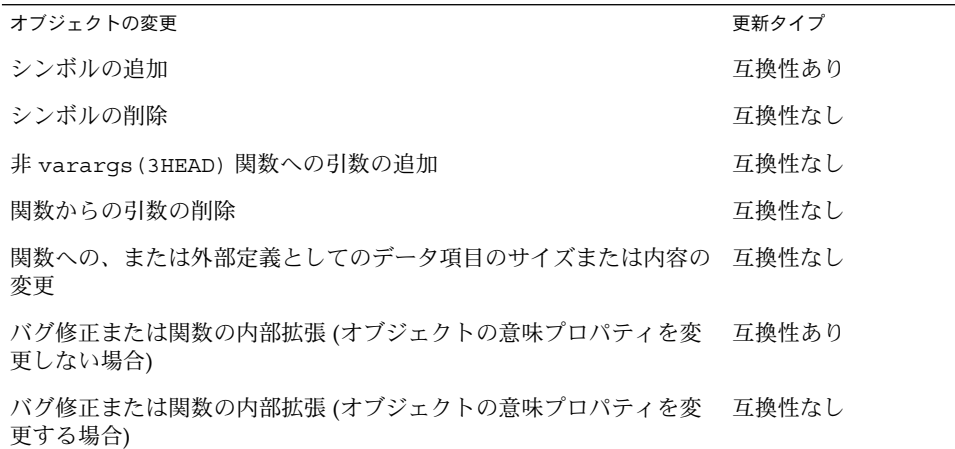

シンボルを追加すると、割り込みが原因で、新しいシンボルがアプリケーションによ るそのシンボルの使用法と矛盾するなど、互換性のない変更が生じる可能性がありま す。ただし、通常ソースレベル名前空間の管理が使用されるため、実際にはこの可能 性はめったにありません。

互換性のある更新は、バージョン定義を生成されたオブジェクトの内部に維持するこ とにより調整できます。互換性のない変更は、新しい外部バージョン管理名によって 新しいオブジェクトを作成することにより調整できます。これらのバージョン管理手 法を使用すると、アプリケーションの選択的割り当てを行うことができます。バー ジョン管理手法を使用すれば、実行時の正しいバージョン割り当てを検査することも できます。これらの 2 つの手法については、次の節でさらに詳しく説明します。

## 内部バージョン管理

動的オブジェクトには、1 つまたは複数の内部バージョン定義を関連付けることがで きます。各バージョン定義は通常、1 つまたは複数の名前に関連付けられます。シン ボル名は、「1 つ」のバージョン定義にしか関連付けられません。ただし、バージョ ン定義は他のバージョン定義からシンボルを継承できます。したがって、1 つまたは 複数の独立した、または関連するバージョン定義を作成中のオブジェクト内に定義す るための構造が存在します。オブジェクトに新しい変更が加えられたら、新しいバー ジョン定義を追加してこれらの変更を表現することができます。

共有オブジェクト内にバージョン定義を与えた場合、次の 2 つの結果が得られます。

- この共有オブジェクトに対して構築された動的オブジェクトは、それらが結合され ているバージョン定義への依存関係を記録できる。これらのバージョンの依存関係 は、アプリケーションの正しい実行に適切なインタフェースまたは機能を使用でき るかどうかを確認するため、実行時に検査される
- 動的オブジェクトは、そのリンク編集中に結合先として必要な共有オブジェクトの バージョン定義だけを選択できる。このメカニズムを使用すると、開発者は、最も 自由な操作を可能にするインタフェースまたは機能に合わせて、共有オブジェクト への依存関係を調整することができる

### バージョン定義の作成

バージョン定義は、一般にシンボル名と一意のバージョン名との関連付けからなりま す。これらの関連付けは、mapfile 内に確立され、リンカーの -M オプションを使用 して、オブジェクトの最終リンク編集に与えられます。この手法については、50 ペー ジの「シンボル範囲の縮小」を参照してください。

バージョン定義は、バージョン名が mapfile 命令の一部として指定されている場合 は必ず確立されます。次の例では、2 つのソースファイルが mapfile 命令とともに結 合されて、定義済み公開インタフェースを持つオブジェクトを作成しています。

\$ **cat foo.c** extern const char \* foo1;

void foo1()

第 5 章 • アプリケーションバイナリインタフェースとバージョン管理 **125**

```
{
       (void) printf(_foo1);
}
$ cat data.c
const char * foo1 = "string used by foo1()\n\cdot;
$ cat mapfile
SUNW_1.1 { # Release X
       global:
              foo1;
       local:
               *;
};
$ cc -o libfoo.so.1 -M mapfile -G foo.o data.o
$ nm -x libfoo.so.1 | grep "foo.$"
[33] |0x0001058c|0x00000004|OBJT |LOCL |0x0 |17 |_foo1
[35] |0x00000454|0x00000034|FUNC |GLOB |0x0 |9 |foo1
```
シンボル foo1 は、共有オブジェクトの公開インタフェースを提供するために定義さ れた唯一の大域シンボルです。特殊な自動縮小命令「\*」は、他の大域シンボルすべて を縮小することによって、生成中のオブジェクト内にローカル結合が生じるようにし ます。この命令については、45 ページの「追加シンボルの定義」を参照してくださ い。関連バージョン名 SUNW 1.1 は、バージョン定義を生成させます。したがって、 共有オブジェクトの公開インタフェースは、大域シンボル foo1 に関連付けられた内 部バージョン定義 SUNW\_1.1 からなります。

バージョン定義、または自動縮小命令によってオブジェクトが生成されると、基本 バージョンも必ず作成されます。この基本バージョンは、ファイル自体の名前を使用 して定義され、リンカーによって生成された予約シンボルすべてを関連付けるために 使用されます。予約シンボルのリストについては、54 ページの「出力ファイルの生 成」を参照してください。

オブジェクト内に含まれるバージョン定義は、pvs(1) に -d オプションを付けて使 用して表示できます。

\$ **pvs -d libfoo.so.1** libfoo.so.1; SUNW\_1.1;

オブジェクト libfoo.so.1 には、基本バージョン定義 libfoo.so.1 ととも に、SUNW 1.1 という名前の内部バージョン定義があります。

注 **–** リンカーの -z noversion オプションを使用すると、mapfile 指示のシンボル 縮小を実行できますが、バージョン定義の作成は抑制されます。

この初期バージョン定義から始めて、新しいインタフェースと更新された機能を追加 することによって、オブジェクトを展開させることができます。たとえば、新機能 foo2 は、それがサポートするデータ構造とともに、ソースファイル foo.c および data.c を更新することによってオブジェクトに追加することができます。

```
$ cat foo.c
extern const char * _foo1;
extern const char * foo2;
void foo1()
{
        (void) printf(_foo1);
}
void foo2()
{
        (void) printf(_foo2);
}
$ cat data.c
const char * _{\text{fool}} = "string used by foo1()\n";
const char * _foo2 = "string used by foo2()\n";
```
新しいバージョン定義 SUNW 1.2 を作成すると、シンボル foo2 を表わす新しいイン タフェースを定義できます。また、この新しいインタフェースは、元のバージョン定 義 SUNW\_1.1 を継承するように定義できます。

この新しいインタフェースを作成すると、オブジェクトの展開が識別され、ユーザー は結合先のインタフェースを検査して選択できるため重要です。これらの概念につい ては、130 ページの「バージョン定義への結合」と134 ページの「バージョン結合の 指定」で詳しく説明します。

次の例は、これらの 1 つのインタフェースを作成する mapfile 命令を示していま す。

\$ **cat mapfile** SUNW\_1.1 { # Release X global: foo1; local: \*; }; SUNW  $1.2$   $\uparrow$  # Release X+1 global: foo2; } SUNW\_1.1; \$ **cc -o libfoo.so.1 -M mapfile -G foo.o data.o** \$ **nm -x libfoo.so.1 | grep "foo.\$"**  $[33] \qquad \begin{array}{l} \texttt{0x00010644}\ \texttt{0x00000004}\ \texttt{OBJT}\ \texttt{LOCL}\ \texttt{0x0}\ \texttt{17}\ \texttt{1}\ \texttt{food} \\ \texttt{34]} \qquad \begin{array}{l} \texttt{0x00010648}\ \texttt{0x00000004}\ \texttt{OBJT}\ \texttt{LOCL}\ \texttt{0x0}\ \texttt{1}\ \texttt{0} \end{array} \end{array} \begin{array}{l} \texttt{17}\ \texttt{1}\ \texttt{food} \\ \texttt{180}\ \texttt{1} \end$  $[34]$   $|0x00010648|0x00000004|0BJT|LOCL|0x0|17$ [36] |0x000004bc|0x00000034|FUNC |GLOB |0x0 |9 |foo1 [37] |0x000004f0|0x00000034|FUNC |GLOB |0x0 |9 |foo2

foo1 と foo2 は、いずれも共有オブジェクトの公開インタフェースの一部として定 義されています。ただし、これらの各シンボルは、別々のバージョン定義に割り当て られています。 foo1 は SUNW 1.1 に、foo2 は SUNW 1.2 に割り当てられていま す。

第 5 章 • アプリケーションバイナリインタフェースとバージョン管理 **127**

これらのバージョン定義、その継承、およびそのシンボル関連付けは、pvs(1) に -d、-v、および -s オプションをつけて表示できます。

```
$ pvs -dsv libfoo.so.1
          libfoo.so.1:
                     _end;
                     _GLOBAL_OFFSET_TABLE_;
                      _DYNAMIC;
                      _edata;
                      PROCEDURE LINKAGE TABLE ;
                      _etext;
          SUNW_1.1:
                     foo1;
          \texttt{SUMW\_1.1}\text{;}\label{eq:SUMW\_1.1} <br> SUNW 1.2\text{;}\{SUMW_1.1\}:
                     foo2;
                     SUNW_1.2
```
バージョン定義 SUNW\_1.2 は、バージョン定義 SUNW\_1.1 に対する依存関係を持っ ています。

あるバージョン定義から別のバージョン定義への継承は、バージョン依存関係に結合 するオブジェクトによって最終的に記録されるバージョン情報を減らすために便利な 手法です。バージョン継承については、130 ページの「バージョン定義への結合」で 詳しく説明します。

どの内部バージョン定義にも、対応するバージョン定義シンボルが作成されていま す。pvs(1) の例で示したように、これらのシンボルは -v オプションを使用して表 示されます。

### ウィークバージョン定義の作成

オブジェクトに対する新しいインタフェース定義の照会を必要としない内部変更は、 ウィークバージョン定義を作成することによって定義できます。このような変更の例 としては、バグ修正や性能の改善があります。

こういったバージョン定義は、大域インタフェースシンボルが関連付けられていない という点で空です。

たとえば、以前の例で使用したデータファイル data.c が、次のようにより詳しい文 字列定義を提供するように更新されたとします。

\$ **cat data.c** const char \*  $foo1 = "string used by function  $foo1()$$ const char \*  $foo2 = "string used by function  $foo2()$  \n"$ ;

ウィークバージョン定義を照会すると、この変更を次のように識別できます。

\$ **cat mapfile** SUNW\_1.1 { # Release X global: foo1;

```
local:
             *;
};
SUNW_1.2 { # Release X+1
      global:
             foo2;
} SUNW_1.1;
SUNW_1.2.1 { } SUNW_1.2; # Release X+2
$ cc -o libfoo.so.1 -M mapfile -G foo.o data.o
$ pvs -dv libfoo.so.1
      libfoo.so.1;
      SUNW 1.1;SUNW 1.2: \{SUNW 1.1};
      SUNW_1.2.1 [WEAK]: {SUNW_1.2};
```
空のバージョン定義は、ウィークラベルによって示されます。これらのウィークバー ジョン定義を使用すると、アプリケーションは、その機能に関連するバージョン定義 に結合することによって、特定の実装状態の存在を検査できます。130 ページの 「バージョン定義への結合」では、これらの定義を使用する方法について詳しく説明 します。

#### 関連のないインタフェースの定義

以前の例は、オブジェクトに追加された新しいバージョン定義は、既存のバージョン 定義をどのように継承するかを示しています。一意の依存しないバージョン定義を作 成することもできます。次の例では、2 つの新しいファイル bar1.c と bar2.c がオ ブジェクト libfoo.so.1 に追加されています。これらのファイルは、2 つの新しい シンボル bar1 と bar2 をそれぞれ提供します。

```
$ cat bar1.c
extern void foo1();
void bar1()
{
        foo1();
}
$ cat bar2.c
extern void foo2();
void bar2()
{
        foo2();
}
```
これらの 2 つのシンボルは、2 つの新しい公開インタフェースの定義を目的としてい ます。新しいインタフェースはどちらも相互に関連がありません。ただし、それぞれ 元の SUNW 1.2 インタフェースへの依存関係を表しています。

次の mapfile 定義は、必要な関連付けを作成します。

第 5 章 • アプリケーションバイナリインタフェースとバージョン管理 **129**

```
$ cat mapfile
SUNW 1.1 { \qquad # Release X
      global:
             foo1;
      local:
             *;
};
SUNW 1.2 { \qquad # Release X+1
      global:
            foo2;
} SUNW_1.1;
SUNW_1.2.1 { } SUNW_1.2; # Release X+2
SUNW_1.3a { # Release X+3
      global:
           bar1;
} SUNW_1.2;
SUNW 1.3b { \qquad # Release X+3
      global:
            bar2;
} SUNW_1.2;
ここでも、この mapfile を使用して libfoo.so.1 に作成されたバージョン定義と
それらに関連する依存関係は、pvs(1) を使用して検査できます。
$ cc -o libfoo.so.1 -M mapfile -G foo.o bar1.o bar2.o data.o
```

```
$ pvs -dv libfoo.so.1
      libfoo.so.1;
      SUNW 1.1;
      SUNW_1.2: \{ \texttt{SUMW\_1.1} \};SUNW 1.2.1 [WEAK]: \{SUNW 1.2\};SUNW 1.3a: \{SUNW 1.2\};SUNW 1.3b: \{SUNW 1.2\};
```
次の節では、これらのバージョン定義記録を使用して、実行時結合の条件を検査し、 オブジェクトの作成中にその結合を制御する方法について説明します。

### バージョン定義への結合

動的実行可能ファイルまたは共有オブジェクトが、他の共有オブジェクトに対して構 築される場合、これらの依存関係は結果オブジェクトに記録されます。詳細は、28 ページの「共有オブジェクトの処理」 と 99 ページの「共有オブジェクト名の記録」 を参照してください。これらの共有オブジェクトの依存関係にバージョン定義も含ま れる場合、関連のバージョン依存関係は構築されたオブジェクトに記録されます。

次の例は、前述のデータファイルを取り上げて、コンパイル時環境に適した共有オブ ジェクトを生成しています。この共有オブジェクト libfoo.so.1 は、次の結合例で 使用されます。

```
$ cc -o libfoo.so.1 -h libfoo.so.1 -M mapfile -G foo.o bar.o \
data.o
$ ln -s libfoo.so.1 libfoo.so
$ pvs -dsv libfoo.so.1
       libfoo.so.1:
               _end;
               _GLOBAL_OFFSET_TABLE_;
               _DYNAMIC;
               _edata;
               _PROCEDURE_LINKAGE_TABLE_;
               _etext;
       SUNW_1.1:
               foo1;
               SUNW 1.1;
       SUNW 1.2: \{SUNW 1.1\}:
               foo2;
               SUNW 1.2;
       SUNW 1.2.1 [WEAK]: {SUNW 1.2}:
       SUNW_1.2.1;<br>SUNW 1.3a:
                               \{SUMW1.2\}:
              bar1;
               SUNW_1.3a;
       SUNW 1.3b: {SUNW 1.2}:
               bar2;
               SUNW_1.3b
```
実際には、この共有オブジェクトによって提供される 6 つの公開インタフェースがあ ります。これらのインタフェースのうち 4 つ (SUNW\_1.1、SUNW\_1.2、SUNW 1.3a、 SUNW 1.3b) はエクスポートされたシンボル名を定義します。1 つのインタ フェース (SUNW\_1.2.1) は共有オブジェクトに対する内部実装の変更を記述し、もう 1 つのインタフェース (libfoo.so.1 ) はいくつかの予約ラベルを定義します。この オブジェクトによって依存関係として作成される動的オブジェクトは、それらが結合 するインタフェースのバージョン名を記録します。

次の例では、シンボル foo1 と foo2 を参照するアプリケーションを作成していま す。アプリケーションに記録されるバージョン管理依存関係に関する情報は、pvs (1) に -r オプションを付けて使用して調べることができます。

```
$ cat prog.c
extern void foo1();
extern void foo2();
```

```
main()
```

```
{
        foo1();
        foo2();
}
$ cc -o prog prog.c -L. -R. -lfoo
$ pvs -r prog
        libfoo.so.1 (SUNW_1.2, SUNW_1.2.1);
```
この例では、アプリケーション prog は、実際に 2 つのインタフェース SUNW\_1.1 と SUNW 1.2 に結合されています。これらのインタフェースは、それぞれ大域シンボル foo1 と foo2 を提供しました。

第 5 章 • アプリケーションバイナリインタフェースとバージョン管理 **131**

バージョン定義 SUNW\_1.1 はバージョン定義 SUNW\_1.2 から継承されたものとして libfoo.so.1 内に定義されているため、後者のバージョン依存関係も記録する必要 があります。バージョン定義依存関係のこの正規化によって、オブジェクト内に保持 されているバージョン情報の量は削減され、実行時に必要な処理が縮小されます。

アプリケーション prog は、ウィークバージョン定義 SUNW\_1.2.1 を含む共有オブ ジェクトの実装状態に対して構築されるため、この依存関係も記録されます。この バージョン定義は、バージョン定義 SUNW\_1.2 を継承するように定義されています が、バージョンのウィーク性は SUNW 1.1 によるその正規化を阻害するため、依存関 係は別々に記録されます。

相互に継承される複数のウィークバージョン定義がある場合、これらの定義は、 ウィークでないバージョン定義と同じ方法で正規化されます。

注 **–** バージョン依存関係の記録は、リンカーの -z noversion オプションによって 抑制できます。

これらのバージョン定義依存関係の記録を終えると、実行時リンカーは、アプリケー ションの実行時に結合されたオブジェクト内に必要なバージョン定義があるかどうか を検査します。この検査は、ldd(1) に -v オプションを付けて使用して表示できま す。たとえば、アプリケーション prog に対して、ldd(1) を実行すると、バージョ ン定義依存関係は、共有オブジェクト libfoo.so.1 で正しく検出されることがわか ります。

\$ **ldd -v prog**

```
find object=libfoo.so.1; required by prog
    libfoo.so.1 => ./libfoo.so.1find version=libfoo.so.1;
   libfoo.so.1 (SUMW_1.2) => ./libfoo.so.1
    libfoo.so.1 (SUMW 1.2.1) => ./libfoo.so.1
....
```
注 **–** ldd(1) に -v オプションを付けると、詳細出力が暗黙のうちに指定されます。 この出力では、すべての依存関係の再帰的なリストが、すべてのバージョン管理条件 とともに生成されます。

ウィークでないバージョン定義依存関係を検出できないと、アプリケーションの初期 設定中に重大なエラーが起こります。検出できないウィークバージョン定義依存関係 は、暗黙の内に無視されます。たとえば、libfoo.so.1 がバージョン定義 SUNW \_1.1 だけを含む環境で、アプリケーション prog が実行された場合は、次の重大な エラーが生じます。

```
$ pvs -dv libfoo.so.1
       libfoo.so.1;
        SUNW_1.1;
```
\$ **prog** ld.so.1: prog: fatal: libfoo.so.1: version `SUNW 1.2' not \ found (required by file prog)

アプリケーション prog がバージョン定義依存関係を記録しなかった場合は、必要な インタフェースシンボル foo2 が存在しないこと自体が、アプリケーションの実行中 に重大な再配置エラーとして現われます。この再配置エラーは、プロセス初期設定中 またはプロセス実行中に生じる可能性があります。また、アプリケーションの実行パ スが関数 foo2 を呼び出さなかった場合には、まったく生じないこともあります。70 ページの「再配置エラー」を参照してください。

バージョン定義依存関係を記録すると、アプリケーションによって必要なインタ フェースが使用可能かどうかがすぐに示されます。

libfoo.so.1 がバージョン定義 SUNW\_1.1 と SUNW\_1.2 だけを含む環境内でアプ リケーション prog が実行された場合、ウィークでないバージョン定義条件はすべて 満たされます。ウィークバージョン定義 SUNW\_1.2.1 の不在は重大ではないエラー と見なされるため、実行時エラー条件は生成されません。ただし、ldd(1) を使用す ると、検出できないすべてのバージョン定義が表示されます。

```
$ pvs -dv libfoo.so.1
       libfoo.so.1;
       SUNW_1.1;
       SUNW<sup>1.2:</sup> {SUNW 1.1};
$ prog
string used by foo1()
string used by foo2()
$ ldd prog
       libfoo.so.1 => ./libfoo.so.1libfoo.so.1 (SUMW 1.2.1) => (version not found)
       ...........
```
注 **–** オブジェクトが指定の依存関係からのバージョン定義を必要としている場合、実 行時にその依存関係の実装状態にバージョン定義情報が含まれていないことがわかる と、依存関係のバージョン検査は暗黙の内に無視されます。この方針は、非バージョ ン管理共有オブジェクトからバージョン管理共有オブジェクトへの移行が行われると きに、下位互換性レベルを提供するものです。ただし、ldd(1) は、バージョン条件 の違いを表示するために引き続き使用できます。

#### 追加オブジェクトのバージョンの検査

バージョン定義シンボルも、dlopen(3DL) によって取得されたオブジェクトのバー ジョン条件を検査するメカニズムとなるものです。この関数を使用してプロセスのア ドレス空間に追加されたオブジェクトに対しては、実行時リンカーによる自動バー ジョン依存関係検査が行われません。このため、この関数の呼び出し元が、バージョ ン管理条件が適合しているかどうかを検査する必要があります。

必要なバージョン定義があるかどうかは、dlsym(3DL) を使用して、関連のバージョ ン定義シンボルを調べることによって検査できます。次の例は、dlopen(3DL) に よってプロセスに追加され、SUNW 1.2 が使用可能かどうかを確認される共有オブ ジェクト libfoo.so.1 を示しています。

```
#include <stdio.h>
#include <dlfcn.h>
main()
{
       void * handle;
       const char * file = "libfoo.so.1";
       const char * vers = "SUNW 1.2";
        ....
       if ((handle = dlopen(file, RTLD LAZY)) == NULL) {
               (void) printf("dlopen: %s\n", dlerror());
               exit (1);
       }
       if (dlsym(handle, vers) == NULL) {
               (void) printf("fatal: %s: version `%s' not found\n",
                   file, vers);
               exit (1);
        }
        ....
```
## バージョン結合の指定

バージョン定義を含む共有オブジェクトに対して動的オブジェクトを作成する場合、 リンカーに対して、特定のバージョン定義への結合を制限するように指示することが できます。リンカーを使用すると、特定インタフェースへのオブジェクトの結合を効 果的に制御することができます。

オブジェクトの結合条件は、ファイル制御命令によって制御できます。この命令は、 リンカーの -M オプションと関連の mapfile を使用して提供されます。これらのファ イル制御 mapfile 命令の構文は、次のとおりです。

*name* - *version* [ *version* ... ] [ \$ADDVERS=*version* ];

- *name* 共有オブジェクト依存関係の名前を表す。この名前は、リンカーによって 使用される共有オブジェクトのコンパイル環境名と一致しなければなりませ ん。29 ページの「ライブラリの命名規約」を参照してください。
- version 結合に使用可能でなければならない共有オブジェクト内のバージョン定義 名を表わす。複数のバージョン定義を指定できる。
- sADDVERS —追加バージョン定義を記録できるようにする。

この結合制御は、次のような場合に役立ちます。

- 共有オブジェクトが、一意の依存しないバージョンを定義するようにバージョン管 理されていて、異なる標準インタフェースを定義する可能性が高い場合。アプリ ケーションでは、その結合が特定インタフェースの条件を満たすように保証でき る。
- 共有オブジェクトがいくつかのソフトウェアリリースに対してバージョン管理され ている場合、アプリケーション開発者は、前のソフトウェアリリースで使用可能で あったインタフェースだけを使用するように制限できる。したがって、アプリケー ションインタフェースの条件が共有オブジェクトの以前のリリースと一致するとい う知識を前提として、最新リリースの共有オブジェクトを使用してアプリケーショ ンを構築することができる。

次に、バージョン制御機構の使用例を示します。この例では、次のバージョンインタ フェース定義を含む共有オブジェクト libfoo.so.1 を使用しています。

```
$ pvs -dsv libfoo.so.1
        libfoo.so.1:
```

```
_end;
       _GLOBAL_OFFSET_TABLE_;
        _DYNAMIC;
        _edata;
       _PROCEDURE_LINKAGE_TABLE_;
        _etext;
SUNW_1.1:
       foo1;
       foo2;
       SUNW_1.1;
SUNW 1.2: \{SUNW 1.1\}:
       bar;
```
バージョン定義 SUNW\_1.1 および SUNW\_1.2 は、ソフトウェア Release X および Release X+1 で使用可能な libfoo.so.1 内のインタフェースをそれぞれ表わしま す。

アプリケーションは、次のバージョン制御 mapfile 命令を使用して、Release X で 使用可能なインタフェースだけに結合するように構築できます。

```
$ cat mapfile
libfoo.so - SUNW_1.1;
```
たとえば、Release X 上で動作するアプリケーション prog を 開発するとします。 その場合、アプリケーションでは、そのリリースで使用可能なインタフェース以外は 使用できません。アプリケーションがシンボル bar を間違って参照すると、そのアプ リケーションが必要なインタフェースに準拠していないことが、未定義のシンボルエ ラーとして、リンカーによって通知されます。

```
$ cat prog.c
extern void foo1();
extern void bar();
```
main() {

```
foo1();
bar();
```
} \$ **cc -o prog prog.c -M mapfile -L. -R. -lfoo** Undefined first referenced symbol in file bar prog.o (symbol belongs to unavailable \ version ./libfoo.so (SUNW\_1.2)) ld: fatal: Symbol referencing errors. No output written to prog

SUNW 1.1 インタフェースに準拠するには、bar への参照を削除する必要がありま す。これは、アプリケーションを再処理して bar に対する条件を削除するか、または bar の実装をアプリケーションの作成に追加することによって行います。

### 追加バージョン定義への結合

通常のオブジェクトシンボル結合から作成されるバージョン依存関係に、追加のバー ジョン依存関係を記録するには、\$ADDVERS ファイル制御命令を使用します。この節 では、この追加結合が役に立ついくつかのシナリオについて説明します。

libfoo.so.1 の例に続いて、Release X+2 において、バージョン定義 SUNW\_1.1 が2つの標準リリース STAND A と STAND B に分割される場合を想定します。互換性 を維持するには、SUNW 1.1 バージョン定義を維持する必要があります。次の例で は、このバージョン定義は 2 つの標準定義を継承するものとして表わされています。

```
$ pvs -dsv libfoo.so.1
       libfoo.so.1:
               _end;
               _GLOBAL_OFFSET_TABLE_;
               _DYNAMIC;
              _edata;
               _PROCEDURE_LINKAGE_TABLE_;
               _etext;
       SUNW 1.1: {STAND A, STAND B}:
              SUMW_1.1;SUNW 1.2: {SUNW 1.1}:
              bar;
       STAND_A:
              foo1;
              STAND_A;
       STAND_B:
              f \cap \cap?
               STAND_B;
```
アプリケーション prog の唯一の条件がインタフェースシンボル foo1 である場合、 このアプリケーションはバージョン定義 STAND\_A に対して単一の依存関係を持ちま す。このことは、libfoo.so.1 が Release X+2 よりも小さいシステムでの prog の実行を阻害します。以前のリリースでは、インタフェース foo1 が存在する場合で も、バージョン定義 STAND\_A は存在しませんでした。

アプリケーション prog は、次のファイル制御命令を使用して SUNW\_1.1 に対する依 存関係を作成することによって、その条件を以前のリリースに合わせて構築できま す。

```
$ cat mapfile
libfoo.so - SUNW_1.1 $ADDVERS=SUNW_1.1;
$ cat prog
extern void foo1();
main()
{
        foo1();
}
$ cc -M mapfile -o prog prog.c -L. -R. -lfoo
$ pvs -r prog
        libfoo.so.1 (SUNW_1.1);
```
この明示的な依存関係は、真の依存関係の条件をカプセル化し、旧リリースとの互換 性を保つのに十分なものです。

128 ページの「ウィークバージョン定義の作成」では、ウィークバージョン定義を使 用して、内部実装の変更をマークする方法について説明しました。これらのバージョ ン定義は、オブジェクトに対して行われたバグ修正と性能の改善に適しています。ア プリケーションを正しく実行するためにウィークバージョンが必要な場合は、この バージョン定義への明示的な依存関係を生成できます。

バグ修正や性能の改善がアプリケーションを正しく機能させるために重要な場合は、 このような依存関係の確立も重要になります。

引き続き libfoo.so.1 の例で、バグ修正がウィークバージョン定義 SUNW 1.2.1 としてソフトウェア Release X+3 に組み込まれている場合を想定します。

```
$ pvs -dsv libfoo.so.1
       libfoo.so.1:
               _end;
               _GLOBAL_OFFSET_TABLE_;
               _DYNAMIC;
              _edata;
              _PROCEDURE_LINKAGE_TABLE_;
               _etext;
       SUNW 1.1: {STAND A, STAND B}:
              SUNW_1.1;
       SUNW 1.2: \{SUNW 1.1\}:
              bar;
       STAND_A:
              foo1;
              STAND A;
       STAND_B:
              foo2;
              STAND_B;
       SUNW_1.2.1 [WEAK]: {SUNW_1.2}:
               SUNW_1.2.1;
```
通常、アプリケーションは、この共有オブジェクトに対して構築されている場合、 バージョン定義 SUNW 1.2.1 に対するウィークである依存関係を記録します。この 依存関係は情報提供だけを目的とするものであり、バージョン定義が実行時に使用さ れる libfoo.so.1 に見つからなくても、アプリケーションを終了させません。

第 5 章 • アプリケーションバイナリインタフェースとバージョン管理 **137**

ファイル制御命令 \$ADDVERS を使用すると、バージョン定義に対する明示的な依存関 係を生成できます。この定義がウィークである場合、この明示的参照によって、バー ジョン定義が強い依存関係に高められます。

アプリケーション prog は、次のファイル制御命令を使用して、SUNW\_1.2.1 インタ フェースを実行時に使用できるという条件を実施するように構築できます。

```
$ cat mapfile
libfoo.so - SUNW_1.1 $ADDVERS=SUNW_1.2.1;
$ cat prog
extern void foo1();
main()
{
        foo1();
}
$ cc -M mapfile -o prog prog.c -L. -R. -lfoo
$ pvs -r prog
       libfoo.so.1 (SUNW_1.2.1);
```
prog は、インタフェース STAND A に対する明示的な依存関係によって構築されてい ます。バージョン定義 SUNW\_1.2.1 は、強いバージョンに高められているため、依 存関係 STAND A によっても正規化されます。実行時にバージョン定義 SUNW 1.2.1 が見つからないと、重大なエラーが生成されます。

注 **–** 1 つまたは 2 つの依存関係を処理する場合、リンカーの -u オプションを使用す れば、バージョン定義シンボルを参照することによってバージョン定義に明示的に結 合できます。ただし、シンボル参照は非選択的です。類似の名前を持つ複数のバー ジョン定義を含む可能性がある複数の依存関係を処理する場合は、この手法で明示的 な結合を作成することはできません。

### バージョンの安定性

個々のバージョンの定義がそのオブジェクトの使用期間にわたって変更されなけれ ば、1 つのオブジェクト内の複数のバージョンに結合する各種のモデルは損なわれま せん。

一度オブジェクトに対してバージョン定義を作成して公開したら、そのバージョン定 義は、そのオブジェクトの次のリリースでも変更されずに存在していなければなりま せん。バージョン名およびそれに関連するシンボルは両方とも変更しないでくださ い。このため、バージョン定義内で定義されるシンボル名には、ワイルドカードによ る拡張はサポートされていません。これは、ワイルドカードに当てはまるシンボルの 数が、オブジェクトが発展する過程で異なる場合があるからです。

再配置可能オブジェクト

バージョン情報は、動的オブジェクト内で記録して使用できます。再配置可能オブ ジェクトは、同様の方法でバージョン管理情報を保持できます。ただし、これらの情 報の使用方法に多少違いがあります。

再配置可能オブジェクトのリンク編集に提供されるバージョン定義はすべて、動的実 行可能ファイルや共有オブジェクトを構築するときとまったく同じ形式で記録されま す。ただしデフォルトにより、作成中のオブジェクトに対するシンボル削減は実行さ れません。代わりに、再配置可能オブジェクトが動的オブジェクトの生成に対して最 終的に入力として使用されると、バージョン記録自体が、適用するシンボル削減を判 定するために使用されます。

また、再配置可能オブジェクトで検出されたバージョン定義はすべて、動的オブジェ クトに伝達されます。再配置可能オブジェクトでのバージョン処理の例について は、50 ページの「シンボル範囲の縮小」を参照してください。

# 外部バージョン管理

共有オブジェクトへの実行時参照は、常にファイルのバージョンファイル名を参照し なければなりません。通常、これはバージョン番号が接尾辞として付いたファイル名 として表わされます。共有オブジェクトのインタフェースが互換性のない方法で (古 いアプリケーションを破壊するような方法で) 変更される場合は、新しい共有オブ ジェクトを新しいバージョン管理ファイル名によって配布する必要があります。ま た、元のバージョン管理ファイル名も配布して、古いアプリケーションで必要なイン タフェースを提供する必要があります。

一連のソフトウェアリリースに対してアプリケーションを構築しているときは、実行 時環境内に共有オブジェクトを個別のバージョンファイル名で提供する必要がありま す。このようにすれば、アプリケーションを構築するときに基にしたインタフェース を使用して、実行中に結合することができます。

次の節では、コンパイル環境と実行時環境間でのインタフェースの結合を同期する方 法について説明します。

### バージョン管理ファイル名の管理

リンク編集中に共有オブジェクトを入力するための最も一般的な手法は、-l オプショ ンを使用する方法です。このオプションは、リンカーのライブラリ検索機構を使用し て接頭辞 lib と接尾辞 .so が付いた共有オブジェクトを探します。

第 5 章 • アプリケーションバイナリインタフェースとバージョン管理 **139**

ただし、実行時に、共有オブジェクト依存関係は、そのバージョン管理ファイル名形 式で存在していなければなりません。これらの命名規約に従う 2 つの異なる共有オブ ジェクトを維持するのではなく、2 つのファイル名間にファイルシステムリンクを作 成します。

実行時共有オブジェクト libfoo.so.1 をコンパイル環境で使用できるようにするに は、コンパイルファイル名から実行時ファイル名にシンボルリンクを与えます。次に 例を示します。

\$ **cc -o libfoo.so.1 -G -K pic foo.c** \$ **ln -s libfoo.so.1 libfoo.so** \$ **ls -l libfoo\*** lrwxrwxrwx 1 usr grp 11 1991 libfoo.so -> libfoo.so.1 -rwxrwxr-x 1 usr grp 3136 1991 libfoo.so.1

シンボルリンクまたはハードリンクを使用できます。ただしマニュアルおよび診断 ツールとしては、シンボルリンクの方が有効です。

共有オブジェクト libfoo.so.1 は、実行時環境に対して生成されています。シンボ ルリンク libfoo.so の生成は、コンパイル環境でのこのファイルの使用も有効にし ています。次に例を示します。

```
$ cc -o prog main.o -L. -lfoo
```
リンカーは、シンボルリンク libfoo.so を追って見つける共有オブジェクト libfoo.so.1 によって記述されたインタフェースを使用して、再配置可能オブジェ クト main.o を処理します。

一連のソフトウェアリリースに対して、この共有オブジェクトの新しいバージョンが 変更されたインタフェースによって配布される場合、コンパイル環境はシンボルリン クを変更することで適用可能なインタフェースを使用するように構築することができ ます。次に例を示します。

#### \$ **ls -l libfoo\***

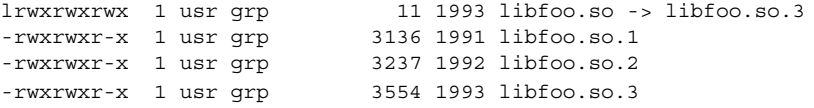

共有オブジェクトの 3 つの主要バージョンが使用できます。これらの共有オブジェク トのうち、libfoo.so.1 と libfoo.so.2 の 2 つは、既存アプリケーションに対す る依存関係を提供します。libfoo.so.3 は、新しいアプリケーションを作成して実 行するための最新主要リリースを提供します。

このシンボルリンク機構自体を使用するだけでは、コンパイル環境での使用から実行 時環境での条件に合わせて共有オブジェクトを正しく結合することはできません。例 が示しているように、リンカーは、動的実行可能ファイル prog に、それが処理した 共有オブジェクトのファイル名を記録します。この場合、そのファイル名はコンパイ ル環境のファイル名です。

\$ **dump -Lv prog**

prog:

```
**** DYNAMIC SECTION INFORMATION ****
.dynamic:
[INDEX] Taq Value
[1] NEEDED libfoo.so
.........
```
アプリケーション prog が実行されると、実行時リンカーは、依存関係 libfoo.so を検索します。prog は、このシンボルリンクが指すすべてのファイルに結合されま す。

依存関係として記録される正しい実行時名を指定するには、共有オブジェクト libfoo.so.1 を soname 定義によって構築する必要があります。この定義は、共有 オブジェクトの実行時名を識別します。この名前は、この共有オブジェクトに対して リンクするすべてのオブジェクトによって、依存関係名として使用されます。この定 義は、共有オブジェクト自体のリンク編集中に -h オプションを使用して与えること ができます。次に例を示します。

\$ **cc -o libfoo.so.1 -G -K pic -h libfoo.so.1 foo.c** \$ **ln -s libfoo.so.1 libfoo.so** \$ **cc -o prog main.o -L. -lfoo** \$ **dump -Lv prog**

```
prog:
 **** DYNAMIC SECTION INFORMATION ****
.dynamic:
[INDEX] Tag Value
[1] NEEDED libfoo.so.1
.........
```
このシンボルリンクと soname 機構は、コンパイル環境と実行時環境の共有オブジェ クト命名規約の間に強固な同期を確立しました。 リンク編集中に処理されたインタ フェースは、生成された出力ファイルに正確に記録されます。この記録によって、意 図したインタフェースが実行時に提供されます。

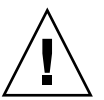

注意 **–** 外部的にバージョン管理された新しい共有オブジェクトを作成することは、大 きな変更です。この共有オブジェクトを使用するすべてのプロセスの依存関係を完全 に理解している必要があります。

たとえば、あるアプリケーションが、libfoo.so.1 および外部から記述されたオブ ジェクト libISV.so.1 と依存関係があるとします。この後者のオブジェクトは libfoo.so.1 とも依存関係があるとします。外部オブジェクト libISV.so.1 の使 用には何の変更も加えずに、libfoo.so.2 内の新しいインタフェースを使用するた めにアプリケーションを再設計すると、libfoo.so の主要なバージョンが両方とも 実行プロセスに含まれることになります。libfoo.so のバージョンを変更する理由 は互換性のない変更をマークすることだけなので、プロセス内にオブジェクトの両方 のバージョンを持つことは、不正なシンボル結合が発生する原因となり、そのために 望ましくない相互作用を引き起こすことがあります。

第 5 章 • アプリケーションバイナリインタフェースとバージョン管理 **141**

第 **6** 章

# サポートインタフェース

リンカーには、リンカーおよび実行時リンカーの処理を監視し、場合によって変更を 可能にするための多数のサポートインタフェースがあります。これらのインタフェー スでは、通常、前の章で説明したよりもさらに詳しくリンク編集の概念を理解する必 要があります。この章では、次のインタフェースについて説明します。

- 「ld-サポート」– 143 ページの「リンカーのサポートインタフェース」
- 「rtld-監査」– 149 ページの「実行時リンカーの監査インタフェース」
- 「rtld-デバッガ」– 159 ページの「実行時リンカーのデバッガインタフェース」

# リンカーのサポートインタフェース

リンカーは、ファイルのオープンやこれらのファイルからのセクションの連結を含む 多数の操作を実行します。これらの操作の監視、および場合によっては変更は、コン パイルシステムのコンポーネントにとって有益なことがよくあります。

このセクションでは、入力ファイル検査、および場合によってはリンク編集を構成す るファイルの入力ファイルデータ変更用にサポートされている「ld-サポート」インタ フェースについて説明します。このインタフェースを使用する 2 つのアプリケーショ ンは、このインタフェースを使用して再配置可能オブジェクト内の情報デバッグを処 理するリンカーそのものと、このインタフェースを使用して状態情報を保存する make(1S) ユーティリティです。

「ld-サポート」インタフェースは、1 つまたは複数のサポートインタフェースルーチ ンを提供するサポートライブラリから構成されています。このライブラリはリンク編 集プロセスの一部として読み込まれ、検出されたサポートルーチンはすべてリンク編 集の各段階で呼び出されます。

このインタフェースを使用するには、elf(3ELF) 構造とファイル形式に精通してい る必要があります。

### サポートインタフェースの呼び出し

リンカーは、SGS SUPPORT 環境変数またはリンカーの -S オプションのどちらかに よって提供される 1 つまたは複数のサポートライブラリを受け入れます。環境変数 は、コロンで区切られたサポートライブラリのリストから構成されています。

\$ **SGS\_SUPPORT=./support.so.1:libldstab.so.1 cc ...**

-S オプションは、単一のサポートライブラリを指定します。次のように複数の -S オ プションを指定できます。

\$ **LD\_OPTIONS="-S./support.so.1 -Slibldstab.so.1" cc ...**

サポートライブラリは、共有オブジェクトの 1 つです。リンカーは、dlopen(3DL) を使用して、各サポートライブラリを指定された順序で開きます。環境変数と -S オ プションの両方がある場合は、環境変数によって指定されたサポートライブラリが最 初に処理されます。次に、各サポートライブラリ内で、dlsym(3DL) を使用してサ ポートインタフェースルーチンの検索が実行されます。これらのサポートルーチン は、リンク編集の各段階で呼び出されます。

サポートライブラリは、32 ビットまたは 64 ビットのいずれの場合でも、呼び出され るリンカーの ELF クラスと一致している必要があります。詳細は、144 ページの「32 ビットおよび 64 ビット環境」 を参照してください。

注 **–** デフォルトごとに、Solaris サポートライブラリ libldstab.so.1 は、リンカー を使用して、入力再配置可能オブジェクト内に提供されるコンパイラ生成デバッグ情 報を処理、圧縮します。このデフォルト処理は、-S オプションを使用して指定された サポートライブラリでリンカーを呼び出すと抑止されます。各サポートライブラリ サービスだけでなく libldstab.so.1 のデフォルト処理も必要な場合は、リンカー に提供されたサポートライブラリのリストに libldstab.so.1 を明示的に追加する 必要があります。

### 32 ビットおよび 64 ビット環境

20 ページの「32 ビットおよび 64 ビット環境」で説明しているように、64 ビットリン カー (ld(1)) は 32 ビットのオブジェクトを生成でき、32 ビットリンカーは 64 ビッ トのオブジェクトを生成できます。これらのオブジェクトはそれぞれ、定義されてい るサポートインタフェースに関連付けられています。

64 ビットオブジェクトのサポートインタフェースは 32 ビットオブジェクトのサポー トインタフェースと似ていますが、末尾に「64」という接尾辞が付きます。たとえ ば、ld\_start() および ld\_start64() のようになります。この規則により、サ ポートインタフェースの両方の実装状態を、libldstab.so.1 という単一の共有オ ブジェクトの 32 ビットと 64 ビットの各クラスに常駐させることができます。
SGS\_SUPPORT 環境変数は、接尾辞 \_32 または \_64 を使用して指定できます。ま た、リンカーオプション - z ld32 および -z ld64 を使用して、-S オプション要件 を定義できます。これらの各定義は、対応する 32 ビットまたは 64 ビットのリンカー によってのみ解釈されます。このため、リンカーの種類が不明な場合に、両方の種類 のサポートライブラリを指定できます。

## サポートインタフェース関数

「ld-サポート」インタフェースはすべて、ヘッダーファイル link.h に定義されてい ます。インタフェース引数はすべて、基本的な C タイプまたは ELF タイプです。 ELF データタイプは、ELF アクセスライブラリ libelf を使用して確認できま す。libelf の詳細は、elf(3ELF) を参照してください。次のインタフェース関数 が「ld-サポート」 インタフェースにより提供されます。各インタフェース関数は、使 用順序に従って記載されています。

#### ld\_version()

この関数は、リンカーとサポートライブラリとの間の初期ハンドシェークを提供し ます。

uint\_t ld\_version(uint\_t *version*);

リンカーは、サポート可能な最高バージョンの「ld-サポート」インタフェースを使 用して、このインタフェースを呼び出します。サポートライブラリは、このバー ジョンが使用するのに十分かどうかを確認して、使用する予定のバージョンを返す ことができます。通常、このバージョンは LD\_SUP\_VCURRENT です。

サポートライブラリがこのインタフェースを提供しない場合、初期サポートレベル は LD\_SUP\_VERSION1 と見なされます。

サポートライブラリがゼロのバージョン、またはリンカーがサポートする *ld-support* インタフェースよりも大きい値を返す場合、サポートライブラリは使用 されません。

#### ld start()

この関数は、リンカーコマンド行の初期妥当性検査の後に呼び出されて、入力ファ イル処理の開始を示します。

void ld\_start(const char \* *name*, const Elf32\_Half *type*, const char \* *caller*);

void ld\_start64(const char \* *name*, const Elf64\_Half *type*, const char \* *caller*);

*name* は、作成される出力ファイル名を示します。*type* は出力ファイルタイプであ り、sys/elf.h に定義されている ET\_DYN、ET\_REL、ET\_EXEC のいずれかで す。*caller* は、インタフェースを呼び出すアプリケーションを示します。これは通 常、/usr/ccs/bin/ld です。

ld\_file()

この関数は、ファイルデータの処理が実行される前に、各入力ファイルに対して呼 び出されます。

- void ld\_file(const char \* *name*, const Elf\_Kind *kind*, int *flags*,  $E1f * elf$ ;
- void ld\_file64(const char \* *name*, const Elf\_Kind *kind*, int *flags*, Elf  $*$  *elf*);

*name* は処理される入力ファイルを示します。*kind* は入力ファイルのタイプを示 し、libelf.h に定義されているように ELF\_K\_AR または ELF\_K\_ELF のいずれか になります。*flags* は、リンカーによるファイルの取得方法を示し、次の 1 つまたは 複数の定義にすることができます。

- LD SUP DERIVED ファイル名はコマンド行に明示的に指定されていない。-1 の拡張から派生するか、または抽出されたアーカイブ構成要素を示す
- LD SUP EXTRACTED ファイルは、アーカイブから抽出される
- LD SUP INHERITED ファイルは、コマンド行共有オブジェクトの依存関係と して取得される

*flags* 値が指定されていない場合、入力ファイルはコマンド行に明示的に指定されて います。*elf* は、ファイル ELF 記述子へのポインタです。

ld\_input\_section()

リンカーがセクションデータを出力ファイルに送信することを決定する前に、入力 ファイルの各セクションに対してこの関数が呼び出されます。これは、出力ファイ ルに寄与するセクションに対してのみ呼び出される、1d\_section() 処理とは異 なります。

void ld\_input\_section(const char \* *name*, Elf32\_Shdr \*\* *shdr*, Elf32 Word *sndx*, Elf Data \* *data*, Elf \*  $\overline{elf}$ , unit t *flags*);

void ld\_input\_section64(const char \* *name*, Elf64\_Shdr \*\* *shdr*, Elf64\_Word *sndx*, Elf\_Data \* *data*, Elf \* *elf*, uint\_t *flags*);

*name* は、入力セクション名を示します。*shdr* は、関連のセクションヘッダーへの ポインタを示します。*sndx* は、入力ファイル内のセクションインデックスで す。*data* は、関連データバッファへのポインタを示します。*elf* は、ファイル ELF 記述子へのポインタです。*flags* は、将来の使用のために予約されています。

セクションヘッダーの再割り当ておよび *\*shdr* への代入によるセクションヘッダー の変更は許されています。リンカーは、ld\_input\_section() から戻った後 で、*\*shdr* が指し示すセクションヘッダー情報を使用して、セクションを処理しま す。

データ自体を再割り当てし、Elf\_Data バッファの d\_buf ポインタに代入して データを変更できます。データを変更する場合、Elf Data バッファの d size 要 素を正しく設定しなければなりません。出力イメージの一部になる入力セクション では、d\_size 要素をゼロに設定すると、出力イメージからデータが実際に削除さ れます。

*flags* フィールドは、初期値にゼロが設定される uint\_t データフィールドを指しま す。フラグは、将来のアップデートでリンカーやサポートライブラリが割り当てで きるように提供はされていますが、現在のところは割り当てられていません。

ld\_section()

出力ファイルに送信される入力ファイルのセクションごとにこの関数が呼び出され てから、セクションデータの処理が実行されます。

void ld\_section(const char \* *name*, Elf32\_Shdr \* *shdr*, Elf32\_Word *sndx*, Elf\_Data \* *data*, Elf \* *elf*);

void ld\_section64(const char \* *name*, Elf64\_Shdr \* *shdr*, Elf64\_Word *sndx*, Elf\_Data \* *data*, Elf \* *elf*);

*name* は、入力セクション名を示します。*shdr* は、関連のセクションヘッダへのポ インタを示します。*sndx* は、入力ファイル内のセクションインデックスです。*data* は、関連データバッファへのポインタを示します。*elf* は、ファイル ELF 記述子へ のポインタです。

データ自体を再割り当てし、Elf\_Data バッファの d\_buf ポインタに代入して データを変更できます。データを変更する場合、Elf $\overline{\phantom{a}}$ Data バッファの d size 要 素を正しく設定しなければなりません。出力イメージの一部になる入力セクション では、d\_size 要素をゼロに設定すると、出力イメージからデータが実際に削除さ れます。

注 **–** リンカーの -s オプションによって取り除かれるセクション、または SHT \_SUNW\_COMDAT 処理や SHF\_EXCLUDE の識別 (表 7–14を参照) によって破棄される セクションは、ld\_section() に報告されません。詳細は、220 ページの 「Comdat セクション」を参照してください。

ld\_input\_done()

この関数は、入力ファイルの処理が完了し、出力ファイルの配置が実行される前に 呼び出されます。

void ld\_input\_done(uint\_t *flags*);

*flags* フィールドは、初期値にゼロが設定される uint\_t データフィールドを指しま す。フラグは、将来のアップデートでリンカーやサポートライブラリが割り当てで きるように提供はされていますが、現在のところは割り当てられていません。

ld\_atexit()

この関数は、リンク編集の完了時に呼び出されます。

void ld\_atexit(int *status*);

void ld\_atexit64(int *status*);

*status* は、リンカーによって返される exit(2) コードであり、stdlib.h に定義 されているように、EXIT\_FAILURE または EXIT\_SUCCESS のいずれかになりま す。

## サポートインタフェースの例

次の例では、32 ビットリンク編集の一部として処理される再配置可能オブジェクト ファイルのセクション名を出力するサポートライブラリを作成します。

```
$ cat support.c
#include <link.h>
#include <stdio.h>
static int \qquad indent = 0;
void
ld start(const char * name, const Elf32 Half type,
   const char * caller)
{
       (void) printf("output image: %s\n", name);
}
void
ld file(const char * name, const Elf Kind kind, int flags,
   Elf * elf)
{
        if (flags & LD_SUP_EXTRACTED)
               indent = 4;else
               indent = 2;(void) printf("%*sfile: %s\n", indent, "", name);
}
void
ld section(const char * name, Elf32 Shdr * shdr, Elf32 Word sndx,
    Elf Data * data, Elf * elf)
{
       Elf32 Ehdr * ehdr = elf32 getehdr(elf);
       if (ehdr->e_type == ET_REL)
                (void) printf("%*s section [%ld]: %s\n", indent,
                   "", (long)sndx, name);
}
```
このサポートライブラリは、libelf に依存して、入力ファイルタイプを判定するた めに使用される ELF アクセス関数 elf32\_getehdr(3ELF) を提供します。サポート ライブラリは、次の行によって構築されます。

\$ **cc -o support.so.1 -G -K pic support.c -lelf -lc**

次の例は、再配置可能オブジェクトおよびローカル範囲アーカイブライブラリによる 簡易アプリケーションの構築の結果生じたセクション診断を示しています。-S オプ ションを使用すると、デフォルトデバッグ情報処理だけでなく、サポートライブラリ の呼び出しも行われます。

```
$ LD_OPTIONS="-S./support.so.1 -Slibldstab.so.1" \
cc -o prog main.c -L. -lfoo
```

```
output image: prog
  file: /opt/COMPILER/crti.o
     section [1]: .shstrtab
     section [2]: .text
     .......
  file: /opt/COMPILER/crt1.o
     section [1]: .shstrtab
     section [2]: .text
     .......
  file: /opt/COMPILER/values-xt.o
     section [1]: .shstrtab
     section [2]: .text
     .......
  file: main.o
    section [1]: .shstrtab
     section [2]: .text
     .......
  file: ./libfoo.a
    file: ./libfoo.a(foo.o)
       section [1]: .shstrtab
      section [2]: .text
       .......
  file: /usr/lib/libc.so
  file: /opt/COMPILER/crtn.o
     section [1]: .shstrtab
     section [2]: .text
     .......
  file: /usr/lib/libdl.so.1
```
注 **–** この例で表示されるセクションの数は、出力を簡素化するために減らされていま す。また、コンパイラドライバによって取り込まれるファイルも異なる場合がありま す。

# 実行時リンカーの監査インタフェース

このセクションでは、プロセスからその実行時リンク情報へのアクセスを可能にする 「rtld-監査」インタフェースについて説明します。 この機構の使用例としては、120 ページの「共有オブジェクトのプロファイリング」で説明している共有オブジェクト の実行時プロファイルがあります。

rtld-監査インタフェースは、1 つまたは複数の監査インタフェースルーチンを提供す る監査ライブラリとして実装されます。このライブラリがプロセスの一部として読み 込まれている場合は、プロセス実行の各段階で、実行時リンカーによって監査ルーチ ンが呼び出されます。これらのインタフェースを使用すると、監査ライブラリは次の ものにアクセスできます。

■ 依存関係の検索。検索パスは監査ライブラリによって置き換えることができる

- 読み込まれているオブジェクトに関する情報
- 読み込まれているこれらのオブジェクト間で発生するシンボル結合。これらの結合 は、監査ライブラリによって変更できる
- 関数呼び出しとその戻り値の監査を可能にするために、プロシージャのリンカー テーブルエントリによって提供される遅延結合機構の開発。関数の引数とその戻り 値は、監査ライブラリによって変更できる詳細は、256 ページの「プロシージャの リンクテーブル (プロセッサ固有)」を参照してください。

これらの機能のいくつかは、特殊な共有オブジェクトを事前に読み込むことによって 実現できます。事前に読み込まれたオブジェクトは、プロセスのオブジェクトと同じ 名前空間内にあります。このため、通常、事前に読み込まれた共有オブジェクトの実 装は制限されるか、複雑になります。rtld-監査インタフェースは、ユーザーに対し て、監査ライブラリを実行するための固有の名前空間を提供します。この名前空間に より、監査ライブラリがプロセス内で発生する通常の結合を妨害することはなくなり ます。

## 名前空間の確立

実行時リンカーは、動的実行可能なプログラムをその依存関係と結合すると、リンク マップのリンクリストを生成して、プロセスを記述します。リンクマップ構造は、プ ロセス内の各オブジェクトを記述し、/usr/include/sys/link.h に定義されま す。アプリケーションのオブジェクトを結合するために必要な記号検索機構は、この リンクマップリストを検索します。このリンクマップリストは、プロセスシンボル解 決用の名前空間を提供します。

実行時リンカー自体も、リンクマップによって記述されます。このリンクマップは、 アプリケーションオブジェクトのリストとは異なるリストで管理されます。この結 果、実行時リンカーが固有の名前空間内に常駐することなるため、実行時リンカー内 のサービスにアプリケーションが直接結合されることはなくなります。アプリケー ションは、フィルタ libdl.so.1 を介してのみ、実行時リンカーの公開サービスを 呼び出すことができます。

rtld-監査インタフェースは、すべての監査ライブラリを保持するための各自のリンク マップリストを使用します。このため、監査ライブラリは、アプリケーションの シン ボル結合条件から分離されます。アプリケーションリンクマップリストの検査 は、dlmopen(3DL) によって実行できます。dlmopen(3DL) を RTLD\_NOLOAD フラ グとともに使用すると、 監査ライブラリで、オブジェクトを読み込むことなくその存 在を照会することができます。

アプリケーションと実行時リンカーのリンクマップリストを定義するために、2 つの 識別子が /usr/include/link.h に定義されています。

#define LM\_ID\_BASE 0 /\* application link-map list \*/ #define LM\_ID\_LDSO 1 /\* runtime linker link-map list \*/

各 rtld-監査サポートライブラリには、固有の空きリンクマップ識別子が割り当てられ ています。

## 監査ライブラリの作成

監査ライブラリは他の共有オブジェクトと同様に構築されます。プロセス内の固有名 前空間には、いくつかの注意が必要です。

- すべての依存関係の条件を提供しなければならない
- プロセス内のインタフェースに複数のインスタンスを提供しないシステムインタ フェースは、使用できない

監査ライブラリが printf(3C) を呼び出す場合、その監査ライブラリは、libc への 依存関係を定義する必要があります。詳細は、43 ページの「共有オブジェクト出力 ファイルの生成」を参照してください。監査ライブラリには、固有の名前空間がある ため、監査中のアプリケーションに存在する libc によって記号参照を満たすことは できません。監査ライブラリに libc への依存関係がある場合は、2 つのバージョン の libc.so.1 がプロセスに読み込まれます。1 つはアプリケーションのリンクマッ プリストの結合条件を満たし、もう 1 つは監査リンクマップリストの結合条件を満た します。

すべての依存関係が記録された状態で監査ライブラリが構築されるようにするには、 リンカーの -z defs オプションを使用します。

システムインタフェースの中には、自らがプロセス内部の実装の唯一のインスタンス であると想定して存在するものがあります (スレッド、シグナル、および malloc (3C) など)。このようなインタフェースを使用すると、アプリケーションの動作が不 正に変更されるおそれがあるため、監査ライブラリでは、このようなインタフェース の使用を避ける必要があります。

注 **–** 監査ライブラリは、mapmalloc(3MALLOC) を使用してメモリー割り当てを行う ことができます。これは、アプリケーションによって通常使用される割り当てスキー マとこの割り当てが共存可能なためです。

## 監査インタフェースの呼び出し

「rtld-監査」インタフェースは、次のいずれかの方法によって有効になります。それ ぞれの方法は、監視対象のオブジェクトの範囲を意味します。

- 「大域」監査は、実行時リンカーの環境変数 LD\_AUDIT を使用することにより有 効になる。 この方法により使用可能になる監査ライブラリには、プロセスが使用 するすべての動的オブジェクトに関する情報が指定される
- 「ローカル」監査は、オブジェクトの作成時にオブジェクト内に記録された動的エ ントリによって有効になる。この方法によって使用可能になる監査ライブラリに は、監査する動的オブジェクトに関する情報が指定される

それぞれの呼び出し方法は、 dlmopen(3DL) によって読み込まれる共有オブジェク トをコロンで区切ったリストを含む文字列で構成されています。各オブジェクトは、 各自の監査リンクマップリストに読み込まれます。また、各オブジェクトは、dlsym (3DL) によって、監査ルーチンがないか検索されます。 検出された監査ルーチン は、アプリケーション実行中に各段階で呼び出されます。

「rtld-監査」インタフェースを使用すると、複数の監査ライブラリを指定することが できます。この方法で使用される監査ライブラリは、通常実行時リンカーによって返 される結合を変更することはできません。変更すると、後に続く監査ライブラリで予 期しない結果が生じる場合があります。

安全なアプリケーションは、トラストディレクトリから監査ライブラリだけを取得で きます。現在監査ライブラリに使用できるトラストディレクトリは、32 ビットオブ ジェクトの場合は /usr/lib/secure と 、64 ビットオブジェクトの場合は /usr/lib/secure/64 だけです。

### ローカル監査の記録

ローカル監査要求は、オブジェクトがリンカーオプション -p または -P を使用して作 成された場合に確立できます。共有オブジェクト libfoo.so.1 の使用状況を、監査 ライブラリ audit.so.1 を使用して監査する場合、リンク編集時に -p オプションを 使用してこの要求を記録します。

\$ **cc -G -o libfoo.so.1 -Wl,-paudit.so.1 -Kpic foo.c** \$ **dump -Lv libfoo.so.1 | fgrep AUDIT** [3] AUDIT audit.so.1

実行時には、この監査識別子があることにより監査ライブラリが読み込まれ、識別す るオブジェクトに関する情報がその監査ライブラリに渡されます。

この仕組みだけでは、識別するオブジェクトの検索などの情報は監査ライブラリが読 み込まれる前に発生してしまいます。できるだけ多くの監査情報を提供するため、 ローカル監査を要求するオブジェクトの存在は、そのオブジェクトのユーザーに広く 知らされます。たとえば、libfoo.so.1 に依存するアプリケーションを作成する と、そのアプリケーションは、その依存関係の監査が必要であることを示すよう認識 されます。

```
$ cc -o main main.c libfoo.so.1
$ dump -Lv main | fgrep AUDIT
[5] DEPAUDIT audit.so.1
```
この機構によって実行される監査の結果、監査ライブラリが読み込まれ、アプリケー ションの明白な依存関係すべてに関する情報が渡されます。この依存関係の監査は、 リンカーの -P オプションを使用することにより、オブジェクトの作成時に直接記録 することもできます。

```
$ cc -o main main.c -Wl,-Paudit.so.1
$ dump -Lv main | fgrep AUDIT
[5] DEPAUDIT audit.so.1
```
注 **–** 環境変数 LD\_NOAUDIT をヌル以外の値に設定すると、実行時に監査を無効にす ることができます。

## 監査インタフェースの関数

次の関数が「rtld-監査」インタフェースによって提供されており、使用順序に従って 記載されています。

注 **–** アーキテクチャあるいはオブジェクトクラス固有のインタフェースの参照では、 説明を簡潔にするため、省略して一般名を使用します。たとえば、la\_symbind32() および la\_symbind64() は la\_symbind() で表します。

la\_version()

この関数は、実行時リンカーと監査ライブラリの間に初期接続を提供します。この インタフェースを読み込むには、監査ライブラリによってこれを提供する必要があ ります。

uint\_t la\_version(uint\_t *version*);

実行時リンカーは、サポート可能な最上位バージョンの rtld-監査によって、このイ ンタフェースを呼び出します。監査ライブラリは、このバージョンが十分に使用で きるかどうかを確認して、使用する予定のバージョンを返すことができます。この バージョンは、通常、/usr/include/link.h に定義されている LAV\_CURRENT です。

監査ライブラリがゼロのバージョン、または実行時リンカーがサポートする「rtld-監査」インタフェースよりも大きい値を返す場合は、監査ライブラリは使用されま せん。

la\_activity()

この関数は、リンク対応付けアクティビティが行われていることを監査プログラム に知らせます。

void la\_activity(uintptr\_t \* *cookie*, uint\_t *flags*);

*cookie* は、リンク対応付けの先頭のオブジェクトを指します。*flags* は、/usr/include/link.h に定義されているものと同じタイプのアクティビ ティを指します。

- LA ACT ADD リンク対応付けリストにオブジェクトが追加される
- LA\_ACT\_DELETE リンク対応付けリストからオブジェクトが削除される
- LA\_ACT\_CONSISTENT オブジェクトのアクティビティが完了した

la\_objsearch()

この関数は、オブジェクトの検索を実行することを監査プログラムに知らせます。

char \* la\_objsearch(const char \* *name*, uintptr\_t \* *cookie*, uint\_t *flags*);

*name* は、検索中のファイルあるいはパス名を指します。*cookie* は、検索を開始して いるオブジェクトを指します。*flags* は、/usr/include/link.h に定義されてい る *name* の出所および作成を示します。

- LA SER ORIG-初期検索名。通常は、DT\_NEEDED エントリとして記録された ファイル名、あるいは dlmopen(3DL) に与えられた引数を指す
- LA\_SER\_LIBPATH-パス名が LD\_LIBRARY\_PATH コンポーネントから作成さ れている
- LA SER RUNPATH-パス名が「実行パス」コンポーネントから作成されている
- LA\_SER\_DEFAULT パス名がデフォルトの検索パスコンポーネントから作成さ れている
- LA SER CONFIG-パスコンポーネントの出所が構成ファイルである(crle(1) のマニュアルページを参照)
- LA SER SECURE-パスコンポーネントがセキュアオブジェクトに固有である

戻り値は、実行時リンカーが処理を継続する必要がある検索パス名を示します。値 0 は、このパスが無視されることを示しています。検索パスを監視する監査ライブ ラリは、name を返します。

la\_objopen()

この関数は、新しいオブジェクトが実行時リンカーによって読み込まれるたびに呼 び出されます。

uint\_t la\_objopen(Link\_map \* *lmp*, Lmid\_t *lmid*, uintptr\_t \* *cookie*);

*lmp* は、新しいオブジェクトを記述するリンクマップ構造を提供します。*lmid* は、 オブジェクトが追加されているリンクマップリストを特定します。*cookie* は、識別 子へのポインタを提供します。この識別子は、オブジェクト *lmp* に初期設定されま すが、監査ライブラリによって、オブジェクトを他の「rtld-監査」インタフェース ルーチンに対して特定するように変更できます。

la\_objopen() は、このオブジェクトで問題になるシンボル結合を示す値を返 し、後に la\_symbind() を呼び出します。この結果の値 は、/usr/include/link.h に定義された次の値のマスクです。

- LA FLG BINDTO このオブジェクトに対する監査シンボル結合
- LA FLG BINDFROM このオブジェクトからの監査シンボル結合

これらの 2 つのフラグの使用法については、la\_symbind() 関数を参照してくだ さい。

ゼロの戻り値は、結合情報がこのオブジェクトで問題にならないことを示します。

la\_preinit()

この関数は、すべてのオブジェクトがアプリケーションに読み込まれた後で、アプ リケーションへの制御の譲渡が発生する前に一度呼び出されます。

void la\_preinit(uintptr\_t \* *cookie*);

cookie は、プロセスを開始したプライマリオブジェクト、通常は動的実行可能プロ グラムを表します。

la\_symbind()

この関数は、結合通知のタグが付けられた 2 つのオブジェクト間で結合が発生する と、la\_objopen() から呼び出されます。

uintptr\_t la\_symbind32(Elf32\_Sym \* *sym*, uint\_t *ndx*, uintptr\_t \* *refcook*, uintptr\_t \* *defcook*, uint\_t \* *flags*);

uintptr\_t la\_symbind64(Elf64\_Sym \* *sym*, uint\_t *ndx*, uintptr\_t \* *refcook*, uintptr\_t \* *defcook*, uint\_t \* *flags*, const char \* *sym\_name*);

*sym* は、構築された記号構造 (/usr/include/sys/elf.h を参照) であり、sym- >st\_valueは結合中の記号定義のアドレスを示します。la\_symbind32() は、sym->st\_name を調整して実際の記号名を指していますが、la\_symbind64 () は sym->st\_name を結合オブジェクトの文字列テーブルのインデックスのまま にしています。

*ndx* は、結合オブジェクト動的記号テーブル内の記号インデックスを示しま す。*refcook* は、この記号への参照を行うオブジェクトを記述します。この識別子 は、LA\_FLG\_BINDFROM を返した la\_objopen() に渡されたものと同じで す。*defcook* は、この記号を定義するオブジェクトを記述します。この識別子 は、LA FLG BINDTO を返した la\_objopen() に渡されるものと同じです。

*flags* は、結合に関する情報を伝達し、プロシージャのリンクテーブルシンボルエン トリの連続監査を変更するために使用することができるデータ項目を指します。こ の値は、/usr/include/link.h に定義された次のフラグのマスクです。

- LA SYMB NOPLTENTER la pltenter() 関数は、この記号に対しては呼び出 されない
- LA SYMB\_NOPLTEXIT la\_pltexit() 関数は、この記号に対しては呼び出さ れない
- LA SYMB DLSYM-dlsym(3DL) を呼び出した結果発生したシンボル結合
- LA SYMB ALTVALUE (LAV VERSION2) la symbind() への以前の呼び出 しによって、記号値に対して代替値が返される

デフォルトでは、la\_pltenter()または la\_pltexit() 関数が監査ライブラリ 内に存在する場合、シンボルが参照されるたびにこれらはプロシージャのリンク テーブルシンボルに対して la\_symbind() の後で呼び出されます。詳細は、158 ページの「監査インタフェースの制限」を参照してください。

戻り値は、この呼び出しに続いて制御を渡す必要があるアドレスを示します。シン ボル結合を監視するだけの監査ライブラリは、sym->st\_value の値を返すため、 制御は結合記号定義に渡されます。監査ライブラリは、異なる値を返すことによっ て、シンボル結合を意図的にリダイレクトできます。

*sym\_name* は、la\_symbind64() のみに適用可能であり、処理されるシンボルの名 前を含みます。この名前は、32 ビットインタフェースから sym->st\_name フィー ルドで使用できます。

```
la_pltenter()
  これらの関数は、結合通知のタグが付けられた 2 つのオブジェクト間のプロシー
  ジャのリンクシンボルエントリが呼び出されると、SPARC および IA システムでそ
  れぞれ呼び出されます。
  uintptr_t la_sparcv8_pltenter(Elf32_Sym * sym, uint_t ndx,
         uintptr_t * refcook, uintptr_t * defcook,
         La sparcv8 regs * regs, uint t * flags);
  uintptr_t la_sparcv9_pltenter(Elf64_Sym * sym, uint_t ndx,
         uintptr_t * refcook, uintptr_t * defcook,
         La_sparcv9_regs * regs, uint_t * flags,
         const char * sym_name);
  uintptr_t la_i86_pltenter(Elf32_Sym * sym, uint_t ndx,
         uintptr_t * refcook, uintptr_t * defcook,
         La_i86_regs * regs, uint_t * flags);
```
*sym*、*ndx*、*refcook*、*defcook*、および *sym\_name* は、la\_symbind() に渡されたもの と同じ情報を提供します。

*regs* は、/usr/include/link.h に定義されているように、SPARC システム上の out レジスタと、IA システム上の stack および frame レジスタを指します。

*flags* は、結合に関する情報を伝達し、プロシージャのリンクテーブルエントリの連 続監査を変更するために使用することができるデータ項目を指します。このデータ 項目は、la\_symbind() から *flags* によって指されるものと同じです。この値 は、/usr/include/link.h に定義された次のフラグのマスクです。

- LA SYMB\_NOPLTENTER-la\_pltenter() は、この記号では再び呼び出される ことはない
- LA SYMB NOPLTEXIT-la pltexit() は、この記号では呼び出されない

戻り値は、この呼び出しに続いて制御を渡す必要があるアドレスを示します。シン ボル結合を監視するだけの監査ライブラリは、sym->st\_value の値を返すため、 制御は結合記号定義に渡されます。監査ライブラリは、異なる値を返すことによっ て、シンボル結合を意図的にリダイレクトできます。

### la pltexit()

この関数は、結合通知のタグが付けられた 2 つのオブジェクト間のプロシージャの リンクシンボルエントリが返されて、制御が呼び出し側に到達するまでの間に呼び 出されます。

uintptr\_t la\_pltexit(Elf32\_Sym \* *sym*, uint\_t *ndx*, uintptr\_t \* *refcook*, uintptr\_t \* *defcook*, uintptr\_t *retval*);

uintptr\_t la\_pltexit64(Elf64\_Sym \* *sym*, uint\_t *ndx*, uintptr\_t \* *refcook*, uintptr\_t \* *defcook*, uintptr\_t *retval*, const char \* *sym\_name*);

*sym*、*ndx*、*refcook*、*defcook*、および *sym\_name* は、la\_symbind() に渡されたもの と同じ情報を提供します。retval は結合関数からの戻りコードです。シンボル結合 を監視する監査ライブラリは、*retval* を返します。監査ライブラリは意図的に異な る値を返すことができます。

注 **–** la\_pltexit() は実験段階のインタフェースです。詳細は、158 ページの「監 査インタフェースの制限」を参照してください。

la\_objclose()

この関数はオブジェクトに対する終了コードが実行されてから、オブジェクトが読 み込みを解除されるまでに呼び出されます。

uint\_t la\_objclose(uintptr\_t \* *cookie*);

cookie は、以前の la\_objopen() から取得されていて、オブジェクトを特定しま す。戻り値は、ここではすべて無視されます。

## 監査インタフェースの例

次の単純な例では、動的実行可能プログラム date(1) によって読み込まれた各共有 オブジェクトの依存関係の名前を出力する、監査ライブラリを作成しています。

```
$ cat audit.c
#include <link.h>
#include <stdio.h>
uint_t
la_version(uint_t_version)
{
       return (LAV_CURRENT);
}
uint_t
la objopen(Link map * lmp, Lmid t lmid, uintptr t * cookie)
{
        if (lmid == LM_ID_BASE)
               (void) printf("file: %s loaded\n", lmp->l_name);
        return (0);
}
$ cc -o audit.so.1 -G -K pic -z defs audit.c -lmapmalloc -lc
$ LD_AUDIT=./audit.so.1 date
file: date loaded
file: /usr/lib/libc.so.1 loaded
file: /usr/lib/libdl.so.1 loaded
file: /usr/lib/locale/en_US/en_US.so.2 loaded
Thur Aug 10 17:03:55 PST 2000
```
# 監査インタフェースのデモンストレーション

/usr/demo/link\_audit の SUNWosdem パッケージには、rtld-監査インタフェース を使用する多数のデモアプリケーションが用意されています。

sotruss

このデモアプリケーションは、指定アプリケーションの動的オブジェクト間でのプ ロシージャ呼び出しを追跡します。

whocalls

このデモアプリケーションは、指定アプリケーションに呼び出されるたびに、指定 関数のスタックと追跡を行います。

perfcnt

このデモアプリケーションは、指定アプリケーションの各関数で費やされた時間を 追跡します。

symbindrep

このデモアプリケーションは、指定アプリケーションを読み込むために実行された すべてのシンボル結合を報告します。

sotruss(1) と whocalls(1) は、SUNWtoo パッケージにも組み込まれています。 perfcnt と symbindrep はサンプルプログラムであり、実際の環境での使用を目的 としていません。

## 監査インタフェースの制限

1a pltexit() 系列の使用にはいくつかの制限があります。これらの制限は、呼び出 し側と呼び出し先の間で余分なスタックフレームを挿入して、la\_pltexit() 戻り値 を獲得する方法を提供するための必要から生じたものです。la\_pltenter() ルーチ ンだけを呼び出す場合には、妨害となるスタックを整理してから宛先関数に制御を譲 渡できるため、この条件は問題になりません。

これらの制限が原因で、la\_pltexit()は、実験的インタフェースとみなされます。 問題がある場合には、la pltexit() ルーチンの使用は避けてください。

### スタックを直接検査する関数

スタックを直接検査するか、またはその状態について仮定をたてる少数の関数があり ます。これらの関数の例としては、setjmp(3C) ファミリ、vfork(2)、および構造 へのポインタではなく構造を返す関数があります。これらの関数は、la\_pltexit() をサポートするために作成される余分なスタックによって調整されます。

実行時リンカーは、このタイプの関数を検出できないため、監査ライブラリの作成元 が、このようなルーチンの la\_pltexit() を無効にする必要があります。

# 実行時リンカーのデバッガインタフェー ス

実行時リンカーは、メモリーへのオブジェクトの割り当てやシンボルの結合を含む多 数の操作を実行します。デバッグプログラムは、通常、これらの実行時リンカーの操 作をアプリケーション解析の一部として記述する情報にアクセスする必要がありま す。これらのデバッグプログラムは、解析対象のアプリケーションに対する独立した プロセスとして実行されます。

このセクションでは、他のプロセスから動的にリンクされたアプリケーションを監 視、変更する rtld-デバッガインタフェースについて説明します。このインタフェース のアーキテクチャは、libthread\_db(3THR) で使用されるモデルに従っています。

「rtld-デバッガ」インタフェースを使用する場合は、少なくとも次の2つのプロセス が関与します。

- 1つまたは複数のターゲットプロセス。ターゲットプロセスは動的にリンクし、実 行時リンカー /usr/lib/ld.so.1 (32 ビットプロセスの場合)、または /usr/lib/64/ld.so.1 (64 ビットプロセスの場合) を使用する必要がある
- 制御プロセスは、「rtld-デバッガ」インタフェースライブラリとリンクし、それを 使用してターゲットプロセスの動的側面を検査する。64 ビット制御プロセス は、64 ビットおよび 32 ビットの両方のターゲットをデバッグできる。ただし、32 ビット制御プロセスは 32 ビットターゲットに制限される

rtld-デバッガは、制御プロセスがデバッガであり、そのターゲットが動的実行可能な プログラムの場合に、最もよく使用されます。

「rtld-デバッガ」インタフェースは、ターゲットプロセスに対して、次のアクティビ ティを有効にします。

- 実行時リンカーとの最初の認識
- 動的オブジェクトの読み込みと読み込み解除の通知
- 読み込まれたオブジェクトすべてに関する情報の検索
- プロシージャのリンクテーブルエントリのステップオーバー
- オブジェクトパッドの有効化

## 制御プロセスとターゲットプロセス間の対話

ターゲットプロセスを検査して操作できるようにするために、rtld-デバッガインタ フェースは、エクスポートされたインタフェース、インポートされたインタフェー ス、およびエージェントを使用して、これらのインタフェース間で通信を行います。

制御プロセスは、1ibrtld db.so.1 によって提供される「rtld-デバッガ」インタ フェースにリンクされて、このライブラリからエクスポートされたインタフェースを 要求します。このインタフェースは、/usr/include/rtld\_db.h に定義されていま す。次に、1ibrt1d\_db.so.1 は制御プロセスからインポートされたインタフェース を要求します。この対話によって、「rtld-デバッガ」インタフェースは、次のことを 行うことができます。

- ターゲットプロセス内のシンボルの検索
- ターゲットプロセスのメモリーの読み取りと書き込み

インポートされたインタフェースは多数の proc\_service ルーチンから構成されま す。大半のデバッガは、このルーチンをすでに使用してプロセスを解析しています。 これらのルーチンについては、169 ページの「デバッガインポートインタフェース」 を参照してください。

ほとんどのデバッガは、このルーチンをすでに使用してプロセスを解析しています。 「rtld-デバッガ」インタフェースは、「rtld-デバッガ」インタフェースの要求により 解析中のプロセスが停止することを前提としています。停止しない場合は、ターゲッ トプロセスの実行時リンカー内にあるデータ構造が、検査時に一貫した状態にない可 能性があります。

librtld db.so.1、制御プロセス (デバッガ)、およびターゲットプロセス (動的実 行可能プログラム) 間の情報の流れを、次の図に示します。

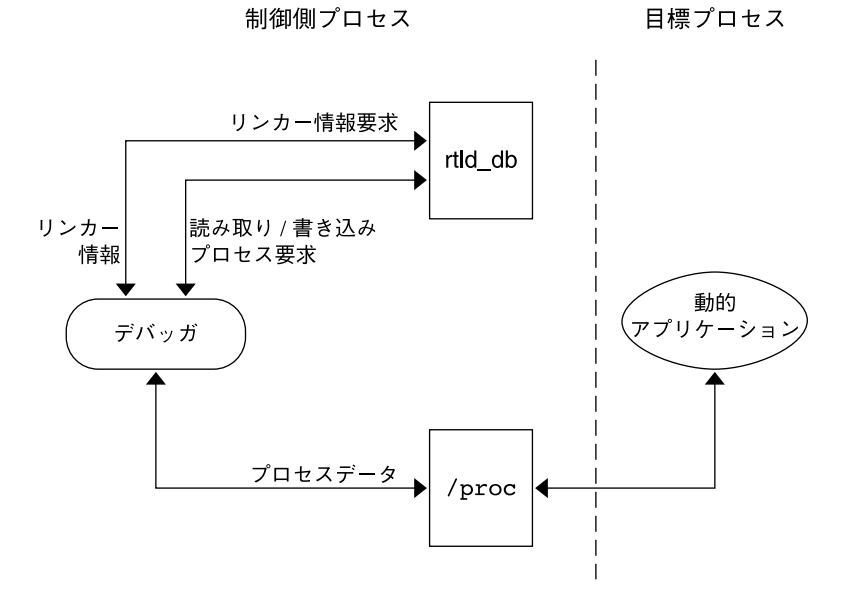

図 **6–1** rtld-デバッガの情報の流れ

注 **–** 「rtld-デバッガ」インタフェースは、実験的と見なされる proc\_service イン タフェース (/usr/include/proc\_service.h) に依存します。「rtld-デバッガ」イ ンタフェースは、展開時に、proc\_service インタフェース内の変更を追跡しなけれ ばならないことがあります。

「rtld-デバッガ」インタフェースを使用する制御プロセスのサンプル実装状態 は、/usr/demo/librtld\_db の SUNWosdem パッケージに用意されています。 この デバッガ rdb は、proc\_service インポートインタフェースの使用例、およびすべ ての librtld\_db.so.1 エクスポートインタフェースの必須呼び出しシーケンスを 示します。次のセクションでは、「rtld-デバッガ」インタフェースについて説明しま す。さらに詳しい情報は、サンプルデバッガをテストして入手することができます。

## デバッガインタフェースのエージェント

エージェントは、内部インタフェース構造を記述可能な不透明なハンドルを提供しま す。エージェントは、エクスポートインタフェースとインポートインタフェースとの 間の通信機構も提供します。「rtld-デバッガ」インタフェースは、いくつかのプロセ スを同時に操作できるデバッガによる使用を目的としているため、これらのエージェ ントは、プロセスを特定するために使用されます。

#### struct ps\_prochandle

制御プロセスによって、エクスポートインタフェースとインポートインタフェース の間で渡されるターゲットプロセスを特定するために作成される不透明な構造で す。

### struct rd\_agent

「rtld-デバッガ」インタフェースによって、エクスポートインタフェースとイン ポートインタフェースの間で渡されるターゲットプロセスを特定するために作成さ れる不透明な構造です。

## デバッガエクスポートインタフェース

このセクションでは、/usr/lib/librtld\_db.so.1 監査ライブラリによってエク スポートされるさまざまなインタフェースについて説明します。機能グループごとに 分けて説明します。

### エージェント操作インタフェース

rd\_init()

この関数は、「rtld-デバッガ」バージョン条件を確立します。ベースとなるバー ジョンは、RD VERSION1 として定義されています。現在の「バージョン」は常に RD\_VERSION で定義されます。

rd\_err\_e rd\_init(int *version*);

Solaris 8 10/00 で追加されたバージョン RD\_VERSION2 は、rd\_loadobj\_t 構造 体を拡張するものです。詳細は、163 ページの「読み込み可能オブジェクトの走 査」の rl flags、 rl bend、および rl dynamic フィールドを参照してくださ い。

Solaris 8 01/01 で追加されたバージョン RD\_VERSION3 は、rd\_plt\_info\_t 構造 体を拡張するものです。詳細は、167 ページの「プロシージャのリンクテーブルの スキップ」の pi\_baddr および pi\_flags フィールドを参照してください。

制御プロセスのバージョン条件が使用可能な「rtld-デバッガ」インタフェースより も大きい場合は、RD\_NOCAPAB が返されます。

### rd\_new()

この関数は、新しいエクスポートのインタフェースエージェントを作成します。

rd\_agent\_t \* rd\_new(struct ps\_prochandle \* *php*);

*php* は、制御プロセスによってターゲットプロセスを特定するために作成された cookie です。この cookie は、制御プロセスによってコンテキストを維持するため に提供される重要なインタフェースで使用されるものであり、「rtld-デバッガ」イ ンタフェースに対して不透明です。

rd\_reset()

-<br>この関数は、rd\_new() に指定された同じ ps\_prochandle 構造に基づくエージェン ト内の情報をリセットします。

rd\_err\_e rd\_reset(struct rd\_agent \* *rdap*);

この関数は、ターゲットプロセスが再スタートされると呼び出されます。

rd\_delete()

この関数は、エージェントを削除し、それに関連するすべての状態を解除します。

void rd\_delete(struct rd\_agent \* *rdap*);

### エラー処理

次のエラー状態は、「rtld-デバッガ」インタフェース (rtld\_db.h に定義) によって 返されます。

typedef enum { RD\_ERR, RD\_OK, RD\_NOCAPAB, RD\_DBERR, RD\_NOBASE, RD\_NODYNAM, RD\_NOMAPS } rd\_err\_e;

次のインタフェースは、エラー情報を収集するために使用できます。

```
rd_errstr()
  この関数は、エラーコード「rderr」を記述する記述エラー文字列を返します。
 char * rd_errstr(rd_err_e rderr);
rd_log()
  この関数は、ログ記録をオン (1) またはオフ (0) にします。
 void rd_log(const int onoff);
 ログ記録がオンの場合、制御プロセスによって提供されるインポートインタフェー
```
ス関数 ps\_plog() は、さらに詳しい診断情報によって呼び出されます。

## 読み込み可能オブジェクトの走査

実行時リンカーのリンクマップで維持される各オブジェクト情報の取得は、rtld db.h に定義された次の構造を使用して実現されます。

```
typedef struct rd_loadobj {
```
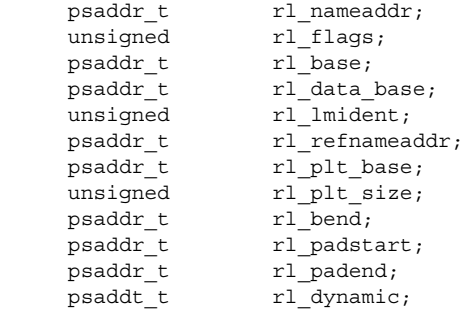

```
} rd_loadobj_t;
```
文字列ポインタを含めて、この構造で指定されるアドレスはすべてターゲットプロセ ス内のアドレスであり、制御プロセス自体のアドレス空間のアドレスでないことに注 意してください。

rl\_nameaddr

動的オブジェクトの名前を含む文字列へのポインタ

rl\_flags

リビジョン RD\_VERSION2 では、動的に読み込まれる再配置可能オブジェクトは RD FLG MEM OBJECT で識別されます。

rl\_base

動的オブジェクトの基本アドレス

rl\_data\_base

動的オブジェクトのデータセグメントの基本アドレス

rl\_lmident

リンクマップ識別子 (150 ページの「名前空間の確立」を参照)

rl\_refnameaddr

動的オブジェクトがフィルタの場合は、フィルティーの名前を指定する

rl\_plt\_base、rl\_plt\_size

これらの要素は、下方互換性のために存在するものであり、現在は使用されていな い

rl\_bend

オブジェクトのエンドアドレス (text + data + bss)。リビジョン RD vERSION2 では、動的に読み込まれる再配置可能オブジェクトの場合、この要素 は作成されたオブジェクトの最後を指します。このオブジェクトには、自身のセク ションヘッダーが含まれています。

rl\_padstart

動的オブジェクト前のパッドの基本アドレス (169 ページの「動的オブジェクトの パッド」を参照)

rl\_padend

動的オブジェクト後のパッドの基本アドレス (169 ページの「動的オブジェクトの パッド」を参照)

rl\_dynamic

このフィールドは RD\_VERSION2 に追加されたもので、DT\_CHECKSUM (表 7-42を 参照) のエントリへの参照を可能にするオブジェクトの動的セクションのベースア ドレスを提供します。

rd loadobj iter() ルーチンは、このオブジェクトデータ構造を使用して実行時リ ンカーのリンクマップリストの情報にアクセスします。

rd\_loadobj\_iter()

この関数は、ターゲットプロセスに現在読み込まれている動的オブジェクトすべて を反復します。

typedef int rl\_iter f(const rd\_loadobj t \*, void \*);

```
rd_err_e rd_loadobj_iter(rd_agent_t * rap, rl_iter_f * cb,
        void * clnt_data);
```
各反復時に、*cb* によって指定されたインポート関数が呼び出されます。*clnt\_data* は、*cb* 呼び出しにデータを渡すために使用できます。各オブジェクトに関する情報 は、スタックが割り当てられた volatile rd\_loadobj\_t 構造へのポインタを介して 返されます。

*cb* ルーチンからの戻りコードは、rd\_loadobj\_iter() によってテストされ、次 の意味を持ちます。

- 1-リンクマップの処理を継続
- 0-リンクマップの処理を停止して、制御プロセスに制御を返す

rd\_loadobj\_iter() は、正常だと RD\_OK を返します。RD\_NOMAPS が返される 場合、実行時リンカーは、まだ初期リンクマップを読み込みません。

### イベント通知

制御プロセスは、実行時リンカーの適用範囲内で発生する特定のイベントを追跡でき ます。これらのイベントは次のとおりです。

```
RD_PREINIT
```
実行時リンカーは、すべての動的オブジェクトを読み込んで再配置し、読み込まれ た各オブジェクトの .init セクションの呼び出しを開始する。

RD\_POSTINIT

実行時リンカーは、すべての .init セクションの呼び出しを終了して、基本実行 可能プログラムに制御を渡す。

RD\_DLACTIVITY

実行時リンカーは、動的オブジェクトを読み込みまたは読み込み解除のために呼び 出される。

これらのイベントは、次のインタフェース (sys/link.h と rtld\_db.h に定義) を使 用して監視できます。

```
typedef enum {
       RD NONE = 0,
       RD_PREINIT,
      RD_POSTINIT,
      RD_DLACTIVITY
} rd_event_e;
/*
 * イベント通知の方法
*/
typedef enum {
       RD_NOTIFY_BPT,
       RD_NOTIFY_AUTOBPT,
      RD_NOTIFY_SYSCALL
} rd notify e;
/*
* イベント通知の方法についての情報
*/
typedef struct rd_notify {
       rd_notify_e type;
       union {
             psaddr_t bptaddr;
              long syscallno;
       } u;
} rd_notify_t;
イベントを追跡する関数を次に示します。
rd_event_enable()
  この関数は、イベント監視を有効 (1) または無効 (0) にします。
  rd_err_e rd_event_enable(struct rd_agent * rdap, int onoff);
```
注 **–** パフォーマンス上の理由から、現在、実行時リンカーはイベントの無効化を無 視します。制御プロセスは、このルーチンへの最後の呼び出しが原因で指定のブ レークポイントに到達しないと、想定することはできません。

rd\_event\_addr()

この関数は、制御プログラムへの指定イベントの通知方法を指定します。

rd\_err\_e rd\_event\_addr(rd\_agent\_t \* *rdap*, rd\_event\_e *event*, rd\_notify\_t \* *notify*);

イベントタイプに従って、制御プロセスの通知は、notify->u.syscallno で特 定されるチープなシステム呼び出しを呼び出すか、または notify->u.bptaddr によって指定されたアドレスでブレークポイントを実行することで行われます。シ ステム呼び出しの追跡または実際のブレークポイントの設定は、制御プロセスが行 う必要があります。

イベントが発生した場合は、rtld\_db.h に定義された次のインタフェースによって 追加情報を取得できます。

```
typedef enum {
      RD_NOSTATE = 0,RD_CONSISTENT,
      RD_ADD,
      RD_DELETE
} rd_state_e;
typedef struct rd_event_msg {
      rd_event_e type;
      union {
           rd state e state;
      } u;
} rd_event_msg_t;
rd_state_e の値を次に示します。
RD_NOSTATE
  使用可能な追加状態情報なし
RD_CONSISTANT
  リンクマップは安定した状態にあってテスト可能
RD_ADD
  動的オブジェクトは削除処理中であり、リンクマップは安定した状態にない。リン
  クマップは、RD_CONSISTANT 状態に達するまでテストできない
RD_DELETE
```
動的オブジェクトは削除処理中であり、リンクマップは安定した状態にない。リン クマップは、RD\_CONSISTANT 状態に達するまでテストできない

rd event getmsg() 関数を使用して、このイベント状態情報を取得します。

rd\_event\_getmsg()

この関数は、イベントに関する追加情報を提供します。

rd\_err\_e rd\_event\_getmsg(struct rd\_agent \* *rdap*, rd\_event\_msg\_t \* *msg*); 次の表は、異なる各イベントタイプで可能な状態を示しています。

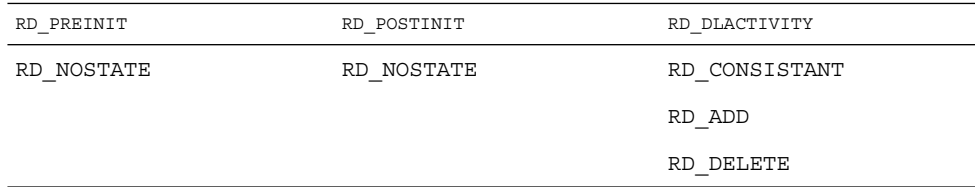

## プロシージャのリンクテーブルのスキップ

「rtld-デバッガ」インタフェースは、制御プロセスが、プロシージャのリンクのテー ブルエントリをスキップオーバーする機能を提供します。デバッガなどの制御プロセ スが、関数に介入するようにとの要求をはじめて受けると、プロシージャのリンク テーブル処理は、制御を実行時リンカーに渡して関数定義を検索します。

次のインタフェースを使用すると、制御プロセスで実行時リンカーのプロシージャの リンクテーブル処理にステップオーバーできます。制御プロセスは、ELF ファイルで 提供される外部情報に基づいて、プロシージャのリンクのテーブルエントリに遭遇す る時期を判定できます。

ターゲットプロセスは、プロシージャのリンクのテーブルエントリに介入すると、rd plt resolution() インタフェースを呼び出します。

rd\_plt\_resolution() この関数は、現在のプロシージャのリンクテーブルエントリの解決状態と、それを スキップする方法に関する情報を返します。

rd\_err\_e rd\_plt\_resolution(rd\_agent\_t \* *rdap*, paddr\_t *pc*, lwpid\_t *lwpid*, paddr\_t *plt\_base*, rd\_plt\_info\_t \* *rpi*);

*pc* は、プロシージャのリンクテーブルエントリの最初の命令を表します。*lwpid* は lwp 識別子を提供し、*plt\_base* はプロシージャのリンクテーブルの基本アドレスを 提供します。これらの 3 つの変数は、各種のアーキテクチャがプロシージャのリン クテーブルを処理するため十分な情報を提供します。

*rpi* は、rtld\_db.h 内の次のデータ構造に定義された、プロシージャのリンクの テーブルエントリに関する詳しい情報を提供します。

```
typedef enum {
        RD_RESOLVE_NONE,
        RD_RESOLVE_STEP,
        RD_RESOLVE_TARGET,
        RD_RESOLVE_TARGET_STEP
} rd_skip_e;
```
typedef struct rd\_plt\_info {  $\verb|rd_skip_e| \verb| with p_i| \verb|with p_i| \verb|with p_i| \verb|with p_i| \verb|with p_i| \verb|with p_i| \verb|with p_i| \verb|with p_i| \verb|with p_i| \verb|with p_i| \verb|with p_i| \verb|with p_i| \verb|with p_i| \verb|with p_i| \verb|with p_i| \verb|with p_i| \verb|with p_i| \verb|with p_i| \verb|with p_i| \verb|with p_i| \verb|with p_i| \verb|with p_i| \verb|with p_i| \verb|with p_i| \verb|with p_i| \verb|with p_i| \verb|with p_i| \verb|with p_i| \verb|with p_i| \verb|with p_i| \verb$ long pi nstep; psaddr t pi target; psaddr t pi baddr; unsigned int pi\_flags; } rd\_plt\_info\_t;

#define RD\_FLG\_PI\_PLTBOUND 0x0001

この構造体の要素を次に示します。

pi\_skip\_method

プロシージャのリンクテーブルエントリがどのように扱われるかを示す。rd\_skip \_e 値内の 1 つに設定される

pi\_nstep

RD\_RESOLVE\_STEP または RD\_RESOLVE\_TARGET\_STEP が返された時にステップ オーバーする命令がいくつあるかを示す

pi\_target

RD\_RESOLVE\_TARGET\_STEP または RD\_RESOLVE\_TARGET が返された時にブレー クポイントを設定するアドレス指定する

pi\_baddr

RD\_VERSION3 で追加された、プロシージャのリンクテーブルの宛先アドレス。pi \_flags フィールドの RD\_FLG\_PI\_PLTBOUND フラグが設定されると、この要素は 解決された (結合された) 宛先アドレスを示す

pi\_flags

RD\_VERSION3 で追加されたフラグフィールド。フラグ RD\_FLG\_PI\_PLTBOUND は、pi baddr フィールドで取得できる宛先アドレスへ解決された (結合された) プ ロシージャのリンクエントリを示す

次のシナリオは rd\_plt\_info\_t 戻り値から考えられます。

■ このプロシージャのリンクテーブルによる最初の呼び出しは、実行時リンカーに よって解決する必要がある。この場合、rd\_plt\_info\_t には以下が含まれる

 $\{RD$  RESOLVE TARGET STEP, M, <BREAK>, 0, 0}

制御プロセスは、BREAK にブレークポイントを設定し、ターゲットプロセスを続 けます。ブレークポイントに達すると、プロシージャのリンクのテーブルエントリ 処理は終了します。制御プロセスは M 命令を宛先関数にステップできます。これは プロシージャのリンクテーブルエントリで最初の呼び出しであるため、結合アドレ ス (pi\_baddr) が設定されていないことに注意してください。

■ このプロシージャのリンクテーブル全体で Nth 番目。rd\_plt\_info\_t には、次 のものが含まれる

{RD\_RESOLVE\_STEP, M, 0, <BoundAddr>, RD\_FLG\_PI\_PLTBOUND}

プロシージャのリンクのテーブルエントリはすでに解決されていて、制御プロセス は M 命令を宛先関数にステップできます。プロシージャのリンクテーブルエントリ が結合されるアドレスは <BoundAddr> で、RD\_FLG\_PI\_PLTBOUND ビットが flags フィールドに設定されています。

### 動的オブジェクトのパッド

実行時リンカーのデフォルト動作は、オペレーティングシステムに依存して、最も効 率的に参照できる場所に動的オブジェクトを読み込みます。制御プロセスの中には、 ターゲットプロセスのメモリーに読み込まれたオブジェクトの周りにパッドがあるこ とによって、利益を受けるものがあります。This interface enables a controlling process to request this padding.

rd\_objpad\_enable()

この関数は、ターゲットプロセスによって続けて読み込まれたオブジェクトのパッ ドを有効または無効にします。パッドは読み込まれたオブジェクトの両側で行われ ます。

rd\_err\_e rd\_objpad\_enable(struct rd\_agent \* *rdap*, size\_t *padsize*);

*padsize* は、メモリーに読み込まれたオブジェクトの前後両方で維持されるパッドの サイズをバイト数で指定します。このパッドは、mmap(2) に対し PROT\_NONE ア クセス権と MAP\_NORESERVE フラグを指定して、メモリー割り当てとして予約され ます。実行時リンカーは、読み込まれたオブジェクトに隣接するターゲットプロセ スの仮想アドレス空間の領域を効果的に予約します。これらの領域は、制御プロセ スによって後に利用できます。

*padsize* を 0 にすると、後のオブジェクトに対するオブジェクトパッドは無効になり ます。

注 **–** mmap(2) に MAP\_NORESERVE を指定して /dev/zero から取得したメモリー割 り当ての予約は、proc(1) 機能や rd\_loadobj\_t で提供されるリンクマップ情報を 参照することで得られます。

# デバッガインポートインタフェース

制御プロセスが librtld\_db.so.1 に対して提供しなければならないインポートイ ンタフェースは、/usr/include/proc\_service.h に定義されています。これらの proc\_service 関数のサンプル実装状態は、rdb デモデバッガにあります。「rtld-デ バッガ」インタフェースは、使用可能な proc\_service インタフェースのサブセッ トだけを使用します。「rtld-デバッガ」インタフェースの今後のバージョンでは、互 換性のない変更を作成することなく、追加 proc\_service インタフェースを利用で きる可能性があります。

次のインタフェースは、現在、rtld-デバッガインタフェースによって使用されていま す。

ps\_pauxv()

この関数は、auxv ベクトルのコピーへのポインタを返します。

ps\_err\_e ps\_pauxv(const struct ps\_prochandle \* *ph*, auxv\_t \*\* *aux*);

auxv ベクトル情報は、割り当てられた構造にコピーされるため、このポインタの 存続期間は、*ps\_prochandle* が有効な間になります。

ps\_pread()

この関数は、ターゲットプロセスからデータを読み取ります。

ps\_err\_e ps\_pread(const struct ps\_prochandle \* *ph*, paddr\_t *addr*, char \* *buf*, int *size*);

ターゲットプロセス内のアドレス *addr* から、*size* バイトが *buf* にコピーされます。

ps\_pwrite() この関数は、ターゲットプロセスにデータを書き込みます。

ps\_err\_e ps\_pwrite(const struct ps\_prochandle \* *ph*, paddr\_t *addr*, char \* *buf*, int *size*);

*buf* から *size* バイトが、ターゲットプロセスのアドレス *addr* にコピーされます。

#### ps\_plog()

この関数は、「rtld-デバッガ」インタフェースから追加診断情報によって呼び出さ れます。

void ps\_plog(const char \* *fmt*, ...);

この診断情報をどこに記録するか、または記録するかどうかは、制御プロセスが決 める必要があります。ps\_plog() の引数は、printf(3C) 形式に従います。

#### ps\_pglobal\_lookup()

この関数は、ターゲットプロセス内のシンボルを検索します。

ps\_err\_e ps\_pglobal\_lookup(const struct ps\_prochandle \* *ph*, const char \* *obj*, const char \* *name*, ulong\_t \* *sym\_addr*);

ターゲットプロセス *ph* 内のオブジェクト *obj* 内で、シンボル *name* が検索されま す。シンボルが検出されると、シンボルのアドレスが *sym\_addr* に保存されます。

### ps\_pglobal\_sym()

この関数は、ターゲットプロセス内のシンボルを検索します。

ps\_err\_e ps\_pglobal\_sym(const struct ps\_prochandle \* *ph*, const char \* *obj*, const char \* *name*, ps\_sym\_t \* *sym\_desc*);

ターゲットプロセス *ph* 内のオブジェクト *obj* 内で、シンボル *name* が検索されま す。シンボルが検出されると、シンボルの記述子が *sym\_desc* に保存されます。

「rtld-デバッガ」インタフェースがアプリケーションまたは実行時リンカー内の記号 を検出してから、リンクマップを作成する必要があるイベントでは、obj に対する次 の予約値を使用できます。

#define PS\_OBJ\_EXEC ((const char \*)0x0) /\* アプリケーション id \*/ #define PS OBJ LDSO ((const char \*)0x1) /\* 実行時リンカー id \*/ 制御プロセスは、次の擬似コードを使用して、これらのオブジェクト用の procfs ファイルシステムを利用できます。 ioctl(.., PIOCNAUXV, ...) - obtain AUX vectors ldsoaddr = auxv[AT\_BASE]; ldsofd = ioctl(..., PIOCOPENM, &ldsoaddr); /\* elf プロセス情報が ldsofd で検出される... \*/ execfd = ioctl(.., PIOCOPENM, 0); /\* elf プロセス情報が execfd で検出される... \*/ ファイル記述子が見つかったら、ELF ファイルは、制御プログラムによってその記号 情報をテストできます。

# 第 **7** 章

# オブジェクトファイル形式

この章では、アセンブラとリンカーで生成されるオブジェクトファイルの実行可能リ ンク形式 (ELF) について説明します。オブジェクトファイルには、主に次の 3 つの種 類が存在します。

- 再配置可能ファイルは、他のオブジェクトファイルとリンクして実行可能ファイル 、共有オブジェクトファイル、または別の再配置可能ファイルを作成するのに適し たコードとデータを保持する
- 実行可能ファイルは、実行可能なプログラムを保持する。実行可能ファイル は、exec(2) によるプログラムのプロセスイメージの作成方法を指定する
- 共有オブジェクトファイルは、次の2つのリンクに適したコードとデータを保持す る。(1) リンカーは、共有オブジェクトファイルを他の再配置可能ファイルや共有 オブジェクトファイルと共に処理して、別のオブジェクトファイルを作ることがで きる。(2) 実行時リンカーは、共有オブジェクトファイルを動的実行可能ファイル や他の共有オブジェクトファイルと組み合わせ、プロセスイメージを作成する

174 ページの「ファイル形式」では、オブジェクトファイルの形式、およびこの形式 がプログラム作成にどのように関係しているかに焦点を当てています。229 ページの 「動的リンク」では、この形式がプログラムの読み込みにどのように関係しているか に焦点を当てています。

オブジェクトファイルは、ELF アクセスライブラリ libelf に含まれる関数で処理で きます。libelf の説明については、elf(3ELF) のマニュアルページを参照してく ださい。libelf を使用するサンプルソースコードは、SUNWosdem パッケージに含 まれており、/usr/demo/ELF ディレクトリの下に置かれています。

# ファイル形式

オブジェクトファイルはプログラムのリンクと実行の両方に関係します。利便性と効 率性のため、オブジェクトファイルの形式には、リンクと実行の異なる要求に合わせ て、2 つの平行した見方があります。次の図にオブジェクトファイルの編成を示しま す。

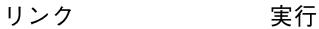

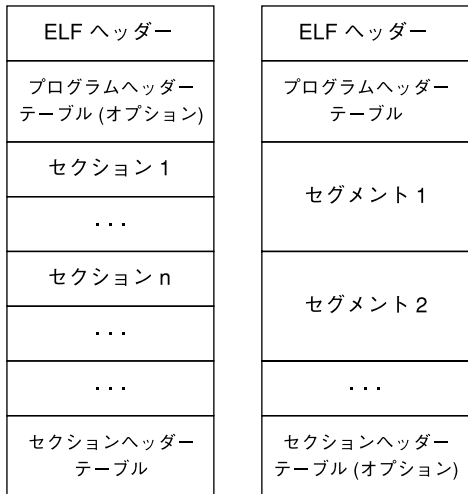

図 **7–1** オブジェクトファイル形式

ELF ヘッダーはオブジェクトファイルの先頭に存在し、ファイル編成を記述する 「ロードマップ」を保持します。

注 **–** ELF ヘッダーの位置のみがファイル内で固定されています。ELF 形式には柔軟性 があるため、ヘッダーテーブル、セクション、およびセグメントの順序は特に決まっ ていません。この図に示したのは、Solaris で使用される典型的なレイアウトです。

「セクション」は、ELF ファイル内で処理可能な最小単位(これ以上分割できない単 位) です。「セグメント」は、exec(2) または実行時リンカーでメモリーイメージに 対応付けできる最小単位です。

セクションは、リンクの観点から見たオブジェクトファイルの情報 (命令、データ、 シンボルテーブル、再配置情報など) の大部分を保持します。セクションに関して は、この章の前半で説明します。セグメントとプログラムの実行の観点から見たファ イルの構造に関しては、この章の後半で説明します。

プログラムヘッダーテーブル (存在する場合) は、システムにプロセスイメージの作成 方法を通知します。プロセスイメージの作成に使用されるファイル (実行可能プログ ラムと共有オブジェクト) には、プログラムヘッダーテーブルが存在しなければなり ません。再配置可能オブジェクトには、プログラムヘッダーテーブルは必要ありませ  $h_{ls}$ 

セクションヘッダーテーブルには、ファイルのセクションを記述する情報が入ってい ます。セクションヘッダーテーブルには各セクションのエントリが存在します。各エ ントリは、セクション名、セクションサイズなどの情報が含まれます。リンク編集で 使用されるファイルには、セクションヘッダーテーブルが存在しなければなりませ ん。他のオブジェクトファイルには、セクションヘッダーテーブルは存在してもしな くてもかまいません。

## データ表現

オブジェクトファイルの形式は、8 ビットバイト、32 ビットアーキテクチャ、および 64 ビットアーキテクチャを持つさまざまなプロセッサをサポートしています。ただ し、オブジェクトファイルの形式は拡張性が高いため、より大きな (またはより小さ な) アーキテクチャに対応できます。表 7–1 と表 7–2 に、32 ビットおよび 64 ビットの データタイプを示します。

オブジェクトファイルは、いくつかの制御データをマシンに依存しない形式で表現し ます。このため、オブジェクトファイルの識別、およびオブジェクトファイルの内容 を共通の方法で解釈することが可能になります。オブジェクトファイルの残りのデー タは、このオブジェクトファイルが作成されたマシンとは関係なく、対象となるプロ セッサ用に符号化されています。

表 **7–1** ELF 32 ビットデータタイプ

| 名前            | サイズ | 整列 | 目的            |
|---------------|-----|----|---------------|
| Elf32 Addr    | 4   | 4  | 符号なしプログラムアドレス |
| Elf32 Half    | 2   | 2  | 符号なし、中程度の整数   |
| Elf32 Off     | 4   | 4  | 符号なしファイルオフセット |
| Elf32 Sword   | 4   | 4  | 符号付き整数        |
| Elf32 Word    | 4   | 4  | 符号なし整数        |
| unsigned char | 1   |    | 符号なし、短い整数     |

第 7 章 • オブジェクトファイル形式 **175**

表 **7–2** ELF 64 ビットデータタイプ

| 名前            | サイズ          | 整列 | 目的            |
|---------------|--------------|----|---------------|
| Elf64 Addr    | 8            | 8  | 符号なしプログラムアドレス |
| Elf64 Half    | 2            | 2  | 符号なし、中程度の整数   |
| Elf64 Off     | 8            | 8  | 符号なしファイルオフセット |
| Elf64 Sword   | 4            | 4  | 符号付き整数        |
| Elf64 Word    | 4            | 4  | 符号なし整数        |
| Elf64 Xword   | 8            | 8  | 符号なし、長い整数     |
| Elf64 Sxword  | 8            | 8  | 符号付き、長い整数     |
| unsigned char | $\mathbf{1}$ | 1  | 符号なし、短い整数     |

オブジェクトファイルの形式で定義されるすべてのデータ構造は、該当クラスの自然 なサイズと整列ガイドラインに従います。必要であれば、データ構造に明示的にパッ ドを入れることで、4 バイトオブジェクトに対して 4 バイト整列を保証したり構造サ イズを 4 の倍数に設定したりします。また、データはファイルの先頭から適切に整列 されます。したがってたとえば、Elf32\_Addr 構成要素が存在する構造はファイル内 において4バイト境界で整列され、Elf64 Addr 構成要素が存在する構造は8バイト 境界で整列されます。

注 **–** 移植性を考慮して、ELF ではビットフィールドを使用していません。

## ELF ヘッダー

いくつかのオブジェクトファイル制御構造は大きくなることがありまが、そのサイズ は ELF ヘッダーに記録されます。オブジェクトファイルの形式が変わった場合、ELF 形式のファイルにアクセスするプログラムは、大きくなったり小さくなったりした制 御構造体を扱うことになります。大きくなった場合は、追加された部分を無視するこ とができるかもしれません。小さくなった場合は、無くなった部分の扱いは状況に依 存しますし、形式が変更された時に規定されるでしょう。

ELF ヘッダーの構造体 (sys/elf.h 内で定義) は、以下のとおりです。

#define EI\_NIDENT 16

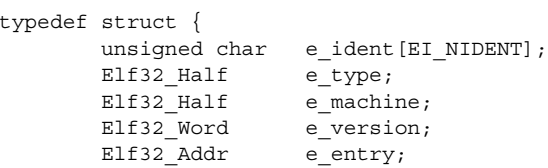

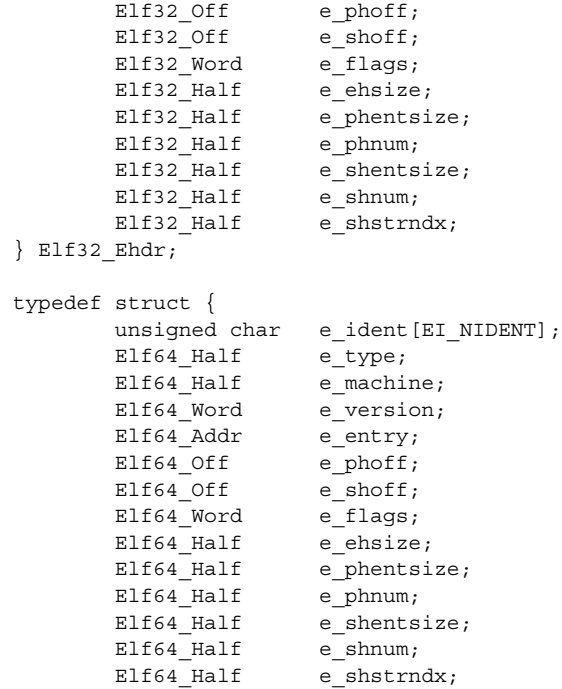

} Elf64\_Ehdr;

この構造体の要素を次に示します。

e\_ident

先頭のバイト列に、オブジェクトファイルであることを示す印と、機種に依存しな い、ファイルの内容を復号化または解釈するためのデータが入ります。完全な記述 は、180 ページの「ELF 識別」で行われています。

e\_type

オブジェクトファイルの種類を示します。次の種類が存在します。

表 **7–3** ELF ファイル識別子

| 名前        | 値              | 説明            |
|-----------|----------------|---------------|
| ET NONE   | 0              | ファイルタイプが存在しない |
| ET REL    | 1              | 再配置可能ファイル     |
| ET EXEC   | 2              | 実行可能ファイル      |
| ET DYN    | 3              | 共有オブジェクトファイル  |
| ET CORE   | $\overline{4}$ | コアファイル        |
| ET LOPROC | 0xff00         | プロセッサに固有      |

第 7 章 • オブジェクトファイル形式 **177**

表 **7–3** ELF ファイル識別子 *(*続き*)*

| 名前                                    | 値 | 説明       |
|---------------------------------------|---|----------|
| ET HIPROC<br>$\overline{\phantom{a}}$ |   | ブロセッサに固有 |

コアファイルの内容は指定されていませんが、ET\_CORE タイプはコアファイルを 示すために予約されます。ET\_LOPROC から ET\_HIPROC までの値 (それぞれを含 む) は、プロセッサ固有の方法で解釈されます。他の値は予約され、必要に応じて 新しいオブジェクトファイルの種類に割り当てられます。

e\_machine

個々のファイルに必要なアーキテクチャを指定します。関連するアーキテクチャ を、次の表に示します。

表 **7–4** ELF 機種

| 名前             | 値  | 意味                |
|----------------|----|-------------------|
| EM NONE        | 0  | マシンが存在しない         |
| EM SPARC       | 2  | <b>SPARC</b>      |
| EM 386         | 3  | Intel 80386       |
| EM SPARC32PLUS | 18 | $Sun$ SPARC $32+$ |
| EM SPARCV9     | 43 | <b>SPARC V9</b>   |

他の値は予約され、必要に応じて新しい機種に割り当てられます (sys/elf.h を参 照)。プロセッサ固有の ELF 名の識別には、機種名が使用されます。たとえば、表 7–5 で定義されたフラグでは、接頭辞 EF\_ が使用されます。EM\_XYZ マシンの WIDGET というフラグは、EF\_XYZ\_WIDGET と呼ばれます。

e\_version

オブジェクトファイルのバージョンを示します。次のバージョンが存在します。

表 **7–5** ELF バージョン

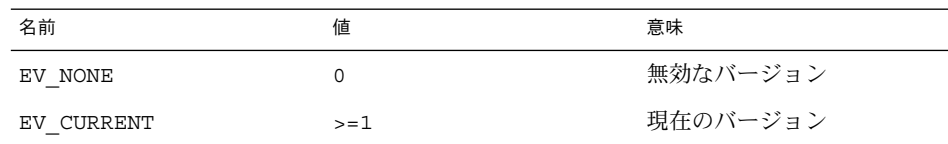

値 1 は最初のファイル形式を示します。拡張した場合は、大きな番号を使用して新 しいバージョンを作成します。EV CURRENT の値は、現在のバージョン番号を示す ために必要に応じて変化します。

e\_entry

システムが制御を最初に渡す仮想アドレスを保持し、仮想アドレスが与えられる と、プロセスが起動します。ファイルに関連するエントリポイントが存在しない場 合、この構成要素は 0 を保持します。

**178** リンカーとライブラリ • 2002 年 5 月

### e\_phoff

プログラムヘッダーテーブルのファイルオフセットを保持します (単位: バイト)。 ファイルにプログラムヘッダーテーブルが存在しない場合、この構成要素は 0 を保 持します。

### e\_shoff

セクションヘッダーテーブルのファイルオフセットを保持します (単位: バイト)。 ファイルにセクションヘッダーテーブルが存在しない場合、この構成要素は 0 を保 持します。

### e\_flags

ファイルに対応付けられたプロセッサ固有のフラグを保持します。フラグ名は、EF machine「flag」という形式をとります。IA の場合、この構成要素はゼロにな \_<sub>iuacinine</sub> .\_…e」 こ・*○ …*…ーー<br>ります。SPARC の場合のフラグを、次の表に示します。

表 **7–6** SPARC: ELF フラグ

| 名前                | 値        | 意味                    |
|-------------------|----------|-----------------------|
| EF SPARC EXT MASK | 0xffff00 | ベンダー拡張マスク             |
| EF SPARC 32PLUS   | 0x000100 | V8+ 共通機能              |
| EF SPARC SUN US1  | 0x000200 | Sun UltraSPARC™ 1 拡張  |
| EF SPARC HAL R1   | 0x000400 | HAL R1 拡張             |
| EF SPARC SUN US3  | 0x000800 | Sun UltraSPARC 3 拡張   |
| EF SPARCV9 MM     | 0x3      | メモリーモデルのマスク           |
| EF SPARCV9 TSO    | 0x0      | トータルストアオーダリング (TSO)   |
| EF SPARCV9 PSO    | 0x1      | パーシャルストアオーダリング(PSO)   |
| EF SPARCV9 RMO    | 0x2      | リラックスメモリーオーダリング (RMO) |

e ehsize

ELF ヘッダーのサイズ (単位: バイト)。

### e phentsize

ファイルのプログラムヘッダーテーブルの 1 つのエントリのサイズ (単位:バイト)。 すべてのエントリは同じサイズです。

### e\_phnum

プログラムヘッダーテーブルのエントリ数。e\_phentsize に e\_phnum を掛ける と、テーブルのサイズ (単位: バイト) が求められます。ファイルにプログラムヘッ ダーテーブルが存在しない場合、e\_phnum は値 0 を保持します。

### e shentsize

セクションヘッダーのサイズ (単位:バイト)。1 つのセクションヘッダーは、セク ションヘッダーテーブルの 1 つのエントリです。すべてのエントリは同じサイズで す。

第 7 章 • オブジェクトファイル形式 **179**

e\_shnum

.<br>セクションヘッダーテーブルのエントリ数。e\_shentsize に e\_shnum を掛ける と、セクションヘッダーテーブルのサイズ (単位: バイト) が求められます。ファイ ルにセクションヘッダーテーブルが存在しない場合、e\_shnum は値 0 を保持しま す。

e\_shstrndx

セクション名文字列テーブルに対応するエントリのセクション ヘッダーテーブル インデックス。ファイルにセクション名文字列テーブルが存在しない場合、この構 成要素は値 SHN\_UNDEF を保持します。

## ELF 識別

ELF はオブジェクトファイルの枠組みを提供し、複数のプロセッサ、複数のデータ符 号化、複数のクラスのマシンをサポートします。このオブジェクトファイルファミリ をサポートするため、ファイルの初期バイトによりファイルの解釈方法が指定されま す。これらの初期バイトは、問い合わせが行われるプロセッサにも、ファイルの他の 内容にも依存しません。

ELF ヘッダーおよびオブジェクトファイル の初期バイトは、e\_ident 構成要素に一 致します。

| 名前            | 値              | 種類                     |
|---------------|----------------|------------------------|
| EI MAG0       | 0              | ファイルの識別                |
| EI MAG1       | $\mathbf{1}$   | ファイルの識別                |
| EI MAG2       | $\overline{2}$ | ファイルの識別                |
| EI MAG3       | 3              | ファイルの識別                |
| EI CLASS      | 4              | ファイルのクラス               |
| EI DATA       | 5              | データの符号化                |
| EI VERSION    | 6              | ファイルのバージョン             |
| EI OSABI      | 7              | オペレーティングシステム / ABI の識別 |
| EI ABIVERSION | 8              | ABI のバージョン             |
| EI PAD        | 9              | パッドバイトの開始              |
| EI NIDENT     | 16             | e ident[]のサイズ          |

表 **7–7** ELF 識別インデックス

これらのインデックスは、次に示す値を保持するバイトにアクセスします。
#### EI\_MAG0 - EI\_MAG3

ファイルを ELF オブジェクトファイルとして識別する 4 バイトの「マジックナン バー」(次の表を参照)。

表 **7–8** ELF マジックナンバー

| 名前      | 値         | 位置                |
|---------|-----------|-------------------|
| ELFMAG0 | 0x7f      | e ident [EI MAG0] |
| ELFMAG1 | $'$ E $'$ | e ident [EI MAG1] |
| ELFMAG2 | ' L'      | e ident [EI_MAG2] |
| ELFMAG3 | $'$ F $'$ | e ident [EI MAG3] |

## EI\_CLASS

バイト e\_ident [EI\_CLASS] は、ファイルのクラスまたは容量を示します。次の 表にファイルのクラスを示します。

表 **7–9** ELF ファイルのクラス

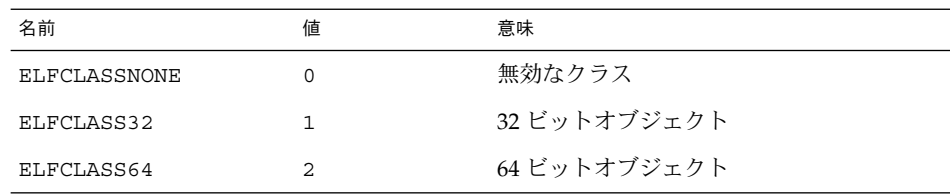

ファイル形式は、最大マシンのサイズを最小マシンに押しつけることなしにさまざ まなサイズのマシン間で互換性が維持されるように設計されています。ファイルの クラスは、オブジェクトファイルそのもののデータ構造によって使用される基本タ イプを定義します。オブジェクトファイルセクションに含まれるデータは、異なる プログラミングモデルに準拠する場合があります。

クラス ELFCLASS32 は、4 ギガバイトまでのファイルと仮想アドレス空間が存在 するマシンをサポートします。これは、表 7–1 で定義される基本タイプを使用しま す。

クラス ELFCLASS64 は、SPARC などの 64 ビットアーキテクチャに対して使用さ れます。これは、表 7–2 で定義される基本タイプを使用します。

## EI\_DATA

 $\overline{C}$ /  $\overline{C}$   $\overline{C}$   $\over$ の符号化を指定します (次の表を参照)。

表 **7–10** ELF データの符号化

| 名前          | 値 | 意味        |
|-------------|---|-----------|
| ELFDATANONE | O | 無効な符号化    |
| ELFDATA2LSB |   | 図 7–2 を参照 |
| ELFDATA2MSB | 2 | 図 7–3 を参照 |

これらの符号化の詳細は、182 ページの「データの符号化」 で説明します。他の値 は予約され、必要に応じて新しい符号化に割り当てられます。

EI\_VERSION

 $\overline{\cal N}$ イト e\_ident[EI\_VERSION] は、ELF ヘッダーバージョン番号を指定します。 現在この値は、EV\_CURRENT でなければなりません。

EI\_OSABI

 $\overline{C}$ バイト e\_ident[EI\_OSABI] は、オブジェクトのターゲット先となるオペレー ティングシステムおよび ABI を識別します。他の ELF 構造体内のフィールドの中 には、オペレーティンシステム特有または ABI 特有の意味を持つフラグおよび値を 保持するものがあります。これらのフィールドの解釈は、このバイトの値によって 決定されます。

EI\_ABIVERSION

 $\overline{N}$ イト e\_ident [EI\_ABIVERSION] は、オブジェクトのターゲット先となる ABI のバージョンを識別します。このフィールドは、ABI の互換性の無いバージョンを 識別するために使用します。このバージョン番号の解釈は、EI\_OSABI フィールド で識別される ABI によって異なります。プロセッサについて EI\_OSABI フィール ドに値が何も指定されていない場合、または EI\_OSABI バイトの特定の値によっ て決定される ABI についてバージョンの値が何も指定されていない場合は、「指定 なし」を示すものとして値 0 が使用されます。

EI\_PAD

この値は、e\_ident の使用されていないバイトの先頭を示します。これらのバイ トは保留され、0 に設定されます。オブジェクトファイルを読み取るプログラム は、これらのバイトを無視する必要があります。使用されていないバイト列が使用 されるようになった場合、EI\_PAD の値は変更されます。

## データの符号化

ファイルのデータ符号化方式は、ファイルの基本オブジェクトを解釈する方法を指定 します。クラス ELFCLASS32 のファイルは、1、2、および 4 バイトを占めるオブ ジェクトを使用します。クラス ELFCLASS64 のファイルは、1、2、4、および 8 バイ トを占めるオブジェクトを使用します。定義されている符号化方式の下では、オブ ジェクトは以下のように表されます。バイト番号は、左上隅に示されています。

ELFDATA2LSB を符号化すると、最下位バイトが最低位アドレスを占める 2 の補数値 が指定されます。

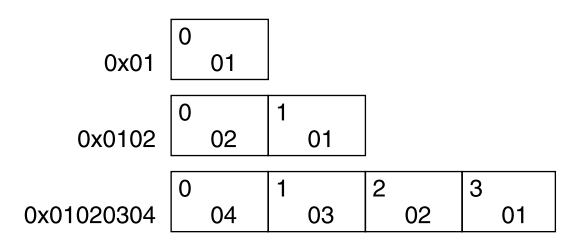

図 **7–2** データの符号化方法 ELFDATA2LSB

ELFDATA2MSB を符号化すると、最上位バイトが最低位アドレスを占める 2 の補数値 が指定されます。

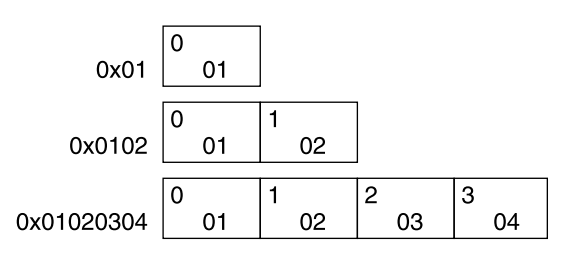

図 **7–3** データの符号化方法 ELFDATA2MSB

セクション

オブジェクトファイルのセクションヘッダーテーブルを使用すると、ファイルのセク ションすべてを見つけ出すことができます。セクションヘッダーテーブルは、以下に 示されているとおり、Elf32 Shdr 構造体または Elf64 Shdr 構造体の配列です。 セクションヘッダーテーブルインデックスは、この配列への添字です。ELF ヘッダー の e\_shoff 構成要素は、ファイルの先頭からセクションヘッダーテーブルまでのバ イトオフセットを与えます。 e\_shnum は、セクションヘッダーテーブルに存在する エントリ数を与えます。 e\_shentsize は、各エントリのサイズ (単位: バイト) を与 えます。

いくつかのセクションヘッダーテーブルインデックスは予約されます。オブジェクト ファイルには、これらの特殊インデックスのセクションは存在しません。

表 **7–11** ELF セクションの特殊インデックス

| 名前                 | 値      |
|--------------------|--------|
| SHN UNDEF          |        |
| SHN LORESERVE<br>_ | 0xff00 |

表 **7–11** ELF セクションの特殊インデックス *(*続き*)*

| 名前            | 値      |
|---------------|--------|
| SHN LOPROC    | 0xff00 |
| SHN BEFORE    | 0xff00 |
| SHN AFTER     | 0xff01 |
| SHN HIPROC    | 0xff1f |
| SHN ABS       | 0xfff1 |
| SHN COMMON    | 0xfff2 |
| SHN HIRESERVE | 0xffff |

注 **–** インデックス 0 は未定義値として予約されますが、セクションヘッダーテーブル にはインデックス 0 のエントリが存在します。つまり、ELF ヘッダーの e\_shnum 構 成要素が、ファイルのセクションヘッダーテーブルに6つのエントリが存在すること を示している場合、これら 6 つのエントリにはインデックス 0 から 5 までが与えられ ます。先頭のエントリの内容は、この項の末尾に記述します。

SHN\_UNDEF

未定義の、失われた、関連のない、または無意味なセクション参照。たとえば、セ クション番号 SHN\_UNDEF に関して「定義された」シンボルは、未定義シンボルで す。

SHN\_LORESERVE

予約されているインデックスの範囲の下限。

SHN\_LOPROC - SHN\_HIPROC

この範囲の値は、プロセッサ固有の使用方法に予約されます。

SHN\_BEFORE, SHN\_AFTER

SHF\_LINK\_ORDER および SHF\_ORDERED セクションフラグと共に先頭および末尾 セクションに順序付けを行います (表 7–14 を参照)。

SHN\_ABS

対応する参照の絶対値。 たとえば、セクション番号 SHN\_ABS からの相対で定義さ れたシンボルは絶対値をとり、再配置の影響を受けません。

SHN\_COMMON

このセクションに関して定義されたシンボルは、共通シンボルです。たとえ ば、FORTRAN COMMON や割り当てられていない C 外部変数です。これらのシンボ ルは、ときどき一時的シンボルと呼ばれることもあります。

SHN HIRESERVE

予約されているインデックスの範囲の上限。システムは、SHN\_LORESERVE から SHN HIRESERVE までのインデックスを予約します。値は、セクションヘッダー テーブルを参照しません。セクションヘッダーテーブルには予約されているイン デックスのエントリは存在しません。

セクションには、ELF ヘッダー、プログラムヘッダーテーブル、セクションヘッダー テーブルを除く、オブジェクトファイルのすべての情報が存在します。また、オブ ジェクトファイルのセクションは以下の条件を満たします。

- オブジェクトファイルの各セクションには、そのセクションを記述するセクション ヘッダーが必ず 1 つ存在する。対応するセクションが存在しないセクションヘッ ダーが存在することもある
- 各セクションは、ファイル内で連続するバイトシーケンス(空の場合もある)を占 める
- ファイル内のセクション同士は重ならない。ファイル内のどのバイトも複数のセク ションに属することはない
- オブジェクトファイルには、使用されていない領域が存在することがある。さまざ まなヘッダーとセクションは、オブジェクトファイルのすべてのバイトをカバーし ないことがある。使用されていないデータの内容は不定

セクションヘッダーの構造体 (sys/elf.h で定義されている) は、次のとおりです。

```
typedef struct {
        Elf32 Word sh name;
        Elf32 Word sh type;
        Elf32_Word sh_flags;
        Elf32 Addr sh addr;
        Elf32_Off sh_offset;<br>Elf32_Word sh_size;<br>Elf32_Word sh_link;
        Elf32 Word
        Elf32_Word sh_link;<br>Elf32 Word sh_info;
        Elf32 Word
        Elf32 Word sh_addralign;
        Elf32 Word sh entsize;
} Elf32_Shdr;
typedef struct {
```
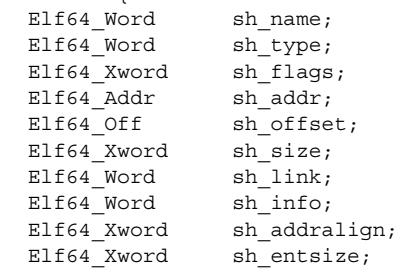

} Elf64\_Shdr;

この構造体の要素を次に示します。

sh\_name

セクション名。値はセクションヘッダーの文字列テーブルセクションへのインデッ クスで、ヌル文字で終わっている文字列を示します。セクション名とその説明は、 表 7–17を参照してください。

sh\_type

セクションの内容と意味を分類します。セクションのタイプとその説明は、表 7–12 を参照してください。

sh\_flags

セクションは、さまざまな属性を記述する 1 ビットフラグをサポートします。フラ グの定義は、表 7–14 を参照してください。

sh\_addr

セクションがプロセスのメモリーイメージに現れる場合、この構成要素はセクショ ンの先頭バイトが存在しなければならないアドレスを与えます。セクションがプロ セスのメモリーイメージに現れない場合、この構成要素には 0 が存在します。

sh\_offset

ファイルの先頭からセクションの先頭バイトまでのバイトオフセット。SHT NOBITS 型のセクションは、ファイルのスペースを占めません。sh\_offset 構成 要素は、ファイル内の概念上の位置を示します。

### sh\_size

セクションのサイズ (単位: バイト)。セクションのタイプが SHT\_NOBITS でない限 り、セクションはファイルの sh\_size バイトを占めます。タイプが SHT\_NOBITS のセクションは、0 以外のサイズをとることがありますが、ファイルのスペースは 占めません。

### sh\_link

セクションヘッダーテーブルのインデックスリンク。このリンクの解釈は、セク ションのタイプに依存します。値は、表 7–15 を参照してください。

sh\_info

追加情報。情報の解釈は、セクションのタイプに依存します。値は、表 7–15 を参 照してください。

sh\_addralign

いくつかのセクションには、アドレス整列制約が存在します。たとえば、あるセク ションが 2 語で構成されるデータを保持している場合、システムはそのセクション 全体に対して 2 語単位の整列を保証しなければなりません。つまり、sh\_addr の 値は、sh\_addralign の値を法として 0 でなければなりません。現在、0、および 2 の非負整数累乗のみが許可されています。値 0 と 1 は、セクションに整列制約が 存在しないことを意味します。

sh\_entsize

いくつかのセクションは、サイズが一定のエントリのテーブル (シンボルテーブル など) を保持します。このようなセクションに対してこの構成要素は、各エントリ のサイズ (単位: バイト) を与えます。サイズが一定のエントリのテーブルをセク ションが保持しない場合、この構成要素には0が格納されます。

セクションヘッダーの sh\_type 構成要素は、表 7-12 に示すようにこのセクションの 意味を指定します。

表 **7–12** ELF セクションタイプ、*sh\_type*

| 名前               | 値              |
|------------------|----------------|
| SHT NULL         | 0              |
| SHT_PROGBITS     | $1\,$          |
| SHT SYMTAB       | $\overline{c}$ |
| SHT STRTAB       | 3              |
| SHT_RELA         | $\overline{4}$ |
| SHT HASH         | 5              |
| SHT_DYNAMIC      | 6              |
| SHT_NOTE         | 7              |
| SHT NOBITS       | 8              |
| SHT_REL          | 9              |
| SHT SHLIB        | 10             |
| SHT DYNSYM       | 11             |
| SHT_SUNW_move    | 0x6ffffffa     |
| SHT_SUNW_COMDAT  | 0x6ffffffb     |
| SHT_SUNW_syminfo | 0x6ffffffc     |
| SHT_SUNW_verdef  | 0x6ffffffd     |
| SHT_SUNW_verneed | 0x6ffffffe     |
| SHT_SUNW_versym  | 0x6fffffff     |
| SHT LOPROC       | 0x70000000     |
| SHT_HIPROC       | 0x7fffffff     |
| SHT LOUSER       | 0x80000000     |
| SHT HIUSER       | 0xffffffff     |

SHT\_NULL

セクションヘッダーが使用されないことを示します。このセクションヘッダーに は、関連付けられているセクションは存在しません。セクションヘッダーの他の構 成要素の値は不定です。

SHT\_PROGBITS

プログラムで定義された情報を指定します。プログラムの形式と意味は、プログラ ムが独自に決定します。

#### SHT\_SYMTAB, SHT\_DYNSYM

文字列テーブルを指定します。一般に、SHT\_SYMTAB セクションにはリンク編集に 関するシンボルを指定します。このセクションには完全なシンボルテーブルとし て、動的リンクに不要な多くのシンボルが存在することがあります。また、オブ ジェクトファイルには SHT DYNSYM セクション (動的リンクシンボルの最小セット を保持して領域を節約している) が存在することがあります。詳細は、201 ページの 「シンボルテーブル」を参照してください。

SHT\_STRTAB, SHT\_DYNSTR

文字列テーブルを指定します。オブジェクトファイルには、複数の文字列テーブル セクションを指定できます。詳細は、199 ページの「文字列テーブル」を参照して ください。

SHT\_RELA

明示的加数が存在する再配置エントリ (32 ビットクラスのオブジェクトファイルの Elf32 Rela タイプなど) を指定します。オブジェクトファイルには、複数の再配 置セクションが存在できます。詳細は、209 ページの「再配置」を参照してくださ い。

## SHT\_HASH

シンボルハッシュテーブルを指定します。動的にリンクされたすべてのオブジェク トファイルには、シンボルハッシュテーブルが存在しなければなりません。現在、 オブジェクトファイルにはハッシュテーブルは 1 つしか存在できませんが、この制 約は将来、緩和されるかもしれません。詳細は、264 ページの「ハッシュテーブ ル」を参照してください。

SHT\_DYNAMIC

動的リンクに関する情報を指定します。現在、オブジェクトファイルには動的セク ションを 1 つだけ含めることができます。詳細は、242 ページの「動的セクショ ン」を参照してください。

#### SHT\_NOTE

ファイルを示す情報を指定します。詳細は、225 ページの「注釈セクション」を参 照してください。

SHT\_NOBITS

このセクションは、ファイルの領域を占めないという点以外では SHT\_PROGBITS に類似しています。このセクションにはデータは存在しませんが、sh\_offset 構 成要素には概念上のファイルオフセットが存在します。

SHT\_REL

明示的加数が存在しない再配置エントリ (32 ビットクラスのオブジェクトファイル の Elf32\_Rel 型など) を指定します。オブジェクトファイルには、複数の再配置 セクションを指定できます。詳細は、209 ページの「再配置」を参照してくださ い。

## SHT\_SHLIB

未定義のセマンティクスを保持する、予約済みのセクション。この型のセクション が存在するプログラムは、ABI に準拠しません。

SHT\_SUNW\_COMDAT

同一データの複数のコピーを単一のコピーに削減することを可能にするセクショ ン。詳細は、220 ページの「Comdat セクション」を参照してください。

SHT\_SUNW\_move

部分的に初期化されたシンボルを処理するデータを指定します。詳細は、227 ペー ジの「移動セクション」を参照してください。

SHT\_SUNW\_syminfo

追加のシンボル情報を指定します。詳細は、208 ページの「Syminfo テーブル」を 参照してください。

SHT\_SUNW\_verdef

このファイルで定義された、きめの細かいバージョンを指定します。詳細は、220 ページの「バージョン定義セクション」を参照してください。

SHT\_SUNW\_verneed

このファイルに必要な、きめの細かい依存関係を指定します。詳細は、223 ページ の「バージョン依存セクション」を参照してください。

SHT\_SUNW\_versym

シンボルとファイルに記述されたバージョン定義との関係を示すテーブルを指定し ます。詳細は、222 ページの「バージョンシンボルセクション」を参照してくださ  $V_{\lambda_{\alpha}}$ 

SHT\_LOPROC - SHT\_HIPROC

この範囲の値は、プロセッサ固有の使用方法に予約されます。

SHT\_LOUSER

アプリケーションプログラムに対して予約されるインデックスの範囲の下限を示し ます。

SHT\_HIUSER

アプリケーションプログラムに対して予約されるインデックスの範囲の上限を示し ます。SHT\_LOUSER から SHT\_HIUSER までのセクション型は、現在の、または将 来のシステム定義セクション型と競合することなくアプリケーションで使用できま す。

他のセクション型の値は、保留されています。先に述べたとおり、インデックス 0 (SHN UNDEF) のセクションヘッダーは存在します (このインデックスが未定義セク ション参照を示してもです)。その値は表 7–13の通りです。

表 **7–13** ELF セクションヘッダーのテーブルエントリ: インデックス 0

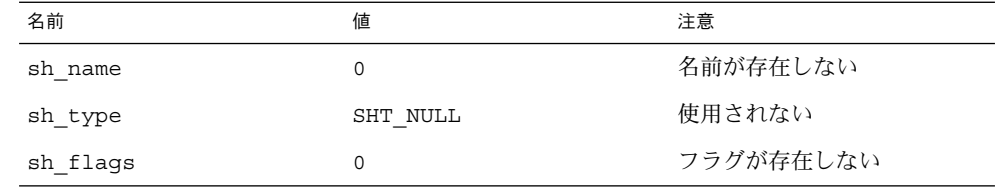

表 **7–13** ELF セクションヘッダーのテーブルエントリ: インデックス 0 *(*続き*)*

| 名前           | 値         | 注意                  |
|--------------|-----------|---------------------|
| sh addr      | 0         | アドレスが存在しない          |
| sh offset    | 0         | ファイルオフセットが存在し<br>ない |
| sh size      | $\Omega$  | サイズが存在しない           |
| sh link      | SHN UNDEF | リンク情報が存在しない         |
| sh info      | 0         | 補助情報が存在しない          |
| sh addralign | 0         | 整列が存在しない            |
| sh entsize   | 0         | エントリが存在しない          |
|              |           |                     |

セクションヘッダーの sh\_flags 構成要素は、セクションの属性を記述する 1 ビット フラグを保持します。

表 **7–14** ELF セクションの属性フラグ

| 名前                   | 値          |
|----------------------|------------|
| SHF WRITE            | 0x1        |
| SHF ALLOC            | 0x2        |
| SHF EXECINSTR        | 0x4        |
| SHF MERGE            | 0x10       |
| SHF STRINGS          | 0x20       |
| SHF INFO LINK        | 0x40       |
| SHF LINK ORDER       | 0x80       |
| SHF OS NONCONFORMING | 0x100      |
| SHF GROUP            | 0x200      |
| SHF MASKOS           | 0x0ff00000 |
| SHF ORDERED          | 0x40000000 |
| SHF EXCLUDE          | 0x80000000 |
| SHF MASKPROC         | 0xf0000000 |

sh\_flags にフラグビットが設定されると、属性がセクションに対して「オン」にな ります。設定されない場合は、属性が「オフ」になるか、または適用されません。定 義されていない属性は保留され、0 に設定されています。

SHF\_WRITE

プロセス実行時に書き込み可能にする必要のあるセクションを示します。

SHF\_ALLOC

プロセス実行時にメモリーを占有するセクションを示します。いくつかの制御セク ションは、オブジェクトファイルのメモリーイメージに存在しません。この属性 は、これらのセクションに対してオフです。

SHF\_EXECINSTR

実行可能なマシン命令を含むセクションを示します。

SHF\_MERGE

重複を避けるためにマージ可能なデータを含むセクションを示します。同時に SHF sTRINGS フラグが設定されていない限り、このセクション内のデータ要素は統一 されたサイズになります。各要素のサイズは、セクションヘッダーの sh\_entsize フィールドで指定されます。同時に SHF\_STRINGS フラグも設定されている場合 は、データ要素はヌル文字で終わる文字列で構成されています。各文字のサイズ は、セクションヘッダーの sh\_entsize フィールドで指定されます。

SHF\_STRINGS

ヌル文字で終わる文字列で構成されるセクションを示します。各文字のサイズは、 セクションヘッダーの sh\_entsize フィールドで指定されます。

SHF\_INFO\_LINK

このセクションヘッダーの sh\_info フィールドは、セクションヘッダーのテーブ ルインデックスを保持します。

SHF\_LINK\_ORDER

このセクションは、リンカーに特別な順序の要求を追加します。この要求は、この セクションのヘッダーの sh\_link フィールドが別のセクション (リンク先のセク ション) を参照する場合に適用されます。このセクションを出力ファイル内の他の セクションと結合する場合、結合対象セクションと同じ相対的な順序で現われま す。同様に、リンクされるセクションは、それが結合されるセクションに現われま す。

特殊な sh\_link 値である SHN\_BEFORE および SHN\_AFTER (表 7–11 を参照) は、 順序付けされるセット内の他のすべてのセクションに対して、ソートされたセク ションがそれぞれ前に付くまたは後に付くことを示します。順序付けの対象となる セクションの複数にこれらの特殊値の 1 つが存在する場合、入力ファイルが指定さ れた順序は保存されます。

このフラグを使用する場合の典型的なものとして、アドレスの順序でテキストまた はデータセクションを参照するテーブルを構築する場合があります。

sh link 順序付け情報が存在しない場合、出力ファイルの1つのセクション内で 結合される 1 つの入力ファイルからのセクションは連続的になり、入力ファイル内 の相対順序付けと同じ相対順序付けになります。複数の入力ファイルからの場合 は、リンクコマンドで指定された順序になります。

SHF\_OS\_NONCONFORMING

このセクションは、正しくない動作を避けるために、特別な OS 固有の処理 (標準 のリンク処理規則の範囲を越えるもの) を必要とするものです。このセクション

が、これらのフィールドに対して sh\_type 値を持つか、OS 固有の範囲内にある sh\_flags ビットを含み、かつリンカーがこれらの値を認識しない場合は、リン カーはこのセクションを含むオブジェクトファイルを拒否し、エラーを出します。

### SHF\_GROUP

このセクションは、1 つのセクショングループの (おそらく唯一の) 構成要素です。 このセクションは、タイプ SHT\_GROUP のセクションに参照されなければなりませ ん。SHF\_GROUP フラグは、再配置可能オブジェクト (ET\_REL に設定された ELF ヘッダーの e\_type 構成要素を持つオブジェクト)に含まれたセクションに対して のみ設定することができます。詳細は、194 ページの「セクショングループ」を参 照してください。

SHF\_MASKOS

このマスクに含まれるすべてのビットは、オペレーティングシステム特有のセマン ティクス (意味的用途) のために予約されています。

SHF\_ORDERED

このセクションは、同じ型の他のセクションと順序付けられます。順序付けられる セクションは、sh\_link エントリでポイントされるセクション内で結合されま す。順序付けられるセクションの sh\_link エントリは、自身を指し示すことがあ ります。

順序付けられるセクションの sh\_info エントリが同一入力ファイル内の有効セク ションの場合、順序付けられるセクションは、sh\_info エントリでポイントされ るセクションの出力ファイル内の相対順序付けに基づいて整列されます。

特殊な sh\_info 値である SHN\_BEFORE または SHN\_AFTER (表 7–11 を参照) は、 整列対象セクションが順序付け対象となる他のすべてのセクションの前または後に 存在することを意味します。順序付けの対象となるセクションの複数にこれらの特 殊値の 1 つが存在する場合、入力ファイルが指定された順序は保存されます。

sh\_info 順序付け情報が存在しない場合、出力ファイルの1つのセクション内で 結合される 1 つの入力ファイルからのセクションは連続的になり、入力ファイル内 の相対順序付けと同じ相対順序付けになります。複数の入力ファイルからの場合 は、リンクコマンドで指定された順序になります。

SHF\_EXCLUDE

このセクションは、実行可能オブジェクトまたは共有オブジェクトのリンク編集へ の入力から除かれます。このフラグは、SHF\_ALLOC フラグが設定されている場 合、またはセクションに対する参照が存在する場合、無視されます。

SHF\_MASKPROC

このマスクに存在するすべてのビットは、プロセッサ固有な使用方法に予約されま す。

セクションヘッダーの 2 つの構成要素 sh\_link と sh\_info は、セクション型に従っ て特殊な情報を保持します。

表 **7–15** ELF sh\_link と sh\_info の解釈

| sh_type          | sh link                                   | sh info                                                                                                    |  |  |
|------------------|-------------------------------------------|----------------------------------------------------------------------------------------------------|--|--|
| SHT DYNAMIC      | 関連付けられている文字列テー<br>ブルのセクションヘッダーイン<br>デックス  | $\Omega$                                                                                                    |  |  |
| SHT HASH         | 関連付けられているシンボル<br>テーブルのセクションヘッダー<br>インデックス | $\Omega$                                                                                                    |  |  |
| SHT REL          | 関連付けられているシンボル                             | 再配置が適用されるセクション                                                                                               |  |  |
| SHT RELA         | テーブルのセクションヘッダー<br>インデックス                  | のセクションヘッダーインデッ<br>クス。表 7-17 と 209 ページの<br>「再配置」も参照                                                           |  |  |
| SHT SYMTAB       | 関連付けられている文字列テー                            | 最後のローカルシンボルのシン                                                                                               |  |  |
| SHT DYNSYM       | ブルのセクションヘッダーイン<br>デックス                    | ボルテーブルインデックスより<br>1大きい (STB LOCAL に対応す<br>る)                                                                 |  |  |
| SHT GROUP        | 関連付けられているシンボル<br>テーブルのセクションヘッダー<br>インデックス | 関連付けられているシンボル<br>テーブル内のエントリの、シン<br>ボルテーブルインデックス。指<br>定されたシンボルテーブルエン<br>トリの名前は、そのセクション<br>グループのシグニチャを提供す<br>る |  |  |
| SHT SUNW move    | 関連付けられているシンボル<br>テーブルのセクションヘッダー<br>インデックス | $\Omega$                                                                                                    |  |  |
| SHT SUNW COMDAT  | 0                                         | $\Omega$                                                                                                    |  |  |
| SHT SUNW syminfo | 関連付けられているシンボル<br>テーブルのセクションヘッダー<br>インデックス | 関連付けられている .dynamic<br>セクションのセクションヘッ<br>ダーインデックス                                                              |  |  |
| SHT SUNW verdef  | 関連付けられている文字列テー<br>ブルのセクションヘッダーイン<br>デックス  | セクション内のバージョン定義<br>数                                                                                          |  |  |
| SHT_SUNW_verneed | 関連付けられている文字列テー<br>ブルのセクションヘッダーイン<br>デックス  | セクション内のバージョン依存<br>数                                                                                          |  |  |
| SHT_SUNW_versym  | 関連付けられているシンボル<br>テーブルのセクションヘッダー<br>インデックス | $\Omega$                                                                                                    |  |  |

## セクショングループ

セクションの中には、相互関連のあるグループがあるものがあります。たとえば、イ ンライン関数の out-of-line 定義では、実行可能命令を含むセクションに加えて、参照 定数を含む読み取り専用のデータセクション、1 つまたは複数のデバッギング情報セ クション、およびその他の情報セクションを必要とする場合があります。さらに、こ れらのセクションの中には、セクションのうちの 1 つが削除されたり他のオブジェク トからの重複によって置き換えられたりすると意味を成さない内部参照がある可能性 があります。そのため、これらのグループは、リンクされるオブジェクトに含めるま たはそこから削除する場合は、1 つのユニットとして扱う必要があります。

タイプ SHT\_GROUP のセクションは、そういったセクションのグループ化を定義しま す。含んでいるオブジェクトのシンボルテーブルのうちの 1 つからのシンボル名が、 そのセクショングループについてのシグニチャを提供します。SHT\_GROUP セクショ ンのセクションヘッダーが、識別シンボルエントリを指定します。sh\_link 構成要素 はそのエントリを含むシンボルテーブルセクションのセクションヘッダーインデック スを含み、sh\_info 構成要素はその識別エントリのシンボルテーブルインデックスを 含みます。そのセクションヘッダーの sh\_flags 構成要素は、0 を含みます。そのセ クションの名前 (sh\_name) は指定されません。

SHT GROUP セクションのセクションデータは、Elf32\_Word エントリの配列です。 最初のエントリは、フラグです。残りのエントリは、セクションヘッダーのインデッ クスのシーケンスです。

現在、以下のフラグが定義されています。

表 **7–16** ELF セクショングループのフラグ

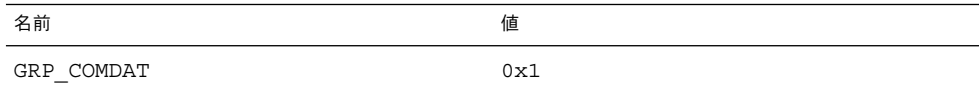

GRP\_COMDAT

COMDAT グループであることを示します。これは、同じグループシグニチャを持つ ものとして重複が定義されている場合には、他のオブジェクトファイル内の他の COMDAT グループと重複する可能性があります。その場合には、重複グループのう ち 1 つのみがリンカーによって保持され、残りのグループの構成要素は破棄されま す。

SHT\_GROUP セクション内のセクションヘッダーインデックスは、そのグループを構 成するセクションを識別します。それらの各セクションは、SHF GROUP フラグを sh \_flags セクションヘッダー構成要素内に設定していなければなりません。リンカー がそのセクショングループを削除することを決めた場合、リンカーはそのグループの すべての構成要素を削除します。

未決定の参照を残すことなく、シンボルテーブルの処理を最小限にしてグループの削 除を行うには、次の規則に従う必要があります。

- グループを形成するセクションへのそのグループの外のセクションからの参照 は、STB\_GLOBAL または STB\_WEAK 結合とセクションインデックス SHN\_UNDEF を伴うシンボルテーブルエントリを介して行わなければなりません。その参照を含 むオブジェクト内に同じシンボルの定義がある場合は、その参照とは別のシンボル テーブルエントリを持つ必要があります。そのグループの外のセクションは、その グループのセクション内に含まれるアドレスについて STB\_LOCAL 結合を持つシン ボルを参照しない (タイプ STT\_SECTION を持つシンボルを含む) 可能性がありま す。
- グループを形成するセクションへのそのグループの外からの非シンボル参照が無い 場合もあります。たとえば、sh\_link または sh\_info 構成要素内でのグループ 構成要素のセクションヘッダーインデックスは使用できません。
- そのグループのセクションのうちの1つに関連すると定義され、かつそのグループ の一部でないシンボルテーブルセクション内に含まれるシンボルテーブルエントリ は、そのグループの構成要素が破棄される場合には、削除されます。

## 特殊セクション

さまざまなセクションがプログラム情報と制御情報を保持します。以下の表に示すセ クションはシステムで使用されますが、これらのセクションには指定された型と属性 が存在します。

| 名前          | 種類             | 属性                                    |
|-------------|----------------|---------------------------------------|
| .bss        | SHT NOBITS     | SHF ALLOC + SHF WRITE                 |
| .comment    | SHT PROGBITS   | なし                                    |
| .data       | SHT PROGBITS   | SHF ALLOC + SHF WRITE                 |
| .data1      | SHT PROGBITS   | SHF ALLOC + SHF WRITE                 |
| .dynamic    | SHT DYNAMIC    | SHF ALLOC + SHF WRITE                 |
| .dynstr     | SHT STRTAB     | SHF ALLOC                             |
| .dynsym     | SHT DYNSYM     | SHF ALLOC                             |
| .fini       | SHT PROGBITS   | SHF ALLOC + SHF EXECINSTR             |
| .fini array | SHT FINI ARRAY | SHF ALLOC + SHF WRITE                 |
| .got        | SHT PROGBITS   | 255 ページの「大域オフセットテー<br>ブル(プロセッサ固有)」を参照 |
| .hash       | SHT HASH       | SHF ALLOC                             |
| .init       | SHT PROGBITS   | SHF ALLOC + SHF EXECINSTR             |

表 **7–17** ELF 特殊セクション

表 **7–17** ELF 特殊セクション *(*続き*)*

| 表 7–17 ELF 特殊セクンョン | (続ざ)              |                                               |
|--------------------|-------------------|-----------------------------------------------|
| 名前                 | 種類                | 属性                                            |
| init array.        | SHT INIT ARRAY    | SHF ALLOC + SHF WRITE                         |
| .interp            | SHT PROGBITS      | 241 ページの「プログラムインタプ<br>リタ」を参照                  |
| .note              | SHT NOTE          | なし                                            |
| .plt               | SHT PROGBITS      | 256 ページの「プロシージャのリン<br>クテーブル (プロセッサ固有)」を参<br>照 |
| .preinit array     | SHT PREINIT ARRAY | SHF ALLOC + SHF WRITE                         |
| .rela              | SHT RELA          | なし                                            |
| .relname           | SHT REL           | 209 ページの「再配置」を参照                              |
| .relaname          | SHT RELA          | 209 ページの「再配置」を参照                              |
| .rodata            | SHT PROGBITS      | SHF ALLOC                                     |
| .rodata1           | SHT PROGBITS      | SHF ALLOC                                     |
| .shstrtab          | SHT STRTAB        | なし                                            |
| .strtab            | SHT STRTAB        | 後続の .strtab 記述を参照                             |
| .symtab            | SHT SYMTAB        | 201 ページの「シンボルテーブル」<br>を参照                     |
| .text              | SHT PROGBITS      | SHF ALLOC + SHF EXECINSTR                     |
| .SUNW bss          | SHT NOBITS        | SHF ALLOC + SHF WRITE                         |
| .SUNW heap         | SHT PROGBITS      | SHF ALLOC + SHF WRITE                         |
| .SUNW move         | SHT SUNW move     | SHF ALLOC                                     |
| .SUNW reloc        | SHT REL           | SHF ALLOC                                     |
|                    | SHT RELA          |                                               |
| .SUNW syminfo      | SHT SUNW syminfo  | SHF ALLOC                                     |
| .SUNW version      | SHT SUNW verdef   | SHF ALLOC                                     |
|                    | SHT_SUNW_verneed  |                                               |
|                    | SHT SUNW versym   |                                               |

.bss

プログラムのメモリーイメージで使用される初期化されてい ないデータ。システ ムは、プログラムが実行を開始すると 0 でデータを初期化することになっていま す。このセクションは、セクション型 SHT\_NOBITS で示しているとおり、ファイ ル領域を占めません。

.comment

コメント情報 (通常、コンパイルシステムのコンポーネントが使用)。このセクショ ンは、mcs(1)により操作できます。

.data、.data1

プログラムのメモリーイメージで使用される、初期化済みのデータ。

.dynamic

動的リンク情報。 詳細は、242 ページの「動的セクション」を参照してください。

## .dynstr

動的リンクに必要な文字列 (最も一般的には、シンボルテーブルエントリに関連付 けられている名前を表す文字列)。

.dynsym

動的リンクシンボルテーブル。詳細は、201 ページの「シンボルテーブル」を参照 してください。

.fini

このセクションを含む実行可能ファイルまたは共有オブジェクトの単一の終了関数 で使用される実行可能命令。詳細は、74 ページの「初期設定および終了ルーチ ン」を参照してください。

### .fini\_array

このセクションを含む実行可能ファイルまたは共有オブジェクトの単一の終了配列 で使用される関数ポインタの配列。詳細は、74 ページの「初期設定および終了 ルーチン」 を参照してください。

.got

大域オフセットテーブル。詳細は、255 ページの「大域オフセットテーブル (プロ セッサ固有)」を参照してください。

.hash

シンボルハッシュテーブル。詳細は、264 ページの「ハッシュテーブル」を参照し てください。

.init

このセクションを含む実行可能ファイルまたは共有オブジェクトの単一の初期化関 数で使用される実行可能命令。詳細は、74 ページの「初期設定および終了ルーチ ン」を参照してください。

.init array

このセクションを含む実行可能ファイルまたは共有オブジェクトの単一の初期化配 列で使用される関数ポインタの配列。詳細は、74 ページの「初期設定および終了 ルーチン」を参照してください。

.interp

プログラムインタプリタのパス名。詳細は、241 ページの「プログラムインタプリ タ」を参照してください。

.note

225 ページの「注釈セクション」に記載された形式の情報。

.plt

プロシージャのリンクテーブル。詳細は、256 ページの「プロシージャのリンク テーブル (プロセッサ固有)」を参照してください。

.preinit\_array

このセクションを含む実行可能ファイルまたは共有オブジェクトの単一の初期設定 前の配列に使用される関数ポインタの配列。詳細は、74 ページの「初期設定およ び終了ルーチン」を参照してください。

.rela

特定のセクションに適用されない再配置情報。このセクションの用途の 1 つは、レ ジスタの再配置です。詳細は、207 ページの「レジスタシンボル」を参照してくだ さい。

.rel*name*、.rela*name*

再配置情報 (詳細は209 ページの「再配置」を参照)。再配置が存在する読み込み可 能セグメントがファイルに存在する場合、これらのセクションの属性として SHF ALLOC ビットがオンになります。そうでない場合、このビットはオフになりま す。慣例により、*name* は再配置が適用されるセクションの名前になります。した がって、.text の再配置セクションには、通常 .rel.text または .rela.text という名前が存在します。

## .rodata、.rodata1

読み取り専用データ (通常はプロセスイメージの書き込み不可セグメントに使用)。 詳細は、229 ページの「プログラムヘッダー」を参照してください。

.shstrtab

セクション名。

.strtab

文字列 (最も一般的には、シンボルテーブルエントリに関連付けられている名前を 表す文字列)。シンボル文字列テーブルが存在する読み込み可能セグメントがファ イルに存在する場合、セクションの属性として SHF\_ALLOC ビットがオンになりま す。そうでない場合、このビットはオフになります。

.symtab

シンボルテーブル (詳細は、201 ページの「シンボルテーブル」を参照)。シンボル テーブルが存在する読み込み可能セグメントがファイルに存在する場合、セクショ ンの属性として SHF\_ALLOC ビットがオンになります。そうでない場合、このビッ トはオフになります。

.text

プログラムの「テキスト」すなわち実行可能命令。

.SUNW\_bss

プログラムのメモリーイメージで使用される、共有オブジェクトの部分的に初期化 されたデータ。データは実行時に初期化されます。このセクションは、セクション 型 SHT\_NOBITS で示しているとおり、ファイル領域を占めません。

.SUNW\_heap

dldump(3DL) により作成される動的実行可能ファイルのヒープ。

.SUNW\_move

部分的に初期化されたデータに関する追加情報。詳細は、227 ページの「移動セク ション」を参照してください。

.SUNW\_reloc

再配置情報 (詳細は、209 ページの「再配置」を参照)。このセクションは再配置セ クションが連結されたものであり、個々の再配置レコードに対するより良い参照の ローカル性 (局所性) を与えます。再配置レコード自身のオフセットのみが意味があ り、したがってセクション sh\_info の値は 0 です。

.SUNW\_syminfo

シンボルテーブルの追加情報。詳細は、208 ページの「Syminfo テーブル」を参照 してください。

.SUNW\_version

バージョン情報。詳細は、220 ページの「バージョン情報」を参照してください。

ドット (.) 接頭辞付きのセクション名はシステムにおいて予約されています。これらの セクションの既存の意味が満足できるものであれば、アプリケーションはこれらのセ クションを使用できます。アプリケーションは、ドット (.) 接頭辞なしの名前を使用し て、システムで予約されたセクションとの競合を回避することができます。オブジェ クトファイル形式では、上記リストに記載されていないセクションが定義できます。 オブジェクトファイルには、同じ名前を持つ複数のセクションが存在できます。

プロセッサアーキテクチャに対して予約されるセクション名は、アーキテクチャ名の 省略形をセクション名の前に入れることで作成されます。セクション名の前に、e \_machine に対して使用されるアーキテクチャ名を入れる必要があります。たとえ ば、.Foo.psect は、FOO アーキテクチャで定義される psect セクションです。

既存の拡張セクションは、従来から使用されている名前をそのまま使用しています。

## 文字列テーブル

文字列テーブルセクションは、ヌル文字で終了する一連の文字 (一般に文字列と呼ば れている) を保持します。オブジェクトファイルは、これらの文字列を使用してシン ボルとセクション名を表します。文字列をインデックスに使用して、文字列テーブル セクションを参照します。

先頭バイト (インデックス 0) は、ヌル文字を保持します。同様に、文字列テーブルの 最後のバイトは、ヌル文字を保持します。したがって、すべての文字列は確実にヌル 文字で終了します。したがって、すべての文字列は確実にヌル文字で終了します。イ ンデックスが 0 の文字列は、名前を指定しないかヌル文字の名前を指定します (状況 に依存する)。

空の文字列テーブルセクションが許可されており、セクションヘッダーの sh\_size 構成要素に 0 が入ります。0 以外のインデックスは、空の文字列テーブルに対して無 効です。

セクションヘッダーの sh\_name 構成要素は、ELF ヘッダーの e\_shstrndx 構成要素 で示されているとおり、セクションヘッダー文字列テーブルセクションへのインデッ クスを保持します。次の図は、25 バイトの文字列テーブルと、さまざまなインデック スに関連付けられている文字列を示しています。

インデックス +0 +1 +2 +3 +4 +5 +6 +7 +8 +9

| $\sqrt{0}$ |               | $n  a  m  e  $ . $ \emptyset  V  a  r$ |                                         |  |  |
|------------|---------------|----------------------------------------|-----------------------------------------|--|--|
|            | b   l   e     |                                        | $\vert\lozenge\vert a\vert b\vert\vert$ |  |  |
| \O         | 0   x   x   0 |                                        |                                         |  |  |

図 **7–4** ELF 文字列テーブル

次の表に、上の図に示した文字列テーブルの文字列を示しています。

表 **7–18** ELF 文字列テーブルインデックス

| インデックス       | 文字列      |
|--------------|----------|
| $\mathbf 0$  | なし       |
| $\mathbf{1}$ | name     |
| 7            | Variable |
| 11           | able     |
| 16           | able     |
| 24           | ヌル文字列    |

例で示しているとおり、文字列テーブルインデックスはセクションのすべてのバイト を参照できます。文字列は 2 回以上出現可能です。部分文字列に対する参照は存在可 能です。単一文字列は複数回参照可能です。参照されない文字列も許可されます。

## シンボルテーブル

オブジェクトファイルのシンボルテーブルは、プログラムのシンボル定義または参照 の探索と再配置に必要な情報を保持します。シンボルテーブルインデックスは、この 配列への添字です。インデックス 0 はシンボルテーブルの先頭エントリを指定し、ま た未定義シンボルインデックスとして機能します。詳細は、表 7–22を参照してくださ い。

シンボルテーブルエントリの形式 (sys/elf.h で定義されている) は、次のとおりで す。

typedef struct {

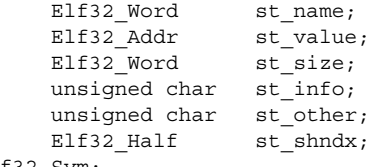

} Elf32\_Sym;

typedef struct {

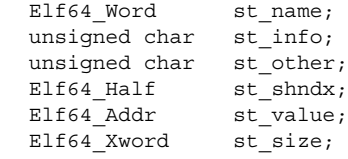

} Elf64\_Sym;

この構造体の要素を次に示します。

st\_name

オブジェクトファイルのシンボル文字列テーブルへのインデックス (シンボル名の 文字表現を保持する)。値が 0 以外の場合、その値はシンボル名を与える文字列 テーブルインデックスを表します。値が 0 の場合、シンボルテーブルエントリに名 前は存在しません。

関連付けられているシンボルの値。この値は、絶対値やアドレスなど (状況に依存 する) を表します。詳細は、207 ページの「シンボル値」を参照してください。

st\_size

多くのシンボルは、関連付けられているサイズを持っています。たとえば、データ オブジェクトのサイズは、データオブジェクトに存在するバイト数です。この構成 要素は、シンボルがサイズを持っていない場合またはサイズが不明な場合、0 を保 持します。

## st\_info

-<br>シンボルの種類および結び付けられる属性。値と意味のリストを、表 7-19に示し ます。次のコードは、値 (sys/elf.h で定義されている) の処理方法を示します。

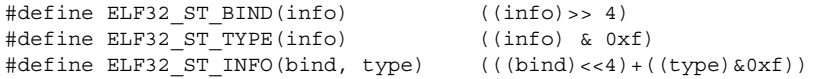

st\_value

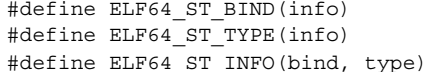

 $(iinfo) \gg 4)$  $((info) & 0xf)$ ELAT\_INFO(bind, type) (((bind)<<4)+((type)&0xf))

st\_other

<u>。</u><br>シンボルの可視性。値とその意味のリストを、表 7–21 に示します。以下のコード は、32 ビットオブジェクトと 64 ビットオブジェクトの両方の値を操作する方法を 示しています。その他のビットは 0 を含んでおり、特に意味はありません。

#define ELF32 ST VISIBILITY(o) ((o)&0x3)  $\overline{a}$   $\overline{b}$   $\overline{c}$  +  $\overline{d}$  +  $\overline{d}$  +  $\overline{$ 

st\_shndx

すべてのシンボルテーブルエントリは、何らかのセクションに関して定義されま す。この構成要素は、該当するセクションヘッダーテーブルインデックスを保持し ます。いくつかのセクションインデックスは、特別な意味を示します (表 7–12 を参 照)。

シンボルのバインディングは、st\_info で指定され、これにより、リンクの可視性と 動作が決定します。

| 名前                    | 値            |
|-----------------------|--------------|
| $\mathtt{STB\_LOCAL}$ | $\mathbf 0$  |
| STB_GLOBAL            | $\mathbf{1}$ |
| STB WEAK              | 2            |
| $\tt STB\_LOOS$       | 10           |
| STB HIOS              | 12           |
| STB_LOPROC            | 13           |
| STB HIPROC            | 15           |

表 **7–19** ELF シンボルのバインディング、(ELF32\_ST\_BIND、ELF64\_ST\_BIND)

STB\_LOCAL

ローカルシンボル。ローカルシンボルは、ローカルシンボルの定義が存在するオブ ジェクトファイルの外部では見えません。同じ名前のローカルシンボルは、互いに 干渉することなく複数のファイルに存在できます。

## STB GLOBAL

大域シンボル。大域シンボルは、結合されるすべてのオブジェクトファイルで見る ことができます。あるファイルの大域シンボルの定義は、その大域シンボルへの別 ファイルの未定義参照を解決します。

STB\_WEAK

ウィークシンボル。ウィークシンボルは大域シンボルに似ていますが、ウィークシ ンボルの定義の優先順位は大域シンボルの定義より低いです。

**202** リンカーとライブラリ • 2002 年 5 月

STB\_LOOS - STB\_HIOS

この範囲の値 (両端の値を含む) は、オペレーティングシステム固有のセマンティク ス (意味的用途) のために予約されています。

STB\_LOPROC - STB\_HIPROC

この範囲の値は、プロセッサ固有の使用方法に予約されます。

大域シンボルとウィークシンボルは、主に 2 つの点で異なります。

- リンカーは、いくつかの再配置可能オブジェクトファイルを結合するとき、同じ名 前の STB\_GLOBAL シンボルの複数の定義を許可しない。一方、定義された大域シ ンボルが存在している場合、同じ名前のウィークシンボルが現れてもエラーは発生 しない。リンカーは大域定義を使用し、ウィーク定義を無視する。 同様に、共通シンボルが存在している場合、同じ名前のウィークシンボルが現れて もエラーは発生しない。リンカーは共通定義を使用し、ウィーク定義を無視する。 共通シンボルは、SHN\_COMMON を保持する st\_shndx フィールドを持つ。詳細 は、36 ページの「シンボル解析」を参照してください。
- リンカーは、アーカイブライブラリの検索時に、未定義または一時的な大域シンボ ル定義が存在するアーカイブ構成要素を抜き出す。構成要素の定義は、大域シンボ ルまたはウィークシンボルになる。

リンカーはデフォルトでは、未定義のウィークシンボルを解決するためのアーカイ ブ構成要素を抜き出さない。解決されていないウィークシンボルは、値 0 を持 つ。-z weakextract を使用すると、このデフォルトの動作が無効になる。これ により、ウィーク参照がアーカイブ構成要素を抜き出すことができる。

注 **–** ウィークシンボルは、主にシステムソフトウェアでの使用を意図したものです。 アプリケーションプログラムでの使用は推奨されません。

各シンボルテーブルにおいて、STB\_LOCAL 結び付きが存在するすべてのシンボル は、ウィークシンボルと大域シンボルの前に存在します。183 ページの「セクショ ン」 に記述されているとおり、シンボルテーブルセクションの sh\_info セクション ヘッダー構成要素は、最初のローカルではないシンボルに対するシンボルテーブルイ ンデックスを保持します。

シンボルのタイプは st\_info フィールドで指定され、これにより、関連付けられた 実体の一般的な分類が決定されます。

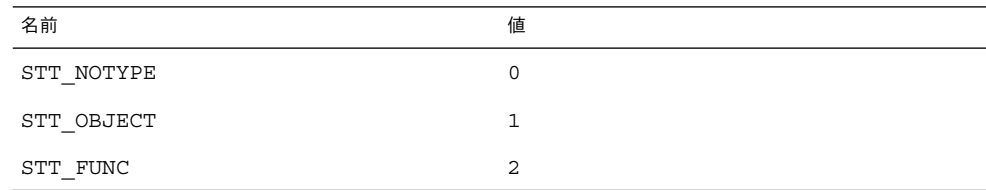

表 **7–20** ELF シンボルのタイプ (ELF32\_ST\_TYPE、ELF64\_ST\_TYPE)

表 **7–20** ELF シンボルのタイプ (ELF32\_ST\_TYPE、ELF64\_ST\_TYPE) *(*続き*)*

| 名前                 | 値              |
|--------------------|----------------|
| STT SECTION        | 3              |
| STT FILE           | $\overline{4}$ |
| STT COMMON         | 5              |
| STT LOOS           | 10             |
| STT HIOS           | 12             |
| STT LOPROC         | 13             |
| STT SPARC REGISTER | 13             |
| STT HIPROC         | 15             |

## STT\_NOTYPE

シンボルの種類は指定されません。

## STT\_OBJECT

シンボルは、データオブジェクト (変数や配列など) と関連付けられています。

## STT\_FUNC

シンボルは、関数または他の実行可能コードに関連付けられています。

## STT\_SECTION

シンボルは、セクションに関連付けられています。この種類のシンボルテーブルエ ントリは主に再配置を行うために存在しており、通常、STB\_LOCAL に結び付けら れています。

## STT\_FILE

慣例により、シンボルの名前はオブジェクトファイルに対応するソースファイルの 名前を与えます。ファイルシンボルは STB\_LOCAL に結び付けられており、セク ションインデックスは SHN ABS です。このシンボルは、存在する場合、ファイル の他の STB\_LOCAL シンボルの前に存在します。 SHT\_SYMTAB のシンボルイン デックス1は、ファイル自身を表す STT\_FILE シンボルです。慣例により、この 後にはファイルの STT\_SECTION シンボルと、ローカルシンボルに短縮されている 大域シンボルが続きます。

## STT\_COMMON

このシンボルは、初期設定されていない共通ブロックを表します。これは、STT \_OBJECT とまったく同じに扱われます。

## STT\_LOOS - STT\_HIOS

この範囲の値 (両端の値を含む) は、オペレーティングシステム固有のセマンティク ス (意味的用途) のために予約されています。

## STT\_LOPROC - STT\_HIPROC

この範囲の値は、プロセッサ固有の使用方法に予約されます。

シンボルの可視性は、st\_other フィールドで決定され、これは、再配置可能オブ ジェクトの中で指定できます。シンボルの可視性により、シンボルが実行可能ファイ ルまたは共有オブジェクトの一部になった後のシンボルへのアクセス方法が定義され ます。

表 **7–21** ELF シンボルの可視性

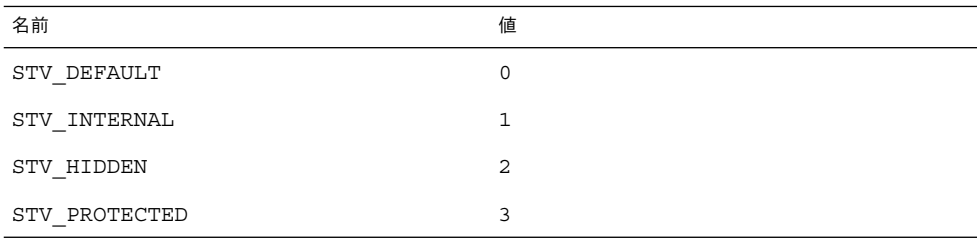

STV\_DEFAULT

STV\_DEFAULT 属性を持つシンボルの可視性は、シンボルの結合タイプで指定され たものになります。つまり、大域シンボルおよびウィークシンボルは、それらの定 義するコンポーネント (実行可能ファイルまたは共有オブジェクト) の外から見るこ とができます。ローカルシンボルは、「隠されて」います。大域シンボルおよび ウィークシンボルを、「横取り可能」に設定 (別のコンポーネント内の同名定義に よるオーバーライドを可能に) することもできます。

STV\_PROTECTED

現在のコンポーネン内で定義されたシンボルは、それが他のコンポーネント内で参 照可能であるが横取り可能ではない場合、保護されています。つまり、定義するコ ンポーネント内からのそのようなシンボルへの参照は、たとえデフォルトの規則に よって間に入るような別のコンポーネントの定義があったとしても、そのコンポー ネントの定義にもとづいて解決されなければなりません。STB\_LOCAL 結合を持つ シンボルは、STV\_PROTECTED 可視性を持ちません。

STV\_HIDDEN

現在のコンポーネント内で定義されたシンボルは、その名前が他のコンポーネント から参照することができない場合、「隠されて」います。そのようなシンボルは、 保護される必要があります。この属性は、コンポーネントの外部インタフェースの 管理に使用されます。そのようなシンボルによって指定されたオブジェクトは、そ のアドレスが外部に渡された場合でも、他のコンポーネントから参照可能です。

再配置可能オブジェクトに含まれた「隠された」シンボルは、その再配置可能オブ ジェクトが実行可能ファイルまたは共有オブジェクトに含まれる時には、リンカー によって削除されるか STB\_LOCAL 結合に変換されます。

STV\_INTERNAL

この可視性の属性は、現在予約されています。

可視性の属性は、リンク編集中、実行可能ファイルまたは共有オブジェクト内のシン ボルの解決には全く影響をおよぼしません。このような解決は、結合タイプによって 制御されます。いったんリンカーがその解決を選択すると、これらの属性は以下の 2 つの必要条件を課します。どちらの必要条件も、リンクされるコード内の参照は、属 性の利点を利用するために最適化されるという事実に基づくものです。

- 1つ目に、すべてのデフォルトでない可視性の属性は、シンボルの参照に適用され る際、その参照を満たすための定義は現在の実行可能ファイルまたは共有オブジェ クト内で提供されなければならないという条件を課します。この種のシンボルの参 照がリンクされるコンポーネント内に定義を持たない場合は、その参照は STB \_WEAK 結合を持つ必要があり、0 に解決されます。
- 2つ目に、名前への参照または名前の定義がデフォルトでない可視性の属性を持つ シンボルである場合、その可視性の属性はリンクされるオブジェクト内の解決シン ボルへ伝達されなければなりません。特定のシンボルへの参照または特定のシンボ ルの定義に対して異なる可視性の属性が指定されている場合は、最も制約の厳しい 可視性の属性が、リンクされるオブジェクト内の解決シンボルへ伝達されなければ なりません。属性は、最も制約の少ないものから最も制約の厳しいものの順 に、STV\_PROTECTED、STV\_HIDDEN、STV\_INTERNAL となります。

シンボル値がセクション内の特定位置を参照すると、セクションインデックス構成要 素 st\_shndx は、ヤクションヘッダーテーブルへのインデックスを保持します。再配 置時にセクションが移動すると、シンボル値も変化します。シンボルへの参照はプロ グラム内の同じ位置を指し示し続けます。いくつかの特別なセクションインデックス 値は、他の意味付けがされています。

### SHN\_ABS

シンボルは、絶対値 (再配置が行われても変化しない) を持ちます。

### SHN\_COMMON

シンボルは、割り当てられていない共通ブロックを示します。シンボル値は、セク ションの sh\_addralign 構成要素に類似した整列制約を与えます。リンカーは st value の倍数のアドレスにシンボル記憶領域を割り当てます。シンボルのサイズ は、必要なバイト数を示します。

### SHN UNDEF

このセクションテーブルインデックスは、シンボルが未定義であることを意味しま す。リンカーがこのオブジェクトファイルを、示されたシンボルを定義する他のオ ブジェクトファイルに結合すると、このシンボルに対するこのファイルの参照は実 際の定義に結び付けられます。

すでに説明したように、インデックス O(STN\_UNDEF)のシンボルテーブルエントリは 予約されています。このエントリは以下の値を保持します。

表 **7–22** ELF シンボルテーブルエントリ: インデックス 0

| 名前      | 値 | 注意    |
|---------|---|-------|
| st_name |   | 名前はない |

表 **7–22** ELF シンボルテーブルエントリ: インデックス 0 *(*続き*)*

| 名前       | 値           | 注意           |
|----------|-------------|--------------|
| st value | $\mathbf 0$ | 値は0          |
| st size  | 0           | サイズはない       |
| st info  | $\mathbf 0$ | 種類はない。ローカル結合 |
| st other | 0           |              |
| st shndx | SHN UNDEF   | セクションは存在しない  |

## シンボル値

異なる複数のオブジェクトファイル型のシンボルテーブルエントリは、st\_value 構 成要素に対してわずかに異なる解釈を持ちます。

- 再配置可能ファイルでは、st\_value はセクションインデックスが SHN\_COMMON であるシンボルに対する整列制約を保持する
- 再配置可能ファイルでは、st\_value は定義されたシンボルに対するセクション オフセットを保持する。st\_value は、st\_shndx が識別するセクションの先頭 からのオフセットになる
- 実行可能オブジェクトファイルと共有オブジェクトファイルでは、st\_value は 仮想アドレスを保持する。これらのファイルのシンボルを実行時リンカーに対して より有用にするために、セクションオフセット (ファイル解釈) の代わりに、セク ション番号が無関係な仮想アドレス (ファイル解釈) が使用される

シンボルテーブル値は、異なる種類のオブジェクトファイルでも似た意味を持ちます が、適切なプログラムはデータに効率的にアクセスできます。

## レジスタシンボル

SPARC アーキテクチャは、レジスタシンボル (大域レジスタを初期化するシンボル) をサポートします。レジスタシンボルに対するシンボルテーブルエントリには、以下 の値が入ります。

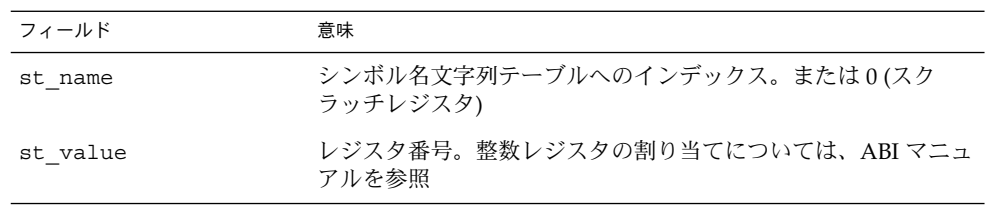

表 **7–23** SPARC: ELF シンボルテーブルエントリ: レジスタシンボル

表 **7–23** SPARC: ELF シンボルテーブルエントリ: レジスタシンボル *(*続き*)*

| フィールド    | 意味                                                            |
|----------|---------------------------------------------------------------|
| st size  | 未使用 (0)                                                       |
| st info  | 結合は標準的には STB GLOBAL。種類は STT SPARC                             |
| st other | 未使用(0)                                                        |
| st shndx | SHN ABS(このオブジェクトがこのレジスタシンボルを初期化す<br>る場合)。 SHN UNDEF (それ以外の場合) |

定義済みの SPARC 用レジスタ値を、次に示します。

表 **7–24** SPARC: ELF レジスタ番号

| 名前                    | 値   | 意味  |
|-----------------------|-----|-----|
| STO SPARC REGISTER G2 | 0x2 | %q2 |
| STO SPARC REGISTER G3 | 0x3 | 8q3 |

特定の大域レジスタのエントリが存在しないことは、その特定の大域レジスタがオブ ジェクトで使用されないことを意味します。

# Syminfo テーブル

syminfo セクションには、Elf32\_Syminfo 型または Elf64\_Syminfo 型の複数のエ ントリが存在します。関連付けられているシンボルテーブルの各エントリ (sh\_link) の .SUNW\_syminfo セクションには、1 つのエントリが存在します。

このセクションがオブジェクトに存在している場合、関連付けられているシンボル テーブルからシンボルインデックスを取り出し、このシンボルインデックスを使って このセクションに存在する対応する Elf32\_Syminfo または Elf64\_Syminfo エン トリを見つけることで、追加シンボル情報を見つけます。関連付けられているシンボ ルテーブルと、Syminfo テーブルには、必ず同じ数のエントリが存在します。

インデックス 0 は、Syminfo テーブルの現バージョン (SYMINFO\_CURRENT) を格納 するために使用されます。シンボルテーブルエントリ 0 は必ず UNDEF シンボルテー ブルエントリに対して予約されるので、矛盾は発生しません。

Symfino エントリの形式 (sys/link.h で定義) を、次に示します

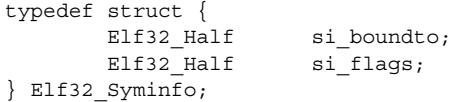

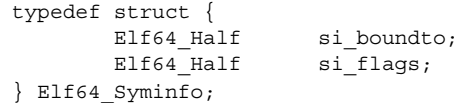

この構造体の要素を次に示します。

### si\_boundto

これは、.dynamic セクションのエントリへのインデックスで、sh\_info フィー ルドにより示され、Syminfo フラグを増加させます。たとえば、DT\_NEEDED エ ントリは、Syminfo エントリに関連付けられた動的オブジェクトを示します。表 7 –25 に示すエントリは、si\_boundto に対して予約されています。

表 **7–25** ELF si\_boundto 予約値

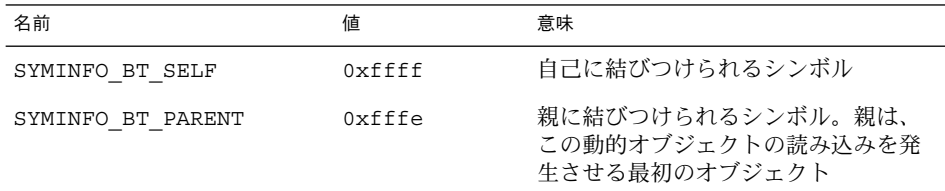

## si\_flags

このビットフィールドでは、次の表に示すフラグを設定できます。

表 **7–26** ELF Syminfo フラグ

| 名前                   | 値             | 意味                      |
|----------------------|---------------|-------------------------|
| SYMINFO FLG DIRECT   | $0 \times 01$ | 外部オブジェクトの直接参照           |
| SYMINFO FLG COPY     | $0 \times 04$ | コピー再配置の結果               |
| SYMINFO FLG LAZYLOAD | $0 \times 08$ | 遅延読み込み可能な外部オブジェクト<br>参照 |

## 再配置

再配置は、記号参照を記号定義に関連付ける処理です。たとえば、プログラムが関数 を呼び出すとき、関連付けられている呼び出し命令は、実行時に適切な宛先アドレス に制御を渡さなければなりません。再配置可能ファイルには、セクション内容の変更 方法を示す情報が存在しなければなりません。その結果、実行可能オブジェクトファ イルと共有オブジェクトファイルは、プロセスのプログラムイメージに関する正しい 情報を保持できます。再配置エントリは、これらのデータを保持します。

再配置エントリは、以下の構造体 (sys/elf.h で定義) を持つことができます。

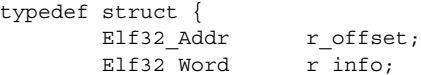

```
} Elf32_Rel;
typedef struct {
       Elf32 Addr r offset;
       Elf32 Word r info;
       Elf32 Sword r addend;
} Elf32_Rela;
typedef struct {
       Elf64 Addr r offset;
       Elf64 Xword r info;
\} Elf64 Rel;
typedef struct {
      Elf64 Addr r offset;
      Elf64 Xword r_info;
      Elf64 Sxword r addend;
} Elf64_Rela;
```
この構造体の要素を次に示します。

r\_offset

この構成要素は、再配置処理を適用する位置を与えます。オブジェクトファイルが 異なると、この構成要素の解釈が多少異なります。

再配置可能ファイルの場合、値はセクションのオフセットを示します。再配置セク ション自身は、ファイル内の別セクションの変更方法を示します。再配置オフセッ トは、2 番目のセクション内の領域を指定します。

実行可能ファイルまたは共有オブジェクトの場合、値は再配置の影響を受ける領域 の仮想アドレスを示します。この情報により、再配置エントリは、実行時リンカー にとって、より意味のあるものになります。

関連するプログラムによるアクセスの効率を高めるため、構成要素の解釈はオブ ジェクトファイルによって異なりますが、再配置タイプの意味は同じになります。

r\_info

この構成要素は、再配置が行われなければならないシンボルテーブルインデックス と、適用される再配置の種類を与えます。たとえば、呼び出し命令の再配置エント リは、呼び出される関数のシンボルテーブルインデックスを保持します。インデッ クスが STN\_UNDEF (未定義シンボルインデックス) の場合、再配置はシンボル値と して 0 を使用します。

再配置の種類はプロセッサに固有です。再配置エントリの再配置の種類またはシン ボルテーブルインデックスは、それぞれ ELF32\_R\_TYPE または ELF32\_R\_SYM を エントリの r\_info 構成要素に適用した結果です。

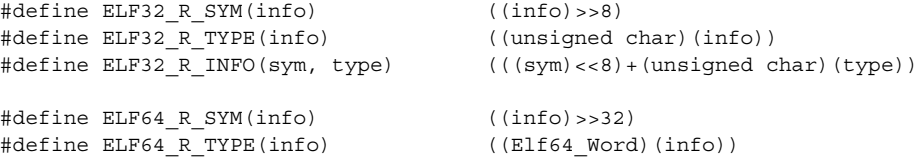

#define ELF64 R INFO(sym, type)  $((E1f64 \tXword)(sym) << 32) + \$ 

(Elf64\_Xword)(type))

Elf64 Rel および Elf64 Rela 構造の場合、r\_info フィールドはさらに 8 ビッ トの識別子と 24 ビットの付随的なデータに分割されます。

#define ELF64\_R\_TYPE\_DATA(info) (((Elf64\_Xword)(info)<<32)>>40) #define ELF64\_R\_TYPE\_ID(info) (((Elf64\_Xword)(info)<<56)>>56) #define ELF64\_R\_TYPE\_INFO(data, type) (((Elf64\_Xword)(data)<<8)+ \ (Elf64\_Xword)(type))

r\_addend

この構成要素は、再配置可能フィールドに格納される値の計算に使用される定数加 数を指定します。

Rela エントリには、明示的加数が含まれます。Rel エントリには、変更される位置 に暗黙の加数が存在します。32 ビットおよび 64 ビット SPARC では、それぞれ Elf32 Rela および Elf64 Rela 再配置エントリのみを使用します。したがって、r addend 構成要素は再配置加数として機能します。IA は、Elf32\_Rel 再配置エント リのみを使用します。再配置対象のフィールドは、加数を保持します。すべての場合 において、加数と計算された結果は同じバイト順序を使用します。

再配置セクションは、ほかに 2 つのセクションを参照することがあります。1 つは sh info セクションヘッダーエントリにより示されるシンボルテーブルで、もう1つは -<br>sh\_link セクションヘッダーエントリにより示される変更対象のセクションで す。183 ページの「セクション」 に、各セクションの関係を示します。再配置可能オ ブジェクト内に再配置セクションが存在するが、実行可能ファイルおよび共有オブ ジェクトの場合には省略可能である場合、sh\_link エントリが必要になります。再配 置オフセットが存在すれば、再配置を実行できます。

## 再配置型 (プロセッサ固有)

再配置エントリには、次の図に示す命令およびデータフィールドの変更方法が記述さ れます。ビット番号はボックスの下隅に表示されます。

SPARC プラットフォームの場合、再配置エントリはバイト (byte8)、ハーフワード (half16)、またはワード (word、その他) に適用されます。

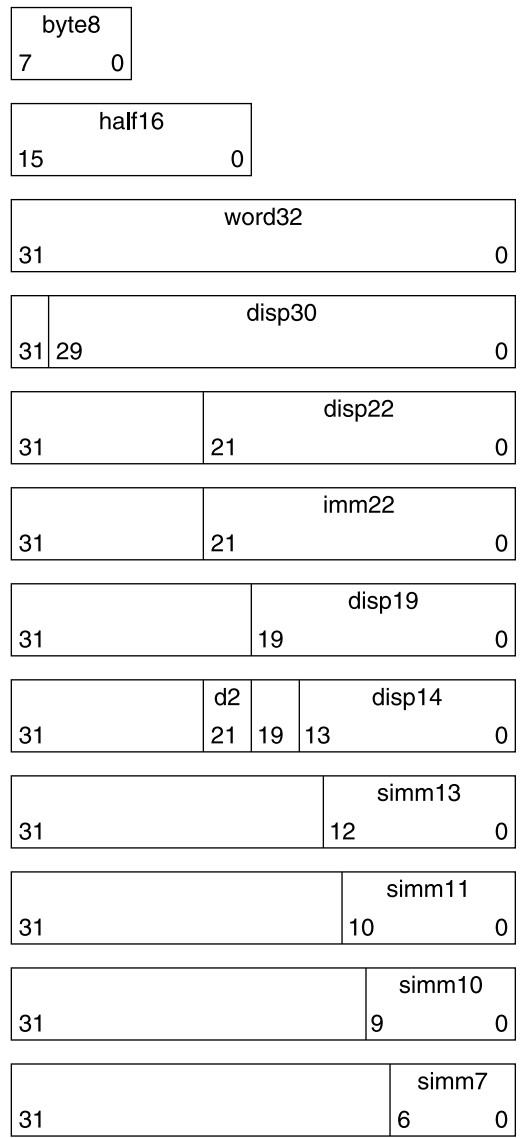

ビット SPARC では、再配置は拡張ワード (xword64) にも適用されます。

xword64

 $\mathbf 0$ 

IA の場合、再配置エントリはワード (word32) に適用されます。

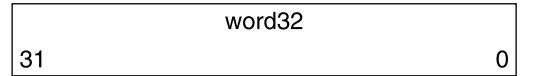

|63

word32 は、任意バイト整列が存在する 4 バイトを占める 32 ビットフィールドを指定 します。これらの値は、IA アーキテクチャにおける他のワード値と同じバイト順序を 使用します。

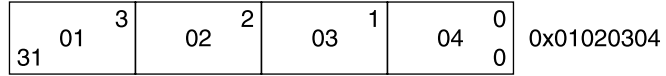

いずれの場合でも r\_offset 値は、影響が与えられる領域の先頭バイトのオフセット または仮想アドレスを指定します。再配置タイプは、変更されるビットと、これらの ビットの値の計算方法を指定します。

以下の再配置型の計算では、操作により、再配置可能ファイルが実行可能ファイルま たは共有オブジェクトファイルに変換されることが仮定されています。概念上、リン カーは 1 つまたは複数の再配置可能ファイルを併合して出力します。リンカーは、ま ず入力ファイルの結合/配置方法を決めます。次にシンボル値を更新します。最後に 再配置を行います。実行可能オブジェクトファイルと共有オブジェクトファイルに適 用される再配置は類似しており、同じ結果を実現します。このセクションの表では、 以下の表記が使用されています。

- A 再配置可能フィールドの値を計算するために使用される加数。
- B 実行時に共有オブジェクトがメモリーに読み込まれるベースアドレス。一般 に共有オブジェクトファイルは 0 ベース仮想アドレスで作成されますが、実 行アドレスは異なります。詳細は、229 ページの「プログラムヘッダー」を参 照してください。
- G 実行時に再配置エントリのシンボルのアドレスが存在する大域オフセット テーブルへのオフセット。詳細は、255 ページの「大域オフセットテーブル ( プロセッサ固有)」を参照してください。
- GOT 大域オフセットテーブルのアドレス。詳細は、255 ページの「大域オフセット テーブル (プロセッサ固有)」を参照してください。

- L シンボルに対するプロシージャのリンクテーブルエントリのセクションオフ セットまたはアドレス。詳細は、256 ページの「プロシージャのリンクテーブ ル (プロセッサ固有)」を参照してください。
- P 再配置される領域のセクションオフセットまたはアドレス (r\_offset を使用 して計算)。
- S インデックスが再配置エントリ内に存在するシンボルの値。

## *SPARC:* 再配置型

表 7–28 に示されているフィールド名は、再配置型がオーバーフローを検査するかど うかを通知します。計算される再配置値は意図したフィールドより大きい場合があ り、再配置型によっては値の適合を検証 (V) したり結果を切り捨てたり (T) すること があります。たとえば、V-simm13 は、計算された値が simm13 フィールドの外部に 0 以外の有意ビットを持つことがないことを意味します。

表 **7–27** SPARC: ELF 再配置型

| 名前              | 値              | フィールド                   | 計算                                    |
|-----------------|----------------|-------------------------|---------------------------------------|
| R SPARC NONE    | $\mathbf{0}$   | なし                      | なし                                    |
| R SPARC 8       | $\mathbf{1}$   | V-byte8                 | $S + A$                               |
| R SPARC 16      | 2              | V-half16                | $S + A$                               |
| R SPARC 32      | 3              | V-word32                | $S + A$                               |
| R SPARC DISP8   | $\overline{4}$ | $V$ -byte8 $S + A - P$  |                                       |
| R SPARC DISP16  | 5              | $V-half16$ $S + A - P$  |                                       |
| R SPARC DISP32  | 6              | $V$ -disp32 $S + A - P$ |                                       |
| R SPARC WDISP30 | 7              |                         | $V$ -disp30 $(S + A - P) >> 2$        |
| R SPARC WDISP22 | 8              |                         | $V$ -disp22 $(S + A - P) >> 2$        |
| R SPARC HI22    | 9              | $T - imm22$             | $(S + A) >> 10$                       |
| R SPARC 22      | 10             | V-imm22                 | $S + A$                               |
| R SPARC 13      | 11             | V-simm13                | $S + A$                               |
| R SPARC LO10    | 12             |                         | $T-simm13$ $(S + A)$ & $0x3ff$        |
| R SPARC GOT10   |                | 13 T-simm13             | G & Ox3ff                             |
| R SPARC GOT13   |                | 14 V-simm13             | G                                     |
| R SPARC GOT22   |                | 15 T-simm22 G>> 10      |                                       |
| R SPARC PC10    |                |                         | 16 $T-simm13$ $(S + A - P)$ & $0x3ff$ |

表 **7–27** SPARC: ELF 再配置型 *(*続き*)*

| 名前               | 値             | フィールド          | 計算                                 |
|------------------|---------------|----------------|------------------------------------|
| R SPARC PC22     | 17            | V-disp22       | $(S + A - P) >> 10$                |
| R SPARC WPLT30   | 18            |                | $V$ -disp30 $(L + A - P) >> 2$     |
| R SPARC COPY     | 19            | なし             | なし                                 |
| R SPARC GLOB DAT | 20            | V-word32       | $S + A$                            |
| R SPARC JMP SLOT | 21            | なし             | 「R SPARC JMP SLOT」を参照              |
| R SPARC RELATIVE | 22 and $\sim$ | V-word32       | $B + A$                            |
| R SPARC UA32     | 23            | V-word32       | $S + A$                            |
| R SPARC PLT32    | 24            | V-word32       | $L + A$                            |
| R SPARC HIPLT22  | 25            |                | $T - imm22$ $(L + A) >> 10$        |
| R_SPARC_LOPLT10  | 26            |                | $T-simm13$ $(L + A)$ & $0x3ff$     |
| R SPARC PCPLT32  | 27            | V-word32       | $L + A - P$                        |
| R SPARC PCPLT22  | 28            |                | $V$ -disp22 $(L + A - P)$ >> 10    |
| R SPARC PCPLT10  | 29            |                | $V-simm13$ $(L + A - P)$ & $0x3ff$ |
| R SPARC 10       | 30            | V-simm10       | $S + A$                            |
| R SPARC 11       | 31            | V-simm11       | $S + A$                            |
| R SPARC OLO10    | 33            |                | $V-simm13$ $((S + A) & 0x3ff) + 0$ |
| R SPARC HH22     | 34            | V-imm22        | $(S + A) >> 42$                    |
| R SPARC HM10     | 35            | T-simm13       | $((S + A) >> 32)$ & $0x3ff$        |
| R SPARC LM22     | 36            | T-imm22        | $(S + A) >> 10$                    |
| R SPARC PC HH22  | 37            | V-imm22        | $(S + A - P) >> 42$                |
| R SPARC PC HM10  | 38            | T-simm13       | $((S + A - P) >> 32)$ & 0x3ff      |
| R SPARC PC LM22  | 39            | T-imm22        | $(S + A - P) >> 10$                |
| R SPARC WDISP16  | 40            |                | $V-d2/disp14 (S + A - P) >> 2$     |
| R SPARC WDISP19  | 41            | V-disp19       | $(S + A - P) >> 2$                 |
| R_SPARC_7        | 43            | V-imm7         | S + A                              |
| R SPARC 5        | 44            | $V - i$ mm $5$ | $S + A$                            |
| R SPARC 6        | 45            | $V - imm6$     | $S + A$                            |
| R SPARC HIX22    | 48            | $V$ -imm $22$  | >> 10                              |

表 **7–27** SPARC: ELF 再配置型 *(*続き*)*

| 名前               | 値  | フィールド 計算            |                                         |
|------------------|----|---------------------|-----------------------------------------|
| R SPARC LOX10    | 49 |                     | $T-simm13$ $((S + A) & (X3ff)   0x1c00$ |
| R SPARC H44      | 50 |                     | $V - \text{imm22}$ $(S + A) >> 22$      |
| R SPARC M44      | 51 |                     | $T - imm10$ $(S + A) >> 12$ & $0x3ff$   |
| R SPARC L44      | 52 |                     | $T - imm13$ $(S + A)$ & $0xfff$         |
| R SPARC REGISTER | 53 | $V$ -word32 $S + A$ |                                         |
| R SPARC UA16     | 55 | V-half16 S + A      |                                         |

いくつかの再配置型には、単純な計算を超えた意味が存在します。

R\_SPARC\_GOT10

R SPARC LO10 に似ていますが、シンボルの大域オフセットテーブルエントリの アドレスを参照する点が異なります。また、 R\_SPARC\_GOT10 は、大域オフセッ トテーブルの作成をリンカーに指示します。

R\_SPARC\_GOT13

.<br>R\_SPARC\_13 に似ていますが、シンボルの大域オフセットテーブルエントリのア ドレスを参照する点が異なります。また、 R\_SPARC\_GOT13 は、大域オフセット テーブルの作成をリンカーに指示します。

R\_SPARC\_GOT22

R\_SPARC\_22 に似ていますが、シンボルの大域オフセットテーブルエントリのア ドレスを参照する点が異なります。また、 R\_SPARC\_GOT22 は、大域オフセット テーブルの作成をリンカーに指示します。

R\_SPARC\_WPLT30

R SPARC WDISP30 に似ていますが、シンボルのプロシージャリンクテーブルエン トリのアドレスを参照する点が異なります。また、R\_SPARC\_WPLT30 は、プロ シージャのリンクテーブル作成をリンカーに指示します。

R\_SPARC\_COPY

リンカーにより作成され、動的実行可能ファイルによる読み取り専用テキストセグ メントの保持を可能にします。この再配置型のオフセット構成要素は、書き込み可 能セグメントの位置を参照します。シンボルテーブルインデックスは、現オブジェ クトファイルと共有オブジェクトの両方に存在する必要があるシンボルを指定しま す。実行時、実行時リンカーは共有オブジェクトのシンボルに関連付けられている データを、オフセットで指定されている位置にコピーします。詳細は、117 ページ の「コピー再配置」を参照してください。

R\_SPARC\_GLOB\_DAT

.<br>R\_SPARC\_32 に似ていますが、大域オフセットテーブルエントリを指定されたシ ンボルのアドレスに設定する点が異なります。この特殊な再配置型を使うと、シン ボルと大域オフセットテーブルエントリの対応付けを判定できます。
R\_SPARC\_JMP\_SLOT

リンカーは、動的オブジェクトが遅延結合を提供できるようにするため、この再配 置型を作成します。この再配置型のオフセット構成要素は、プロシージャのリンク テーブルエントリの位置を与えます。実行時リンカーは、プロシージャのリンク テーブルエントリを変更して指定シンボルアドレスに制御を渡します。

R\_SPARC\_RELATIVE

リンカーは、動的オブジェクト用にこの再配置型を作成します。この再配置型のオ フセット構成要素は、相対アドレスを表す値が存在する、共有オブジェクト内の位 置を与えます。実行時リンカーは共有オブジェクトが読み込まれる仮想アドレスに 相対アドレスを加算することで、対応する仮想アドレスを計算します。この型に対 する再配置エントリは、シンボルテーブルインデックスに対して 0 を指定しなけれ ばなりません。

R\_SPARC\_UA32

.<br>R\_SPARC\_32 に似ていますが、整列されていないワードを参照する点が異なりま す。再配置されるワードは、任意整列が存在する 4 つの別個のバイトとして処理さ れなければなりません (アーキテクチャの要求に従って整列されるワードとしては 処理されません)。

R\_SPARC\_OLO10

R SPARC LO10 に似ていますが、符号付き13 ビット即値フィールドを十分に使用 するために余分なオフセットが追加される点が異なります。

R\_SPARC\_LM22

R SPARC HI22 に似ていますが、妥当性検査ではなく切り捨てを行う点が異なり ます。

R\_SPARC\_PC\_LM22

 $R$  SPARC PC22に似ていますが、妥当性検査ではなく切り捨てを行う点が異なりま す。

R\_SPARC\_HIX22

64 ビットアドレス空間の最上位 4G バイトに限定される実行可能ファイルに対して R\_SPARC\_LOX10 と共に使用されます。R\_SPARC\_HI22 に似ていますが、リンク 値の 1 の補数を与えます。

R\_SPARC\_LOX10

R\_SPARC\_HIX22 と共に使用されます。R\_SPARC\_LO10 に似ていますが、必ずリ ンク値のビット 10 からビット 12 までを設定します。

R\_SPARC\_L44

再配置型 R\_SPARC\_H44 および R\_SPARC\_M44 と共に使用され、44 ビット絶対ア ドレス指定モデルを生成します。

R\_SPARC\_REGISTER

レジスタシンボルの初期化に使用されます。この再配置型のオフセット構成要素に は、初期化されるレジスタ番号が存在します。SHN\_ABS 型のこのレジスタには、 対応するレジスタシンボルが存在しなければなりません。

# *64-bit SPARC:* 再配置型

次の表に示す再配置型は、32 ビット SPARC 用に定義された再配置型を拡張または変 更します。詳細は、214 ページの「SPARC: 再配置型」を参照してください。

表 **7–28** 64-bit SPARC: ELF 再配置型

| 名前               | 値  | フィールド 計算            |                             |
|------------------|----|---------------------|-----------------------------|
| R SPARC HI22     | 9  |                     | $V - imm22$ $(S + A) >> 10$ |
| R SPARC GLOB DAT | 20 | V-xword64 S + A     |                             |
| R SPARC RELATIVE | 22 | V-xword64 B + A     |                             |
| R SPARC 64       | 32 | V-xword64 S + A     |                             |
| R SPARC DISP64   | 46 | V-xword64 S + A - P |                             |
| R SPARC PLT64    | 47 | V-xword64 L + A     |                             |
| R SPARC REGISTER | 53 | V-xword64 S + A     |                             |
| R SPARC UA64     | 54 | V-xword64 S + A     |                             |

# *IA:* 再配置型

次の表に、32 ビット IA 用に定義された再配置型を示します。

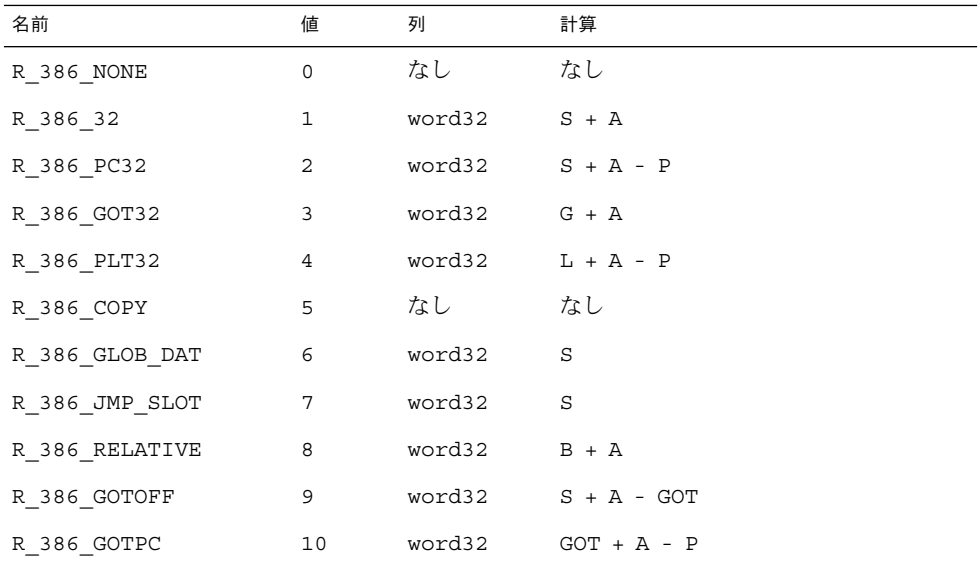

# 表 **7–29** IA: ELF 再配置型

表 **7–29** IA: ELF 再配置型 *(*続き*)*

| 奇<br>白刖                                                                  | 値  | 列                                | 計算 |
|--------------------------------------------------------------------------|----|----------------------------------|----|
| тm<br>R<br><br>$\overline{\phantom{a}}$<br>$\overline{\phantom{a}}$<br>- | -- | $\overline{\phantom{a}}$<br>word | Α  |

いくつかの再配置型には、単純な計算を超えた意味が存在します。

R\_386\_GOT32

大域オフセットテーブルのベースからシンボルの大域オフセットテーブルエントリ までの距離を計算します。この再配置型はまた、大域オフセットテーブルを作成す るようにリンカーに指示します。

R\_386\_PLT32

シンボルのプロシージャのリンクテーブルエントリのアドレスを計算し、かつプロ シージャのリンクテーブルを作成するようにリンカーに指示します。

R\_386\_COPY

リンカーは、この再配置型を作成して、動的実行可能ファイルが読み取り専用のテ キストセグメントを保持できるようにします。この再配置型のオフセット構成要素 は、書き込み可能セグメントの位置を参照します。シンボルテーブルインデックス は、現オブジェクトファイルと共有オブジェクトの両方に存在する必要があるシン ボルを指定します。実行時、実行時リンカーは共有オブジェクトのシンボルに関連 付けられているデータを、オフセットで指定されている位置にコピーします。詳細 は、117 ページの「コピー再配置」を参照してください。

R\_386\_GLOB\_DAT

大域オフセットテーブルエントリを、指定されたシンボルのアドレスに設定しま す。この特殊な再配置型を使うと、シンボルと大域オフセットテーブルエントリの 対応付けを判定できます。

R\_386\_JMP\_SLOT

リンカーは、動的オブジェクトが遅延結合を提供できるようにするため、この再配 置型を作成します。この再配置型のオフセット構成要素は、プロシージャのリンク テーブルエントリの位置を与えます。実行時リンカーは、プロシージャのリンク テーブルエントリを変更して指定シンボルアドレスに制御を渡します。

R\_386\_RELATIVE

リンカーは、動的オブジェクト用にこの再配置型を作成します。この再配置型のオ フセット構成要素は、相対アドレスを表す値が存在する、共有オブジェクト内の位 置を与えます。実行時リンカーは共有オブジェクトが読み込まれる仮想アドレスに 相対アドレスを加算することで、対応する仮想アドレスを計算します。この型に対 する再配置エントリは、シンボルテーブルインデックスに対して 0 を指定しなけれ ばなりません。

R\_386\_GOTOFF

シンボルの値と大域オフセットテーブルのアドレスの差を計算します。この再配置 型はまた、大域オフセットテーブルを作成するようにリンカーに指示します。

R\_386\_GOTPC

R 386 PC32 に似ていますが、計算を行う際に大域オフセットテーブルのアドレ スを使用する点が異なります。この再配置で参照されるシンボルは、通常

GLOBAL OFFSET TABLE です。この再配置型はまた、大域オフセットテーブル を作成するようにリンカーに指示します。

# Comdat セクション

Comdat セクションは、セクション名 (sh\_name) で一意に示されます。 リンカーが、 同じセクション名の SHT\_SUNW\_COMDAT 型の複数のセクションと出会うと、最初の セクションが保持され、他のすべてのセクションは捨てられます。捨てられた SHT SUNW COMDAT セクションに適用されたすべての再配置は無視され、かつ捨てられた セクションで定義されたすべてのシンボルも保持されません。

また、リンカーはセクション命名規約をサポートします。このセクション命名規約 は、コンパイラが -xF オプションで呼び出されるとき、セクションの再順序付けで使 用されます。セクションが、.*funcname*%*sectname* という名前のセクションに入れられ ると、保持された最後の SHT\_SUNW\_COMDAT セクションが、.*sectname* で示されるセ クションに合体します。この方法を使用すると、SHT\_SUNW\_COMDAT セクションを最 終的に .text、.data、または他のセクションに入れることができます。

# バージョン情報

リンカーで作成されるオブジェクトには、2 つの型のバージョン情報が存在できま す。

- 「バージョン定義」は大域シンボルとの関連付けを与え、SHT\_SUNW\_verdef お よび SHT\_SUNW\_versym 型のセクションを使用して実現される
- 「バージョン依存性」は他のオブジェクト依存性からのバージョン定義要求を示 し、SHT\_SUNW\_verneed 型のセクションを使用して実現される

これらのセクションを形成する構造体は、sys/link.h で定義されます。バージョン 情報が存在するセクションには、.sUNW\_version という名前が付けられます。

# バージョン定義セクション

このセクションは、SHT SUNW verdef 型で定義されます。このセクションが存在す る場合、SHT\_SUNW\_versym セクションも存在しなければなりません。これら2つの 構造体を使用することで、シンボルとバージョン定義の関連付けがファイル内で維持 されます。詳細は、125 ページの「バージョン定義の作成」を参照してください。こ のセクションの要素の構造体は、次のとおりです。

typedef struct {

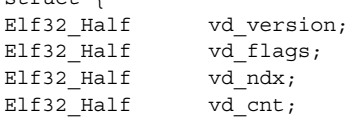

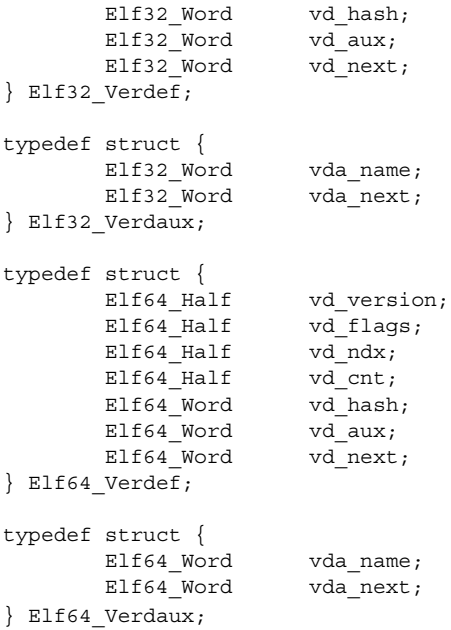

この構造体の要素を次に示します。

vd\_version

この構成要素は、構造体自身のバージョンを示します (次の表を参照)。

表 **7–30** ELF バージョン定義構造のバージョン

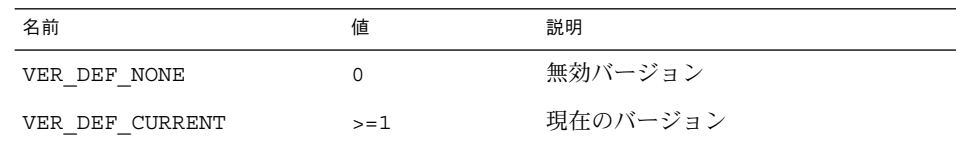

値 1 は最初のセクション形式を示し、拡張した場合は番号を大きくします。VER \_DEF\_CURRENT の値は、現在のバージョン番号を示すために必要に応じて変化し ます。

# vd\_flags

この構成要素は、バージョン定義に固有の情報を保持します (次の表を参照)。

表 **7–31** ELF バージョン定義セクションのフラグ

| 名前           | 値   | 意味             |
|--------------|-----|----------------|
| VER FLG BASE | 0x1 | ファイル自身のバージョン定義 |
| VER FLG WEAK | 0x2 | ウィークバージョン識別子   |

ベースのバージョン定義は、バージョン定義またはシンボルの自動短縮簡約がファ イルに適用されている場合、必ず存在します。ベースバージョンは、ファイルの予 約されたシンボルに対してデフォルトのバージョンを与えます。ウィークバージョ ン定義には、関連付けられているシンボルは 存在しません。詳細は、128 ページの 「ウィークバージョン定義の作成」を参照してください。

vd\_ndx

バージョンインデックス。各バージョン定義には、SHT\_SUNW\_versym エントリを 適切なバージョン定義に関連付ける一意のインデックスが存在します。

vd\_cnt

Elf32 Verdaux 配列の要素数。

vd\_hash

バージョン定義名のハッシュ値。この値は、264 ページの「ハッシュテーブル」に 記述されているハッシング機能により生成されます。

vd\_aux

この Elf32\_Verdef エントリの先頭からバージョン定義名の Elf32\_Verdaux 配 列までのバイトオフセット。配列の先頭要素は存在しなければなりません。これは この構造体が定義するバージョン定義文字列を指し示します。追加要素は存在可能 です。要素の番号は vd\_cnt 値で示されます。これらの要素は、このバージョン定 義の依存関係を表します。これらの依存関係の各々は、独自のバージョン定義構造 体を持っています。

#### vd\_next

-<br>この Elf32\_Verdef 構造体の先頭から次の Elf32\_Verdef エントリまでのバイ トオフセット。

vda\_name

ヌル文字で終わる文字列への文字列テーブルオフセットで、バージョン定義名を指 定します。

vda\_next

この Elf32\_Verdaux エントリの先頭から次の Elf32\_Verdaux エントリまでの バイトオフセット。

# バージョンシンボルセクション

バージョンシンボルセクションは SHT\_SUNW\_versym 型で定義されており、以下の 構造を持つ要素配列からなります。

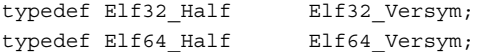

配列の要素数は、関連付けられているシンボルテーブルに存在するシンボルテーブル エントリ数に等しくなければなりません。この値は、セクションの sh\_link 値で決 定されます。配列の各要素には 1 つのインデックスが存在し、このインデックスは表 7–32 に示す値をとることができます。

表 **7–32** ELF バージョン依存インデックス

| 名前             | 値  | 意味                                               |
|----------------|----|--------------------------------------------------|
| VER NDX LOCAL  | 0  | シンボルにローカル適用範囲が存在する                               |
| VER NDX GLOBAL |    | シンボルに大域適用範囲 (ベースバー<br>ジョン定義に割り当てられる)が存在す<br>ろ    |
|                | >1 | シンボルに大域適用範囲 (ユーザー定義<br>バージョン定義に割り当てられる)が存<br>在する |

VER\_NDX\_GLOBAL より大きいインデックス値は、SHT\_SUNW\_verdef セクションの エントリの vd\_ndx 値に一致しなければなりません。VER\_NDX\_GLOBAL より大きい インデックス値が存在しない場合、SHT SUNW\_verdef セクションが存在する必要は ありません。

# バージョン依存セクション

バージョン依存セクションは、SHT\_SUNW\_verneed 型で定義されます。 このセク ションは、ファイルの動的依存性から要求されるバージョン定義を示すことで、ファ イルの動的依存性要求を補足します。依存性にバージョン定義が存在する場合のみ、 記録が このセクションにおいて行われます。 このセクションの要素の構造体は、次 のとおりです。

typedef struct {

| Elf32 Half<br>Elf32 Half<br>Elf32 Word<br>Elf32 Word | vn version;<br>vn cnt;<br>vn file;<br>vn aux; |
|------------------------------------------------------|-----------------------------------------------|
| Elf32 Word                                           | vn next;                                      |
| Elf32 Verneed;                                       |                                               |
| typedef struct {                                     |                                               |
| Elf32 Word                                           | vna hash;                                     |
| Elf32 Half                                           | vna flags;                                    |
| Elf32 Half                                           | vna other;                                    |
| Elf32 Word                                           | vna name;                                     |
| Elf32 Word                                           | vna next;                                     |
| Elf32 Vernaux;                                       |                                               |
| typedef struct {                                     |                                               |
| Elf64 Half                                           | vn version;                                   |
| Elf64 Half                                           | vn cnt;                                       |
| Elf64 Word                                           | vn file;                                      |
| Elf64 Word                                           | vn aux;                                       |
| Elf64 Word                                           | vn next;                                      |
| Elf64 Verneed;                                       |                                               |

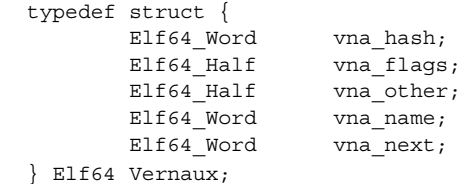

この構造体の要素を次に示します。

vn\_version

この構成要素は、構造体自身のバージョンを示します。次の表に、指定可能なバー ジョンを示します。

表 **7–33** ELF バージョン依存構造体のバージョン

| 名前               | 値     | 意味       |
|------------------|-------|----------|
| VER NEED NONE    |       | 無効バージョン  |
| VER NEED CURRENT | $>=1$ | 現在のバージョン |

値 1 は最初のセクション形式を示し、拡張した場合は番号を大きくします。VER NEED CURRENT の値は、現在のバージョン番号を示すために必要に応じて変化し ます。

vn\_cnt

Elf32\_Vernaux 配列の要素数。

vn\_file

ヌル文字で終わっている文字列への文字列テーブルオフセットで、バージョン依存 性が存在するファイル名を指定します。この名前は、ファイル内に存在する .dynamic 依存性のどれかに一致します。詳細は、242 ページの「動的セクショ ン」を参照してください。

## vn\_aux

この Elf32 Verneed エントリの先頭から、関連付けられているファイル依存性 から要求されるバージョン定義の Elf32\_Vernaux 配列までのバイトオフセッ ト。少なくとも 1 つのバージョン依存性が存在しなければなりません。追加バー ジョン依存性は存在することができ、また番号は vn\_cnt 値で示されます。

#### vn\_next

この Elf32\_Verneed エントリの先頭から次の Elf32\_Verneed エントリまでの バイトオフセット。

vna\_hash

バージョン依存性の名前のハッシュ値。この値は、264 ページの「ハッシュテーブ ル」に記述されているハッシング機能により生成されます。

vna\_flags

バージョン依存性に固有の情報 (次の表を参照)。

表 **7–34** ELF バージョン依存構造のフラグ

| 名前                                       | 値   | 意味           |
|------------------------------------------|-----|--------------|
| VER FLG WEAK<br>$\overline{\phantom{a}}$ | へいつ | ウィークバージョン識別子 |

ウィークバージョン依存性は、ウィークバージョン定義への最初の結び付きを示し ます。

# vna\_other

現在、使用されていません。

#### vna\_name

ヌル文字で終わる文字列への文字列テーブルオフセット。バージョン依存性の名前 を与えます。

vna\_next

この Elf32\_Vernaux エントリの先頭から次の Elf32\_Vernaux エントリまでの バイトオフセット。

# 注釈セクション

ソフトウェアを開発して販売する場合、オブジェクトファイルに特別な情報を付加し て、他のプログラムから準拠性や互換性などを確認できるようにしたいことがありま す。SHT\_NOTE 型のセクションと PT\_NOTE 型のプログラムヘッダー要素は、この目 的に対して使用できます。

次の図に示すように、セクションとプログラムヘッダー要素内の注釈情報は任意の数 のエントリを保持します。64 ビットおよび32 ビットのオブジェクトについては、各 エントリはターゲットプロセッサの形式になっている 4 バイトワードの配列です。注 釈情報の構造についての説明を容易にするため、ラベルを 図 7–6 に示します。ただ し、ラベルは仕様の一部ではありません。

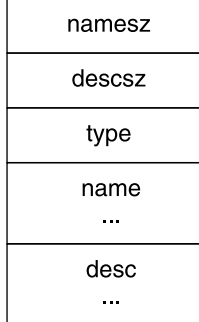

図 **7–5** 注釈の情報

この構造体の要素を次に示します。

namesz と name

名前の先頭 namesz バイトには、エントリの所有者または作者を示す、ヌル文字で 終わっている文字列が存在します。名前の競合を回避するための正式な機構は存在 しません。慣例では、ベンダーは識別子として自身の名前 ("XYZ Computer Company" など) を使用します。name が存在しない場合、namesz は 0 になりま す。name の領域は、パッドを使用して、4 バイトに整列します。必要であれば namesz は、パッドの長さを含みません。

descsz と desc

desc の先頭 descsz バイトは、注釈記述を保持します。注釈の記述が存在しない 場合、descsz は 0 になります。desc の領域は、必要であればパッドを使用し て、4 バイトに整列します。descsz はパットの長さを含みません。

type

注釈の解釈を示します。各エントリの作者は、自分で種類を管理します。1 つの type 値に関して複数の解釈が存在する場合があります。したがって、注釈の記述 を認識するには、name と type の両方を認識しなければなりません。type は現 在、負でない値でなければなりません。

次の図に示す注釈セグメントは、2 つのエントリを保持しています。

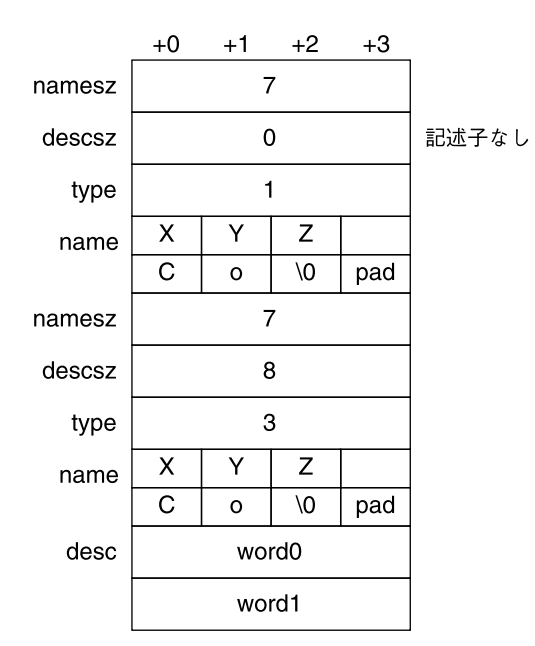

図 **7–6** 注釈セグメントの例

注 **–** システムは注釈情報 (名前が存在せず (namesz == 0)、名前の長さが 0 (name[0 ] == '\0') を予約していますが、現在 type を定義していません。他のすべての名前 には、少なくとも 1 つの空ではない文字が存在しなければなりません。

# 移動セクション

一般に、ELF ファイル内では、初期設定されたデータ変数はオブジェクトファイル内 で維持されます。データ変数が非常に大きく、初期設定された (ゼロ以外の) 要素が少 数の場合でも、変数全体はやはりオブジェクトファイルで維持されます。

サイズの大きな部分的に初期設定されたデータ変数を含むオブジェクト (FORTRAN COMMON ブロックなどのような) は、多大なディスクスペースオーバーヘッドをもたら すことがあります。SHT SUNW move セクションは、これらのデータ変数を圧縮する メカニズムを提供します。これにより、関連するオブジェクトのディスクサイズを減 らすことができます。

SHT\_SUNW\_move セクションは、ELF32\_Move または Elf64\_Move 型の複数のエン トリを含みます。これらのエントリはデータ変数を一時的項目 (.bss) として定義す ることが可能で、そのためオブジェクトファイル内にスペースを占めることなく、実 行時にオブジェクトのメモリーイメージに反映させることができます。移動レコード は、完全なデータ変数を構成するためにデータについてメモリーイメージがどのよう に初期設定されるかを確立します。

ELF32 Move および Elf64 Move エントリは次のように定義されます。

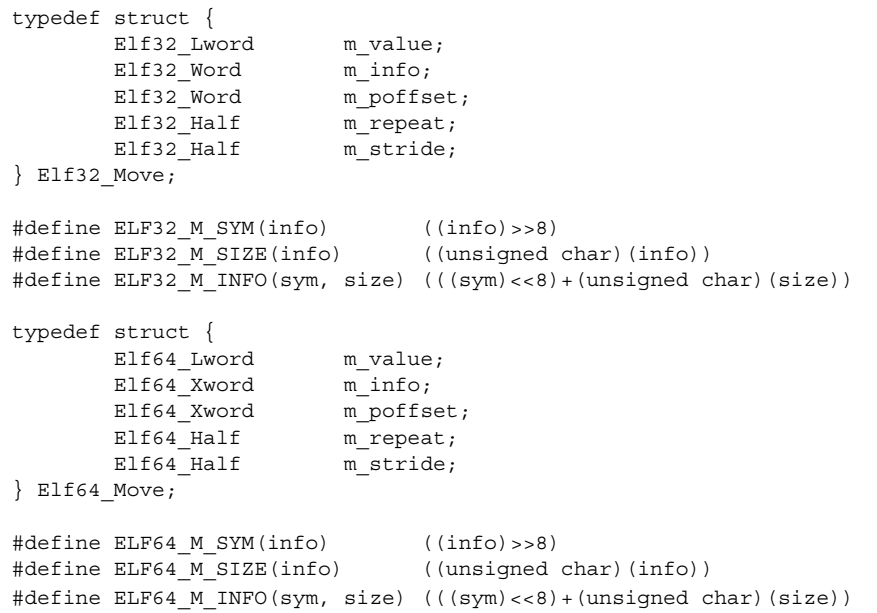

これらの構造体の要素を次に示します。

m\_value

初期設定値で、この値はメモリーイメージへ移されます。

m\_info

初期設定が適用されるものに関連するシンボルテーブルインデックス、および初期 設定されるオフセットのサイズ (単位: バイト)。構成要素の下位 8 ビットはサイズ を定義し、1、2、4、または 8 になります。上位バイトはシンボルインデックスを 定義します。

m\_poffset

初期設定が適用される関連シンボルからの相対オフセット。

m\_repeat

繰り返し回数。

m\_stride

スキップの数。この値は、繰り返し初期設定を実行する際にスキップするユニット の数を示します。1 ユニットは m\_info で定義された初期設定オブジェクトのサイ ズです。m\_stride の値が 0 の場合、初期設定を m\_repeat ユニット連続して行 うことを示します。

次のデータ定義は、通常、オブジェクトファイル内で 0x8000 バイトを消費します。

```
typedef struct {
        int one;
        char two;
} Data
Data move [0x1000] ={0, 0}, {1, '1'}, {0, 0},
                       \{0 \text{xf}, 'F'\}, \{0, 0\},{0xf, 'F'}, {0xf, 'F'}, {0, 0},<br>{0xe, 'E'}, {0, 0}, {0xe, 'E'}
};
```
SHT SUNW move セクションを使用して、データ項目を .bss セクションへ移動し、 関連する移動エントリで初期設定することができます。

```
$ elfdump -s data | fgrep move
     [17] 0x00020868 0x00008000 OBJT GLOB 0 .bss move
$ elfdump -m data
```
Move Section: .SUNW\_move

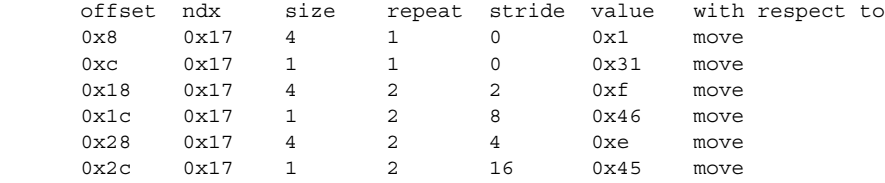

再配置可能オブジェクトから提供される移動セクションは連結され、リンカーにより 作成されるオブジェクト内に出力されます。 ただし、次の条件が成り立つ場合、リン カーは移動エントリを処理し、その内容を従来のデータ項目に拡張します。

- 出力ファイルは、静的な実行可能ファイルである。
- 移動エントリのサイズは、移動データの拡張先のシンボルのサイズより大きくな る。
- -z nopartial オプションは有効である。

# 動的リンク

このセクションは、オブジェクトファイル情報と、プログラムの実行イメージを作成 するシステム動作を記述します。ここで説明する情報の大半は、すべてのシステムに 適用されます。プロセッサに固有の情報はその旨が示されたセクションに存在しま す。

実行可能オブジェクトファイルと共有オブジェクトファイルは、アプリケーションプ ログラムを静的に表現します。このようなプログラムを実行するためには、システム はこれらのファイルを使用して動的なプログラムの表現、すなわちプロセスイメージ を作成します。プロセスイメージには、テキスト、データ、スタックなどが存在する セグメントが存在します。この項の主な細目は以下のとおりです。

- 229 ページの「プログラムヘッダー」では、プログラム実行に直接関係するオブ ジェクトファイルの構造を記述する。重要なデータ構造体であるプログラムヘッ ダーテーブルは、ファイル内のセグメントイメージの位置を示す。また、このプロ グラムヘッダーテーブルは、プログラムのメモリーイメージの作成に必要な他の情 報が存在する
- 235 ページの「プログラムの読み込み(プロセッサ固有)」では、メモリーにプログ ラムを読み込むために使用する情報を記述する
- 241 ページの「実行時リンカー」では、プロセスイメージのオブジェクトファイル 間でシンボル参照を指定、解決するために使用する情報を記述する

# プログラムヘッダー

実行可能オブジェクトファイルまたは共有オブジェクトファイルのプログラムヘッ ダーテーブルは、構造体の配列です (各構造体は、実行されるプログラムを作成する ためにシステムが必要とするセグメントやその他の情報を記述します) 。各オブジェ クトファイルセグメントには、234 ページの「セグメントの内容」に記述されている とおり、1 つまたは複数のセクションが存在します。

プログラムヘッダーは、実行可能オブジェクトファイルと共有オブジェクトファイル に対してのみ意味があります。プログラムヘッダーサイズは、ELF ヘッダーの e \_phentsize 構成要素と e\_phnum 構成要素で指定されます。

プログラムヘッダーの構造体 (sys/elf.h で定義) は、次のとおりです。

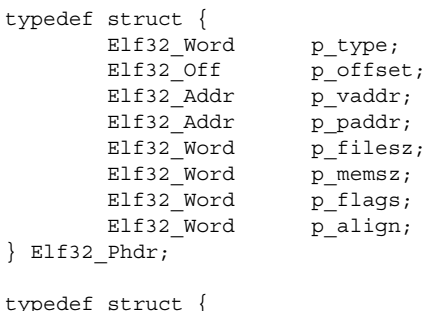

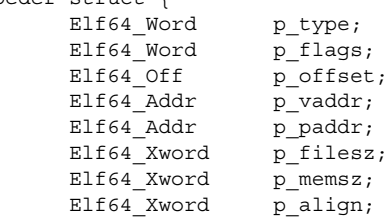

} Elf64\_Phdr;

この構造体の要素を次に示します。

# p\_type

この配列要素が記述するセグメント型、または配列要素情報の解釈方法。型の値と その意味は、表 7–35 を参照してください。

p\_offset

ファイルの先頭から、セグメントの先頭バイトが存在する位置までのオフセット。

p\_vaddr

セグメントの先頭バイトが存在するメモリー内の仮想アドレス。

p\_paddr

セグメントの物理アドレス (物理アドレス指定が適切なシステムの場合)。本システ ムはアプリケーションプログラムに対して物理アドレス指定を無視するので、この 構成要素には実行可能ファイルと共有オブジェクトに対する指定されていない内容 が存在します。

p\_filesz

セグメントのファイルイメージのバイト数 (0 の場合もある)。

p\_memsz

セグメントのメモリーイメージのバイト数 (0 の場合もある)。

p\_flags

セグメントに関係するフラグ。型の値とその意味については、表 7–36 を参照して ください。

p\_align

読み込み可能なプロセスセグメントは、ページサイズを基にして、p\_vaddr と p offset に対して同じ値を保持する必要があります。この構成要素は、セグメン トがメモリーとファイルにおいて整列される値を与えます。値 0 と 1 は、整列が必 要ないことを意味します。その他の値の場合、p\_align は 2 の正整数累乗でなけ

ればならず、また p\_vaddr は p\_align を法として p\_offset に等しくなければ なりません。詳細は、235 ページの「プログラムの読み込み (プロセッサ固有)」を 参照してください。

エントリの中には、プロセスセグメントを記述するものもあります。それ以外のエン トリは補足情報を与え、プロセスイメージには関与しません。セグメントエントリが 現れる順序は、明示されている場合を除き任意です。定義されている型の値を、次の 表に示します。

| 名前           | 値              |
|--------------|----------------|
| PT NULL      | $\mathbf 0$    |
| $PT\_LOAD$   | $1\,$          |
| PT DYNAMIC   | $\overline{c}$ |
| PT INTERP    | 3              |
| PT NOTE      | $\overline{4}$ |
| PT SHLIB     | 5              |
| PT PHDR      | 6              |
| PT LOSUNW    | 0x6ffffffa     |
| PT_SUNWBSS   | 0x6ffffffb     |
| PT SUNWSTACK | 0x6ffffffa     |
| PT_HISUNW    | 0x6fffffff     |
| PT LOPROC    | 0x70000000     |
| PT HIPROC    | 0x7ffffffff    |

表 **7–35** ELF セグメント型

PT\_NULL

使用しません。他の構成要素の値は不定です。この型を使用すると、プログラム ヘッダーテーブルに、無視されるエントリを入れることができます。

## PT\_LOAD

p filesz と p\_memsz により記述される読み込み可能セグメントを指定します -<br>ファイルのバイト列は、メモリーセグメントの先頭に対応付けされます。 セグメン トのメモリーサイズ (p\_memsz) がファイルサイズ (p\_filesz) より大きい場合、 不足するバイトは、値 0 を保持しセグメントの初期化領域に続くように定義されま す。ファイルサイズがメモリーサイズより大きくなることは許可されません。プロ グラムヘッダーテーブルの読み込み可能セグメントエントリは、p\_vaddr 構成要 素で整列され、昇順に現れます。

PT\_DYNAMIC

動的リンクに関する情報を指定します。詳細は、242 ページの「動的セクション」 を参照してください。

#### PT\_INTERP

インタプリタとして呼び出される、ヌル文字で終了しているパス名の位置とサイズ を指定します。動的実行可能ファイルの場合、このセグメント型は必須であり、共 有オブジェクトの場合、このセグメント型は指定可能です。このセグメント型を、 ファイル内に複数指定することはできません。このセグメント型が存在する場合、 このセグメント型は読み込み可能セグメントエントリの前に存在しなければなりま せん。詳細は、241 ページの「プログラムインタプリタ」を参照してください。

PT\_NOTE

補助情報の位置とサイズを指定します。詳細は、225 ページの「注釈セクション」 を参照してください。

PT\_SHLIB

このセグメント型は、予約済みですが、解釈の方法は定義されていません。

PT\_PHDR

プログラムヘッダーテーブル自身の、ファイル、およびプログラムのメモリーイ メージにおける位置とサイズを指定します。このセグメント型を、ファイル内に複 数指定することはできません。また、このセグメント型は、プログラムヘッダー テーブルがプログラムのメモリーイメージの一部になる場合に限り存在できます。 このセグメント型が存在する場合、このセグメント型は読み込み可能セグメントエ ントリの前に存在しなければなりません。詳細は、241 ページの「プログラムイン タプリタ」を参照してください。

PT\_LOSUNW - PT\_HISUNW

この範囲の値は、Sun 固有のセマンティクスに対して予約されます。

PT\_SUNWBSS

PT\_LOAD 要素と同じ属性で、.SUNW\_bss セクションの記述に使用します。

#### PT\_SUNWSTACK

プロセススタックを記述します。現在のところ、そういった要素は 1 つのみ存在 し、p\_flags フィールドで定義されているアクセスパーミッションのみが有用で す。

PT\_LOPROC - PT\_HIPROC

この範囲の値は、プロセッサに固有の使用方法に対して予約されています。

注 **–** 他の箇所で特に要求されない限り、すべてのプログラムヘッダーセグメントタイ プはそれぞれ存在することもありますし、存在しないこともあります。ファイルのプ ログラムヘッダーテーブルには、このプログラムの内容に関係する要素のみが存在で きます。

# ベースアドレス

実行可能オブジェクトファイルと共有オブジェクトファイルには、ベースアドレス ( プログラムのオブジェクトファイルのメモリーイメージに関連付けられている最下位 仮想アドレス) が存在します。ベースアドレスは、たとえば動的リンク時にプログラ ムのメモリーイメージを再配置するために使用されます。

実行可能オブジェクトファイルと共有オブジェクトファイルのベースアドレスは、実 行時に 3 つの値 (プログラムの読み込み可能セグメントのメモリー読み込みアドレ ス、最大ページサイズ、最下位仮想アドレス) から計算されます。プログラムヘッ ダーの仮想アドレスは、プログラムのメモリーイメージの実際の仮想アドレスを表さ ないことがあります。詳細は、235 ページの「プログラムの読み込み (プロセッサ固 有)」を参照してください。

ベースアドレスを計算するには、PT\_LOAD セグメントの最下位 p\_vaddr 値に関連付 けられているメモリーアドレスを判定します。次に、メモリーアドレスを最大ページ サイズの最近倍数に切り捨てることで、ベースアドレスが求められます。メモリーに 読み込まれるファイルの種類によって、メモリーアドレスは p\_vaddr 値に一致しな い場合もあります

# セグメントへのアクセス権

システムで読み込まれるプログラムには、少なくとも 1 つの読み込み可能セグメント が存在しなければなりません (ただし、このことはファイル形式では要求されていま せん)。システムは、読み込み可能セグメントのメモリーイメージを作成するとき、p \_flags 構成要素で指定されるアクセス権を与えます。PF\_MASKPROC マスクのすべ てのビットは、プロセッサ固有のセマンティクスに対して予約されます。

表 **7–36** ELF セグメントフラグ

| 名前          | 値          | 意味   |
|-------------|------------|------|
| PF X        | 0x1        | 実行   |
| PF W        | 0x2        | 書き込み |
| PF R        | 0x4        | 読み取り |
| PF MASKPROC | 0xf0000000 | 指定なし |

アクセス権ビットが 0 の場合、その種類のアクセスは拒否されます。実際のメモリー アクセス権は、メモリー管理ユニット (システムによって異なることがある) に依存し ます。すべてのフラグ組み合わせが有効ですが、システムは要求以上のアクセスを与 えることがあります。ただしどんな場合も、特に断りが明示的に記述されていない限 り、セグメントは書き込み権を持ちません。次の表に、正確なフラグ解釈と許容され るフラグ解釈を示します。

表 **7–37** ELF セグメントへのアクセス権

| フラグ  | 値 | 正確なフラグ解釈                     | 許容されるフラグ解釈 |
|------|---|------------------------------|------------|
| None |   | すべてのアクセスが すべてのアクセスが<br>拒否される | 拒否される      |
| PF X |   | 実行のみ                         | 読み取り、実行    |

表 **7–37** ELF セグメントへのアクセス権 *(*続き*)*

| フラグ              | 値              | 正確なフラグ解釈         | 許容されるフラグ解釈       |
|------------------|----------------|------------------|------------------|
| PF W             | $\overline{2}$ | 書き込みのみ           | 読み取り、書き込<br>み、実行 |
| $PF$ W+ $PF$ X   | 3              | 書き込み、実行          | 読み取り、書き込<br>み、実行 |
| PF R             | 4              | 読み取りのみ           | 読み取り、実行          |
| $PF R + PF X$    | 5              | 読み取り、実行          | 読み取り、実行          |
| PF R+PF W        | 6              | 読み取り、書き込み        | 読み取り、書き込<br>み、実行 |
| $PF$ R+PF W+PF X | 7              | 読み取り、書き込<br>み、実行 | 読み取り、書き込<br>み、実行 |

たとえば、標準的なテキストセグメントは読み取り権と実行権を持っていますが、書 き込み権は持っていません。データセグメントは通常、読み取り権、書き込み権、お よび実行権を持っています。

# セグメントの内容

オブジェクトファイルセグメントは、1 つまたは複数のセクションで構成されます。 ただし、プログラムヘッダーはこの事実には関与しません。ファイルセグメントに 1 つのセクションが存在するか複数のセクションが存在するかもまた、プログラム読み 込み時に重要ではありません。しかし、さまざまなデータが、プログラム実行時や動 的リンク時などには存在しなければなりません。以下に、セグメントの内容を示しま す。 セグメント内のセクションの順序と帰属関係は、異なることがあります。

テキストセグメントには、読み取り専用の命令/データが存在します。データセグメ ントには、書き込み可能のデータ/命令が存在します。すべての特殊セクションの一 覧については、表 7–17を参照してください。

PT\_DYNAMIC プログラムヘッダー要素は、.dynamic セクションを指し示します。さ らに、.got セクションと .plt セクションには、位置に依存しないコードと動的リ ンクに関係する情報が存在します。

.plt は、テキストセグメントまたはデータセグメントに存在できます (どちらのセグ メントに存在するかはプロセッサに依存します)。詳細は、255 ページの「大域オフ セットテーブル (プロセッサ固有)」と 256 ページの「プロシージャのリンクテーブル (プロセッサ固有)」を参照してください。

.bss セクションには、SHT\_NOBITS 型が存在します。このセクションはファイル領 域を占めませんが、セグメントのメモリーイメージに与えられます。通常、これらの 初期化されていないデータはセグメントの終わりに存在し、その結果、関連付けられ ているプログラムヘッダー要素において p\_memsz が p\_filesz より大きくなりま す。

# プログラムの読み込み (プロセッサ固有)

システムは、プロセスイメージを作成または拡張するとき、ファイルのセグメントを 仮想メモリーセグメントに論理的にコピーします。システムがファイルをいつ物理的 に読み取るかは、プログラムの挙動やシステムの負荷などに依存します。

プロセスは実行時に論理ページを参照しない限り物理ページを必要とせず、また一般 に多くのページを未参照状態のままにします。したがって、物理読み取りを遅延させ ると、これらの物理読み取りが不要になり、システム性能が向上します。この効率性 を実際に実現するには、実行可能オブジェクトファイルと共有オブジェクトファイル には、ファイルオフセットと仮想アドレスがページサイズを法として同じであるセグ メントイメージが存在しなければなりません。

32 ビットのセグメントの仮想アドレスとファイルオフセットは、64K (0x10000) を法 として同じです。64 ビットのセグメントの仮想アドレスとファイルオフセット は、1M バイト (0x100000) を法として同じです。 セグメントを最大ページサイズに 整列すると、ファイルは物理ページサイズには関係なくページング処理に対して適切 になります。

デフォルトでは 64 ビット SPARC プログラムは開始アドレス (0x100000000) にリン クされます。プログラム全体 (テキスト、データ、ヒープ、スタック、共有オブジェ クトの依存関係を含む) は、4G バイトより上に存在します。そうすることにより、プ ログラムがポインタを切り捨てると、アドレス空間の最下位 4G バイトでフォルトが 発生することになるので、64 ビットプログラムが正しく作られたことを確認すること がより容易になります。64 ビットプログラムは4G バイトより上でリンクされていま すが、コンパイラあるいはリンカーに mapfile および -M オプションを使用すること により、4G バイト未満でリンクすることも可能です。詳細 は、/usr/lib/ld/sparcv9/map.below4G を参照してください。

次の図に、SPARC バージョンの実行可能ファイルを示します。

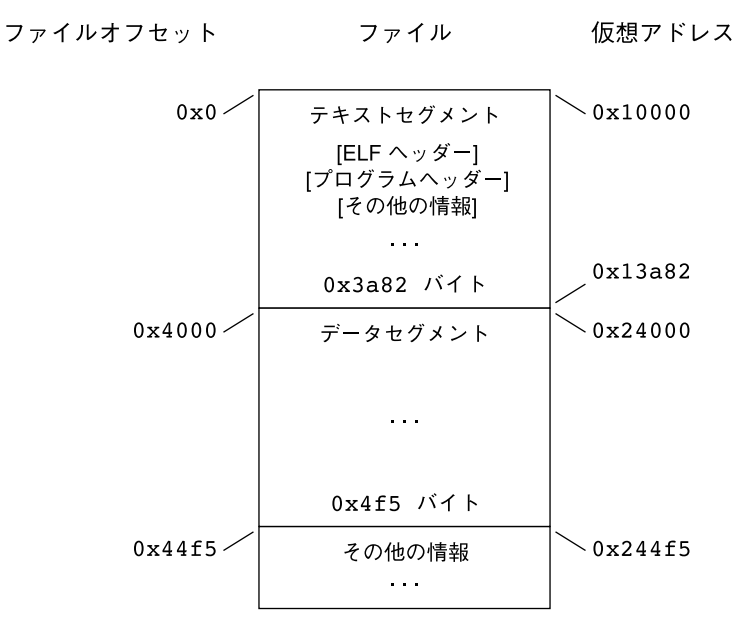

図 **7–7** SPARC: 実行可能ファイル (64K に整列)

次の表に、前の図に示した読み込み可能セグメント要素の定義を示します。

表 **7–38** SPARC: ELF プログラムヘッダーセグメント (64K に整列)

| 構成要素       | テキスト          | データ            |
|------------|---------------|----------------|
| p type     | PT LOAD       | PT LOAD        |
| p offset   | 0x0           | 0x4000         |
| p vaddr    | 0x10000       | 0x24000        |
| p paddr    | 指定なし          | 指定なし           |
| p filesize | 0x3a82        | 0x4f5          |
| p memsz    | 0x3a82        | 0x10a4         |
| p flags    | $PF R + PF X$ | PF R+PF W+PF X |
| p align    | 0x10000       | 0x10000        |

次の図に、IA バージョンの実行可能ファイルの例を示します。

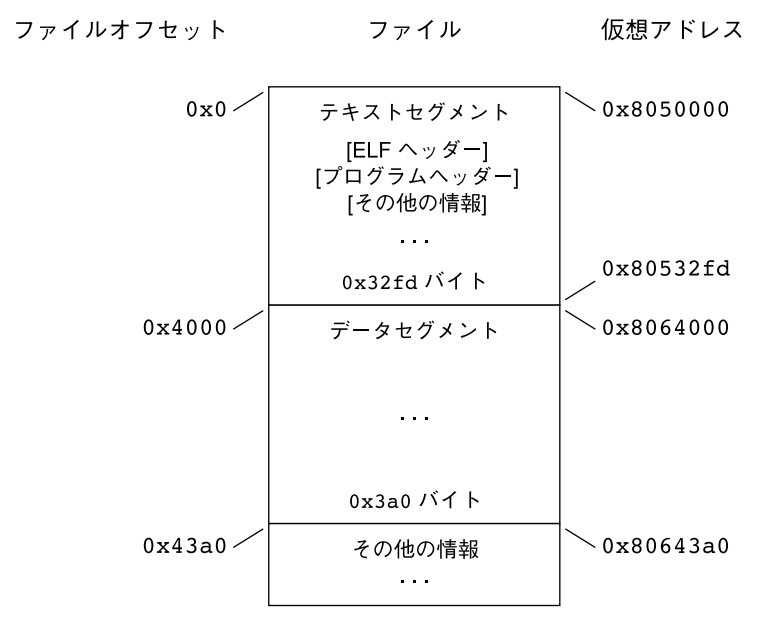

図 **7–8** IA: 実行可能ファイル (64K に整列)

次の表に、前の図に示した読み込み可能セグメント要素の定義を示します。

表 **7–39** IA: ELF プログラムヘッダーセグメント (64K に整列)

| 構成要素       | テキスト          | データ                |
|------------|---------------|--------------------|
| p type     | PT LOAD       | PT LOAD            |
| p offset   | $0 \times 0$  | 0x4000             |
| p vaddr    | 0x8050000     | 0x8064000          |
| p paddr    | 指定なし          | 指定なし               |
| p_filesize | 0x32fd        | 0x3a0              |
| p memsz    | 0x32fd        | $0 \times d$ c $4$ |
| p flags    | $PF R + PF X$ | PF R+PF W+PF X     |
| p align    | 0x10000       | 0x10000            |

例に示したファイルオフセットと仮想アドレスは、テキストとデータの両方に対して 。<br>最大ページサイズを法として同じですが、最大4ファイルページ (ページサイズと ファイルシステムブロックサイズに依存) に、純粋ではないテキストやデータが含ま れます。

- 先頭テキストページには、ELF ヘッダー、プログラムヘッダーテーブル、および他 の情報が存在する
- 最終テキストページには、データの始まりのコピーが存在する
- 先頭データページには、テキストの終わりのコピーが存在する
- 最後のデータページには、実行中プロセスに関連していないファイル情報が存在で きる。論理的にはシステムは、あたかも各セグメントが完全であり分離されている ようにメモリーアクセス権を設定する。セグメントのアドレスは調整され、アドレ ス空間の各論理ページに同じアクセス権セットが確実に存在するようになる。上の 例では、テキストの終わりとデータの始まりを保持しているファイル領域が 2 回対 応付けされる (1 回はテキストに関して 1 つの仮想アドレスで対応付けされ、もう 1 回はデータに関して別の仮想アドレスで対応付けされる)

注 **–** 上記の例は、テキストセグメントを丸めた、典型的な Solaris のシステムバイナ リを反映したものです。

データセグメントの終わりは、初期化されていないデータに対して特別な処理を必要 とします (初期値が 0 になるようにシステムで定義されている)。ファイルの最後の データページに、論理メモリーページに存在しない情報が存在する場合、これらの データは 0 に設定しなければなりません (実行可能ファイルの未知の内容のままにし てはならない)。

他の 3 ページに存在する純粋でないテキストまたはデータは、論理的にはプロセスイ メージの一部ではありません。システムがこれらの純粋でないテキストまたはデータ を除去するかどうかについては、規定されていません。このプログラムのメモリーイ メージが 4K バイト (0x1000) ページを使用する例を、次の図に示します。単純化す るために次の図では、1 ページのサイズのみを示しています。

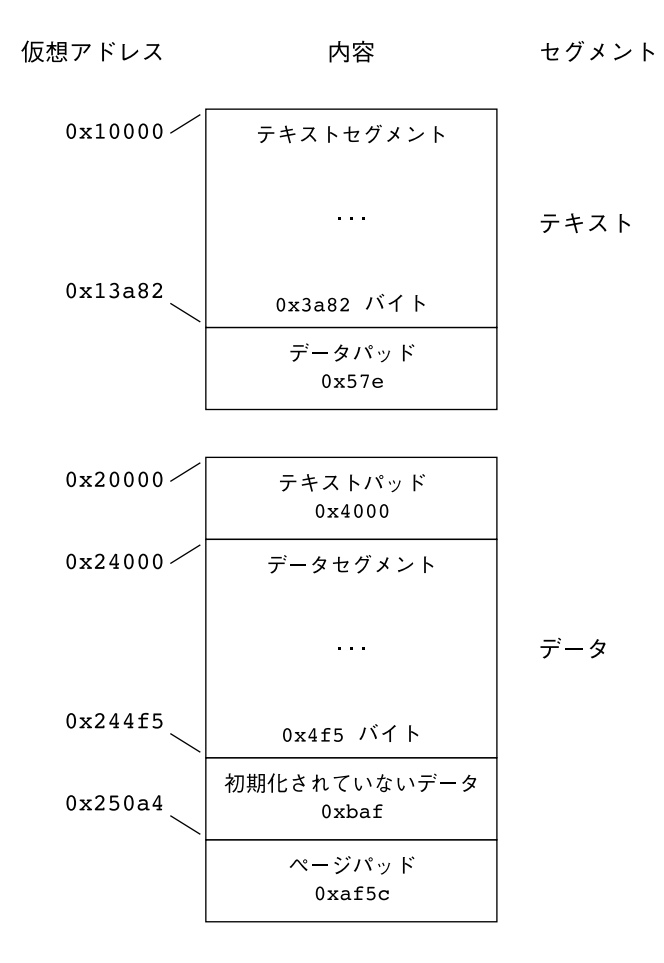

図 **7–9** SPARC: プロセスイメージセグメント

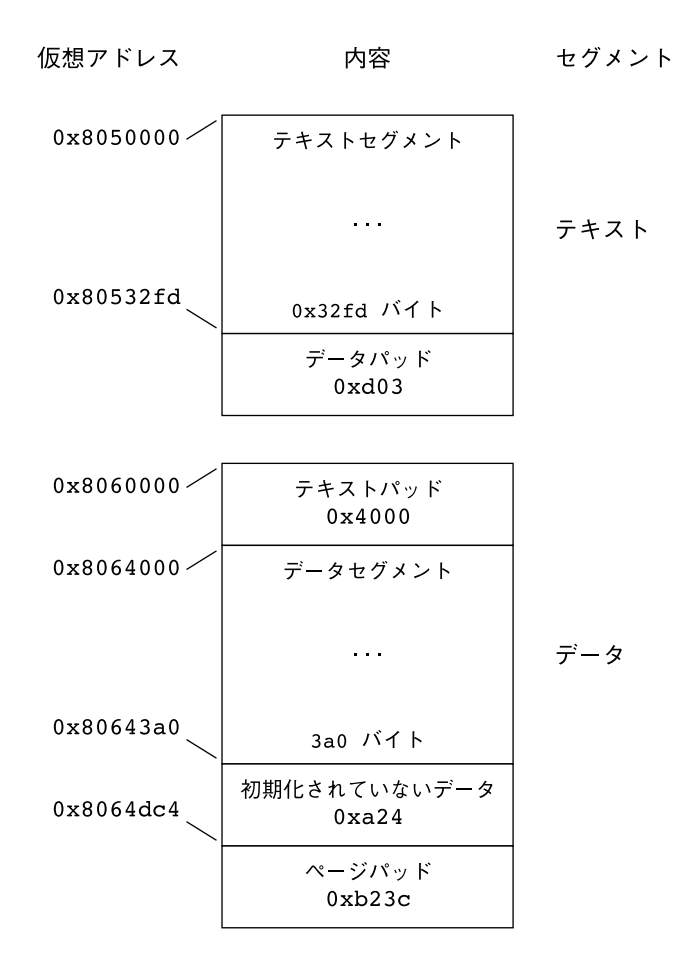

図 **7–10** IA: プロセスイメージセグメント

セグメント読み込みは、実行可能ファイルと共有オブジェクトでは異なる側面が 1 つ 存在します。実行可能ファイルのセグメントには、標準的には絶対コードが存在しま す。プロセスを正しく実行するには、セグメントは実行可能ファイルを作成するため に使用された仮想アドレスに存在しなければなりません。システムは変化しない p \_vaddr 値を仮想アドレスとして使用します。

一方、通常は共有オブジェクトのセグメントには、位置に依存しないコードが存在し ます。したがって、セグメントの仮想アドレスは、実行動作を無効にすることなくプ ロセスごとに変化させることができます。

システムは個々のプロセスごとに仮想アドレスを選択しますが、セグメントの相対位 置は維持します。位置に依存しないコードはセグメント間で相対アドレス指定を使用 するので、メモリーの仮想アドレス間の差は、ファイルの仮想アドレス間の差に一致 しなければなりません。

以下の表は、いくつかのプロセスに対する共有オブジェクト仮想アドレスの割り当の 例で、一定の相対位置になることを示しています。これらの表は、ベースアドレスの 計算も示しています。

表 **7–40** SPARC: ELF 共有オブジェクトセグメントアドレスの例

| ソース   | テキスト       | データ        | ベースアドレス            |
|-------|------------|------------|--------------------|
| ファイル  | 0x0        | 0x4000     | $0 \times 0$       |
| プロセス1 | 0xc0000000 | 0xc0024000 | $0 \times 0000000$ |
| プロヤスク | 0xc0010000 | 0xc0034000 | 0xc0010000         |
| プロセス3 | 0xd0020000 | 0xd0024000 | 0xd0020000         |
| プロヤス4 | 0xd0030000 | 0xd0034000 | 0xd0030000         |

表 **7–41** IA: ELF 共有オブジェクトセグメントアドレスの例

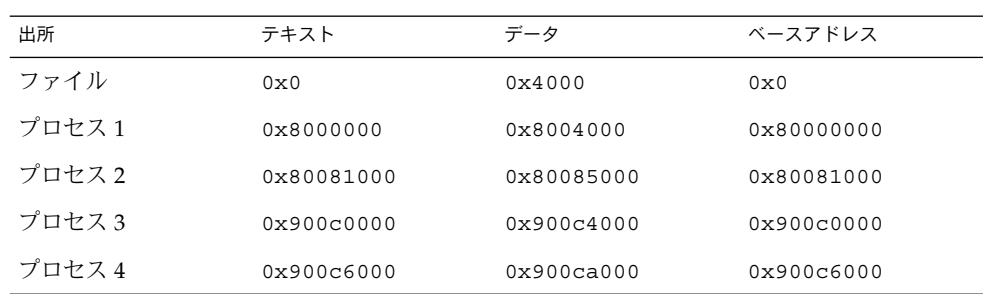

# プログラムインタプリタ

動的リンクを開始する動的実行可能ファイルまたは共有オブジェクトは、1 つの PT \_INTERP プログラムヘッダー要素を保持できます。exec(2) の実行時に、システム は PT\_INTERP セグメントからパス名を取り出し、インタプリタファイルのセグメン トから初期プロセスイメージを作成します。インタプリタはシステムから制御を受け 取り、アプリケーションプログラムに対して環境を提供する必要があります。

Solaris オペレーティング環境では、インタプリタは実行時リンカー、ld.so.1(1) と して知られています。

# 実行時リンカー

リンカーは、動的リンクを開始する動的オブジェクトを作成する際、 PT\_INTERP 型 のプログラムヘッダー要素を実行可能ファイルに付加します。この要素は、実行時リ ンカーをプログラムインタプリタとして呼び出すようにシステムに指示します。exec (2) と実行時リンカーは、協調してプログラムのプロセスイメージを作成します。

リンカーはまた、実行時リンカーを支援する、実行可能ファイルと共有オブジェクト ファイル用のさまざまなデータを作成します。これらのデータは読み込み可能セグメ ントに存在するため、実行時に使用可能です。これらのセグメントには、以下が含ま れます。

- SHT DYNAMIC 型の .dynamic セクションには、さまざまなデータが存在する。 このセクションの始まりに存在する構造体には、他の動的リンク情報のアドレスが 存在する。
- SHT\_PROGBITS 型の .got セクションと .plt セクションには、2 つの別個の テーブルが存在する。つまり、大域オフセットテーブルとプロシージャのリンク テーブルが存在する。次の項では、オブジェクトファイルのメモリーイメージを作 成するために実行時リンカーがテーブルをどのように使用するかを説明する
- SHT HASH 型の .hash セクションには、シンボルハッシュテーブルが存在する。

共有オブジェクトは、ファイルのプログラムヘッダーテーブルに記録されているアド レスとは異なる仮想メモリーアドレスを占有することが可能です。実行時リンカー は、アプリケーションが制御を取得する前に、メモリーイメージを再配置して絶対ア ドレスを更新します。

# 動的セクション

オブジェクトファイルが動的リンクに関係している場合、このオブジェクトファイル のプログラムヘッダーテーブルには、PT\_DYNAMIC 型の要素が存在します。このセグ メントには、.dynamic セクションが存在します。特殊なシンボル \_DYNAMIC は、こ のセクションを示します。このセクションには、以下の構造体 (sys/link.h で定義 される) の配列が存在します。

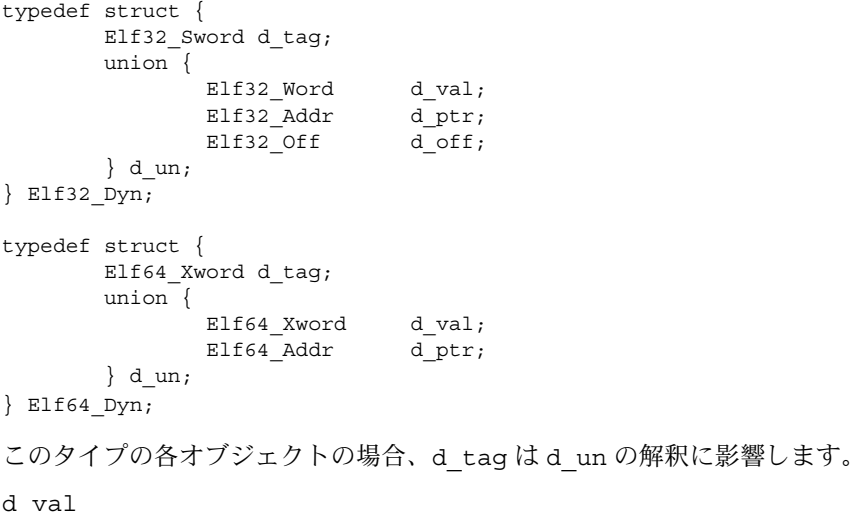

このオブジェクトは、さまざまに解釈される整数値を表します。

#### d\_ptr

このオブジェクトは、プログラムの仮想アドレスを表わします。ファイルの仮想ア ドレスは、実行時にメモリーの仮想アドレスに一致しないことがあります。実行時 リンカーは、動的構造体に存在するアドレスを解釈するとき、元のファイル値とメ モリーのベースアドレスに基づいて実際のアドレスを計算します。整合性のため、 ファイルには動的構造体内のアドレスを補正するための再配置エントリは存在しま せん。

ツールによる動的セクションエントリの内容の解釈をシンプルにするために、各タグ の値 (2 つの特別な互換性範囲を除く) で d\_un union の解釈を決定します。 偶数の値 を持つタグは、d\_ptr を使用する動的セクションのエントリを示します。奇数の値を 持つタグは、d\_val を使用する動的セクションのエントリ、または d\_ptr と d\_val のどちらも使用しない動的セクションのエントリを示します。特殊値 DT\_ENCODING より小さい値を持つタグ、および DT\_HIOS と DT\_LOPROC 間の範囲に入る値を持つ タグは、これらの規則には従いません。

表 7–42 は、実行可能オブジェクトファイルと共有オブジェクトファイルのタグ要求 についてまとめています。タグに「必須」という印が付いている場合、動的リンク配 列にはその型のエントリが存在しなければなりません。また、「任意」は、タグのエ ントリが現れてもよいですが必須ではないことを意味します

| 名前          | 値           | d un  | 実行可能ファイル | 共有オブジェクト<br>ファイル |
|-------------|-------------|-------|----------|------------------|
| $DT_NUL$    | $\mathbf 0$ | 無視される | 必須       | 必須               |
| DT_NEEDED   | $\mathbf 1$ | d val | 任意       | 任意               |
| DT_PLTRELSZ | 2           | d_val | 任意       | 任意               |
| DT_PLTGOT   | 3           | d ptr | 任意       | 任意               |
| DT HASH     | 4           | d ptr | 必須       | 必須               |
| DT_STRTAB   | 5           | d ptr | 必須       | 必須               |
| DT SYMTAB   | 6           | d ptr | 必須       | 必須               |
| $DT$ RELA   | 7           | d ptr | 必須       | 任意               |
| $DT$ RELASZ | 8           | d val | 必須       | 任意               |
| DT RELAENT  | 9           | d_val | 必須       | 任意               |
| $DT\_STRSZ$ | 10          | d_val | 必須       | 必須               |
| DT_SYMENT   | 11          | d_val | 必須       | 必須               |
| $DT$ INIT   | 12          | d ptr | 任意       | 任意               |
| DT_FINI     | 13          | d ptr | 任意       | 任意               |

表 **7–42** ELF 動的配列タグ

# 表 **7–42** ELF 動的配列タグ *(*続き*)*

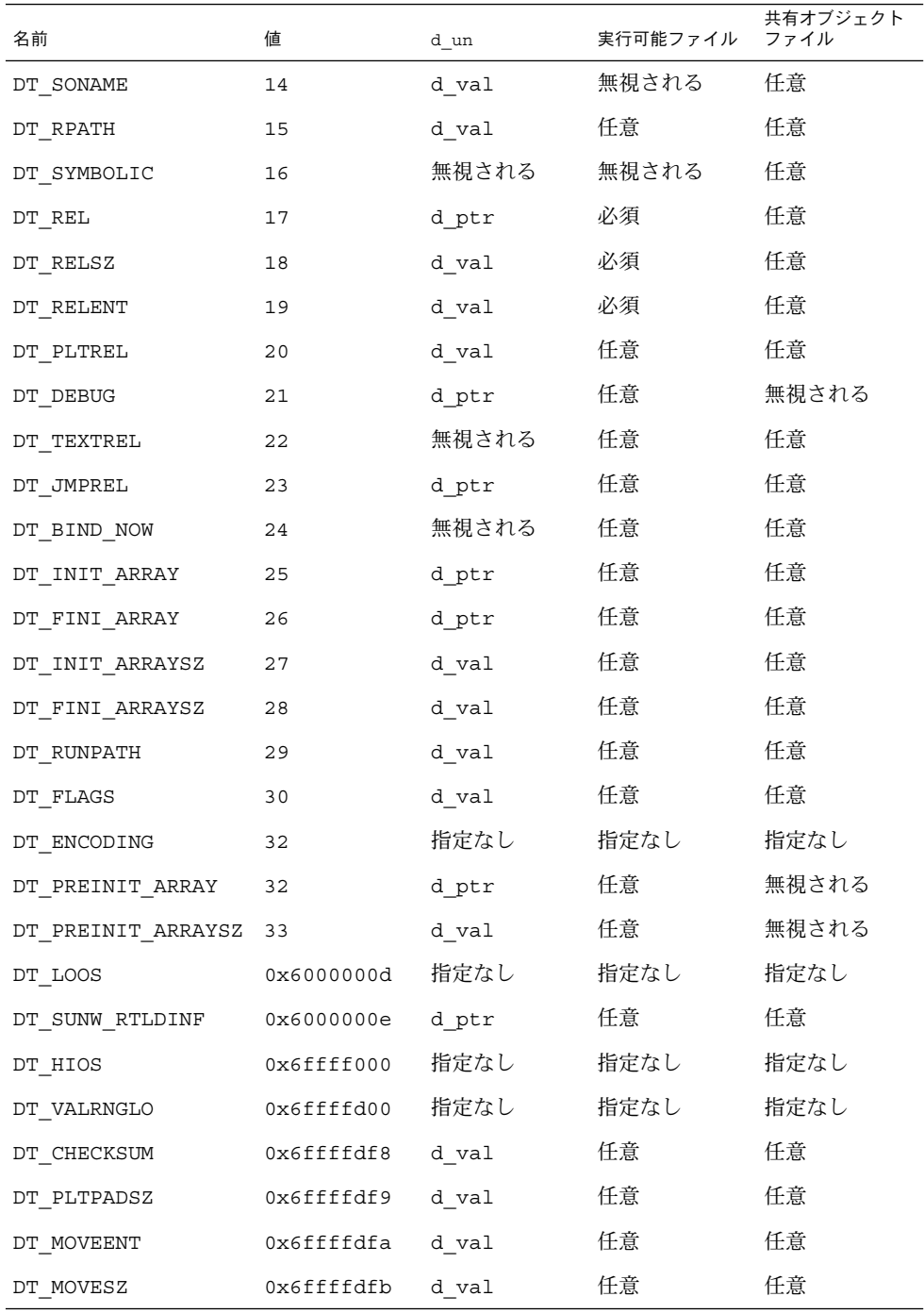

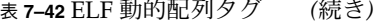

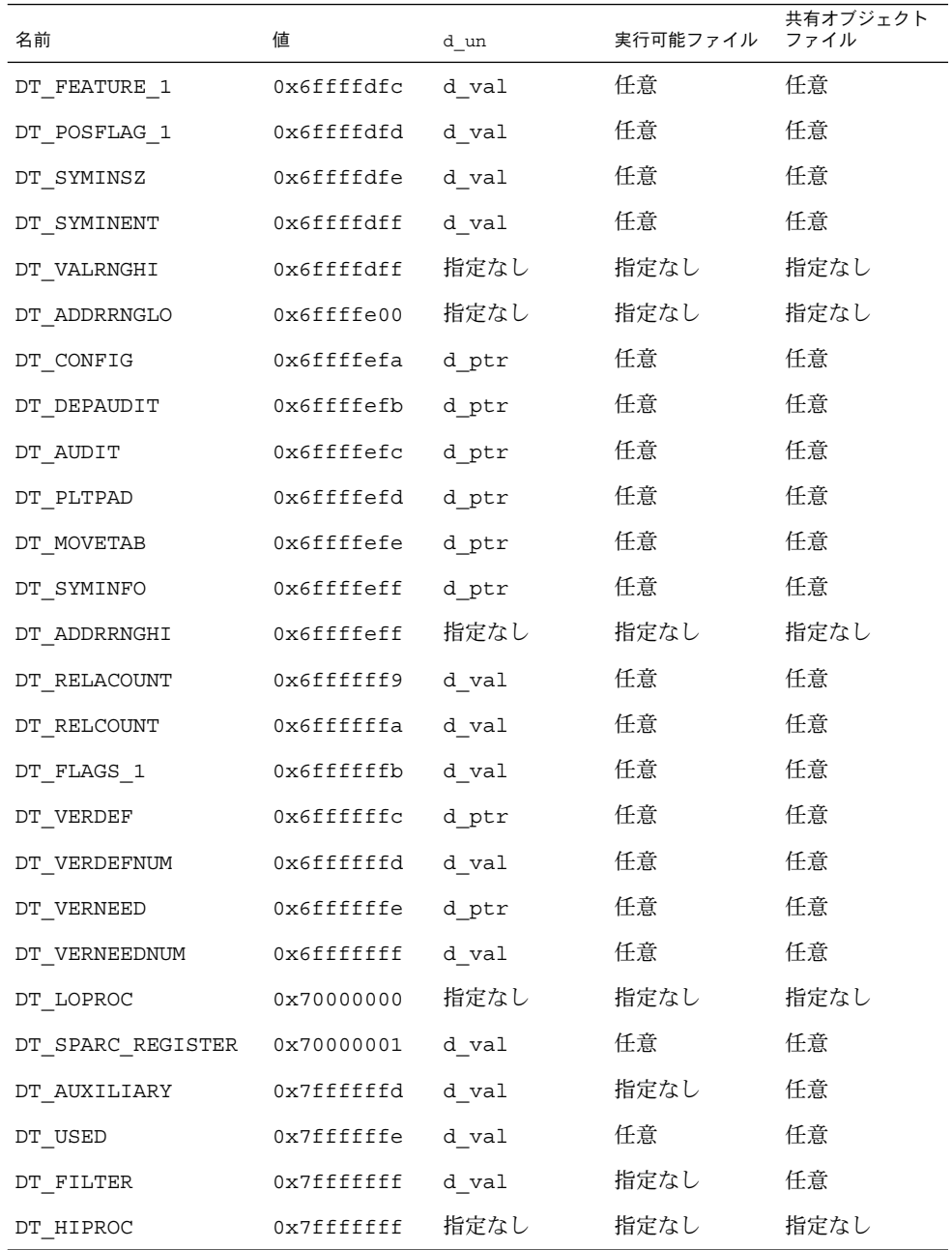

DT\_NULL

-\_-.v**--**<br>\_DYNAMIC 配列の終わりを示します。

#### DT\_NEEDED

ヌル文字で終わっている文字列の DT\_STRTAB 文字列テーブルオフセットで、必要 な依存性の名前を指定します。動的配列には、この型の複数のエントリが存在可能 です。これらのエントリの相対順序は意味がありますが、他の型のエントリに対す るこれらのエントリの相対順序には意味がありません。詳細は、62 ページの「共 有オブジェクトの依存性」を参照してください。

#### DT\_PLTRELSZ

プロシージャのリンクテーブルに関連付けられている再配置エントリの合計サイズ (単位: バイト)。詳細は、256 ページの「プロシージャのリンクテーブル (プロセッ サ固有)」を参照してください。

#### DT\_PLTGOT

プロシージャのリンクテーブルまたは大域オフセットテーブルに関連付けられるア ドレス。詳細は、256 ページの「プロシージャのリンクテーブル (プロセッサ固 有)」 および 255 ページの「大域オフセットテーブル (プロセッサ固有)」を参照し てください。

#### DT\_HASH

シンボルハッシュテーブルのアドレス。このテーブルは、DT\_SYMTAB 要素で示さ れるシンボルテーブルを参照します。詳細は、264 ページの「ハッシュテーブル」 を参照してください。

#### DT\_STRTAB

文字列テーブルのアドレス。文字列テーブルには、実行時リンカーが必要とするシ ンボル名、依存性名、および他の文字列が存在します。詳細は、199 ページの「文 字列テーブル」を参照してください。

## DT\_SYMTAB

シンボルテーブルのアドレス。詳細は、201 ページの「シンボルテーブル」を参照 してください。

## DT\_RELA

再配置テーブルのアドレス。詳細は、209 ページの「再配置」を参照してくださ い。

オブジェクトファイルには、複数の再配置セクションが存在できます。リンカー は、実行可能オブジェクトファイルまたは共有オブジェクトファイルの再配置テー ブルを作成するとき、これらのセクションを連結して単一のテーブルを作成しま す。これらの各セクションはオブジェクトファイル内で独立している場合がありま すが、実行時リンカーは単一のテーブルとして扱います。実行時リンカーは、実行 可能ファイルのプロセスイメージを作成したり、またはプロセスイメージに共有オ ブジェクトを付加したりするとき、再配置テーブルを読み取り、関連付けられてい る動作を実行します。

この要素が存在する場合、DT\_RELASZ 要素と DT\_RELAENT 要素も存在する必要が あります。再配置がファイルに対して必須の場合、DT\_RELA または DT\_REL が使 用可能です。

### DT\_RELASZ

DT\_RELA 再配置テーブルの合計サイズ (単位: バイト)。

DT\_RELAENT

DT\_RELA 再配置エントリのサイズ (単位: バイト)。

#### DT\_STRSZ

DT\_STRTAB 文字列テーブルの合計サイズ (単位: バイト)。

#### DT\_SYMENT

 $\overline{D}$ T SYMTAB シンボルエントリのサイズ (単位: バイト)。

# DT\_INIT

#### DT\_FINI

終了関数のアドレス。詳細は、34 ページの「初期設定および終了セクション」を 参照してください。

# DT\_SONAME

ヌル文字で終わっている文字列の DT\_STRTAB 文字列テーブルオフセットで、共有 オブジェクトの名前を示します。詳細は、99 ページの「共有オブジェクト名の記 録」を参照してください。

# DT\_RPATH

ヌル文字で終わっているライブラリ検索パス文字列の DT\_STRTAB 文字列テーブル オフセット。この要素の使用は、DT\_RUNPATH に置き換えられました。 詳細 は、63 ページの「実行時リンカーが検索するディレクトリ」を参照してくださ い。

# DT\_SYMBOLIC

オブジェクトが、リンク編集中に適用されたシンボリック結合を含むことを示しま す。この要素の使用は、DF\_SYMBOLIC フラグに置き換えられました。 詳細 は、120 ページの「-Bsymbolicの使用」を参照してください。

# DT\_REL

DT\_RELA に似ていますが、テーブルに暗黙の加数が存在する点が異なります。こ の要素が存在する場合、DT\_RELSZ 要素と DT\_RELENT 要素も存在する必要があり ます。

# DT\_RELSZ

DT\_REL 再配置テーブルの合計サイズ (単位: バイト)。

### DT\_RELENT

DT\_REL 再配置エントリのサイズ (単位: バイト)。

#### DT\_PLTREL

プロシージャのリンクテーブルが参照する再配置エントリの型 (DT\_REL または DT \_RELA ) を示します。1 つのプロシージャのリンクテーブルでは、すべての再配置 は、同じ再配置を使用しなければなりません。詳細は、256 ページの「プロシー ジャのリンクテーブル (プロセッサ固有)」を参照してください。この要素が存在す る場合、DT\_JMPREL 要素も存在する必要があります。

# DT\_DEBUG

デバッグに使用されます。

初期化関数のアドレス。詳細は、34 ページの「初期設定および終了セクション」 を参照してください。

#### DT\_TEXTREL

1つまたは複数の再配置エントリが書き込み不可セグメントに対する変更を要求す る可能性があり、実行時リンカーはそれに応じて対応できることを示します。この 要素の使用は、DF\_TEXTREL フラグに置き換えられました。 詳細は、110 ページの 「位置に依存しないコード」を参照してください。

DT\_JMPREL

プロシージャのリンクテーブルにのみ関連付けられている再配置エントリのアドレ ス。詳細は、256 ページの「プロシージャのリンクテーブル (プロセッサ固有)」を 参照してください。これらの再配置エントリを分離しておくと、遅延結合が有効の 場合、実行時リンカーはオブジェクトの読み込み時にこれらの再配置エントリを無 視します。この要素が存在する場合、DT\_PLTRELSZ 要素と DT\_PLTREL 要素も存 在する必要があります。

#### DT\_POSFLAG\_1

 $\overline{1}$ 直後の  $\overline{\mathrm{d}}$  要素に適用されるさまざまな状態フラグ。詳細は、表 7–45 を参照して ください。

### DT\_BIND\_NOW

プログラムに制御を渡す前に、このオブジェクトについてのすべての再配置を処理 するよう実行時リンカーに指示します。環境または dlopen(3DL) で指定された場 合、このエントリは遅延結合の使用指示よりも優先されます。この要素の使用 は、DF\_BIND\_NOW フラグに置き換えられました。 詳細は、69 ページの「再配置 が実行されるとき」を参照してください。

DT\_INIT\_ARRAY

初期設定関数へのポインタの配列のアドレス。この要素が存在する場合、DT\_INIT \_ARRAYSZ 要素も存在する必要があります。詳細は、34 ページの「初期設定およ び終了セクション」を参照してください。

#### DT\_FINI\_ARRAY

終了関数へのポインタの配列のアドレス。この要素が存在する場合、DT\_FINI ARRAYSZ 要素も存在する必要があります。詳細は、34 ページの「初期設定およ び終了セクション」を参照してください。

DT\_INIT\_ARRAYSZ

DT INIT ARRAY 配列の合計サイズ (単位: バイト)。

#### DT\_FINI\_ARRAYSZ

DT FINI ARRAY 配列の合計サイズ (単位: バイト)。

### DT\_RUNPATH

ヌル文字で終わっているライブラリ検索パス文字列の DT\_STRTAB 文字列テーブル オフセット。詳細は、63 ページの「実行時リンカーが検索するディレクトリ」を 参照してください。

# DT\_FLAGS

このオブジェクトに特有のフラグ値。詳細は、表 7–43を参照してください。

#### DT\_ENCODING

DT ENCODINGと等しいかそれより大きく、かつ DT LOOS と等しいかそれより小 さい値は、d\_un union の解釈の規則に従います。

DT\_PREINIT\_ARRAY

初期設定前関数へのポインタの配列のアドレス。この要素が存在する場合、DT - PREINIT ARRAYSZ 要素も存在する必要があります。この配列は、実行可能ファ イル内でのみ処理されます。共有オブジェクト内に含まれている場合は無視されま す。詳細は、34 ページの「初期設定および終了セクション」を参照してくださ い。

# DT\_PREINIT\_ARRAYSZ

DT PREINIT ARRAY 配列の合計サイズ (単位: バイト)。

### DT\_LOOS - DT\_HIOS

この範囲の値 (両端の値を含む) は、オペレーティングシステム固有のセマンティク ス (意味的用途) のために予約されています。このような値はすべて、d\_un union の解釈の規則に従います。

### DT\_SUNW\_RTLDINF

実行時リンカーによる使用のために予約されています。

#### DT\_SYMINFO

シンボル情報テーブルのアドレス。この要素が存在する場合、DT\_SYMINENT 要素 と DT\_SYMINSZ 要素も存在する必要があります。詳細は、208 ページの「Syminfo テーブル」を参照してください。

# DT\_SYMINENT

DT SYMINFO 情報エントリのサイズ (単位: バイト)。

# DT\_SYMINSZ

DT\_SYMINFO テーブルのサイズ (単位: バイト)。

#### DT\_VERDEF

バージョン定義テーブルのアドレス。このテーブル内の要素には、文字列テーブル DT STRTAB へのインデックスが含まれます。この要素が存在する場合、DT \_VERDEFNUM 要素も存在する必要があります。詳細は、220 ページの「バージョン 定義セクション」を参照してください。

## DT\_VERDEFNUM

DT VERDEF テーブルのエントリ数。

#### DT\_VERNEED

バージョン依存性テーブルのアドレス。このテーブル内の要素には、文字列テーブ ル DT STRTAB のインデックスが含まれます。この要素が存在する場合、DT \_VERNEEDNUM 要素も存在する必要があります。詳細は、223 ページの「バージョ ン依存セクション」を参照してください。

# DT\_VERNEEDNUM

DT VERNEEDNUM テーブルのエントリ数

#### DT\_RELACOUNT

すべての Elf32\_Rela (または Elf64\_Rela) RELATIVE 再配置は連結されている ことを示し、このエントリにより、RELATIVE 再配置カウントが指定されます。詳 細は、116 ページの「再配置セクションの結合」を参照してください。

#### DT\_RELCOUNT

すべての Elf32\_Rel RELATIVE 再配置は連結されていることを示し、このエント リにより、RELATIVE 再配置カウントが指定されます。詳細は、116 ページの「再 配置セクションの結合」を参照してください。

### DT\_AUXILIARY

ヌル文字で終わっている DT\_STRTAB 文字列テーブルオフセットで、1 つ以上の補 助フィルティーの命名を行います。詳細は、106 ページの「補助フィルタの生成」 を参照してください。

## DT\_FILTER

-<br>ヌル文字で終わっている DT\_STRTAB 文字列テーブルオフセットで、1 つ以上の標 準フィルティーの命名を行います。詳細は、103 ページの「標準フィルタの生成」 を参照してください。

#### DT\_CHECKSUM

オブジェクトの選択されたセクションの簡単なチェックサム。詳細は、gelf checksum(3ELF)のマニュアルページを参照してください。

### DT\_MOVEENT

DT MOVETAB 移動エントリのサイズ (単位: バイト)。

### DT\_MOVESZ

DT\_MOVETAB テーブルの合計サイズ (単位: バイト)。

# DT\_MOVETAB

移動テーブルのアドレス。この要素が存在する場合、DT\_MOVEENT 要素と DT \_MOVESZ 要素も存在する必要があります。詳細は、227 ページの「移動セクショ ン」を参照してください。

DT\_CONFIG

ヌル文字で終わっている DT\_STRTAB 文字列テーブルオフセットで、構成ファイル を定義します。構成ファイルは、実行可能ファイルでのみ有効であり、通常このオ ブジェクトに固有のファイルです。詳細は、65 ページの「デフォルトの検索パス の設定」を参照してください。

DT\_DEPAUDIT

ヌル文字で終わっている DT\_STRTAB 文字列テーブルオフセットで、1 つ以上の監 査ライブラリを定義します。詳細は、149 ページの「実行時リンカーの監査インタ フェース」を参照してください。

#### DT\_AUDIT

ヌル文字で終わっている DT\_STRTAB 文字列テーブルオフセットで、1 つ以上の監 査ライブラリを定義します。詳細は、149 ページの「実行時リンカーの監査インタ フェース」を参照してください。

# DT\_FLAGS\_1

このオブジェクトに特有のフラグ値。表 7–44 を参照してください。

DT\_FEATURE\_1

このオブジェクト特有の機能を示す値。詳細は、89 ページの「機能チェック」を 参照してください。

DT\_VALRNGLO - DT\_VALRNGHI

この範囲の値は、動的構造体内の d\_un.d\_val フィールドで使用されます。

DT\_ADDRRNGLO - DT\_ADDRRNGHI

この範囲の値は、動的構造体内の d\_un.d\_ptr フィールドで使用されます。ELF オブジェクトが作成後に調整された場合、これらのエントリも更新する必要があり ます。

DT\_SPARC\_REGISTER

DT\_SYMTAB シンボルテーブル内の STT\_SPARC\_REGISTER シンボルのインデック ス。シンボルテーブルの各 STT\_SPARC\_REGISTER シンボルには、1 つのエントリ が存在します。詳細は、207 ページの「レジスタシンボル」を参照してください。

DT\_LOPROC - DT\_HIPROC

この範囲の値は、プロセッサ固有の使用方法に予約されます。

動的配列の最後にある DT\_NULL 要素と、DT\_NEEDED と DT\_POSFLAG\_1 要素の相対 的な順序を除くと、エントリはどの順序で現れてもかまいません。表に示されていな いタグ値は予約されています。

表 **7–43** ELF 動的フラグ DT\_FLAGS

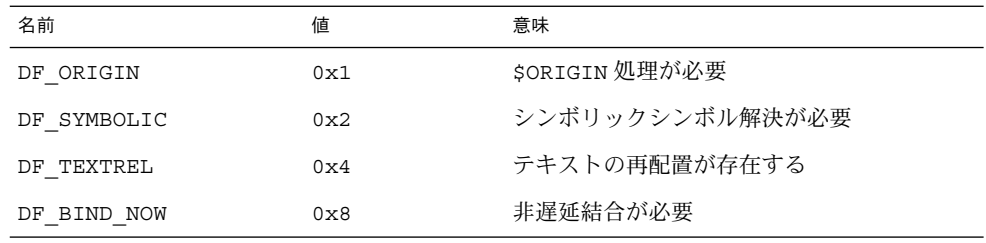

# DF\_ORIGIN

オブジェクトに \$ORIGIN 処理が必要であることを示します。詳細は、298 ページ の「関連する依存関係の配置」を参照してください。

### DF\_SYMBOLIC

オブジェクトが、リンク編集中に適用されたシンボリック結合を含むことを示しま す。詳細は、120 ページの「-Bsymbolicの使用」を参照してください。

## DF\_TEXTREL

1つまたは複数の再配置エントリが書き込み不可セグメントに対する変更を要求す る可能性があり、実行時リンカーはそれに応じて対応することができることを示し ます。詳細は、110 ページの「位置に依存しないコード」を参照してください。

## DF\_BIND\_NOW

プログラムに制御を渡す前に、このオブジェクトについてのすべての再配置を処理 するよう実行時リンカーに指示します。環境または dlopen(3DL) で指定された場 合、このエントリは遅延結合の使用指示よりも優先されます。詳細は、69 ページ の「再配置が実行されるとき」を参照してください。

表 **7–44** ELF 動的フラグ DT\_FLAGS\_1

| 名前              | 値            | 意味                                 |
|-----------------|--------------|------------------------------------|
| $DF_1_NOW$      | 0x1          | 完全な再配置処理を行います                      |
| DF 1 GLOBAL     | 0x2          | 未使用                                |
| DF 1 GROUP      | 0x4          | オブジェクトがグループの構成要素であるこ<br>とを示します     |
| DF 1 NODELETE   | $0 \times 8$ | オブジェクトがプロセスから削除できないこ<br>とを示します     |
| DF 1 LOADFLTR   | 0x10         | フィルティーの即時読み込みを保証します                |
| DF 1 INITFIRST  | 0x20         | オブジェクトの初期化を最初に実行します                |
| DF_1_NOOPEN     | 0x40         | オブジェクトを dlopen(3DL) で使用でき ま<br>廿ん  |
| DF 1 ORIGIN     | 0x80         | \$ORIGIN 処理が必要です                   |
| DF 1 DIRECT     | 0x100        | 直接結合が有効です                          |
| DF 1 INTERPOSE  | 0x400        | オブジェクトは割り込み処理です                    |
| DF 1 NODEFLIB   | 0x800        | デフォルトのライブラリ検索パスを無視しま<br>ਰ          |
| DF 1 NODUMP     | 0x1000       | オブジェクトを dldump (3DL) でダンプでき<br>ません |
| DF 1 CONFALT    | 0x2000       | オブジェクトは代替構成です                      |
| DF 1 ENDFILTEE  | 0x4000       | フィルティーがフィルタの検索を終了します               |
| DF 1 DISPRELDNE | 0x8000       | ディスプレイスメント再配置の終了                   |
| DF 1 DISPRELPND | 0x10000      | ディスプレイスメント再配置の保留                   |

# DF\_1\_NOW

プログラムに制御を渡す前に、このオブジェクトについてのすべての再配置を処理 するよう実行時リンカーに指示します。環境または dlopen(3DL) で指定された場 合、このフラグは遅延結合の使用指示よりも優先されます。詳細は、69 ページの 「再配置が実行されるとき」を参照してください。

# DF 1 GROUP

オブジェクトがグループの構成要素であることを示します。このフラグは、リン カーの -B group オプションを使用してオブジェクトに記録されます。詳細 は、85 ページの「オブジェクト階層」を参照してください。

DF\_1\_NODELETE

オブジェクトがプロセスから削除できないことを示します。オブジェクト は、dlopen(3DL) で直接または依存性としてプロセスに読み込まれた場

**252** リンカーとライブラリ • 2002 年 5 月
合、dlclose(3DL) で読み込み解除できません。このフラグは、リンカーの -z nodelete オプションを使用してオブジェクトに記録されます。

DF\_1\_LOADFLTR

これは、「フィルタ」に対してのみ意味があります。関連付けられているすべての フィルティーが直ちに処理されることを示します。このフラグは、リンカーの -z loadfltr オプションを使用してオブジェクトに記録されます。詳細は、107 ペー ジの「フィルティーの処理」を参照してください。

DF 1 INITFIRST

このオブジェクトと共に読み込まれた他のオブジェクトより先に、このオブジェク トの初期化セクションが実行されることを示します。このフラグは、特殊なシステ ムライブラリでのみ使用するもので、リンカーの -z initfirst オプションを使 用してオブジェクトに記録されます。

DF\_1\_NOOPEN

dlopen(3DL) を使ってオブジェクトを実行中のプロセスに追加できないことを示 します。このフラグは、リンカーの -z nodlopen オプションを使用してオブジェ クトに記録されます。

DF 1 ORIGIN

オブジェクトに対し \$ORIGIN 処理が必要なことを表します。詳細は、298 ページ の「関連する依存関係の配置」を参照してください。

DF\_1\_DIRECT

オブジェクトが直接結合情報を使用することを示します。詳細は、68 ページの 「直接結合」を参照してください。

DF\_1\_INTERPOSE

オブジェクトシンボルテーブルの割り込みが、一次読み込みオブジェクト (通常は 実行可能ファイル) 以外のすべてのシンボルの前で発生します。このフラグは、リ ンカーの -z interpose オプションを使用して記録されます。詳細は、68 ページ の「直接結合」を参照してください。

DF\_1\_NODEFLIB

このオブジェクトの依存関係を検索する際、デフォルトのライブラリ検索パスがす べて無視されることを示します。このフラグは、リンカーの -z nodefaultlib オプションを使用してオブジェクトに記録されます。詳細は、33 ページの「実行 時リンカーが検索するディレクトリ」を参照してください。

DF 1\_NODUMP

このオブジェクトが dldump(3DL) によってダンプされないことを示します。この オプションの候補には、再配置を保持しないオブジェクトが含まれ、これらのオブ ジェクトは、crle(1) を使用して代替オブジェクトを生成する際に含めることが できます。このフラグは、リンカーの -z nodump オプションを使用してオブジェ クトに記録されます。

DF\_1\_CONFALT

このオブジェクトが crle(1) によって生成された代替構成オブジェクトであるこ とを示します。このフラグにより実行時リンカーがトリガーされ、構成ファイル \$ORIGIN/ld.config.*app-name* が検索されます。

DF 1 ENDFILTEE

フィルティーに対してのみ意味があります。以降のフィルティーに対するフィルタ 検索は行われません。このフラグは、リンカーの -z endfiltee オプションを使 用してオブジェクトに記録されます。詳細は、296 ページの「補助検索の縮小」を 参照してください。

DF\_1\_DISPRELDNE

このオブジェクトにディスプレイスメント再配置が適用されたことを示します。再 配置が適用されると再配置レコードは破棄されるため、オブジェクト内のディスプ レイスメント再配置レコードはもはや存在しません。詳細は、56 ページの「ディ スプレイスメント再配置」を参照してください。

DF\_1\_DISPRELPND

このオブジェクトのディスプレイスメント再配置が保留されていることを示しま す。ディスプレイスメント再配置はオブジェクト内部で終了するため、実行時に完 了できます。詳細は、56 ページの「ディスプレイスメント再配置」を参照してく ださい。

表 **7–45** ELF 動的位置フラグ DT\_POSFLAG\_1

| 名前              | 値   | 意味               |
|-----------------|-----|------------------|
| DF P1 LAZYLOAD  | 0x1 | 遅延読み込みされた依存関係を示す |
| DF P1 GROUPPERM | 0x2 | グループの依存関係を示す     |

#### DF\_P1\_LAZYLOAD

後続の DT\_NEEDED エントリが遅延読み込み対象のオブジェクトであることを示し ます。このフラグは、リンカーの -z lazyload オプションを使用してオブジェク トに記録されます。詳細は、72 ページの「動的依存関係の遅延読み込み」を参照 してください。

DF\_P1\_GROUPPERM

後続の DT\_NEEDED エントリがグループとして読み込まれるオブジェクトであるこ とを示します。このフラグは、リンカーの -z groupperm オプションを使用して オブジェクトに記録されます。詳細は、85 ページの「グループの分離」を参照し てください。

表 **7–46** ELF 動的機能フラグ DT\_FEATURE\_1

| 名前            | 値   | 意味                                |
|---------------|-----|-----------------------------------|
| DTF 1 PARINIT | 0x1 | 部分的な初期化機能が必要                      |
| DTF 1 CONFEXP | 0x2 | A Configuration file is expected. |

DTF\_1\_PARINIT

オブジェクトが部分的な初期化を必要とすることを示します。詳細は、227 ページ の「移動セクション」を参照してください。

DTF\_1\_CONFEXP

このオブジェクトが、crle(1) によって生成された代替構成オブジェクトである ことを示します。このフラグにより実行時リンカーがトリガーされ、構成ファイル \$ORIGIN/ld.config.*app-name* が検索されます。このフラグの効果は、DF\_1 \_CONFALT と同じです。

### 大域オフセットテーブル (プロセッサ固有)

一般に位置に依存しないコードには絶対仮想アドレスは存在できません。大域オフ セットテーブルは、内部で使用するデータ内に絶対アドレスを保持します。このた め、位置からの独立性とプログラムのテキストの共有性を低下させることなくアドレ スが使用可能になります。プログラムは、位置に依存しないアドレス指定を使用して 大域オフセットテーブルを参照し、絶対値を抽出します。この方法により、位置に依 存しない参照を、絶対位置にリダイレクトできます。

最初は、大域オフセットテーブルには再配置エントリで要求される情報を保持しま す。システムが読み込み可能オブジェクトファイルのメモリーセグメントを作成した 後、実行時リンカーが再配置エントリを処理します。これらの再配置エントリのいく つかは、R\_SPARC\_GLOB\_DAT 型 (SPARC の場合) または R\_386\_GLOB\_DAT 型 (IA の 場合) であり、大域オフセットテーブルを参照します。

実行時リンカーは、関連付けられているシンボル値を判定し、絶対アドレスを計算 し、適切なメモリーテーブルエントリにを正しい値を設定します。リンカーがオブ ジェクトファイルを作成するとき、絶対アドレスは認識されていませんが、実行時リ ンカーはすべてのメモリーセグメントのアドレスを認識しており、したがって、これ らのメモリーセグメントに存在するシンボルの絶対アドレスを計算できます。

プログラムがシンボルの絶対アドレスへの直接アクセスを必要とする場合、このシン ボルには大域オフセットテーブルエントリが存在します。実行可能ファイルと共有オ ブジェクトには別個の大域オフセットテーブルが存在するので、シンボルのアドレス はいくつかのテーブルに現れることがあります。実行時リンカーは、すべての大域オ フセットテーブルの再配置を処理してから、プロセスイメージ内のいずれかのコード に制御を渡します。この処理により、実行時に絶対アドレスが利用可能になります。

テーブルのエントリ 0 は、\_DYNAMIC シンボルで参照される動的構造体のアドレスを 保持するために予約されています。このシンボルを利用することにより、実行時リン カーなどのプログラムは、再配置エントリを処理していなくても自身の動的構造体を 見つけることができます。この方法は、実行時リンカーにとって特に重要です。なぜ なら、実行時リンカーは他のプログラムに頼ることなく自身を初期化してメモリーイ メージを再配置しなければならないからです。

システムは、異なるのプログラムの同じ共有オブジェクトに対して、異なるメモリー セグメントアドレスを与えることがあります。さらに、システムはプログラムを実行 するごとに異なるライブラリアドレスを与えることさえあります。しかし、プロセス イメージがいったん作成されると、メモリーセグメントのアドレスは変更されませ ん。プロセスが存在する限り、そのプロセスのメモリーセグメントは固定仮想された アドレスに存在します。

大域オフセットテーブルの形式と解釈は、プロセッサに固有です。SPARC プロセッサ と IA プロセッサの場合、\_GLOBAL\_OFFSET\_TABLE\_ シンボルは、テーブルをアクセ スするために使用できます。このシンボルは、.got セクションの中央に存在可能で あるため、負の添字と負でない添字の両方をアドレスの配列に含めることができま す。シンボルタイプは、32 ビットコードの場合、Elf32\_Addr の配列で、64 ビット コードの場合、Elf64\_Addr の配列です。

extern Elf32\_Addr \_GLOBAL\_OFFSET\_TABLE\_[]; extern Elf64 Addr GLOBAL OFFSET TABLE [];

## プロシージャのリンクテーブル (プロセッサ固有)

大域オフセットテーブルは位置に依存しないアドレスの計算を絶対位置に変換しま す。同様に、プロシージャのリンクテーブルは位置に依存しない関数呼び出しを絶対 位置に変換します。リンカーは、ある 1 つの実行可能オブジェクトまたは共有オブ ジェクトから別の実行可能オブジェクトまたは共有オブジェクトへの実行転送 (関数 呼び出しなど) を解決できません。このため、リンカーはプログラム転送制御をプロ シージャのリンクテーブルのエントリに与えます。このようにして実行時リンカー は、位置からの独立性とプログラムのテキストの共有性を低下させることなくエント リを向け直します。実行可能ファイルと共有オブジェクトファイルには、別個のプロ シージャのリンクテーブルが存在します。

#### SPARC: 32 ビットプロシージャのリンクテーブル

32 ビット SPARC 動的オブジェクトの場合、プロシージャのリンクテーブルは専用 データ内に存在します。実行時リンカーは、宛先の絶対アドレスを判定し、これらの 絶対アドレスに従ってプロシージャのリンクテーブルのメモリーイメージに変更を加 えます。

最初の 4 つのプロシージャのリンクテーブルエントリは、予約されています。表 7–47 に例示されてはいますが、これらのエントリの元の内容は指定されていません。テー ブル内の各エントリは 3 ワード (12 バイト) を占めており、最後のテーブルエントリの 後には nop 命令が続きます。

再配置テーブルは、プロシージャのリンクテーブルに関連付けられています。 DYNAMIC 配列の DT JMP\_REL エントリは、最初の再配置エントリの位置を与えま す。再配置テーブルには、予約されていないプロシージャのリンクテーブルエントリ ごとに 1 つのエントリが同じ順番で存在します。各エントリの再配置タイプは、R SPARC JMP SLOT です。再配置オフセットは関連付けられているプロシージャのリ ンクテーブルエントリの先頭バイトのアドレスを指定します。シンボルテーブルイン デックスは該当するシンボルを参照します。

プロシージャのリンクテーブル機能を説明するため、表 7–47 に 4 つのエントリが示 されています。最初の 2 つのエントリは予約されている最初の 4 つのエントリの内の 2 つであり、3 番目のエントリは name101 に対する呼び出しであり、4 番目のエント リは name102 に対する呼び出しです。この例では、name102 のエントリがテーブル

の最後のエントリであることを前提としており、後に続く nop 命令が示されていま す。左欄は、動的リンクが行われる前のオブジェクトファイルの命令を示していま す。右欄は、実行時リンカーがプロシージャのリンクテーブルエントリを修正するこ とにしてとり得る方法を示しています。

|                               | オブジェクトファイル            | メモリーセグメント                                                                                                  |
|-------------------------------|-----------------------|----------------------------------------------------------------------------------------------------|
| .PLTO:<br>unimp<br>unimp      |                       | PLT0:<br>$$sp, -64, $sp$<br>save<br>runtime linker<br>call                                                 |
| unimp<br>PLT1:                |                       | nop<br>PLT1:                                                                                               |
| unimp<br>unimp<br>unimp       |                       | identification<br>.word<br>unimp<br>unimp                                                                  |
| .PLT101:<br>ba, a PLT0<br>nop | sethi (.-. PLT0), %q1 | PLT101:<br>nop<br>ba,a<br>name101<br>nop                                                                   |
| PLT102:<br>ba, a .PLT0<br>nop | sethi (.-. PLT0), %q1 | PLT102:<br>sethi (.-. PLT0), %q1<br>sethi %hi(name102), %q1<br>$\qquad74+810(name102), \qquad$ 890<br>jmpl |
| nop                           |                       | nop                                                                                                    |

表 **7–47** SPARC: プロシージャのリンクテーブルの例

実行時リンカーとプログラムは、以下の手順に従ってプロシージャのリンクテーブル 内のシンボル参照を協調して解決します。ただし、以下に記述されている手順は、単 に説明用のためのものです。実行時リンカーの正確な実行時動作については、記述さ れていません。

- 1. 実行時リンカーは、プログラムのメモリーイメージを最初に作成するとき、プロ シージャのリンクテーブルの初期エントリに、実行時リンカー自身のルーチンの 1 つに制御を渡すように変更を加える。実行時リンカーはまた、識別情報 (identification) を 2 番目のエントリに格納する。実行時リンカーは、制御を受け取 る際、このワードを調べることで、このルーチンを呼び出したオブジェクトを見つ けることができる
- 2. 他のすべてのプロシージャのリンクテーブルエントリは、最初は先頭エントリに渡 される。これで、実行時リンカーは各テーブルエントリの最初の実行時に制御を取 得する。たとえば、プログラムが name101 を呼び出すと、制御がラベル .PLT101 に渡される
- 3. sethi 命令は、現在のプロシージャのリンクテーブルエントリ (.PLT101) と最初 のプロシージャのリンクテーブルエントリ (.PLT0) の距離を計算する。この値 は、%g1 レジスタの最上位 22 ビットを占める。
- 4. 次に、ba,a 命令が .PLT0 にジャンプして、スタックフレームを作成し、実行時 リンカーを呼び出す

- 5. 実行時リンカーは、識別情報の値を使うことによってオブジェクトのデータ構造体 (再配置テーブルを含む) を取得する
- 6. 実行時リンカーは、%g1 値をシフトしプロシージャのリンクテーブルエントリの サイズで除算することで、 name101 の再配置エントリのインデックスを計算す る。再配置エントリ 101 はタイプ R\_SPARC\_JMP\_SLOT を保持し、そのオフセッ トは .PLT101 のアドレスを指定し、また、そのシンボルテーブルインデックスは name101 を参照する。したがって、実行時リンカーはシンボルの実際の値を取得 し、スタックを戻し、プロシージャのリンクテーブルエントリに変更を加え、本来 の宛先に制御を渡す

実行時リンカーは、メモリーセグメント欄に示された命令シーケンスを必ずしも作成 するとは限りません。作成する場合に関しては、いくつかの点でより詳細な説明が必 要です。

- コードを再入可能にするため、プロシージャのリンクテーブルの命令に、特定の順 番で変更が加えられる。実行時リンカーが関数のプロシージャのリンクテーブルエ ントリを修正中に信号が到達した場合、信号処理コードは、予想可能かつ正しい結 果を与える元の関数を呼び出すことができなければならない
- 実行時リンカーは、エントリを変換するために3つのワードを変更する。実行時リ ンカーは、命令を実行する際、ワード単位でのみ不可分に更新できる。このため、 各ワードを逆順に更新して再入を可能にする。関数への再入呼び出しが最後の更新 の直前に発生した場合、実行時リンカーは再度制御を取得する。実行時リンカーに 対する両方の呼び出しで、同じプロシージャのリンクテーブルエントリに変更が加 えられるが、これらの変更は互いの妨げにはならない
- プロシージャのリンクテーブルエントリの最初の sethi 命令は、1 つ前のエント リの jmp1 命令の遅延スロットを埋める。sethi は %g1 レジスタの値を変更する が、以前の内容を捨てても問題はない
- 変換後、最後のプロシージャのリンクテーブルエントリ (.PLT102) は、jmp1 の 遅延命令を必要とする。要求されている後続の nop は、この遅延スロットを埋め る

注 **–** .PLT101 と .PLT102 の命令シーケンスの違いから、関連する宛先に合わせた最 適化の方法を知ることができます。

LD\_BIND\_NOW 環境変数は、動的リンク動作を変更します。この環境変数の値がヌル 文字列以外の場合、実行時リンカーは、プログラムに制御を渡す前に R\_SPARC\_JMP \_SLOT 再配置エントリ (プロシージャのリンクテーブルエントリ) を処理します。

#### SPARC: 64 ビットプロシージャのリンクテーブル

64 ビット SPARC 動的オブジェクトの場合、プロシージャのリンクテーブルは専用 データ内に存在します。実行時リンカーは、宛先の絶対アドレスを判定し、これらの 絶対アドレスに従ってプロシージャのリンクテーブルのメモリーイメージに変更を加 えます。

最初の 4 つのプロシージャのリンクテーブルエントリは、予約されています。表 7–48 で例示されてはいますが、これらのエントリの元の内容は指定されていません。テー ブル内の先頭 32,768 エントリは、それぞれ 8 ワード (32 バイト) を占め、32 バイト境 界で整列する必要があります。テーブル全体は 256 バイト境界で整列する必要があり ます。32,768 を超えるエントリが必要な場合、残りのエントリは 6 ワード (24 バイト) および 1 つのポインタ (8 バイト) で構成されます。 命令は、160 エントリのブロック にまとめられ、その次に 160 個ポインタが続きます。最後のグループのエントリとポ インタは、160 未満でもかまいません。パディングの必要はありません。

注 **–** 32,768 および 160 という数字は、それぞれ分岐と読み込み置換の制限に基づいて おり、また、キャッシュの効率を向上させるために、コードとデータの間の区分を 256 バイト境界に合わせています。

再配置テーブルは、プロシージャのリンクテーブルに関連付けられています。 DYNAMIC 配列の DT JMP\_REL エントリは、最初の再配置エントリの位置を与えま す。再配置テーブルには、予約されていないプロシージャのリンクテーブルエントリ ごとに 1 つのエントリが同じ順番で存在します。各エントリの再配置タイプは、R \_SPARC\_JMP\_SLOT です。最初の 32,767 スロットでは、再配置オフセットは関連す るプロシージャのリンクテーブルエントリの先頭バイトのアドレスを指定します。加 数フィールドはゼロになります。シンボルテーブルインデックスは適切なシンボルを 参照します。32,768 以後のスロットでは、再配置オフセットは関連するポインタの先 頭バイトのアドレスを指定します。加数フィールドは、再配置されていない値 - (.PLTN + 4) になります。シンボルテーブルインデックスは適切なシンボルを参照 します。

プロシージャのリンクテーブルの機能を説明するため、表 7–48 にエントリがいくつ か示されています。最初の 3 つのエントリは、予約済みの初期エントリを示します。 続く 3 つのエントリは、32,768 エントリの初期状態と、それぞれ、対象アドレスがエ ントリの +/- 2G バイト以内の場合、アドレス空間の下位 4G バイト以内の場合、およ びその他の場合に適用されると考えられる、変換された状態を示しています。最後の 2 つのエントリは、命令とポインタのペアで構成される、後のエントリの例を示しま す。左欄は、動的リンクが行われる前のオブジェクトファイルの命令を示していま す。右欄は、実行時リンカーがプロシージャのリンクテーブルエントリを変更した結 果を示しています。

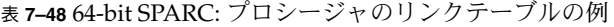

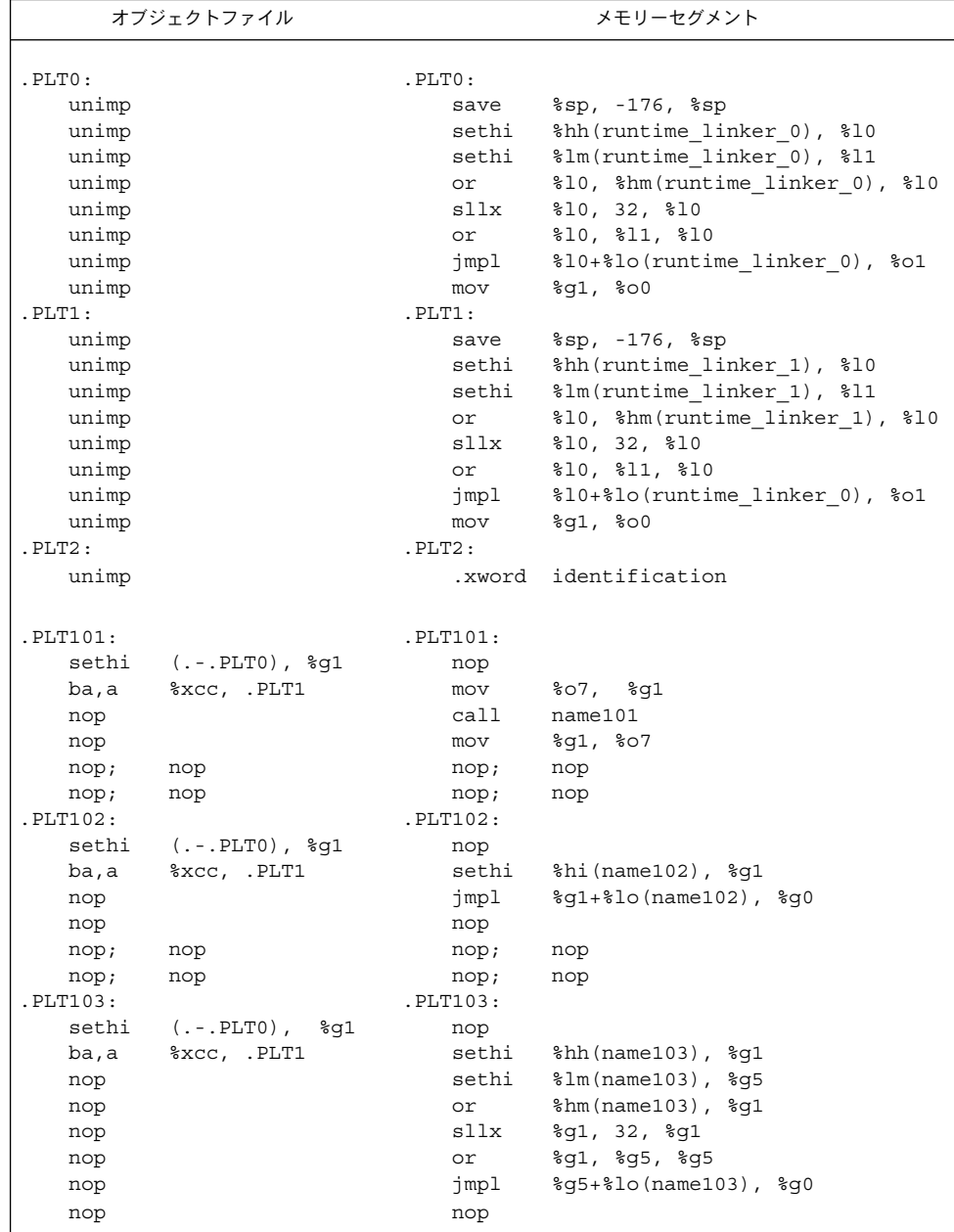

|                   | オブジェクトファイル               | メモリーヤグメント               |
|-------------------|--------------------------|-------------------------|
| .PLT32768:        |                          | .PLT32768:              |
| mov               | 807, 895                 | <unchanged></unchanged> |
| ca11              | $. +8$                   | <unchanged></unchanged> |
| nop               |                          | <unchanged></unchanged> |
| 1dx               | [%o7+.PLTP32768 -        | <unchanged></unchanged> |
|                   | $(LPLT32768+4)]$ , $8q1$ |                         |
| $\frac{1}{2}$ mpl | $807 + 8q1, 8q1$         | <unchanged></unchanged> |
| mov               | 8q5, 807                 | <unchanged></unchanged> |
|                   |                          |                         |
| .                 |                          |                         |
| .PLT32927:        |                          | .PLT32927:              |
| mov               | 807, 895                 | <unchanged></unchanged> |
| ca11              | $+8$                     | <unchanged></unchanged> |
| nop               |                          | <unchanged></unchanged> |
| 1dx               | [%o7+.PLTP32927 -        | <unchanged></unchanged> |
|                   | $(.PLT32927+4)],$ $g1$   |                         |
| $\frac{1}{2}$ mpl | $807 + 8q1, 8q1$         | <unchanged></unchanged> |
| mov               | 8g5, 807                 | <unchanged></unchanged> |
| .PLTP32768        |                          | .PLTP32768              |
| .xword            | $PLTO -$                 | .xword name32768 -      |
|                   | $(I.PLT32768+4)$         | $(LPLT32768+4)$         |
|                   |                          |                         |
|                   |                          |                         |
| .PLTP32927        |                          | .PLTP32927              |
| .xword            | $PLT0 -$                 | .xword name32927 -      |
|                   | $(I.PLT32927+4)$         | $(I.PLT32927+4)$        |

表 **7–48** 64-bit SPARC: プロシージャのリンクテーブルの例 *(*続き*)*

実行時リンカーとプログラムは、以下の手順に従ってプロシージャのリンクテーブル 内のシンボル参照を協調して解決します。ただし、以下に記述されている手順は、単 に説明用のためのものです。実行時リンカーの正確な実行時動作については、記述さ れていません。

- 1. 実行時リンカーは、プログラムのメモリーイメージを最初に作成するとき、プロ シージャのリンクテーブルの初期エントリに、実行時リンカー自身のルーチンの 1 つに制御を渡すように変更を加える。実行時リンカーはまた、識別情報 (identification) の拡張ワードを 3 番目のエントリに格納する。実行時リンカーは、 制御を受け取ると、この拡張ワードを調べることで、このルーチンを呼び出したオ ブジェクトを見つけることができる
- 2. 他のすべてのプロシージャのリンクテーブルエントリは、最初、先頭または2番目 のエントリに渡される。これらのエントリは、スタックフレームを確立して、実行 時リンカーを呼び出す
- 3. 実行時リンカーは、識別情報の値を使うことによってオブジェクトのデータ構造体 (再配置テーブルを含む) を取得する
- 4. 実行時リンカーは、テーブルスロットの再配置エントリのインデックスを計算する

5. インデックス情報に関しては、実行時リンカーはシンボルの実際の値を取得し、ス タックを戻し、プロシージャのリンクテーブルエントリを変更してから、制御を宛 先に渡す

実行時リンカーは、メモリーセグメント欄に示された命令シーケンスを必ずしも作成 する必要はありません。ただし、作成する場合は、いくつかの点でより詳細な説明が 必要です。

- コードを再入可能にするためには、プロシージャのリンクテーブルの命令は、特定 の順番で変更が加えられる。実行時リンカーが関数のプロシージャのリンクテーブ ルエントリを修正中に信号が到達した場合、信号処理コードは、予想可能かつ正し い結果を与える元の関数を呼び出すことができなければならない
- 実行時リンカーは、8 ワードまで変更を加えてエントリを変換できる。実行時リン カーは、命令を実行する際、ワード単位でのみ不可分に更新できる。このため、64 ビットストアを使用している場合、再入可能性は、まず nop 命令を置換命令で上 書きし、次に ba、a および sethi をパッチ適用することで実現される。再入可能 関数呼び出しが最後のパッチの直前に発生した場合、実行時リンカーは再度制御を 取得する。実行時リンカーに対する両方の呼び出しで、同じプロシージャのリンク テーブルエントリに変更が加えられるが、これらの変更は互いに干渉しない
- 最初の sethi 命令が変更されると、この命令を変更するには nop を使用する必要 がある

エントリの 2 番目のフォームに示すように、ポインタの変更は、単一の不可分 64 ビットストアを使用して行われます。

注 **–** .PLT101、.PLT102、および .PLT103 の命令シーケンスの違いから、関連する 宛先に合わせた最適化の方法を知ることができます。

LD BIND NOW 環境変数は、動的リンク動作を変更します。この環境変数の値がヌル 文字列以外の場合、実行時リンカーは、プログラムに制御を渡す前に R\_SPARC\_JMP \_SLOT 再配置エントリ (プロシージャのリンクテーブルエントリ) を処理します。

#### IA: 32 ビットプロシージャのリンクテーブル

32 ビット IA 動的オブジェクトの場合、プロシージャリンクテーブルは共有テキスト 内に存在しますが、非公開の大域オフセットテーブル内のアドレスを使用します。 実 行時リンカーは、宛先の絶対アドレスを判定し、これらの絶対アドレスに従って大域 オフセットテーブルのメモリーイメージに変更を加えます。このようにして実行時リ ンカーは、位置からの独立性とプログラムのテキストの共有性を低下させることなく エントリをリダイレクトします。実行可能ファイルと共有オブジェクトファイルに は、別個のプロシージャのリンクテーブルが存在します。

表 **7–49** IA: 絶対プロシージャのリンクテーブルの例

```
.PLT0:
   pushl got_plus_4
   jmp *got_plus_8
   nop; nop
   nop; nop
.PLT1:
   jmp *name1_in_GOT
   pushl $offset
   jmp .PLT0@PC
.PLT2:
   jmp *name2_in_GOT
   pushl $offset
   jmp .PLT0@PC
```
表 **7–50** IA: 位置に依存しないプロシージャリンクテーブルの例

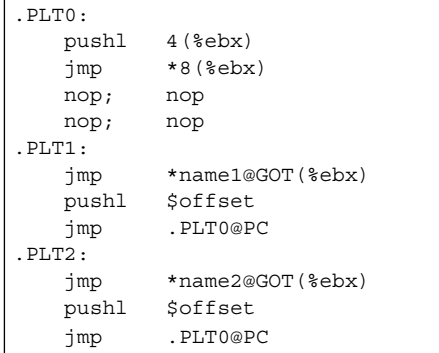

注 **–** 前述の例が示すとおり、プロシージャリンクテーブルの命令は、絶対コードと位 置に依存しないコードで異なるオペランドアドレス指定モードを使用します。それで も、実行時リンカーへのインタフェースは同一です。

実行時リンカーとプログラムは、以下の手順に従ってプロシージャのリンクテーブル 内と大域オフセットテーブル内のシンボル参照を協調して解決します。

- 1. 実行時リンカーは、プログラムのメモリーイメージを最初に作成するとき、大域オ フセットテーブルの 2 番目と 3 番目のエントリに特殊な値を設定する。これらの 値については、以下の手順で説明する
- 2. プロシージャのリンクテーブルが位置に依存していない場合、大域オフセットテー ブルのアドレスは、%ebx に存在しなければならない。プロセスイメージにおける 各共有オブジェクトファイルには自身のプロシージャのリンクテーブルが存在して おり、制御は同じオブジェクトファイル内からのみプロシージャのリンクテーブル エントリに渡される。したがって、呼び出し側関数は、プロシージャのリンクテー

ブルエントリを呼び出す前に、大域オフセットテーブルベースレジスタをセットし なければならない

- 3. たとえば、プログラムが name1 を呼び出すと、制御が .PLT1 に渡される
- 4. 最初の命令は、name1 の大域オフセットテーブルエントリのアドレスにジャンプ する。大域オフセットテーブルは最初は、後続の pushl 命令のアドレスを保持す る (name1 の実アドレスは保持しない)
- 5. プログラムは再配置オフセット (offset) をスタックにプッシュする。再配置オフ セットは、再配置テーブルへの 32 ビットの負ではないバイトオフセット。指定さ れた再配置エントリには R\_386\_JMP\_SLOT が存在しており、オフセットは、前の jmp 命令で使用された大域オフセットテーブルエントリを指定する。再配置エン トリにはシンボルテーブルインデックスも存在しており、実行時リンカーはこれを 使って参照されたシンボル name1 を取得する
- 6. プログラムは、再配置オフセットをプッシュした後、.PLT0 (プロシージャのリン クテーブルの先頭エントリ) にジャンプする。pushl 命令は、2 番目の大域オフ セットテーブルエントリ (got\_plus\_4 または 4(%ebx))の値をスタックにプッ シュして、実行時リンカーに 1 ワードの識別情報を与える。プログラムは次に、3 番目の大域オフセットテーブルエントリ (got\_plus\_8 または 8(%ebx)) のアドレ スにジャンプして、実行時リンカーにジャンプする
- 7. 実行時リンカーはスタックを戻し、指定された再配置エントリを調べ、シンボルの 値を取得し、name1 の実際のアドレスを大域オフセットテーブルエントリに格納 し、そして宛先にジャンプする
- 8. その後のプロシージャのリンクテーブルエントリに対する実行は、name1 に直接 渡される (実行時リンカーの再呼び出しは行われない)。.PLT1 における jmp 命令 は、pushl 命令にジャンプする代わりに、name1 にジャンプする

LD\_BIND\_NOW 環境変数は、動的リンク動作を変更します。この環境変数の値がヌル 文字列以外の場合、実行時リンカーは、プログラムに制御を渡す前に R\_386\_JMP \_SLOT 再配置エントリ (プロシージャのリンクテーブルエントリ) を処理します。

#### ハッシュテーブル

Elf32\_Word オブジェクトまたは Elf64\_Word オブジェクトのハッシュテーブル は、シンボルテーブルアクセスをサポートしています。ハッシュが関連付けられてい るシンボルテーブルは、ハッシュテーブルのセクションヘッダーの sh\_link エント リに指定されます (表 7–15 を参照)。ハッシュテーブルの構造についての説明をわかり やすくするためにラベルを図 7–11 に示します。ただし、ラベルは仕様の一部ではあり ません。

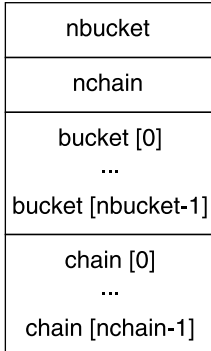

図 **7–11** シンボルハッシュテーブル

bucket 配列には nbucket 個のエントリが存在し、chain 配列には nchain 個のエ ントリが存在します。インデックスは 0 から始まります。bucket と chain は、どち らもシンボルテーブルインデックスを保持します。連鎖テーブルエントリは、シンボ ルテーブルに対応しています。シンボルテーブルエントリ数は、nchain に等しくな ければなりません。したがって、シンボルテーブルインデックスにより、連鎖テーブ ルエントリも選択されます。

ハッシュ関数はシンボル名を受け取り、bucket インデックスの計算に使用できる値 を返します。したがって、ハッシュ関数が名前に対して値 *x* を返すと、bucket [*x* %nbucket] は、シンボルテーブルと連鎖テーブルの両方にインデックス *y* を与えま す。シンボルテーブルエントリが、求めるシンボルテーブルエントリでなかった場 合、chain[*y*] は、同じハッシュ値が存在する次のシンボルテーブルエントリを与えま す。

選択したシンボルテーブルエントリが目的の名前を保持するか、chain エントリに値 STN UNDEF が含まれるまで、chain リンクをたどることができます。

```
ハッシュ関数を次に示します。
```

```
unsigned long
elf Hash(const unsigned char *name)
{
    unsigned long h = 0, q;
         while (*name)
         {
               h = (h \ll 4) + \star \text{name++};if (q = h & 0 \times 10000000)h \hat{ } = g>> 24;
                      h \&= ~g;
         }
         return h;
}
```
第 **8** 章

# mapfile のオプション

リンカーは、再配置可能オブジェクトの入力セクションを、作成中の出力ファイル内 のセグメントに、自動的にかつ効率的に対応付けします。対応する mapfile を -M オ プションで指定すれば、リンカーの初期値の対応付けの方法を変更できます。ま た、mapfile を使用して、新規セグメントの作成、属性の変更、およびシンボルの バージョン情報管理情報の指定を実行できます。

注 **–** mapfile オプションを使用すると、実行されない出力ファイルを簡単に作成で きます。 リンカーは、mapfile オプションなしでも、正しい出力ファイルを作成で きます。

mapfiles のサンプルは、/usr/lib/ld ディレクトリにあります。

## mapfile の構造と構文

以下の 5 つの基本的な指示を mapfile に入力できます。

- セグメント宣言
- 対応付け指示
- セクションからセグメントへの順序付け
- サイズシンボル宣言
- ファイル制御指示

それぞれの指示は複数の行にまたがることができ、最後にセミコロンを付ければ、い くつでも空白 (改行を含む) を入れることができます。

通常、セグメント宣言の後に、対応付け指示を記述します。セグメントを宣言してか ら、セクションがそのセグメントの一部分になる条件を定義します。対応付け先のセ グメントを最初に宣言せずに、対応付け指示あるいはサイズシンボル宣言を入力した 場合、組み込みのセグメント以外のセグメントには、デフォルト属性が付与されま す。この種のセグメントは、「暗示的に」宣言されたセグメントになります。

サイズシンボル宣言、およびファイル制御指示は、mapfile のどこにでも入れること ができます。

以後の節では、それぞれの指示について説明します。すべての構文説明について、次 の表記が適用されます。

- 固定幅の文字のエントリ、すべてのコロン、セミコロン、等符号、@ 記号は、その ままの文字を入力する
- 「斜体文字」で示されたエントリはすべて、適切なもので置き換える
- {... }\* は、「無しまたはそれ以上」を意味する
- {... }+ は、「1 つまたはそれ以上」を意味する
- […]は、「任意指定」を意味する
- section names と seqment names は、C 識別子と同じ規則に従い、ピリオド (.) は文字として扱われる。たとえば、.bss は正当な名前
- section names、segment names、file names、および symbol names に は大文字と小文字の区別がある。それ以外のものには大文字と小文字の区別は無い
- 空白文字(あるいは改行文字)は、数字の前および名前や値の間以外はどこにでも 入れられる
- #で始まり改行で終わるコメントは、空白文字を入れることができる場所であれ ば、どこにでも入れられる

#### セグメントの宣言

セグメントの宣言により、出力ファイルに新しいセグメントを作成したり、既存のセ グメントの属性値を変更したりできます。既存のセグメントとは、以前に定義したも の、あるいは以下に述べる 4 つの組み込みセグメントの 1 つのことです。

セグメントの宣言は以下の構文で行います。

segment\_name = {segment\_attribute\_value}\*;

各 segment\_name に対して、任意の数の segment\_attribute\_values を任意の 順序で指定し、それぞれは空白文字で区切ります。セグメント属性ごとに 1 つの値だ けを指定できます。 セグメント属性および有効な値を、次の表に示します。

表 **8–1** Mapfile セグメント属性

| 属性               | 値                         |
|------------------|---------------------------|
| segment type     | LOAD   NOTE   STACK       |
| segment flags    | ? [E] [N] [O] [R] [W] [X] |
| virtual address  | V number                  |
| physical address | $P$ number                |
| length           | $L$ <i>number</i>         |
| rounding         | Rnumber                   |
| alignment        | Anumber                   |

4 つの組み込みセグメントが存在し、以下のデフォルト属性値を保持します。

- テキスト LOAD、?RX、virtual address と physical address と length は指定なし、alignment 値は CPU タイプごとにデフォルトに設定
- データ LOAD、?RWX、virtual\_address と physical\_address と length は指定なし、alignment 値は CPU タイプごとにデフォルトに設定
- bss 無効、LOAD、?RWX、virtual\_address と physical\_address と length は指定なし、alignment 値は CPU タイプごとにデフォルトに設定
- 注釈 NOTE

デフォルトでは、bss セグメントは無効に設定されています。この唯一の入力部分で ある SHT\_NOBITS タイプのセクションは、データセグメント内でキャプチャされま す。SHT\_NOBITS セクションの詳細は、表 7–12 を参照してください。最も単純な bss 宣言を次に示します。

 $bss =;$ 

この宣言で、bss セグメント作成を有効にできます。すべての SHT\_NOBITS セクショ ンは、データセグメントではなく、このセグメントによりキャプチャされるようにな ります。最も単純な場合、他のセグメントにも適用されるデフォルトを使用してこの セグメントの整列が行われます。宣言を実行してセグメントの追加属性を指定するこ とにより、セグメント作成を有効にしたり、指定した属性を付与したりすることもで きます。

リンカーは、mapfile を読み取る前に、これらのセグメントが宣言されたように動作 します。詳細は、276 ページの「mapfile オプションの初期値」を参照してください。

セグメント宣言を入力する場合、以下のことに注意してください。

- 数字には、C言語と同じ形式で、16 進数、10 進数、あるいは 8 進数が使える
- V、P、L、R、あるいは A と数字の間には空白文字を入れてはいけない
- segment type 値は、LOAD、NOTE、または STACK のいずれか。未指定の場合、 デフォルトの LOAD に設定される
- seqment flags 値は、R は読み取り可能 、W は書き込み可能、X は実行可能、O は順番を表す。疑問符 ? と segment\_flags 値を構成する個々のフラグの間に は、空白文字を入れてはいけない
- LOAD セグメントの segment flags 値は、初期値で RWX になる
- NOTE セグメントには、seqment\_type 以外のセグメント属性値は割り当てられな い
- STACK 値の segment\_type が 1 つ許可される。segment\_flags から選択された セグメントのアクセス要求だけを指定できる
- 暗示的に宣言されたセグメントでは、segment type 値は LOAD、segment flags 値は RWX、 virtual\_address と physical\_address と整列値は初期 値、そして長さは無制限になる

注 **–** リンカーは、1 つ前のセグメントの属性値に基づいて、現在のセグメントのア ドレスや長さを計算します。

- LOAD セグメントには、 virtual\_address 値または physical\_address 値、 および最大セグメント長値を明示的に指定できる
- セグメントに ? の seqment flags 値があって後に何もない場合、値は読み取り 不可、書き込み不可、および実行不可になる
- alignment 値は、セグメントの最初の仮想アドレスを計算する際に使われる。こ の整列は、整列指定されたセグメントにだけ影響する。その他のセグメントは、そ の alignment が変更されない限り、デフォルトの整列が使われる
- 属性値 virtual\_address、physical\_address、length ののいずれかが設定 されていない場合、リンカーは出力ファイルを作成する際に、これらの値を計算す る
- セグメントに対して alignment 値が指定されていない場合、組み込みの初期値に 設定される。初期値は CPU により異なり、ソフトウェアのバージョンによっても 異なる場合がある
- virtual address と整列値の両方がセグメントに対して指定されている場 合、virtual\_address の方が優先される
- virtual address 値がセグメントに対して指定されている場合、プログラム ヘッダーの整列フィールドには、初期値の整列値が設定される
- rounding 値がセグメントに対して設定されている場合、そのセグメントの仮想ア ドレスは与えられた値に一致する次のアドレスに丸められる。この値は、指定の対 象となるセグメントにしか効力はない。値が入力されないと、丸めは行われない

注 **–** virtual\_address 値が指定されている場合、セグメントはその仮想アドレスに 置かれます。システムカーネルの場合、この方法で正しい結果が生成されます。exec (2) を介して開始するファイルの場合、この方法では、セグメントがページ境界に対 応する正しいオフセットを保持しないため、不正な出力ファイルが作成されることに なります。

?E フラグにより、空のセグメントが作れます。この空のセグメントには、関連付けら れたセクションが存在しません。このセグメントは実行プログラムについてのみ指定 でき、LOAD 型で、長さおよび整列が指定されていなければなりません。この種類の セグメントは複数定義することもできます。

?N フラグにより、ELF ヘッダー、および任意のプログラムヘッダーを最初の読み込み 可能なセグメントの一部分として含めるかどうかを制御できます。特に指定しない場 合、 ELF ヘッダーおよびプログラムヘッダーは、最初のセグメントに含まれます。こ れらのヘッダー内の情報は、対応付けられたイメージ内で (通常は実行時リンカーによ り) 使用されます。?N オプションを使用すると、イメージの仮想アドレス計算が最初 のセグメントの最初のセクションで開始されます。

?O フラグを使用すると、出力ファイル内のセクションの順序を制御できます。このフ ラグは、コンパイラの -xF オプションと合わせて使うようになっています。ファイル を -xF オプションを使ってコンパイルすると、そのファイル内の各関数が、.text セ クションと同じ属性を持つ別個のセクションに置かれます。これらのセクションは、 .text%*function\_name* という名前になります。

たとえば、main()、foo()、および bar() の 3 つの関数を持つファイルを -xF オプ ションを使ってコンパイルすると、再配置可能オブジェクトファイルが作成され、3 つの関数のテキストが .text%main、.text%foo、および .text%bar という名前の セクションに配置されます。-xF オプションは 1 つのセクションに 1 つの関数を割り 当てるので、セクションの順番を制御するために ?O フラグを使うと、実際には関数 の順番を制御することになります。

次のユーザー定義の mapfile を検討します。

text = LOAD ?RXO; text: .text%foo; text: .text%bar; text: .text%main;

最初の宣言により、?O フラグがデフォルトのテキストセグメントに関連付けられま す。

ソースファイルの関数定義の順序が、main、foo、および bar の場合、最終的な実行 プログラムには foo、bar、および main の順序で関数が含まれます。

第 8 章 • mapfile のオプション **271**

同じ名前の静的関数を対象とする場合、ファイル名も指定する必要があります。?O フ ラグを指定すると、mapfile で指定されたとおりにセクションの順序付けが行われま す。たとえば、静的関数 bar() がファイル a.o および b.o にあって、ファイル a.o の関数 bar() を、ファイル b.o の関数 bar() の前に置く場合、mapfile のエント リは次のようになります。

```
text: .text%bar: a.o;
text: .text%bar: b.o;
```
次の構文を使用することも可能ですが、ファイル a.o の関数 bar() が、ファイル b.o の関数 bar() の前に置かれることは保証されません。

text: .text%bar: a.o b.o;

2 番目の形式は、結果が予測できないため、お勧めしません。

### 対応付け指示

対応付け指示は、入力セクションをどのように出力セグメントに対応付けするかをリ ンカーに伝えます。基本的には、対応付け先のセグメントの名前を指定し、名前を指 定したセグメントに対応付けするためにセクションの属性をどうすべきかを指定しま す。特定のセグメントに対応付けするためにセクションが持っていなければならない セクション属性値 (section attribute values) のセットは、そのセグメントの 「エントランス基準」と呼ばれます。出力ファイル内の指定されたセグメントにセク ションを置くには、セクションがセグメントのエントランス基準に正確に合致してい る必要があります。

対応付け指示には以下のような構文があります。

```
segment name : {section attribute value}* [: {file name}+];
```
セグメント名 (seqment\_name) に対して、任意の数のセクション属性値 (section attribute\_values) を任意の順序で指定し、それぞれは空白文字で区切ります (セ -<br>クション属性ごとに1つの値だけ指定できます)。セクション属性ごとに1つの値だけ を指定できます。file\_name 宣言を使用して、特定の .o ファイルに由来するセク ションだけに限定することも可能です。セクション属性とその有効値は表 8–2 に示す とおりです。

表 **8–2** セクション属性

| セクション属性      | 値            |
|--------------|--------------|
| section name | 任意の有効なセクション名 |

表 **8–2** セクション属性 *(*続き*)*

| セクション属性       | 値                      |
|---------------|------------------------|
| section type  | <b>\$PROGBITS</b>      |
|               | <b>\$SYMTAB</b>        |
|               | <b>\$STRTAB</b>        |
|               | \$REL                  |
|               | <b>\$RELA</b>          |
|               | <b>\$NOTE</b>          |
|               | <b>\$NOBITS</b>        |
| section flags | ? [[!]A] [[!]W] [[!]X] |

対応付け指示を入力する場合、以下の点に注意してください。

- 上に挙げた section types から1つの値を選択する。上記の section types は組み込まれている。section types の詳細については、183 ページの「セク ション」を参照
- section flags 値は、A は割り当て可能、w は書き込み可能、X は実行可能。 個々のフラグの前に感嘆符 (!) がついている場合、リンカーは、フラグが設定され ていないことを確認する。section\_flags 値を構成する疑問符、感嘆符、およ び個々のフラグの間には空白文字を入れてはいけない
- file\_name には、ファイル名として正当な名前を \*filename または archive \_name(component\_name) の形式で指定できる (例、 /usr/lib/libc.a (printf.o)) 。リンカーは、ファイル名の構文をチェックしない
- file name が \*filename の形式になっている場合、リンカーはコマンド行で指 定されたファイル名に対し basename(1) と同等の処理を行なって、指定された filename との一致を調べる。言い換えれば、mapfile で指定する filename は、コマンド行で指定されたファイル名の最後の部分だけが合致すればよい。詳細 は 275 ページの「対応付けの例」を参照
- リンク編集の際に -l オプションを使っていて、-l オプションの後のライブラリ が現在のディレクトリにある場合、mapfile 内のライブラリと一致させるために mapfile 内のライブラリの前に ./ (あるいはパス名全体) を付ける必要がある
- 特定の出力セグメントについて複数の指示行を指定できる。たとえば、次に示す一 連の指示を行うことができる
	- S1 : \$PROGBITS; S1 : \$NOBITS;

1 つのセグメントに対して複数の対応付け命令行を指示することは、複数のセク ション属性値を指定するための唯一の方法です。

■ 1つのセクションは複数のエントランス基準に合致することがある。その場 合、mapfile で最初にエントランス基準が合致したセグメントが使われる。たと えば、mapfile が以下のようになっているとする

第 8 章 • mapfile のオプション **273**

```
S1 : $PROGBITS;
S2 : $PROGBITS;
```
この場合、\$PROGBITS セクションは、セグメント S1 に対応付けられます。

#### セグメント内セクションの順序

以下のような表記を使うことにより、セグメント内にセクションを配置する順序を指 定できます。

> segment name | section name1; segment\_name | section\_name2; segment name | section name3;

上記の形式で指定されたセクションは、すべての名前なしセクションの前 に、mapfile に列挙されている順序で配置されます。

## サイズシンボル宣言

サイズシンボル宣言を使って、指定したセグメントのサイズをバイトで示す大域絶対 シンボルを定義できます。このシンボルは、オブジェクトファイル内で参照できま す。サイズシンボルは次の構文で宣言します。

segment name @ symbol name;

symbol\_name には、任意の正当な C 識別子を指定できます。リンカーは、symbol name の構文をチェックしません。

## ファイル制御指示

ファイル制御指示により、共有オブジェクト内のどのバージョンの定義をリンク編集 時に使用可能にするかを指定できます。ファイル制御構文で宣言します。

shared object name - version name [ version name  $\ldots$  ];

version\_name (バージョン名) には、指定した shared\_object\_name (共有オブ ジェクト名) 内のバージョン定義名が入ります。

## 対応付けの例

以下はユーザー定義の mapfile の例です。左の数字は、説明のためにつけたもので す。実際には、数字の右の情報だけが、mapfile に含まれます。

#### 例 **8–1** ユーザー定義の mapfile

- 1. elephant : .data : peanuts.o \*popcorn.o;
- 2. monkey : \$PROGBITS ?AX;
- 3. monkey : .data;
- 4. monkey = LOAD V0x80000000 L0x4000;
- 5. donkey : .data;
- 6. donkey = ?RX A0x1000;
- 7. text = V0x80008000;

4 つの別々のセグメントがこの例では扱われています。暗黙の内に宣言されたセグメ ント elephant (1 行目) は、ファイル peanuts.o および popcorn.o からすべての .data セクションを受け取ります。\*popcorn.o は、リンカーに与えられるすべて の popcorn.o ファイルと一致します。ファイルは、現在のディレクトリにある必要 はありません。他方、/var/tmp/peanuts.o がリンカーに提供された場合、これに は \* が前に付かないため peanuts.o とは一致しません。

暗黙の内に宣言されたセグメント monkey (2 行目) は \$PROGBITS および割当て可能 な実行プログラム (?AX) の両方になっているすべてのセクション、さらに .data (3 行目) という名前のすべてのセクション (セグメント elephant に入らなかったもの) を受け取ります。別の行で section\_name にsection\_type と section\_flags の 値が指定されているので、monkey セグメントに入る .data セクションが、 \$PROGBITS あるいは割当て可能な実行プログラムである必要はありません。

「and」の関係は、2 行目の \$PROGBITS と ?AX の関係に示されるように、同じ行の 属性の間に存在します。「or」の関係は、2 行目の \$PROGBITS ?AX と 3 行目の .data の関係に示されるように、複数の行にまたがる同じセグメントの属性の間に存 在します。

monkey セグメントは、segment\_type が LOAD、segment\_flags が RWX、virtual address と physical address は無指定、長さや整列の値は、初 期値として 2 行目で暗黙の内に宣言されています。4 行目では、monkey の segment type 値は LOAD に設定されています。seqment\_type 属性は変わらないため、警 告は出ません。virtual address 値は 0x80000000 に、最大 length 値は 0x4000 に設定されています。

5 行目では、donkey セグメントを暗黙の内に宣言しています。エントランス基準 は、このすべての .data セクションをこのセグメントに振り向けるようになってい ます。実際には、3 行目の monkey のエントランス基準はこれらのセクションのすべ てを取り込むので、このセグメントに入るセクションはありません。6 行目で は、segment flags 値は ?RX に、alignment 値は 0x1000 に設定されています。 これらの属性値の両方が変化するため、警告が出ます。

第 8 章 • mapfile のオプション **275**

7 行目では、テキストセグメントの virtual\_address 値を 0x80008000 に設定し ます。

ユーザー定義の mapfile の例は、説明のために警告を出すように設計されていま す。次の例では命令の順序を変更して警告を避けています。

- 1. elephant : .data : peanuts.o \*popcorn.o;
- 4. monkey = LOAD V0x80000000 L0x4000;
- 2. monkey : \$PROGBITS ?AX;
- 3. monkey : .data;
- 6. donkey = ?RX A0x1000;
- 5. donkey : .data;
- 7. text = V0x80008000;

次の mapfile の例では、セグメント内セクションの順序付けを使っています。

- 1. text = LOAD ?RXN V0xf0004000;
- 2. text | .text;
- 3. text | .rodata;
- 4. text : \$PROGBITS ?A!W;
- 5. data = LOAD ?RWX R0x1000;

text セグメントおよび data セグメントが、この例では扱われています。1 行目で は、text セグメントの virtual\_address が 0xf0004000 になるように、またこ のセグメントのアドレス計算の一部分として ELF ヘッダーやプログラムヘッダーを含 めないように宣言しています。2 行目と 3 行目では、セグメント内セクションの順序 付けを有効にし、このセグメントでは .text セクションと .rodata セクションが最 初の 2 つのセクションになるように指定しています。この結果、.text セクションは 仮想アドレスが 0xf0004000 になり、その直後に .rodata セクションがきます。

text セグメントを構成するその他の \$PROGBITS セクションは、.rodata セクショ ンの後にきます。5 行目では data セグメントを指定し、その仮想アドレスは 0x1000 バイト境界で始まらなければならないと指定しています。data を構成する最初のセ クションも、ファイルイメージ内の 0x1000 バイト境界に存在します。

## mapfile オプションの初期値

リンカーは、初期値の segment attribute values で 4 つの組み込みセグメント (text、data、bss、および note)、および対応する初期値の対応付け命令を定義し ます。 リンカーは初期値を提供するのに実際の mapfile は使いませんが、ここでは 初期値の内容を mapfile に書かれているものとして、リンカーがユーザーの mapfile を処理する際にどのようなことが起こるかを説明します。

以下に示す例は、リンカーの初期値を mapfile として表現したものです。リンカー は、mapfile をすでに読み取ったかのように実行を開始します。その後でリンカー は、mapfile を読み取ったり、あるいは初期値への追加や変更を行なったりします。  $text = LOAD ?RX;$ text : ?A!W;  $data = LOAD ?RWX;$ data : ?AW; note = NOTE; note : \$NOTE;

mapfile の各セグメント宣言は読み取られる際、以下のようにセグメント宣言の既存 リストと比較されます。

- 1. セグメントが mapfile に存在しておらず、同じ segment-type 値の別のセグメ ントが存在する場合、そのセグメントは、すべての同じ segment\_type の既存セ グメントの前に追加される
- 2. セグメントが読み取られたとき、既存の mapfile に同じ segment\_type のセグ メントがない場合、セグメントは、segment\_type 値が以下の順序になるように 追加される

INTERP

LOAD

DYNAMIC

NOTE

3. セグメントの segment type が LOAD で、この LOAD 可能なセグメントに virtual address 値を定義していた場合、セグメントは、virtual address 値が定義されていない、あるいはより高い virtual\_address 値の LOAD が指定 されたセグメントの前、そしてそれよりも低い virtual\_address 値のセグメン トの後に置かれる

mapfile の各対応付け指示が読み取られる際、同じセグメントに対してすでに指定さ れたその他の対応付け指示の後 (かつ、そのセグメントのデフォルトの対応付け指示 の前) に、指示が追加されます。

## 内部対応付け構造

ELF ベースのリンカーのもっとも重要なデータ構造の 1 つとして対応付け構造があり ます。初期値 mapfile に対応する初期対応付け構造が、リンカーにより使用されま す。ユーザーの mapfile はすべて、初期対応付け構造内に特定の値を追加または上 書きします。

一般的な (ただし多少簡略化した) 対応付け構造を図 8–1 に示します。「エントランス 基準」ボックスは、初期値の対応付け指示内の情報に対応しています。「セグメント 属性記述子」ボックスは、初期値のセグメント宣言内の情報に対応しています。「出 力記述子」ボックスは、各セグメントの下に来るセクションの詳細な属性を示しま す。セクション自体は丸で囲んであります。

第 8 章 • mapfile のオプション **277**

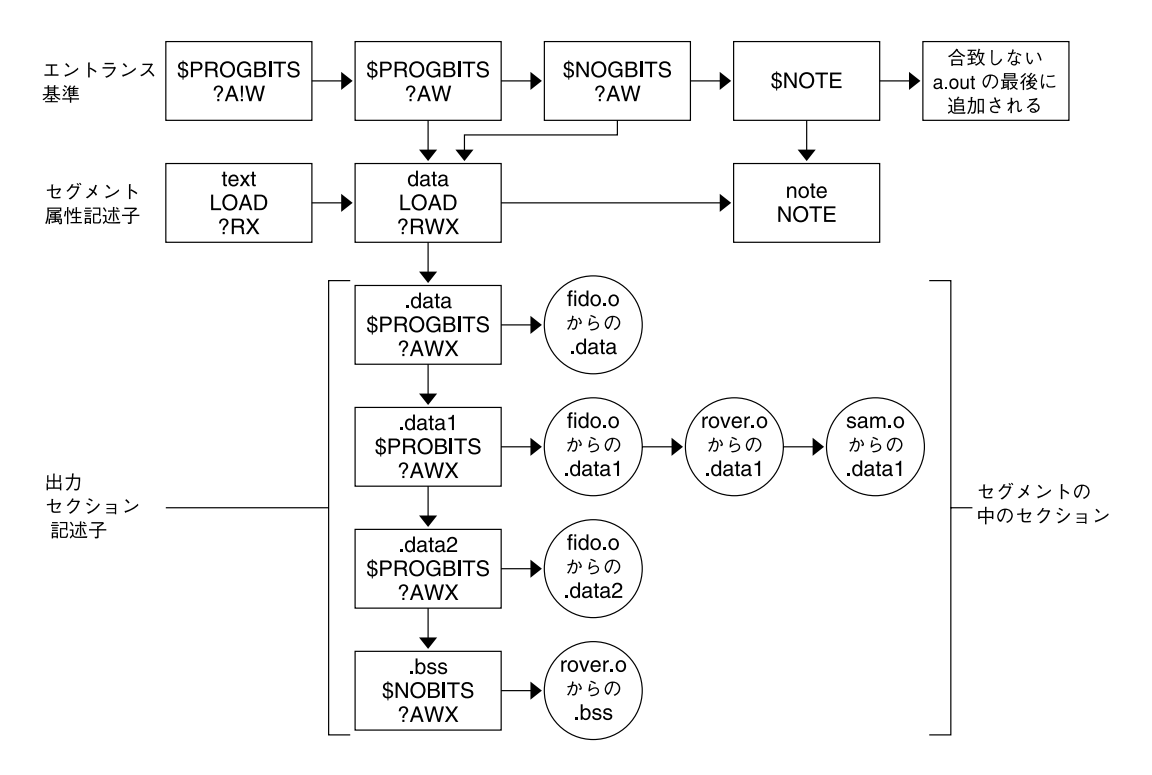

#### 図 **8–1** 簡単な対応付け構造

リンカーはセクションをセグメントに対応付ける際に、以下の手順で行います。

1. セクションを読み取る際に、リンカーは合致するものを見つけるために、一連のエ ントランス基準を検査します。指定したすべての条件が合致する必要があります。

図 8-1 では、text セグメントに入るセクションの場合、section type は \$PROGBITS、section flags は ?A!W でなければなりません。エントランス基 準では名前は指定されていないので、名前 .text は必要ありません。エントラン ス基準では実行ビットは何も指定されていないので、セクションは section \_flags 値の X と !X のどちらかでもかまいません。

エントランス基準に合致するものが見つからない場合、セクションはその他すべて のセグメントの後の出力ファイルの最後に置かれます。この情報に関するプログラ ムヘッダーエントリは作成されません。

2. セクションがセグメントの中に入る際に、リンカーは以下のようにそのセグメント の既存の一連の出力セクション記述子を検査します。

セクションの属性値が既存の出力セクション記述子の属性値とまったく合致する場 合、セクションは出力セクション記述子に対応するセクションの列挙の最後に置か れます。

たとえば、section\_name が .data1、section\_type が \$PROGBITS、および section flags が ?AWX のセクションは、図 8-1 の 2 番目のエントランス基準 ボックスにあてはまり、data セグメントに置かれます。セクションは 2 番目の出 力セクション記述子ボックスにちょうど一致し (.data1、\$PROGBITS、?AWX)、 このボックスに対応する一連のセクションの最後に追加されま

す。fido.o、rover.o、および sam.o の .data1 セクションは、このことを示 しています。

一致する出力セクション記述子が見つからず、同じ section\_type の出力セク ション記述子が他に存在する場合、セクションとして同じ属性値で新しい出力セク ション記述子が作られ、そのセクションは新しい出力セクション記述子と対応づけ られます。出力セクション記述子およびセクションは、同じセクションタイプの最 後の出力セクション記述子の後に置かれます。図 8–1 の .data2 セクションはこ の方法で配置されました。

指定されたセクションタイプの出力セクション記述子が他に存在しない場合、新し い出力セクション記述子が作られ、セクションはそのセクション内に置かれます。

注 **–** 入力セクションが、SHT\_LOUSER と SHT\_HIUSER の間にユーザー定義のセク ションタイプ値を保持する場合、このセクションタイプ値は \$PROGBITS セクショ ンとして処理されます。mapfile でこの section\_type 値に名前を付ける方法 はありませんが、これらのセクションは、エントランス基準でその他の属性値指定 (section flags、section name) を使って付け直すことができます。

3. すべてのコマンド行で指定されたオブジェクトファイルとライブラリが読み取られ た後、セグメントがセクションをまったく含まない場合、そのセグメントに対して はプログラムヘッダーエントリは作られません。

注 **–** \$SYMTAB、\$STRTAB、\$REL、および \$RELA 型の入力セクションは、リンカーに より内部で使用されます。これらのセクションタイプを参照する指示は、リンカーで 作った出力セクションしかセグメントに対応付けできません。

付録 **A**

## リンカーのクイックリファレンス

以降の節には、リンカーで最も一般的に使用するシナリオの概要が記載してありま す。これは、実際に操作を行う際の「虎の巻」として利用できます。リンカーによっ て生成される出力モジュールの種類については、18 ページの「リンク編集」 を参照 してください。

記載された例には、コンパイラドライバに指定するリンカーのオプションが示されて います。リンカーを起動するには、これらのオプションを使用するのが最も一般的で す。例の中では、cc(1) を使用しています。詳細は、25 ページの「コンパイラドラ イバを使用する」 を参照してください。

リンカーは、入力ファイルの名前によって動作を変えることはありません。各ファイ ルは、開かれ、検査が行われて、必要な処理の種類が判別されます。詳細は、26 ペー ジの「入力ファイルの処理」を参照してください。

lib*x*.so の命名規約に従って命名された共有オブジェクトと、lib*x*.a の命名規約に 従って命名されたアーカイブライブラリは、-l オプションを使用して指定できます。 詳細は、29 ページの「ライブラリの命名規約」を参照してください。これにより、-L オプションを使用して指定できる検索パスに、より柔軟性を持たせることができま す。詳細は、31 ページの「リンカーが検索するディレクトリ」を参照してください。

リンカーは、基本的には、「静的」または「動的」の 2 つの方法のうちのいずれかで 稼動します。

## 静的方法

静的方法は、-d n オプションが使用された場合に選択されます。また、このモード を使用すると、再配置可能オブジェクトと静的実行プログラムを作成できます。この 場合、再配置可能オブジェクトとアーカイブライブラリの入力形式だけが受け入れら れます。-l オプションを使用すると、アーカイブライブラリが検索されます。

**281**

### 再配置可能オブジェクトの作成

- 再配置可能オブジェクトを作成する場合、-d n および -r オプションを使用しま す。
- \$ **cc -dn -r -o temp.o file1.o file2.o file3.o .....**

## 静的実行プログラムの作成

静的実行プログラムの使用は制限されています。静的実行プログラムには、通常、プ ラットフォーム固有な実装に依存した情報などが組み込まれ、これにより、他のプ ラットフォーム上で実行プログラムを実行することが制限されます。多くの Solaris ラ イブラリの実装は、dlopen(3DL) や dlsym(3DL) などの動的リンク機能に依存して います。71 ページの「追加オブジェクトの読み込み」を参照してください。これらの 機能は、静的実行プログラムでは使用できません。

- 静的実行プログラムを作成するには、-r オプションを指定せずに -d n オプショ ンを使用します。
- \$ **cc -dn -o prog file1.o file2.o file3.o .....**

-a オプションを使用して、静的実行プログラムの作成を指示できます。-d n を指定 して -r を指定しない場合、-a が暗黙のうちに指定されます。

## 動的方法

これは、リンカーの標準の動作方法です。-d y オプションで明示的に指定すること もできますが、-d n オプションを使用しない場合には、暗黙のうちに指定されま す。

この場合、再配置可能オブジェクト、共有オブジェクト、およびアーカイブライブラ リを指定できます。-l オプションを使用すると、ディレクトリ検索が実行され、ここ で、各ディレクトリは、共有オブジェクトを見つけるために検索されます。そのディ レクトリで共有オブジェクトが見つからない場合は、次にアーカイブライブラリが検 索されます。- B static オプションを使用すると、アーカイブライブラリの検索だ けに限定されます (30 ページの「共有オブジェクトとアーカイブとの混合体へのリン ク」を参照)。

#### 共有オブジェクトの作成

■ 共有オブジェクトを作成する場合、-G オプションを使用する。-d y は省略時には 暗黙指定されるため、指定する必要はない

- 入力再配置可能オブジェクトは、位置に依存しないコードから作成する必要があ る。たとえば、C コンパイラは -K pic オプションで位置に依存しないコードを生 成する。詳細は、110 ページの「位置に依存しないコード」を参照-z text オプ ションを使用して、この要件を強制する
- 共有オブジェクトが外部で使用されることを意図しているものである場合、アプリ ケーションレジスタを使用しないことを確認する。アプリケーションレジスタを使 用しない場合、外部ユーザーは、共有オブジェクトの実装を気にすることなくこれ らのレジスタを自由に使用できる。たとえば、SPARC C コンパイラは、-xregs =*no%appl* オプションを指定すると、アプリケーションレジスタを使用しない
- 共有オブジェクトの公開インタフェースを確立する。共有オブジェクトの外から見 える大域シンボルを定義し、それ以外のすべてのシンボルはローカル範囲に隠薮す る。これは、mapfile と共に -M オプションを指定することにより定義できる。 詳細は、付録 B を参照
- 将来アップグレードに対応できるように、共有オブジェクトにはバージョンを含む 名前を使用する。139 ページの「バージョン管理ファイル名の管理」を参照
- 自己完結型の共有オブジェクトは、最も柔軟性が高い。これはオブジェクトが必要 とするものすべてを自身が提供している場合に作成される。自己完結を強制する場 合は、-z defs オプションを指定する。43 ページの「共有オブジェクト出力ファ イルの生成」を参照
- 不必要な依存性を排除する。不要な依存性を検出および排除するには、-u ととも に ldd オプションを使用する。28 ページの「共有オブジェクトの処理」を参照ま たは、-z ignore オプションを使用して、参照されるオブジェクトに対する依存 性だけを記録する
- 生成される共有オブジェクトが他の共有オブジェクトに依存している場合は、-z lazyload オプションを使用して遅延読み込みを指定する。72 ページの「動的依 存関係の遅延読み込み」を参照
- 生成される共有オブジェクトが他の共有オブジェクトと依存関係があり、これらの 依存関係が 32 ビットオブジェクト用 /usr/lib または 64 ビットオブジェクト用 /usr/lib/64 に存在しない場合は、-R オプションを使用して、そのパス名を出 力ファイル内に記録する。101 ページの「依存関係を持つ共有オブジェクト」を参 照
- 複数の再配置を単一の .SUNW\_reloc セクションに配置することによって、再配 置処理を最適化する。-z combreloc オプションを使用する
- このオブジェクトや関連する依存関係で割り込みシンボルが使用されない場合 は-B direct を使って直接結合情報を確立する。54 ページの「外部結合」を参照

次の例は、説明したオプションを組み合わせたものです。

ページの「共有オブジェクト名の記録」を参照

- \$ **cc -c -o foo.o -Kpic -xregs=no%appl foo.c**
- \$ **cc -M mapfile -G -o libfoo.so.1 -z text -z defs -B direct -z lazyload \ -z combreloc -z ignore -R /home/lib foo.o -L. -lbar -lc**
- 生成される共有オブジェクトを、他のリンク編集への入力として使用する場合 は、-h オプションを使用して、内部に共有オブジェクトの実行名を記録する。99

付録 A • リンカーのクイックリファレンス **283**

■ 共有オブジェクトを、バージョンを含まない名前のファイルにシンボリックリンク して、その共有オブジェクトをコンパイル環境でも使用できるようにする。139 ページの「バージョン管理ファイル名の管理」を参照

次の例は、説明したオプションを組み合わせたものです。

\$ **cc -M mapfile -G -o libfoo.so.1 -z text -z defs -B direct -z lazyload \ -z combreloc -z ignore -R /home/lib -h libfoo.so.1 foo.o -L. -lbar -lc** \$ **ln -s libfoo.so.1 libfoo.so**

■ 共有オブジェクトのパフォーマンスへの影響を考慮する。共有性を最大限にし (113 ページの「共有可能性の最大化」を参照)、ページング回数を最小にする (114 ページの「ページング回数の削減」を参照)。特にシンボル再配置を最小限にする ことにより再配置の無駄を削減し (50 ページの「シンボル範囲の縮小」)、関数イ ンタフェースを経由して、データにアクセスできるようにする (117 ページの「コ ピー再配置」)

### 動的実行プログラムの作成

- 動的実行プログラムを作成する場合、-G と -d n オプションは使用しない
- -z lazyload オプションを使用して、動的実行プログラムの依存関係の遅延読み 込みを指定する。 72 ページの「動的依存関係の遅延読み込み」を参照
- 動的実行プログラムの依存関係が 32 ビットオブジェクト用 /usr/lib または64 ビットオブジェクト用 /usr/lib/64 に存在しない場合、-R オプションを使用し てパス名を出力ファイルに記録する。33 ページの「実行時リンカーが検索する ディレクトリ」を参照
- -B direct を使用して直接結合情報を確立する。54 ページの「外部結合」を参照

次の例は、説明したオプションを組み合わせたものです。

\$ **cc -o prog -R /home/lib -z ignore -z lazyload -B direct -L. \ -lfoo file1.o file2.o file3.o .....**

付録 **B**

## バージョン管理の手引き

ELF オブジェクトでは、大域シンボルは他のオブジェクトから結合できます。これら の大域シンボルのいくつかは、オブジェクトの「公開インタフェース」の提供者とし て機能します。それ以外のシンボルは、オブジェクトの内部実装の一部であり、外部 使用を目的としていません。オブジェクトのインタフェースは、ソフトウェアのリ リースごとに変更されることがあります。そのため、変更点を識別することは重要で す。

また、ソフトウェアリリースごとのオブジェクトの内部実装の変更を識別する方法も 必要とされます。

インタフェースと実装状態の識別情報はいずれも、オブジェクト内に「バージョン定 義」として記録できます。内部バージョン管理の詳細は、第 5 章を参照してくださ い。

内部バージョン管理が最も利用されるのは、共有オブジェクトです。これは、変更を 記録して、実行中にインタフェースの妥当性検査 (130 ページの「バージョン定義への 結合」を参照) を行えるようにし、さらにアプリケーションによる選択的結合 (134 ページの「バージョン結合の指定」を参照) を可能にするからです。この付録では、 共有オブジェクトを例として使用します。

以後の節では、共有オブジェクトに適用されるリンカーが提供する内部バージョン アップ機構の簡単な概要を示します。これらの例では、共有オブジェクトの初期構築 からいくつかの一般的な更新の筋書きを通して、共有オブジェクトをバージョンアッ プするための規約と機構を示しています。

**285**

## 命名規約

共有オブジェクトは、メジャー (major) ナンバーファイル接尾辞を含むという命名規 約に従います(98 ページの「命名規約」を参照)。この共有オブジェクト内では、1 つ または複数のバージョン定義を作成できます。各バージョン定義は、次のいずれかに 分類できます。

- 業界標準インタフェースへ準拠したインタフェース (「System V アプリケーション バイナリインタフェース」など) を定義する
- ベンダー固有の公開インタフェースを定義する
- ベンダー固有の非公開インタフェースを定義する
- オブジェクトの内部実装に対する変更(ベンダー特定)を定義する

次のバージョン定義命名規約は、定義がどの分類に属するのかを示すために役立ちま す。

最初の 3 つの分類は、インタフェース定義を示します。これらの定義は、インタ フェースを構成する大域シンボル名とバージョン定義名の関連付けからなります(125 ページの「バージョン定義の作成」を参照)。共有オブジェクト内のインタフェースの 変更は、しばしば「マイナーリビジョン (minor revision)」と呼ばれます。このため、 このタイプのバージョン定義には、マイナー (minor) バージョンナンバーの接尾辞を 付けます。これは、ファイル名のメジャー (major) バージョンナンバーの接尾辞を ベースとしたものです。

最後の分類は、オブジェクト内の変更を示します。この定義は、ラベルとして機能す るバージョン定義からなり、関連するシンボル名はありません。この定義は、ウィー ク (weak) バージョン定義と呼ばれます(128 ページの「ウィークバージョン定義の作 成」を参照)。共有オブジェクト内の実装の変更は、しばしば「マイクロリビジョン (micro revision)」と呼ばれます。このため、このタイプのバージョン定義には、マイ クロ (micro) バージョンナンバーの接尾辞を付けます。これは、元になったもののマ イナーナンバーをベースとしたものです。

業界標準インタフェースは、この標準を反映するバージョン定義名を使用しなければ なりません。ベンダーインタフェースは、そのベンダー固有のバージョン定義名を使 用する必要があります。この点で、しばしば利用されるのが、企業の株式銘柄のシン ボルです。

非公開バージョン定義は、使用方法が制限されているかまたは保証されていないシン ボルを示します。特に、「private」という語を明確に示す必要があります。

バージョン定義を行うと、関連するバージョンシンボル名が必ず作成されます。した がって、一意の名前およびマイナー (minor) / マイクロ (micro) の接尾辞の使用という 規則を使用すると、構築されるオブジェクト内でシンボルが衝突する可能性を減らす ことができます。

次の定義例は、これらの命名規約の使用方法を示しています。

SVABI.1 「System V アプリケーションバイナリインタフェース」標準インタフェースを定 義します。 SUNW\_1.1 Solaris 公開インタフェースを定義します。 SUNWprivate\_1.1 Solaris 非公開インタフェースを定義します。

SUNW\_1.1.1

Solaris 内部実装の変更を示します。

## 共有オブジェクトのインタフェースの定 義

共有オブジェクトのインタフェースを確立するには、まず、共有オブジェクトによっ て提供される大域シンボルが、3 つのインタフェースバージョン定義分類のどれに属 するかを判別します。

- 業界標準インタフェースシンボルの規約は、公開されたヘッダファイルとベンダー によって提供される関連のマニュアルページに定義されている。また、対応する標 準の文献にも記述されている
- ベンダーの公開インタフェースシンボルの規約は、公開されたヘッダファイルとベ ンダーによって提供される関連のマニュアルページに定義されている
- ベンダーの非公開インタフェースシンボルの定義は、ほとんど、またはまったく公 開されていない

これらのインタフェースを定義することによって、ベンダーは、共有オブジェクトの 各インタフェースの保証の程度を示します。業界標準およびベンダーが公開している 各インタフェースは、リリースが替わっても安定して使用できます。リリースが替 わってもアプリケーションが引き続き正しく機能することを知っていれば、これらの インタフェースを自由に安全に結合することができます。

業界標準インタフェースは、他のベンダーによって提供されたシステムでも使用でき る可能性があります。これらのインタフェースを使用するようにアプリケーションを 制限することによって、バイナリ互換性を高めることができます。

ベンダー公開インタフェースは、他のベンダーによって提供されたシステムでは使用 できない場合がありますが、これらのインタフェースは提供されたシステムがバー ジョンアップしても、安定して使用できます。

付録 B • バージョン管理の手引き **287**

ベンダーの非公開インタフェースは、非常に不安定であり、リリースが替わると変更 されたり、削除されたりすることもあります。これらのインタフェースが提供する機 能は保証されていないか、または実験的なものです。あるいは、ベンダー特定のアプ リケーションに対するアクセスだけを提供することを目的としています。いかなる程 度のバイナリ互換性を実現したい場合でも、これらのインタフェースの使用を避ける ようにしてください。

上記のどれにも分類されない大域シンボルは、ローカルな適用範囲に限定して、結合 では参照できないようにする必要があります(50 ページの「シンボル範囲の縮小」を 参照)。

## 共有オブジェクトのバージョンアップ

共有オブジェクトの使用可能インタフェースを決定して、mapfile とリンカーの -M オプションを使用すれば、対応するバージョン定義を作成できます(mapfile 構文の 詳細は、45 ページの「追加シンボルの定義」 を参照)。

次の例は、共有オブジェクト libfoo.so.1 にベンダー公開インタフェースを定義し ます。

\$ **cat mapfile** SUNW  $1.1$   $\{$  # Release X. global: foo2; foo1; local: \*; };

\$ **cc -G -o libfoo.so.1 -h libfoo.so.1 -z text -M mapfile foo.c**

ここで、大域シンボル foo1 と foo2 は、共有オブジェクト公開インタフェース SUNW 1.1 に割り当てられています。入力ファイルから提供された他の大域シンボル はすべて、自動縮小命令「\*」によってローカル範囲に縮小されています(50 ページの 「シンボル範囲の縮小」を参照)。

注 **–** 各バージョン定義の mapfile エントリには、更新のリリースまたは日付を反映 するコメントを付けてください。この情報は、たとえば複数の開発者によって行なわ れた 1 つのオブジェクトに対する複数の変更を 1 つのバージョン定義にまとめて、ソ フトウェア製品の一部として共有オブジェクトを配布するのに適切なものに調整する ときに役立ちます。
## 既存の (バージョンアップされていない) 共有オブ ジェクトのバージョンアップ

既存のバージョンアップされていない共有オブジェクトをバージョンアップするに は、特に注意が必要です。これは、以前のソフトウェアリリースで配布された共 有オ ブジェクトが、その大域シンボルのすべてを、他のものと結合できるようにしている ためです。共有オブジェクトの意図したインタフェースを判定できる可能性はありま すが、他のユーザーが発見して別のシンボルに結合した可能性もあります。したがっ て、シンボルを削除すると、新しくバージョンアップされた共有オブジェクトの配布 時にアプリケーションに障害が生じる場合があります。

既存のバージョンアップされていない共有オブジェクトの内部バージョンアップは、 既存アプリケーションを破壊することなく、インタフェースを判定して適用できる場 合に実現できます。実行時リンカーのデバッグ機能は、各種のアプリケーションの結 合条件を検査するために役立ちます(90 ページの「デバッギングライブラリ」を参 照)。ただし、この既存結合条件の判定は、共有オブジェクトを使用するすべてのプロ グラムがわかっているということを前提としています。

既存のバージョンアップされていない共有オブジェクトの結合条件を判定できない場 合は、新しいバージョンアップ名を使用して、新しい共有オブジェクトファイルを作 成する必要があります。139 ページの「バージョン管理ファイル名の管理」を参照し てください。すべての既存アプリケーションの依存関係を満たすには、この新しい共 有オブジェクトだけでなく、元の共有オブジェクトも配布する必要があります。

元の共有オブジェクトの実装を一切変更しない場合は、共有オブジェクトのバイナリ をそのまま配布するだけで十分でしょう。ただし、元の共有オブジェクトを更新する 必要がある場合は、代替ソースツリーから共有オブジェクトを作り直した方が適切な 場合があります。実装は新しいプラットフォームとの互換性を保つ必要があるので、 更新はパッチで行う必要があります。

# バージョンアップ共有オブジェクトの更 新

共有オブジェクトに対する互換性のある変更は、内部バージョンアップによって吸収 できます(124 ページの「インタフェースの互換性」を参照)。すべての互換性のない変 更では、新しい外部バージョンアップ名によって、新しい共有オブジェクトを作成す る必要があります(139 ページの「バージョン管理ファイル名の管理」を参照)。

内部バージョンアップによって収容できる互換性のある更新は、次の 3 つの基本分類 に属します。

- 新しいシンボルの追加
- 既存のシンボルに対して新しいインタフェースの作成

付録 B • バージョン管理の手引き **289**

■ 内部実装の変更

最初の 2 つは、インタフェースバージョン定義に適切なシンボルを関連付けることに よって実現されます。最後のカテゴリは、関連のシンボルを持たないウィークバー ジョン定義を作成することによって実現されます。

## 新しいシンボルの追加

新しい大域シンボルを含む、互換性のある、新しいリリースの共有オブジェクトは、 これらのシンボルを新しいバージョン定義に割り当てる必要があります。この新しい バージョン定義は、以前のバージョン定義を継承しなければなりません。

次の mapfile の例では、新しいシンボル foo3 を新しいインタフェースバージョン 定義 SUNW\_1.2 に割り当てています。この新しいインタフェースは、元のインタ フェース SUNW\_1.1 を継承します。

```
$ cat mapfile
SUNW 1.2 { \qquad # Release X+1.
      global:
             foo3;
} SUNW_1.1;
SUNW_1.1 { # Release X.
      global:
             foo2;
             foo1;
      local:
             *;
};
```
バージョン定義の継承によって、共有オブジェクトのユーザーすべてに記録する必要 があるバージョン情報の量が減ります。

## 内部実装の変更

オブジェクトの実装に対する更新からなる、互換性のある新しいリリースの共有オブ ジェクト (たとえばバグ修正や性能の改善) にはすべて、ウィークバージョン定義を付 ける必要があります。この新しいバージョン定義は、更新の発生時に存在する最新の バージョン定義を継承しなければなりません。

次の mapfile の例では、ウィークバージョン定義 SUNW\_1.1.1 を生成しています。 この新しいインタフェースは、以前のインタフェース SUNW\_1.1 によって提供された 実装に対して、内部変更が加えられたことを示します。

\$ **cat mapfile** SUNW\_1.1.1 { } SUNW\_1.1; # Release X+1.

SUNW 1.1 {  $\qquad$  # Release X.

```
global:
         foo2;
         foo1;
local:
         *;
```
};

## 新しいシンボルと内部実装の変更

同じリリースで内部変更と新しいシンボルの追加が同時に発生した場合は、ウィーク バージョンとインタフェースバージョン定義の両方を作成する必要があります。次の 例は、バージョン定義 SUNW 1.2 と、同じリリース期間中に追加されたインタフェー ス変更 SUNW 1.1.1 を示しています。どちらのインタフェースも元のインタフェー ス SUNW\_1.1 を継承します。

```
$ cat mapfile
SUNW 1.2 \{ # Release X+1.
      global:
             foo3;
} SUNW_1.1;
SUNW 1.1.1 { } SUNW 1.1; # Release X+1.
SUNW 1.1 { # Release X.
      global:
             foo2;
             foo1;
      local:
             *;
};
```
注 **–** SUNW\_1.1 と SUNW\_1.1.1 の各バージョン定義へのコメントは、これらが両方 とも同じリリースに適用されていることを示しています。

## 標準インタフェースへのシンボルの併合

場合によっては、ベンダーインタフェースによって提供されたシンボルが、新しい業 界標準に組み込まれることがあります。新しい業界標準インタフェースを作成する場 合、共有オブジェクトによって提供された元のインタフェース定義が維持されている ことを確認してください。新しい標準インタフェースおよび元のインタフェースの定 義を構築可能な中間バージョン定義を作成する必要があります。

次の mapfile の例は、新しい業界標準インタフェース STAND.1 の追加を示していま す。このインタフェースには、新しいシンボル foo4 と既存のシンボル foo3 および foo1 が含まれます。これらは当初、インタフェース SUNW\_1.2 および SUNW\_1.1 に よって提供されたものです。

付録 B • バージョン管理の手引き **291**

```
$ cat mapfile
                         # Release X+2.
      global:
             foo4;
} STAND.0.1 STAND.0.2;
SUNW 1.2 \{ # Release X+1.
      global:
             SUNW_1.2;
} STAND.0.1 SUNW_1.1;
SUNW_1.1.1 { } SUNW_1.1; # Release X+1.
SUNW 1.1 \{ # Release X.
      global:
             foo2;
      local:
              *;
} STAND.0.2;
                         # Subversion - providing for
STAND.0.1 { # SUNW 1.2 and STAND.1 interfaces.
      global:
             foo3;
};
                         # Subversion - providing for
STAND.0.2 { # SUNW_1.1 and STAND.1 interfaces.
      global:
             foo1;
};
```
シンボル foo3 と foo1 は、元のインタフェース定義および新しいインタフェース定 義を作成するために使用される自身の中間インタフェース定義に取り込まれます。

SUNW 1.2 インタフェースの新しい定義は、各自のバージョン定義シンボルを参照し ています。この参照がないと、SUNW\_1.2 インタフェースには即時シンボル参照が含 まれないため、ウィークバージョン定義として分類されます。

シンボル定義を標準インタフェースに併合する場合、元のインタフェース定義が引き 続き同じシンボル列を表わすことが求められます。これは、pvs(1) を使用して検査 できます。次の例は、SUNW 1.2 インタフェースがソフトウェアリリース X+1 に存在 する場合のシンボル列を示しています。

```
$ pvs -ds -N SUNW_1.2 libfoo.so.1
       SUNW_1.2:
                foo3;
        SUNW_1.1:
                foo2;
                foo1;
```
ソフトウェアリリース X+2 での新しい標準インタフェースの導入によって、使用可能 なインタフェースバージョン定義は変更されますが、元の各インタフェースによって 提供されたシンボル列はそのままです。次の例は、インタフェース SUNW\_1.2 が引き 続きシンボル foo1、foo2、および foo3 を提供することを示しています。

```
$ pvs -ds -N SUNW_1.2 libfoo.so.1
       SUNW_1.2:
       STAND.0.1:
               foo3;
        SUNW_1.1:
               foo2;
       STAND.0.2:
               foo1;
```
アプリケーションが、新しいサブバージョンの 1 つだけを参照する場合があります。 この場合、以前のリリースでこのアプリケーションを実行しようとすると、実行時 バージョンアップエラーが発生します(130 ページの「バージョン定義への結合」を参 照)。

アプリケーションバージョン結合は、既存のバージョン名を直接参照することによっ て昇格できます(136 ページの「追加バージョン定義への結合」を参照)。たとえば、ア プリケーションが、共有オブジェクト libfoo.so.1 からシンボル foo1 だけを参照 する場合、そのバージョン参照は STAND.0.2 に対して行われます。このアプリケー ションを以前のリリースで実行できるようにするには、バージョン制御 mapfile 指 示を使用して、バージョン結合を SUNW 1.1 に昇格します。

```
$ cat prog.c
extern void foo1();
main()
{
        foo1();
}
$ cc -o prog prog.c -L. -R. -lfoo
$ pvs -r prog
       libfoo.so.1 (STAND.0.2);
$ cat mapfile
libfoo.so - SUNW_1.1 $ADDVERS=SUNW_1.1;
$ cc -M mapfile -o prog prog.c -L. -R. -lfoo
$ pvs -r prog
```
libfoo.so.1 (SUNW\_1.1);

新しい標準バイナリインタフェースの導入はめったになく、ほとんどのアプリケー ションが多くのシンボルをインタフェースファミリから参照するため、実際には、こ の方法でバージョン結合を行う必要はほとんどありません。

付録 **C**

# 動的ストリングトークンによる依存関 係の確立

動的オブジェクトは、明示的に、またはフィルタを通して依存関係を確立できます。 それぞれの仕組みは「実行パス」で拡張できます。「実行パス」は実行時リンカー に、要求された依存関係を検索させ、読み込ませる指示を送ります。依存関係および 「実行パス」の情報を記録するストリング名は、予約された動的ストリングトークン によって拡張できます。

- \$ISALIST
- \$OSNAME、\$OSREL、および \$PLATFORM
- \$ORIGIN

以降のセクションでは、これらのトークンの使用方法について具体的な例を示しま す。

# 命令セット固有の共有オブジェクト

動的トークン \$ISALIST は、実行時に拡張され、このプラットフォームで実行可能な ネイティブの命令セットを反映します。この様子はユーティリティ isalist(1) に よって表されます。

\$ISALIST トークンに組み込まれたストリング名はすべて、複数の文字列に効率良く 複製されます。各文字列には、使用可能な命令セットの 1 つが割り当てられます。 こ のトークンは、「フィルタ」あるいは「実行パス」指定でのみ使用できます。

次の例では、命令セット固有のフィルティー libfoo.so.1 にアクセスするように補 助フィルタ libbar.so.1 を設計する方法を示します。

\$ **LD\_OPTIONS='-f /opt/ISV/lib/\$ISALIST/libbar.so.1' \ cc -o libfoo.so.1 -G -K pic -h libfoo.so.1 -R. foo.c** \$ **dump -Lv libfoo.so.1 | egrep "SONAME|AUXILIARY"** [1] SONAME libfoo.so.1

[2] AUXILIARY /opt/ISV/lib/\$ISALIST/libbar.so.1

```
あるいは、代わりに「実行パス」を使用することができます。
$ LD_OPTIONS='-f libbar.so.1' \
cc -o libfoo.so.1 -G -K pic -h libfoo.so.1 -R'/ot/ISV/lib/$ISALIST' foo.c
$ dump -Lv libfoo.so.1 | egrep "RUNPATH|AUXILIARY"
 [1] RUNPATH /opt/ISV/lib/$ISALIST
 [2] AUXILIARY libbar.so.1
どちらの場合でも、実行時リンカーはプラットフォームで使用可能な命令リストを使
用して、複数の検索パスを構成します。たとえば、次のアプリケーションは
libfoo.so.1 に依存関係があり、SUNW,Ultra-2 上で実行されます。
$ ldd -ls prog
.....
 find object=libbar.so.1; required by ./libfoo.so.1
   search path=/opt/ISV/lib/$ISALIST (RPATH from file ./libfoo.so.1)
     trying path=/opt/ISV/lib/sparcv9+vis/libbar.so.1
     trying path=/opt/ISV/lib/sparcv9/libbar.so.1
     trying path=/opt/ISV/lib/sparcv8plus+vis/libbar.so.1
```
trying path=/opt/ISV/lib/sparcv8plus/libbar.so.1 trying path=/opt/ISV/lib/sparcv8/libbar.so.1 trying path=/opt/ISV/lib/sparcv8-fsmuld/libbar.so.1 trying path=/opt/ISV/lib/sparcv7/libbar.so.1 trying path=/opt/ISV/lib/sparc/libbar.so.1

また、同じ依存関係を持つアプリケーションは、MMX 設計の Pentium Pro で実行さ れます。

#### \$ **ldd -ls prog**

.....

```
find object=libbar.so.1; required by ./libfoo.so.1
  search path=/opt/ISV/lib/$ISALIST (RPATH from file ./libfoo.so.1)
    trying path=/opt/ISV/lib/pentium_pro+mmx/libbar.so.1
    trying path=/opt/ISV/lib/pentium_pro/libbar.so.1
    trying path=/opt/ISV/lib/pentium+mmx/libbar.so.1
    trying path=/opt/ISV/lib/pentium/libbar.so.1
    trying path=/opt/ISV/lib/i486/libbar.so.1
    trying path=/opt/ISV/lib/i386/libbar.so.1
    trying path=/opt/ISV/lib/i86/libbar.so.1
```
## 補助検索の縮小

補助フィルタ内で \$ISALIST を使用すると、1 つあるいは複数のフィルティーが、 フィルタ内で定義されたインタフェースの代替の実装を提供できます。

フィルタで定義されたインタフェースにフィルティーで定義された代替の実装がない 場合は、要求されたインタフェースの場所を探すために、可能性のあるフィルティー すべてを徹底的に検索する結果となります。性能が重要となる機能を提供するために フィルティーを使用する場合には、徹底的にフィルティーを検索することによって生 産性が下がることがあります。

リンカーの -z endfiltee オプションを使用してフィルティーを作成して、これが 使用可能な最後のフィルティーであることを示します。このオプションによって、該 当するフィルタに対してそれ以上のフィルティー検索を行わないようにできます。た とえば、前の SPARC の例で、sparcv9 フィルティーが存在し、-z endfiltee の タグが付いている場合、フィルティー検索は次のようになります。

- \$ **ldd -ls prog**
- .....
	- find object=libbar.so.1; required by ./libfoo.so.1 search path=/opt/ISV/lib/\$ISALIST (RPATH from file ./libfoo.so.1) trying path=/opt/ISV/lib/sparcv9+vis/libbar.so.1 trying path=/opt/ISV/lib/sparcv9/libbar.so.1

# プラットフォーム固有の共有オブジェク ト

動的トークン \$OSNAME、\$OSREL、および \$PLATFORM は実行時に展開されて、シス テム固有の情報を提供します。\$OSNAME は、ユーティリティ uname(1) にオプショ ン -s を付けて実行した場合に表示されるように、オペレーティングシステムの名前 を反映して展開されます。 \$PLATFORM は、uname -i を実行した場合に表示される ように、基礎としているハードウェア実装を反映するよう展開されます。

次の例は、プラットフォーム固有のフィルティー libfoo.so.1 にアクセスするよう に補助フィルタ libbar.so.1 を設計する方法を示します。

```
$ LD_OPTIONS='-f /usr/platform/$PLATFORM/lib/libbar.so.1' \
cc -o libfoo.so.1 -G -K pic -h libfoo.so.1 -R. foo.c
$ dump -Lv libfoo.so.1 | egrep "SONAME|AUXILIARY"
 [1] SONAME libfoo.so.1
```
- 
- [2] AUXILIARY /usr/platform/\$PLATFORM/lib/libbar.so.1

この機構は、共有オブジェクト /usr/lib/libc.so.1 に対してプラットフォーム固 有の拡張を提供するために、Solaris 上で使用されます。

注 **–** 環境変数 LD\_NOAUXFLTR を設定して、実行時リンカーの補助フィルタ処理を無 効にすることができます。補助フィルタはプラットフォーム固有の最適化に使用され ることが多いので、フィルティーを使用する場合および性能インパクトを評価する場 合にこのオプションが便利です。

付録 C • 動的ストリングトークンによる依存関係の確立 **297**

# 関連する依存関係の配置

通常、バンドルされていない製品は、独立した固有の場所にインストールされるよう に設計されています。この製品は、バイナリ、共有オブジェクト、および関連構成 ファイルからなります。たとえば、バンドルされていない製品 ABC は、次の配置をと る場合があります。

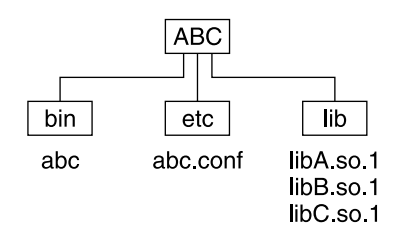

図 **C–1** バンドルされていない依存関係

製品が、/opt の元にインストールされるように設計されていると想定します。通 常、ユーザーは、PATH に製品バイナリの位置を示す /opt/ABC/bin を追加する必要 があります。各バイナリは、バイナリ内に直接記録された実行パスを使用して、その 依存する相手を探します。アプリケーション abc の場合、これは次のようになりま す。

#### % **dump -Lv abc**

[1] NEEDED libA.so.1

[2] RUNPATH /opt/ABC/lib

同様に、libA.so.1 の依存関係でも、次のようになります。

#### % **dump -Lv libA.so.1**

- [1] NEEDED libB.so.1
- [2] RUNPATH /opt/ABC/lib

この依存関係の表現は、製品が推奨されているデフォルト以外のディレクトリにイン ストールされるまで正常に作動します。

動的トークン \$ORIGIN は、オブジェクトが存在するディレクトリを表わします。こ の機能は、カーネルによってプロセス開始時に実行時リンカーに提供された新しい補 助ベクトルに対応しています。詳細は、getexecname(3C) のマニュアルページを参 照してください。この機構を使用すると、バンドルされていないアプリケーションを 再定義して、\$ORIGIN との相対位置で依存対象の位置を示すことができます。

#### % **dump -Lv abc**

- [1] NEEDED libA.so.1 [2] RUNPATH \$ORIGIN/../lib
- 

また、\$ORIGIN との関係で libA.so.1 の依存関係を定義することもできます。

#### % **dump -Lv libA.so.1**

[1] NEEDED libB.so.1

[2] RUNPATH \$ORIGIN

この製品が /usr/local/ABC 内にインストールされ、ユーザーの PATH に /usr/local/ABC/bin が追加された場合、アプリケーション abc を呼び出すと次の ように、パス名検索でその依存関係が探されます。

```
% ldd -s abc
```

```
.....
 find object=libA.so.1; required by abc
   search path=$ORIGIN/../lib (RPATH from file abc)
     trying path=/usr/local/ABC/lib/libA.so.1
       libA.so.1 => /usr/local/ABC/lib/libA.so.1
 find object=libB.so.1; required by /usr/local/ABC/lib/libA.so.1
```

```
search path=$ORIGIN (RPATH from file /usr/local/ABC/lib/libA.so.1)
 trying path=/usr/local/ABC/lib/libB.so.1
   libB.so.1 => /usr/local/ABC/lib/libB.so.1
```
## バンドルされていない製品間の依存関係

依存関係の場所に関する別の問題としては、バンドルされていない製品が別のバンド ルされていない製品の共有オブジェクトに対して依存関係を持つときの、基本となる モデルを作成する方法が挙げられます。

たとえば、バンドルされていない製品 XYZ は製品 ABC に対して依存関係を持つ場合 があります。この依存関係は、次の図に示すようにホストパッケージインストールス クリプトによって ABC 製品のインストール位置へのシンボルリンクを生成することで 確立できます。

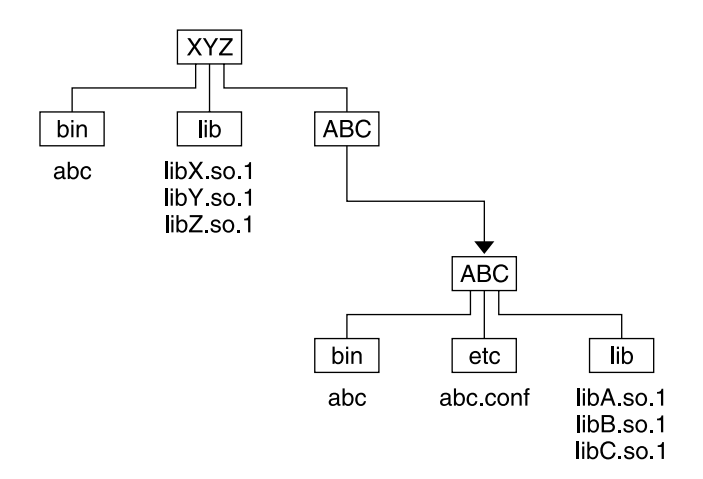

図 **C–2** バンドルされていない製品の相互依存関係

XYZ 製品のバイナリと共有オブジェクトは安定した参照位置としてシンボルリンクを 使用して、ABC 製品への依存関係を表わします。アプリケーション xyz の場合、これ は次のようになります。

- % **dump -Lv xyz**
	- [1] NEEDED libX.so.1
	- [2] NEEDED libA.so.1
	- [3] RUNPATH \$ORIGIN/../lib:\$ORIGIN/../ABC/lib

libX.so.1 の依存関係でも同様に、次のようになります。

#### % **dump -Lv libX.so.1**

- [1] NEEDED libY.so.1
- [2] NEEDED libC.so.1
- [3] RUNPATH \$ORIGIN:\$ORIGIN/../ABC/lib

この製品が /usr/local/XYZ 内にインストールされている場合は、次のシンボリッ クリンクを確立するために、インストール後実行スクリプトが必要です。

#### % **ln -s ../ABC /usr/local/XYZ/ABC**

ユーザーの PATH に /usr/local/XYZ/bin が追加される場合、アプリケーション xyz の呼び出しによって、次のようにパス名検索でその依存関係が探されます。

% **ldd -s xyz**

.....

```
find object=libX.so.1; required by xyz
  search path=$ORIGIN/../lib:$ORIGIN/../ABC/lib (RPATH from file xyz)
    trying path=/usr/local/XYZ/lib/libX.so.1
      libX.so.1 => /usr/local/XYZ/lib/libX.so.1find object=libA.so.1; required by xyz
```

```
search path=$ORIGIN/../lib:$ORIGIN/../ABC/lib (RPATH from file xyz)
```

```
trying path=/usr/local/XYZ/lib/libA.so.1
    trying path=/usr/local/ABC/lib/libA.so.1
      libA.so.1 => /usr/local/ABC/lib/libA.so.1
find object=libY.so.1; required by /usr/local/XYZ/lib/libX.so.1
  search path=$ORIGIN:$ORIGIN/../ABC/lib \
              (RPATH from file /usr/local/XYZ/lib/libX.so.1)
    trying path=/usr/local/XYZ/lib/libY.so.1<br>libY.so.1 => /usr/local/XYZ/lib/lil
                       /usr/local/XYZ/lib/libY.so.1
find object=libC.so.1; required by /usr/local/XYZ/lib/libX.so.1
  search path=$ORIGIN: $ORIGIN/../ABC/lib \
              (RPATH from file /usr/local/XYZ/lib/libX.so.1)
    trying path=/usr/local/XYZ/lib/libC.so.1
    trying path=/usr/local/ABC/lib/libC.so.1
      libC.so.1 => /usr/local/ABC/lib/libC.so.1
find object=libB.so.1; required by /usr/local/ABC/lib/libA.so.1
  search path=$ORIGIN (RPATH from file /usr/local/ABC/lib/libA.so.1)
```
trying path=/usr/local/ABC/lib/libB.so.1 libB.so.1 => /usr/local/ABC/lib/libB.so.1

## セキュリティ

セキュアプロセスでは、\$ORIGIN 文字列の拡張は、それがトラストディレクトリに拡 張されるときに限り許可されます。他の相対パス名は、セキュリティリスクを伴いま す。

\$ORIGIN/../lib のようなパスは一定の場所 (実行可能プログラムの場所で特定され る) を指しているように見えますが、それは正しくありません。同じファイルシステ ム内の書き込み可能なディレクトリにより、\$ORIGIN を使用するセキュアプログラム が不当に利用される可能性があります。

次の例は、\$ORIGIN がセキュアプロセス内で任意に拡張された場合、セキュリティ侵 入が生じる可能性があることを示しています。

```
% cd /worldwritable/dir/in/same/fs
% mkdir bin lib
% ln $ORIGIN/bin/program bin/program
% cp ˜/crooked-libc.so.1 lib/libc.so.1
% bin/program
..... using crooked-libc.so.1
% cd /worldwritable/dir/in/same/fs
% mkdir bin lib
% ln $ORIGIN/bin/program bin/program
% cp ˜/crooked-libc.so.1 lib/libc.so.1
% bin/program
..... using crooked-libc.so.1
```
付録 C • 動的ストリングトークンによる依存関係の確立 **301**

ユーティリティ crle(1) を使用すれば、セキュアアプリケーションによる \$ORIGIN の使用を可能するトラストディレクトリを指定できます。この方法を使用する場合に は、管理者は、ターゲットディレクトリを悪意のある侵入から適切に保護する必要が あります。

付録 **D**

# リンカーとライブラリの新機能および 更新された機能

この付録では、Solaris オペレーティング環境に追加された新機能および更新された機 能の概要、および各機能が追加されたリリースを示します。

## Solaris 9 リリース

- -z rescan オプションにより、アーカイブライブラリをリンク編集に指定する際 の柔軟性が向上しました。詳細は、30 ページの「コマンド行上のアーカイブの位 置」を参照してください。
- -z ld32 および -z ld64 オプションにより、リンカーサポートインタフェースを 使用する際の柔軟性が向上しました。詳細は、144 ページの「32 ビットおよび 64 ビット環境」を参照してください。
- 補助リンカーサポートインタフェース ld\_input\_done()、 ld\_input section()、ld\_input\_section64()、および ld\_version() が追加されま した。 詳細は、145 ページの「サポートインタフェース関数」を参照してくださ い。
- 実行時リンカーにより解釈される環境変数を、構成ファイル内で指定することによ り、複数のプロセスに対応させることができるようになりました。詳細は、crle (1) のマニュアルページの -e および - E オプションを参照してください。
- 64 ビット SPARC オブジェクト内部で、32.768 以上のプロシージャリンクテーブル エントリがサポートされるようになりました。詳細は、258 ページの「SPARC: 64 ビットプロシージャのリンクテーブル」を参照してください。
- mdb(1) デバッガモジュールを使用することで、実行時リンカーのデータ構造の検 査を、デバッグプロセスの一部として実行できます。詳細は、93 ページの「デ バッガモジュール」を参照してください。
- bss セグメント宣言指示により、bss セグメントをより簡単に作成できます。268 ページの「セグメントの宣言」を参照。

# Solaris 8 07/01 リリース

- 使用されない依存関係を、ldd(1) を使用して特定できるようになりました。詳細 は、-u オプションを参照してください。
- さまざまな ELF ABI 拡張が追加されました。詳細は、34 ページの「初期設定およ び終了セクション」、74 ページの「初期設定および終了ルーチン」、表 7–4、表 7 –7、表 7–14、表 7–15、194 ページの「セクショングループ」、表 7–17、表 7–21、 表 7–42、表 7–43、235 ページの「プログラムの読み込み (プロセッサ固有)」を参 照してください。
- リンクエディタ固有の環境変数に 32 および 64 の 2 つの接尾辞が使用可能にな りました。これにより、環境変数がより柔軟に使用できます。詳細は、21 ページ の「環境変数」を参照してください。

# Solaris 8 01/01 リリース

- dladdr1()の導入により、dladdr(3DL)から入手可能なシンボリック情報が拡 張されました。
- 動的オブジェクトの \$ORIGIN を、dlinfo(3DL) から入手可能になりました。
- crle(1) で作成された実行時構成ファイルの管理が、簡単になりました。構成 ファイルを検査することで、ファイル作成に使用されたコマンド行オプションが表 示されます。-u オプションを指定すると、更新機能を利用できます。
- 実行時リンカーおよびデバッガインタフェースが拡張され、プロシージャリンク テーブルエントリの解決を検出できるようになりました。この拡張は、新しいバー ジョンナンバーで識別することができます。詳細は、161 ページの「エージェント 操作インタフェース」の rd\_init() を参照してください。この更新により rd plt\_info\_t 構造体が機能拡張されます。詳細は、167 ページの「プロシージャ のリンクテーブルのスキップ」の rd\_plt\_resolution() を参照してください。
- 新しい mapfile セグメント記述子 STACK を使用してアプリケーションスタック を非実行可能ファイルに定義することができます。詳細は、268 ページの「セグメ ントの宣言」を参照してください。

# Solaris 8 10/00 リリース

- 実行時リンカーが、環境変数 LD\_BREADTH を無視します。詳細は、74 ページの 「初期設定および終了ルーチン」を参照してください。
- 実行時リンカーおよびそのデバッガインタフェースが拡張され、実行時解析とコア ファイル解析の性能が向上しました。この拡張は、新しいバージョンナンバーで識 別することができます。詳細は、161 ページの「エージェント操作インタフェー ス」の rd\_init() を参照してください。この更新により rd\_loadobj\_t 構造体 が拡張されます。詳細は、163 ページの「読み込み可能オブジェクトの走査」を参 照してください。
- ディスプレイスメント再配置されたデータがコピー再配置で使用されるか、使用さ れる可能性があることを検査できるようになりました。詳細は、56 ページの 「ディスプレイスメント再配置」 を参照してください。
- 64 ビットフィルタが、リンカーの -64 オプションを使用して mapfile から単独 で構築できます。詳細は、103 ページの「標準フィルタの生成」を参照してくださ い。
- 動的オブジェクトの依存関係の検索に使用される検索パスを、dlinfo(3DL) を 使って調べることができます。
- dlsym(3DL) と dlinfo(3DL) の検索方法が、新しいハンドル RTLD\_SELF に よって拡張されました。
- 動的オブジェクトの再配置に使用される実行時シンボル検索メカニズムを、各動的 オブジェクト内に直接結合情報を確立することによって、大幅に削減することがで きます。詳細は、54 ページの「外部結合」および 68 ページの「直接結合」を参照 してください。

# Solaris 8 リリース

- ファイルを前もって読み込むことのできるセキュリティ保護されたディレクトリ が、32 ビットオブジェクトの場合は /usr/lib/secure、64 ビットオブジェクト の場合は /usr/lib/secure/64 となりました。詳細は、76 ページの「セキュリ ティ」を参照してください。
- リンカーの -z nodefaultlib オプションおよび新ユーティリティ crle(1) に よって作成される実行時構成ファイルを使用することにより、実行時リンカーの検 索パスを変更する柔軟性が向上しました。詳細は、33 ページの「実行時リンカー が検索するディレクトリ」および 65 ページの「デフォルトの検索パスの設定」を 参照してください。
- 新しい extern mapfile 指示文により、-z defs の使用に外部的に定義されたシ ンボルを提供します。詳細は、45 ページの「追加シンボルの定義」を参照してく ださい。
- 新しい \$ISALIST、\$OSNAME、および \$OSREL 動的ストリングトークンにより、 命令セット固有およびシステム固有の依存関係を確立する際の柔軟性が向上しまし た。詳細は、65 ページの「動的ストリングトークン」を参照してください。
- リンカーの -p および -P オプションにより、実行時リンク監査ライブラリを呼び 出す方法が追加されました。詳細は、152 ページの「ローカル監査の記録 」を参照 してください。実行時リンク監査インタフェース、la\_activity() および la \_objsearch() が追加されました。詳細は、153 ページの「監査インタフェース の関数」を参照してください。
- 新しい動的セクションタグ DT\_CHECKSUM により、ELF ファイルとコアイメージ との統合が可能になりました。詳細は、表 7–42 を参照してください。

## Solaris 7 リリース

- 64 ビット ELF オブジェクト形式がサポートされるようになりました。詳細 は、174 ページの「ファイル形式」を参照してください。64 ビット処理用のリン カーの拡張機能および相違点には、以下が含まれます。/usr/lib/64 の使用 (31 ページの「リンカーが検索するディレクトリ」、33 ページの「実行時リンカーが 検索するディレクトリ」、98 ページの「命名規約」を参照)、環境変数 LD LIBRARY PATH 64 (32 ページの「環境変数の使用」、63 ページの「実行時リン カーが検索するディレクトリ」を参照)、および実行時リ ンカー /usr/lib/64/ld.so.1 (第 3 章を参照)。
- リンカーの -z combreloc オプションを使用することにより、最適化された再配 置セクションを使用して共有オブジェクトを構築できます。詳細は、116 ページの 「再配置セクションの結合」を参照してください。
- 新しい \$ORIGIN 動的ストリングトークンにより、バンドルされていないソフト ウェア内に依存関係を確立する際の柔軟性が向上しました。詳細は、65 ページの 「動的ストリングトークン」を参照してください。
- 共有オブジェクトの読み込みは、実行プログラムが実際にそのオブジェクトを参照 するまで延期することができます。詳細は、110 ページの「動的依存関係の遅延読 み込み」を参照してください。
- 重複定義されたシンボルの除去に対処するため、SHT\_SUNW\_COMDAT セクション タイプが追加されました。詳細は、220 ページの「Comdat セクション」を参照し てください。
- 部分的に初期化されたシンボルを利用可能にするため、SHT\_SUNW\_move セク ションタイプが追加されました。詳細は、227 ページの「移動セクション」を参照 してください。
- 実行時リンクの監査インタフェース la\_symbind64()、la\_sparcv9 pltenter()、および la\_pltexit64() が、新しいリンク監査フラグ LA\_SYMB \_ALTVALUE とともに追加されました。詳細は、153 ページの「監査インタフェー スの関数」を参照してください。

## Solaris 2.6 リリース

- ウィークシンボル参照は、リンカーの -z weakextract オプションを使用するこ とにより、アーカイブ構成要素の抽出をトリガーできます。すべてのアーカイブ構 成要素の抽出は、- z allextract オプションを使用して実行できます。詳細 は、27 ページの「アーカイブ処理」を参照してください。
- 作成されるオブジェクトが参照しないリンク編集の一部として指定された共有オブ ジェクトは、リンカーの - z ignore オプションを使用して無視することがで き、したがって、その共有オブジェクトの依存関係の記録も減らすことができま す。詳細は、28 ページの「共有オブジェクトの処理」を参照してください。
- リンカーが、予約シンボル START および END を生成し、オブジェクトのア ドレス範囲を確立する方法を提供します。詳細は、54 ページの「出力ファイルの 生成」を参照してください。
- 初期設定および終了コードの実行時の順序に変更が加えられ、依存関係の要件をよ り良く満たすようになりました。詳細は、74 ページの「初期設定および終了ルー チン」を参照してください。
- シンボル解析の方法が、dlopen(3DL) 用に拡張されました。詳細は、80 ページ の「シンボル検索」、85 ページの「グループの分離」の RTLD GROUP、および 85 ページの「オブジェクト階層」の RTLD\_PARENT を参照してください。
- シンボル検索の方法が、RTLD\_DEFAULT を処理する新しい dlsym(3DL) により拡 張されました。詳細は、81 ページの「デフォルトのシンボル検索モデル」を参照 してください。
- フィルタ処理が拡張され、複数のフィルティーが定義できるようになり、さらに強 制的に読み込まれるフィルティーが使用できるようになりました。詳細は、103 ページの「フィルタとしての共有オブジェクト」を参照してください。
- mapfile ファイルの制御指示語 \$ADDVERS を使用すると、追加されたバージョン 依存関係を記録できます。詳細は、136 ページの「追加バージョン定義への結合」 を参照してください。
- 実行時リンカーの監査インタフェースで、プロセスの内部から動的にリンクされた アプリケーションの監視および変更のサポートを提供します。詳細は、149 ページ の「実行時リンカーの監査インタフェース」を参照してください。
- 実行時リンカーのデバッガインタフェースにより、外部プロセスから動的にリンク されたアプリケーションの監視および修正のサポートが提供されます。詳細 は、149 ページの「実行時リンカーの監査インタフェース」を参照してください。
- 追加のセクション情報がサポートされました。SHN\_BEFORE と SHN\_AFTER につ いては、表 7-11 を参照してください。SHF\_ORDERED と SHF\_EXCLUDE について は、表 7–14 を参照してください。
- 新しい動的セクションタグ DT\_1\_FLAGS がサポートされました。種々のフラグ値 については、表 7–44 を参照してください。
- ELF のデモプログラムパッケージが提供されました。詳細は、第7章を参照して ください。
- リンカーが国際化メッセージをサポートするようになりました。システムエラーは すべて、strerror (3C) を使用して報告されます。
- 新しい eliminate mapfile 指示、または -B eliminate オプションを使用する と、ローカルのシンボルテーブルエントリを削除できます。詳細は、53 ページの 「シンボル削除」を参照してください。

## 索引

#### 数字・記号

32/64 ビット, 33, 61, 63 32–bit/64–bit, 紹介, 21 32 ビット/64 ビット, 31, 65, 76, 79, 98, 101, 112, 144, 152, 159, 175, 176, 181, 183, 208, 209, 283 \$ADDVERS, 134 \$ISALIST, 295 \$ORIGIN 検索を参照 \$OSNAME 検索パスを参照 \$PLATFORM 検索パスを参照

## **A**

ABI Application Binary Interfaceを参照 Application Binary Interface, 20 ar(1), 27 as(1), 18 atexit(3C), 75

### **C**

 $CC(1), 25$  $cc(1), 17, 18, 25$ COMDAT, 147, 220 COMMON, 49, 184 COMMON, 37, 46 crle(1), 65, 76, 120, 154, 253, 255, 303, 304, 305 crle(1) オプション -e, 303 -E, 303 crle(1)オプション, -e, 120 crle(1) オプション -l, 65 -s, 76 -u, 304

### **D**

dladdr1(3DL), 304 dladdr(3DL), 304 dlclose(3DL), 75, 78 dldump(3DL), 36 dlerror(3DL), 78 dlfcn.h, 78 dlinfo(3DL), 304, 305 dlmopen(3DL) dlopen(3DL)も参照 dlopen(3DL), 62, 107, 144 dlopen(3DL), 78, 84, 133, 143 共有オブジェクト命名規約, 98 dlopen(3DL) グループ, 81 dlopen(3DL) グループ, 79 順番の影響, 83 動的実行プログラム, 79, 84

dlopen(3DL) モード RTLD\_GLOBAL, 80 RTLD\_NOLOAD, 150 RTLD\_NOW, 70, 80 dlopen(3DL) モード, 79, 80, 84, 85, 86 dlsym(3DL), 62, 89, 144 dlsym(3DL), 78, 86, 134 dlsym(3DL) 特殊ハンドル RTLD\_SELF, 305 特別なバンドル RTLD\_DEFAULT, 86 dlsym(3DL), 特別なハンドル, 44 dlsym(3DL) 特別ハンドル RTLD\_NEXT, 86 dump(1), 63, 66, 109 dump(1), 21, 111

### **E**

ELF, 23, 108, 143 ELF, 17, 173 elf(3E), 143 elf(3E), 21 exec(2), 23, 61, 174

### **G**

.got 大域オフセットテーブルを参照

### **L**

ld(1), 17 LD\_AUDIT, 77 LD\_AUDIT, 151 LD\_BIND\_NOT, 92 LD\_BIND\_NOW, 262, 264 LD\_BIND\_NOW, 69, 91, 258 LD\_BREADTH, 75 LD\_DEBUG, 90 LD\_DEBUG\_OUTPUT, 91

**310** リンカーとライブラリ • 2002 年 5 月

LD\_LIBRARY\_PATH, 64, 76, 79, 152 LD\_LIBRARY\_PATH, 102 LD\_LOADFLTR, 107 LD\_NOAUDIT, 153 LD\_NOAUXFLTR, 297 LD\_NODIRECT, 69 LD\_NOLAZYLOAD, 73 LD\_OPTIONS, 25, 59 LD\_PRELOAD, 69, 77 LD\_PRELOAD, 71 LD\_PROFILE, 120 LD\_PROFILE\_OUTPUT, 121 LD\_RUN\_PATH, 34 LD\_SIGNAL, 77 ld.so.1(1), 61 ldd(1), 107 ldd(1), 21, 63, 65, 67, 71, 132, 133 ldd(1)オプション -d, 119 ldd(1) オプション d, 57, 71 i, 74 ldd(1) オプション, -r, 71 ldd(1)オプション -r, 119 ldd(1) オプション r, 57 u, 28 v, 132 libdl.so.1, 78 libelf.so.1, 145 libelf.so.1, 173 libldstab.so.1, 144 lorder(1), 59 lorder(1), 28

### **M**

mapfile, 267 構造, 267 構文, 267 サイズシンボル宣言, 274 初期値, 276 セグメントの宣言, 268 対応付け構造, 277 対応付け指示, 272 例, 275

mdb(1), 303 mmap(2), 23, 55, 61, 108

### **N**

NEEDED, 63 NEEDED, 99 nm(1), 21, 108

## **P**

PIC 位置に依存しないコードを参照 .plt プロシージャのリンクテーブルを参照 profil(2), 121 pvs(1), 131 pvs(1), 21, 126, 128, 130

### **R**

RTLD\_DEFAULT 依存関係の順番も参照 RTLD\_DEFAULT, 44 RTLD\_GLOBAL, 80 RTLD\_GLOBAL, 79, 84 RTLD\_GROUP, 85 RTLD\_LAZY, 80 RTLD\_NEXT 依存関係の順番も参照 RTLD\_NOLOAD, 150 RTLD\_NOW, 70, 80 RTLD\_PARENT, 85, 86 RUNPATH, 64

#### **S SCD**

Application Binary Interfaceを参照 section flags, SHF\_GROUP, 194 section types, SHT\_GROUP, 194 SGS\_SUPPORT, 144 size(1), 108

Solaris ABI Application Binary Interfaceを参照 Solaris Application Binary Interface Application Binary Interfaceを参照 SONAME, 99 SPARC Compliance Definition Application Binary Interfaceを参照 strings(1), 114 strip(1), 53, 55 SUNWosdem, 157, 161, 173 SUNWtoo, 158 SYMBOLIC, 120 System V Application Binary Interface Application Binary Interfaceを参照 System V アプリケーションバイナリインタ フェース, 286

### **T**

TEXTREL, 111 tsort(1), 59 tsort(1), 28

### **U**

 $/$ usr $/$ ccs $/$ bin $/$ ld, 145 /usr/ccs/lib, 31 /usr/lib, 33, 63 /usr/lib, 31, 79  $\frac{\text{Tr}}{\text{Br}}\frac{1}{\text{lib}}$  /64, 63 /usr/lib/64, 31, 33, 79 /usr/lib/64/ld.so.1, 61 /usr/lib/64/ld.so.1, 159  $/$ usr $/$ lib $/$ ld.so.1, 61 /usr/lib/ld.so.1, 159 /usr/lib/secure, 76, 152 /usr/lib/secure/64, 76, 152

### あ

アーカイブ, 29 共有オブジェクトの取り込み, 100 命名規約, 29 リンカー処理, 27 を通る複数のパス, 28

索引 **311**

アプリケーションバイナリインタフェース, 105, 123

#### い

依存関係 グループ, 79, 81 依存関係の順序, 102 一時的シンボル, 27, 37, 46, 49 位置に依存しないコード, 110, 248, 255 インタフェース 公開, 285 私的, 123 インタプリタ, 61

う ウィークシンボル, 38, 202, 203, 205 未定義, 27, 43

#### え

エラーメッセージ 実行時リンカー, 57, 65, 70, 79, 87, 132, 133 コピー再配置のサイズの違い, 119 リンカー, 26, 39, 41, 52, 101, 111, 135 暗黙的参照からの未定義シンボル, 42 シンボル警告, 39

#### お

オブジェクトの事前読み込み, 71 オブジェクトファイル, 17 再配置, 209, 255 実行時の事前読み込み, 71 シンボルテーブル, 201, 207 セクショングループのフラグ, 194 セクションタイプ, 186, 199 セクションの整列, 186 セクションの属性, 190, 199 セクションヘッダー, 183, 199 セクション名, 199 セグメントタイプ, 230, 233 セグメントの内容, 234

オブジェクトファイル (続き) セグメントへのアクセス権, 233, 234 大域オフセットテーブル 大域オフセットテーブルを参照 注釈セクション, 225, 227 データ表現, 175 プログラムインタプリタ, 241 プログラムの読み込み, 235 プログラムヘッダー, 229, 232 プロシージャのリンクテーブル プロシージャのリンクテーブルを参照 ベースアドレス, 232, 233 文字列テーブル, 199, 200

#### か

仮想アドレス, 235 環境変数 LD\_AUDIT, 77 LD\_AUDIT, 151 LD\_BIND\_NOT, 92 LD\_BIND\_NOW, 262, 264 LD\_BIND\_NOW, 69, 91, 258 LD\_BREADTH, 75 LD\_DEBUG, 90 LD\_DEBUG\_OUTPUT, 91 LD\_LIBRARY\_PATH, 64, 76, 79, 152 LD\_LIBRARY\_PATH, 32, 102 LD\_LOADFLTR, 107 LD\_NOAUDIT, 153 LD\_NOAUXFLTR, 297 LD\_NODIRECT, 69 LD\_NOLAZYLOAD, 73 LD\_OPTIONS, 25, 59 LD\_PRELOAD, 69, 77 LD\_PRELOAD, 71 LD\_PROFILE, 120 LD\_PROFILE\_OUTPUT, 121 LD\_RUN\_PATH, 34 LD\_SIGNAL, 77 SGS SUPPORT, 144

#### き

共有オブジェクト, 17, 18, 19, 62, 97 暗黙的定義, 42

共有オブジェクト (続き) 依存関係の順序, 102 依存関係を持つ, 101 実行時名の記録, 99 実装, 209, 238 フィルタとして, 103 明示的定義, 42 命名規約, 29, 98 リンカー処理, 28 共有オブジェクトの生成, 43 共有ライブラリ, 17

く 組み合わせて定義されたシンボル, 38

### け

結合, 17 依存関係の順序, 102 ウィークバージョン定義への, 137 共有オブジェクト依存関係への, 130 共有オブジェクトの依存関係への, 99 遅延, 69, 80, 91 直接, 54, 67, 80 バージョン定義への, 130 検索パス 実行時リンカー \$ORIGIN トークン, 298 \$OSNAMEトークン, 297 \$PLATFORM トークン, 297 リンク編集, 31

## こ

コンパイラオプション -K pic, 110, 283 -K PIC, 112 -xF, 220, 271 -xpg, 121 -xregs=*no%appl*, 283 コンパイル環境 リンク編集とリンカーも参照 コンピュータドライバ, 25

### さ

再配置, 66, 115, 119, 209 コピー, 56, 117 実行時リンカー, 69, 80, 91 シンボルの検索, 67 シンボリック, 115 シンボル, 66 即時, 69 遅延, 69 ディスプレイスメント, 56 非シンボリック, 115 非シンボル, 66 再配置可能オブジェクト, 18 サポートインタフェース 実行時リンカー (rtld-監査), 143, 149 実行時リンカー (rtld-デバッガ), 143, 159 リンカー (ld-サポート), 143

### し

システム固有の補助フィルタ, 297 実行可能なリンク書式, 17 実行可能ファイルの作成, 41 実行時環境, 19, 30, 97 実行時リンカー, 19, 61, 241 共有オブジェクトの処理, 62 検索パス, 33, 63 再配置処理, 66 初期設定と終了ルーチン, 74 セキュリティ, 76 遅延結合, 69, 80, 91 直接結合, 67, 68, 80, 116 追加オブジェクトの読み込み, 71 名前空間, 150 バージョン定義の検査, 132 プログラミングインタフェース dlclose(3DL), dldump(3DL), dlerror(3DL), dlmopen(3DL), dlopen(3DL)も参照 実行時リンカーのサポートインタフェース (rtld-監査) la\_activity(), 153 la\_i86\_pltenter(), 156 la\_objclose, 157 la\_objopen, 154 la\_objseach(), 153 la\_pltexit, 156 la\_preinit, 154

実行時リンカーのサポートインタフェース (rtld-監査) (続き) la\_sparcv8\_pltenter(), 156 la sparcv9 pltenter(), 156 la\_symbind64(), 155 la\_symbind32, 155 la\_version, 153 実行時リンカーのサポートインタフェース (rtld-デバッガ) ps\_global\_sym, 170 ps\_pglobal\_sym, 170 ps\_plog, 170 ps\_pread, 170 ps\_pwrite, 170 rd\_delete, 162 rd\_errstr, 163 rd\_event\_addr, 166 rd\_event\_enable, 165 rd\_event\_getmsg, 167 rd\_init, 161 rd\_loadobj\_iter, 164 rd\_log, 163 rd\_new, 162 rd\_objpad\_enable, 169 実行時リンカーのサポートインタフェース (rtld-デバッカ), rd\_plt\_resolution, 167 実行時リンカーのサポートインタフェース (rtld-デバッガ) rd\_reset, 162 実行時リンク, 19 実行パス, 33, 64, 76, 79, 92, 101 出力ファイルイメージの生成, 54 初期設定と終了, 25, 34, 74 シンボル auto-reduction (自動縮小), 46 COMMON, 49, 184 COMMON, 37, 46 アーカイブの抽出, 27 一時的, 27, 37, 44, 46, 49, 184 出力ファイル内の順序, 44 配列の変更, 49 ウィーク, 27, 38, 43, 202, 203, 205 可視性, 202, 205 組み合わせて定義された, 38 公的インタフェース, 123 削除, 53 参照, 27, 41 実行時検索, 69, 80, 89, 91

シンボル (続き) 自動削除, 53 自動縮小, 126, 288 順序, 184 シンボルの可視性, 81 絶対, 46, 184 専用インタフェース, 123 存在テスト, 43 大域, 36, 38, 123, 202, 205 タイプ, 203 多重に定義された, 29 定義, 37, 41 定義された, 27 範囲, 80, 84 複数定義, 220 未定義, 27, 37, 41, 43, 184 レジスタ, 207 ローカル, 36, 202, 205 シンボル解決 検索範囲 group, 81 シンボルの可視性 global, 81 シンボル解析, 36, 54 重大な, 40 シンボルの可視性, 81 単純な, 37 複雑な, 39 割り込み, 68 シンボルの解決, 多重定義, 29 シンボルの決定 シンボルの可視性, 202, 205 シンボルの予約名 \_DYNAMIC, 55 \_edata, 55 \_end, 55 \_END\_, 55 \_etext, 55 \_fini, 34 \_GLOBAL\_OFFSET\_TABLE\_, 55, 112, 256  $_$ init, 34  $\frac{1}{2}$  main, 56 \_PROCEDURE\_LINKAGE\_TABLE\_, 55 \_start, 56 \_START\_, 55

せ 静的実行可能ファイル, 18 性能 位置に依存しないコード 位置に依存するコードを参照 基本システム, 109 共有可能性の最大化, 113 再配置, 115, 120 参照のローカリティの改善, 115, 120 自動変数の使用, 114 多重定義の短縮, 114 データセグメントの最小化, 113 バッファーの動的割り当て, 114 セキュリティ, 76 セクション セクションフラグ、セクション名、セクショ ン番号、セクションタイプも参照 セクションタイプ .dynamic, 55 SHT\_DYNAMIC, 188, 242 SHT\_DYNSTR, 188 SHT\_DYNSYM, 188 SHT\_GROUP, 192, 194 SHT\_HASH, 188, 242 SHT\_HIPROC, 189 SHT\_HIUSER, 189, 279 SHT\_LOPROC, 189 SHT\_LOUSER, 189, 279 SHT\_NOBITS, 186, 188, 197, 199, 234, 269 SHT\_NOTE, 188, 225 SHT\_NULL, 187 SHT\_PROGBITS, 187, 242 SHT\_REL, 188 SHT\_RELA, 188 SHT SHLIB, 188 SHT STRTAB, 188 SHT\_SUNW\_COMDAT, 147, 220 SHT\_SUNW\_move, 189, 227 SHT\_SUNW\_syminfo, 189 SHT\_SUNW\_verdef, 189, 220, 223 SHT SUNW verneed, 189, 220, 223 SHT\_SUNW\_versym, 189, 220, 222 SHT SYMTAB, 188 セクションの種類, SHT\_SYMTAB, 204 セクション番号 SHN ABS, 184, 204, 206, 217 SHN AFTER, 184, 191, 192 SHN BEFORE, 184, 191, 192

セクション番号 (続き) SHN COMMON, 184, 203, 206, 207 SHN HIPROC, 184 SHN HIRESERVE, 185 SHN LOPROC, 184 SHN LORESERVE, 184 SHN UNDEF, 180, 184, 189, 195, 206 セクションフラグ SHF\_ALLOC, 191, 198 SHF\_EXCLUDE, 147, 192 SHF EXECINSTR, 191 SHF GROUP, 192 SHF\_INFO\_LINK, 191 SHF\_LINK\_ORDER, 184, 191 SHF\_MASKOS, 192 SHF\_MASKPROC, 192 SHF MERGE, 191 SHF\_ORDERED, 192 SHF\_OS\_NONCONFORMING, 192 SHF STRINGS, 191 SHF WRITE, 191 セクション名 .bss, 23, 117 .data, 113 .data, 23 .dynamic, 61, 120 .dynstr, 55 .dynsym, 55 .fini, 34, 75 .fini\_array, 34, 74, 75 .got, 55 .got, 66 .init, 34, 74 .init\_array, 34, 74 .interp, 61 .picdata, 114 .plt, 55, 69, 120 .preinit\_array, 34 .rela.text, 23 .rodata, 113 .strtab, 23, 55 .SUNW\_reloc, 116, 283 .SUNW\_version, 220 .symtab, 23, 53, 55 .テキスト, 23 セグメント, 23, 108 データ, 108, 110 テキスト, 108, 110

索引 **315**

#### た 大域オフセットテーブル IA, 219, 220, 262 SPARC, 216 大域シンボル, 36, 123, 202, 205 多重定義されたデータ, 114 多重に定義されたシンボル, 29

## ち

遅延結合, 69, 80, 91, 150 直接結合, 54, 67, 80

### て

データ表現, 175 デバッギングエイド 実行時リンク編集, 89 リンク編集, 58 デモンストレーション prefcnt, 158 sotruss, 158 symbindrep, 158 whocalls, 158

### と

動的実行可能ファイル, 18, 19 動的情報タグ NEEDED, 63 NEEDED, 99 RUNPATH, 64 SONAME, 99 SYMBOLIC, 120 TEXTREL, 111 動的リンク, 20 実装, 209, 238

### な

名前空間, 150

に 入力ファイルの処理, 26

### は

バージョンアップ, ファイル名, 289 バージョン管理, 123 イメージ内の定義の生成, 46, 52, 125 概要, 123 公的インタフェースの定義, 52, 125 実行時の検査, 132, 133 正規化, 132 定義, 124, 125, 130 定義への結合 \$ADDVERS, 134 ファイル制御命令, 134 ファイル名, 125 ベースのバージョン定義, 126 パッケージ SUNWosdem, 157, 161, 173 SUNWtoo, 158

てん 標準フィルタ, 103

ふ フィルタ, 103 標準, 103 補助, 103, 106, 297 複数定義のシンボル, 220 複数定義のデータ, 220 プラットフォーム固有の補助フィルタ, 297 プログラムインタプリタ, 61, 241 プロシージャのリンクテーブル 64 ビット SPARC, 258 IA, 219, 262 SPARC, 216, 217, 256, 258 プロシージャのリンケージテーブル, 55 プロシージャリンクテーブル, 242, 246

へ ページング, 235, 238 ベースアドレス, 232, 233

#### ほ

補助フィルタ, 103, 106

#### み

```
未定義シンボル, 41
```
### め

命名規約 アーカイブ, 29 共有オブジェクト, 29, 98 ライブラリ, 29

### ら

ライブラリ アーカイブ, 29 共有, 209, 238 命名規約, 29

### り

リンカー, 17, 23 エラーメッセージ エラーメッセージを参照 オプションの指定, 25 概要, 23 コンピュータドライバを使用して起動する , 25 セクション, 23 セグメント, 23 直接起動する, 24 直接結合, 54 デバッギングエイド, 58 リンカーオプション 64, 105

リンカーオプション (続き ) -64, 21 -a, 282 -B direct, 67, 283, 284 B direct, 54 B dynamic, 30 -B eliminate, 54 -B group, 252 B group, 81, 85 -B local, 52 B reduce, 47, 53 -B static, 282 B static, 30 D, 58 -d n, 281, 284 -d y, 282 e, 56 F, 103 f, 103 -G, 282, 284 G, 97 -h, 63, 99, 283 h, 141 i, 33 -l, 139, 281 -L, 32, 281 l, 27, 29, 98 -M, 267, 283, 288 M, 24, 45, 46, 124, 125, 134 m, 29, 39 -p, 152  $-p$ , 152 -R, 33, 101, 283, 284 -r, 282 r, 25  $-s$ , 53, 55 -S, 144 -t, 39 t, 40 u, 45 -Y, 32 z allextract, 27 -z combreloc, 283 z defaultextract, 27 -z defs, 151, 283 z defs, 43, 47 -z endfiltee, 254 z finiarray, 35

索引 **317**

リンカーオプション (続き) -z groupperm, 254 -z ignore, 283 z ignore, 28 z initarray, 35 -z initfirst, 253 -z interpose, 69, 253 -z lazyload, 254, 283, 284 z lazyload, 73 -z ld32, 145 -z ld64, 145 -z loadfltr, 253 z loadfltr, 107 z muldefs, 41 -z nodefaultlib, 33, 253 z nodefaultlib, 33 z nodefs, 42, 70 -z nodelete, 253 -z nodlopen, 253 -z nodump, 253 z nolazyload, 73 -z nopartial, 229 z noversion, 52, 126, 132 -z now, 70 z now, 80 z rescan, 31 -z text, 283 z text, 111 -z verbose, 57 -z weakextract, 27, 203 リンカー出力 共有オブジェクト, 18 再配置可能オブジェクト, 18 静的実行可能ファイル, 18 動的実行可能ファイル, 18 リンカーのサポートインタフェース (ld-サポー ト) ld\_atexit(), 147 ld\_atexit64(), 147 ld\_file(), 146 ld\_file64(), 146 ld input done(), 147 ld input section(), 146 ld input section64(), 146 ld section(), 147 ld\_section64(), 147 ld\_start(), 145 ld\_start64(), 145

**318** リンカーとライブラリ • 2002 年 5 月

- リンカーのサポートインタフェース (「ld-サ  $\mathcal{R}-\vdash$  ), ld version(), 145 リンカーのサポートインタフェース (ld-サポー ト), 143 リンク編集, 18, 201, 238 アーカイブ処理, 27 共有オブジェクトとアーカイブの混合, 30 共有オブジェクトの処理, 28 検索パス, 31, 32 コマンド行上のファイルの位置, 30 追加ライブラリの追加, 29 動的, 209, 238 入力ファイルの処理, 26 バージョン定義への結合, 130, 134 ライブラリ入力処理, 27 ライブラリのリンクオプション, 27
- ろ

ローカルシンボル, 36, 202, 205

#### わ

割り込み, 38, 39, 51, 68, 72, 88, 124